## **НАЦІОНАЛЬНИЙ УНІВЕРСИТЕТ «ЛЬВІВСЬКА ПОЛІТЕХНІКА» МІНІСТЕРСТВО ОСВІТИ І НАУКИ УКРАЇНИ**

Кваліфікаційна наукова праця на правах рукопису

### **ХОПТАР АЛІНА АНДРІЇВНА**

УДК: 528.2/.3+ 528.88

#### **ДИСЕРТАЦІЯ**

# **ТОМОГРАФІЯ ТРОПОСФЕРИ НА ОСНОВІ ОПРАЦЮВАННЯ ДАНИХ МУЛЬТИ-GNSS СПОСТЕРЕЖЕНЬ**

193 - Геодезія та землеустрій (шифр і назва спеціальності)

19 «Архітектура та будівництво» (галузь знань)

Подається на здобуття наукового ступеня доктора філософії

Дисертація містить результати власних досліджень. Використання ідей, результатів і текстів інших авторів мають посилання на відповідне джерело

 $\_$  / А.А.Хоптар/

(підпис, ініціали та прізвище здобувача)

Науковий керівник Савчук Степан Григорович, д.т.н., професор (прізвище, ім'я, по батькові, науковий ступінь, вчене звання)

#### **АНОТАЦІЯ**

*Хоптар А.А.* Томографія тропосфери на основі опрацювання даних мульти-GNSS спостережень. Кваліфікаційна наукова праця на правах рукопису.

Дисертація на здобуття наукового ступеня доктора філософії за спеціальністю 193 - Геодезія та землеустрій (19 «Архітектура та будівництво»). Національний університет «Львівська політехніка», Львів, 2020.

За останні роки наукове застосування Глобальних Навігаційних Супутникових Систем (Global Navigation Satellite Systems, GNSS) в науках про Землю отримали важливий статус та роль. З модернізацією американської GPS (Global Positioning System), відновленням російської ГЛОНАСС (ГЛОбальная НАвигационная Спутниковая Система), а також новими сузір'ями навігаційних супутників, такими як європейська система Galileo та китайська система BDS (BeiDou Navigation Satellite System) у становленні GNSS відбулися кардинальні зміни в області багаточастотних сузір'їв мульти-GNSS, що приносить великі можливості як для наукових, так і технічних застосувань, оскільки значне поліпшення видимості супутників, просторової геометрії, зумовлює підвищення точності та достовірності результатів супутникових вимірювань на основі опрацювання даних мульти-GNSS спостережень. Зі швидким розвитком GNSS, абсолютний метод точного позиціонування (Precision Point Positioning, PPP) також просувається вперед. Головна перспектива застосування даного методу полягає у автономності визначення просторового положення точок. На сучасному етапі розвитку науки є низка проблем, які знаходяться на стику різних напрямів. Одною з таких проблем, вирішення якої можливе із використанням GNSS-технологій, відноситься дослідження вмісту водяної пари в тропосфері Землі, що відіграє значну роль в багатьох атмосферних

процесах. Таким чином, основна увага данної дисертаційної роботи зосереджена на проведенні наукових досліджень розширення методичних можливостей відновлення вертикального профілю вмісту водяної пари в тропосфері Землі на основі опрацювання даних мульти-GNSS спостережень PPP-методом.

У розділі 1 «Сучасні GNSS-технології та їх використання у дослідженнях атмосфери Землі» розглянуто можливості дослідження геодезичних параметрів з використання даних мульти-GNSS спостережень. Виходячи з огляду літературних джерел, можна стверджувати, що РРР-метод на сучасному етапі розвитку GNSS-технологій з використанням точної ефемеридно-часової інформації та удосконалених геофізичних моделей забезпечує точність позиціонування до 1 см в режимі пост-опрацювання, а за умови отримання близьких за точністю параметрів DD-метода, який традиційно вважається більш надійним, РРР-метод може все частіше вибиратися в якості основного. Варто відмітити, що PPP-метод має незаперечну перевагу при визначенні тропосферних затримок та аналізі інтегральної кількості водяної пари. Значне поліпшення результатів супутникових вимірювань проявляється з використанням даних мульти-GNSS спостережень, що не тільки розширюють можливості застосування точного позиціонування РРР-методом, але також пропонують збільшену кількість сигналів, що дає незаперечну перевагу для моніторингу параметрів тропосфери на основі GNSS-спостережень. Розглянуто підхід до розширення методичних можливостей відновлення вертикального профілю вмісту водяної пари в тропосфері Землі.

У розділі 2 «Опрацювання даних мульти-GNSS спостережень РРРметодом та його застосування для тропосферних параметрів» розглянуто програмне забезпечення для опрацювання GNSS-спостережень. Особливу увагу приділялося пакету програмного забезпечення (ППЗ) GipsyX, як основного засобу для опрацювання даних. З проведенного аналізу можливості застосування РРР-методу за результатами опрацювання даних

мульти-GNSS спостережень було виявлено, що обидва підходи, тобто з використанням РРР- і DD-методів характеризуються високим рівнем збіжності горизонтальних координат: від 0.5 мм до 6.2 мм для Bernise GNSS Software та від 1.1 мм до 4.3 мм для GAMIT/GLOBK. Результати порівняння висотної компоненти є менш задовільними: різниці двох підходів становили приблизно 5-8 мм, а у окремих випадках не значно перевищували 10 мм. За даними експериментальних досліджень тропосферних параметрів, значення різниць між результатами опрацювання даних GNSS-спостережень станції GANP, отриманими PPP- та DD-методами, та відповідними даними радіозондування аерологічної станції Poprad-Ganovce становили 6 мм, при цьому різниці отримані PPP-методом - 2 мм, а DD-методом - 8 мм. Представлено результати опрацювання даних GNSS-спостережень 8 станцій Європейської перманентної мережі на території України, Польщі та Словаччини (GLSV, KHAR, SULP, BOGO, REDZ, WROC та GANP) у вигляді значень *ZTD* та *STD* . Результати порівняння отриманих значень *ZTD* з відповідними даними радіозондування, показали достатній рівень гармонізації зі стандартним відхиленням приблизно в 2 мм на станціях GANP – Poprad-Ganovce. Приведені результати визначення тропосферних параметрів на основі мульти-GNSS спостережень, демонструють високу узгодженість з даними радіозондування. Результати показують, що в порівнянні з односистемними «GPS», «ГЛОНАСС», «Galileo», «BDS», середня кількість ефективних сигналів для мульти-GNSS збільшується в середньому в 5.7 раз на 0.00 годин впродовж липня 2018 року. Таким чином, запропонована методика опрацювання даних мульти-GNSS спостережень за допомогою ППЗ GipsyX може служити основою для визначення тропосферних параметрів, які в подальшому можуть бути використані для просторової реконструкції параметрів тропосфери методом GNSSтомографії. Отримана точність також дає можливість симуляції даних

тропосферних затримок, що покращує можливості реалізації відновлення вертикального профілю вмісту водяної пари в тропосфері Землі.

В розділі 3 «Застосування даних мульти-GNSS спостережень та методу РРР для відновлення вертикального профілю вмісту водяної пари в тропосфері Землі» було розроблено та реалізовано методику відновлення вертикального профілю вмісту водяної пари в тропосфері Землі методом GNSS-томографії за результатами обчислених, в рамках розділу 2 тропосферних параметрів GNSS-станції GANP на основі даних мульти-GNSS спостережень РРР-методом. Запропонована методика використовується на базі даних мульти-GNSS спостережень однієї станції з розділенням області дослідження на шари вертикально, тоді як функція густини водяної пари представляється горизонтально, а не дискретизує зону дослідження на багато вокселів, як у багатьох попередніх дослідженнях в даному напрямку, що є нововведенням цієї роботи. Отримані результати вказують на перевагу запропонованої методики порівняно з традиційними методами.

*Ключові слова:* Глобальні навігаційні супутникові системи (Global Navigation Satellite Systems, GNSS), атмосферні дослідження, зенітна тропосферна затримка (Zenith Tropospheric Delay, *ZTD* ), похила тропосферна затримка (Slant Tropospheric Delay, STD), вміст водяної пари у похиленому напрямку (Slant Water Vapor, SWV), абсолютний метод точного позиціонування (Precise Point Positioning, PPP), мульти-GNSS, GNSSтомографія тропосфери.

## **СПИСОК ПУБЛІКАЦІЙ ЗДОБУВАЧА, В ЯКИХ ОПУБЛІКОВАНІ ОСНОВНІ НАУКОВІ РЕЗУЛЬТАТИ ДИСЕРТАЦІЇ**

#### **Статті у наукових періодичних виданнях іншої держави**

1. Savchuk, S., Khoptar, A. (2018). Estimation of slant tropospheric delays from GNSS observations with using precise point positioning method. *Annual of Navigation,* Volume 25, pp. 253-266. DOI:10.1515/aon-2018-0017.

2. Khoptar, A. (2017). Analysis of approaches in integration of common solutions of different space geodetic techniques. *International scientific journal «Baltic Surveying*», Volume 7, pp. 8-13.

### **Статті у наукових періодичних виданнях України, які включено до міжнародних наукометричних баз**

3. Savchuk, S., Kablak, N., Khoptar, A. (2018). Comparison of approaches to zenith tropospheric delay determination based on data of atmosphere radio sounding and GNSS observation. *Міжвідомчий науково-технічний збірник «Геодезія, картографія та аерофотознімання»*, Випуск 88, с. 24-32. DOI:10.23939/istcgcap2018.02.024.

#### **Статті у наукових фахових виданнях України**

4. Savchuk, S., Khoptar, A. (2019). Analysis of the tropospheric delay estimates in software package – GipsyX based on multi-GNSS observations. *Збірник наукових праць Західного геодезичного товариства УТГК «Сучасні досягнення геодезичної науки та виробництва»*, Випуск І (37), с. 57-63. DOI: 10.33841/1819-1339-2019-1-37-57-63.

5. Хоптар, А. (2017). Методика отримання спільного розв'язку за даними GNSS І SLR на рівні спостережень. *Збірник наукових праць Західного геодезичного товариства УТГК «Сучасні досягнення геодезичної науки та виробництва»,* Випуск ІІ (34), с. 51-54.

## **Публікації, які засвідчують апробацію матеріалів дисертації, а саме матеріали та тези міжнародних і вітчизняних науково-технічних та наукових конференцій**

6. Хоптар, А. (2019). Дослідження можливостей визначення зенітних тропосферних затримок за даними мульти-GNSS спостережень з використання пакету програмного забезпечення GipsyX. *Збірник тез 24-тої* 

*Міжнародної науково-технічної конференції «GEOFORUM'2019»,* Львів: Видавництво Львівської політехніки, с. 5-6.

7. Хоптар, А. (2018). Можливості визначення тропосферних затримок за даними мульти-GNSS спостережень з допомогою програмного пакета – GipsyX. *Збірник матеріалів Міжнародної науково-практичної конференції молодих вчених «GeoTerrace-2018»,*  Львів: Видавництво Львівської політехніки, с. 11-12.

8. Хоптар, A. (2018). Визначення похилих тропосферних затримок за даними спостережень на GNSS станції SULP. *Матеріали IX -ї міжнародної науково-практичної конференції «Нові технології в геодезії, землевпорядкуванні, лісовпорядкуванні та природокористуванні»*, *Секція: Геодезія, картографія та кадастр,* Ужгород: ТОВ «РІК-У», с. 29-33.

9. Хоптар, A. (2018). Огляд сучасних підходів визначення зенітних тропосферних затримок на основі GNSS спостережень. *Збірник тез 23-тьої Міжнародної науково-технічної конференції «GEOFORUM'2018»*, Львів: Видавництво Львівської політехніки, с. 11-12.

10. Хоптар A. Порівняльний аналіз підходів визначення тропосферної затримки за даними радіозондування та GNSS спостережень. *Збірник матеріалів Міжнародної науково-практичної конференції молодих вчених «GeoTerrace-2017»,* Львів: Видавництво Львівської політехніки, с. 15-16.

11. Хоптар, А. (2016). Можливість створення пунктів колокації для різних технологій супутникових спостережень. *Матеріали VII -ї міжнародної науково-практичної конференції «Нові технології в геодезії, землевпорядкуванні, лісовпорядкуванні та природокористуванні», Секція: Геодезія, картографія та кадастр,* Ужгород: Видавництво «ФОП Сабов А.М.», с. 65-70.

12. Савчук, С., Хоптар, А. (2014). Принципи створення спільних розв'язків для різних технологій супутникових спостережень. *Науковий вісник Ужгородського університету*, Випуск 3, с. 54-58.

#### **ANNOTATION**

*Khoptar A.A.* Troposphere tomography based on the data processing of multi-GNSS observations.  $\overline{\phantom{a}}$  - Qualifying scientific work on the rights of the manuscript.

Dissertation for the degree of Doctor of PhilosophyPhD) on specialty 193 - Geodesy and Land Management (19 «Architecture and Construction»). – Lviv Polytechnic National University, Lviv, 2020.

In recent years, the scientific application of Global Navigation Satellite Systems (GNSS) in the Earth sciences has gained important status and role. With modernization of the American GPS (Global Positioning System), restoration of the Russian GLONASS (GLObal'naja NAvigacionnaja Sputnikovaja Sistema), as well as new constellations of navigation satellites, such as the European Galileo system and the Chinese BDS system (BeiDou Navigation Satellite System) in formation of GNSS have been radical changes in the field of multifrequency  $constellations - multi-GNSS$ , which brings great opportunities for both scientific and technical applications, as a significant improvement in satellite visibility, spatial geometry, increases the accuracy and reliability of satellite measurements based on multi-GNSS observation data. With the rapid development of GNSS, the Precise Point Positioning (PPP) is also moving forward. The main prospect of application of this method is the autonomy of determining the spatial position of points. At the present stage of science development there are a number of problems that are at the intersection of different areas. One of such problem, the solution of which is possible with the use of GNSS-technologies, is the study of water vapor content in the Earth's troposphere, which plays a significant role in many atmospheric processes. Thus, the main attention of this dissertation is focused on conducting research of expanding the methodological possibilities of reconstructing the vertical profile of water vapor content in the Earth's troposphere based on the processing of multi-GNSS observations by the PPP method.

In section 1 «Modern GNSS-technologies and their use in studies of the Earth's atmosphere» discusses the possibilities of studying geodetic parameters using data from multi-GNSS observations. Based on a review of the literature, it can be argued that the accuracy of PPP method at the present stage of development of GNSS-technologies using accurate ephemeris-time information and advanced geophysical models provides positioning accuracy up to 1 cm in post-processing mode, and subject to provide close in accuracy parameters to the DD-method, which is traditionally considered more reliable, PPP-method can increasingly be chosen as the main. It should be noted that this method has an undeniable advantage over the method of relative determinations in calculations of tropospheric delays and integral of water vapor content. Significant improvements of satellite measurements are made using multi-GNSS observations, which not only enhance the application of PPP positioning, but also offer an increased number of signals, which is an undeniable advantage for monitoring troposphere parameters based on GNSS observations. An approach to expanding the methodological possibilities of reconstruction vertical profile of water vapor content in the Earth's troposphere is considered.

In section 2 «Data processing of multi-GNSS observations by PPP method and its application for tropospheric parameters» discusses the software packages for processing GNSS observations. Particular attention was paid to the software package GipsyX, as the main tool for data processing. From the analysis of the applying the PPP method possibility based on the processing of multi-GNSS observations, it was found that both approaches, ie using PPP- and DD-methods are characterized by a high level of convergence of horizontal coordinates: from 0.5 mm to 6.2 mm for Bernise GNSS Software and from 1.1 mm to 4.3 mm for GAMIT / GLOBK. The results of the comparison of the height component are less satisfactory: the differences between the two approaches were approximately 5-8 mm, and in some cases do not significantly exceed 10 mm. According to experimental studies of tropospheric parameters, the difference between the results of processing GNSS observations of station GANP obtained by PPP- and DD

methods, and the corresponding radio sounding data of Poprad-Ganovce aerological station is 6 mm, while the differences obtained by PPP method  $-2$ mm, and DD -method  $-8$  mm. The results of GNSS-observation data processing of 8 stations of the European permanent network on the territory of Ukraine, Poland and Slovakia (GLSV, KHAR, SULP, BOGO, REDZ, WROC, and GANP) in the form of *ZTD* and *STD* values are presented. The results of comparing obtained values *ZTD* with the corresponding radiosonding data showed a sufficient level of harmonization with a standard deviation of approximately 2 mm at stations GANP - Poprad-Ganovce. The results of determining tropospheric parameters based on multi-GNSS observations, show high consistency with radiosonding data. The results show that compared to the single-system "GPS", "GLONASS", "Galileo", "BDS", the average number of effective signals for multi-GNSS increases by an average of 5.7 times on 0.00 hours during July 2018. Thus, the proposed method of processing data of multi-GNSS observations using software package GipsyX can serve as a basis for determining tropospheric parameters, which then can be used for spatial reconstruction of troposphere parameters by GNSS tomography. The obtained accuracy also makes it possible to simulate the data of tropospheric delays, which improves the implementation of the reconstruction of the vertical profiles of water vapor content in the Earth's troposphere.

In section 3 «Application of multi-GNSS observation data and PPP method to reconstruct vertical profile of water vapor content in the Earth's troposphere» was developed and implemented a method of reconstruction vertical profile of water vapor content in the Earth's troposphere by GNSS-tomography based on the results of the calculations, under section 2. The proposed technique is used on the basis of multi-GNSS observations of one station with the division of the study area into layers vertically, while the water vapor density function is represented horizontally, rather than discretizing the study area on many voxels, as in much previous studies in this direction. The obtained results indicate the advantage of the proposed method compared to traditional methods.

*Key words*: Global Navigation Satellite Systems (GNSS), atmospheric research, (Zenith Tropospheric Delay, *ZTD*), (Slant Tropospheric Delay, *STD*), (Slant Water Vapor, SWV), Precise Point Positioning, (PPP), multi-GNSS, GNSStomography of the troposphere.

### **THE RESEARCHER LIST OF PUBLICATIONS WHICH CONTAIN THE MAIN SCIENTIFIC RESULTS OF THIS DISSERTATION**

#### **Publications in scientific editions of other countries**

1. Savchuk, S., Khoptar, A. (2018). Estimation of slant tropospheric delays from GNSS observations with using Precise Point Positioning method. *Annual of Navigation*, Volume. 25, pp. 253-266. DOI:10.1515/aon-2018-0017.

2. Khoptar, A. (2017). Analysis of approaches in integration of common solutions of different space geodetic techniques. *International scientific journal «Baltic Surveying»,* Volume 7, рp. 8-13.

### **Publications in scientific editions of Ukraine, which are included in international science-computer databases**

3. Savchuk, S., Kablak, N., Khoptar, A. (2018). Сomparison of approaches to zenith tropospheric delay determination based on data of atmosphere radio sounding and GNSS observation. Interdepartmental scientific and technical collection «*Geodesy, Cartography and Aerial Photography»,Volume* 88, pp. 24- 32. DOI:10.23939/istcgcap2018.02.024.

#### **Publications in scientific professional editions of Ukraine**

4. Savchuk, S., Khoptar, A. (2019). Analysis of the tropospheric delay estimates in software package – GipsyX based on multi-GNSS observations // *Modern achievements of geodesic science and industry*, Volume І (37), pp. 57-63. DOI: 10.33841/1819-1339-2019-1-37-57-63.

5. Khoptar, A. Method of determining the tropospheric parameters from compatible data of SLR and GNSS observations. *Modern achievements of geodesic science and industry*, Volume ІІ (34), pp. 51-54.

## **Publications that testify to the approbation of the dissertation materials, namely the materials and abstracts of international and national scientific and technical conferences**

6. Khoptar, A. (2019). Research of possibilities for determination of zenith tropospheric delays based on data from multi-GNSS observations using GipsyX software package*. Proceedings of 24th international scientific technical conference «GEOFORUM'2019»*, p. 10.

7. Khoptar, A. (2018). Possibilities of tropospheric delay determination according to data of multi-GNSS observations with using a software package – GipsyX. Proceedings of International Conference of young scientist «GeoTerrace-2018», pp. 51-54.

8. Savchuk, S., Khoptar, A. (2018). Slant tropospheric delays determination by observations at GNSS station SULP. *Materials of the IX International Scientific and Practical Conference «New technologies in geodesy, land management, forest management and nature management»*, pp. 29-33.

9. Khoptar, A. (2018). Overview of modern approaches for determination of zenith tropospheric delays based on GNSS observations. *Proceedings of 23th International Scientific Technical Conference «GEOFORUM'2018»*, pp. 11-12.

10. Khoptar, A. (2017) Comparative analysis of tropospheric delay determination approaches based on data of radio sounding observations. *Proceedings of International Conference of young scientist «GeoTerrace-2017»,*  pp. 15-16.

11. Khoptar, A. (2016). Possibility of creation co-located sites for various technology of satellite observations. *Materials of the VIII International Scientific*  *and Practical conference «New technologies in geodesy, land management, forest management and nature management»,* pp. 65-70.

12. Savchuk, S., Khoptar, A. (2014). Principles for creating common solutions for satellite observations varios technology. *Scientific Bulletin of Uzhhorod National University*, Volume 3, pp. 54-58.

### **ЗМІСТ**

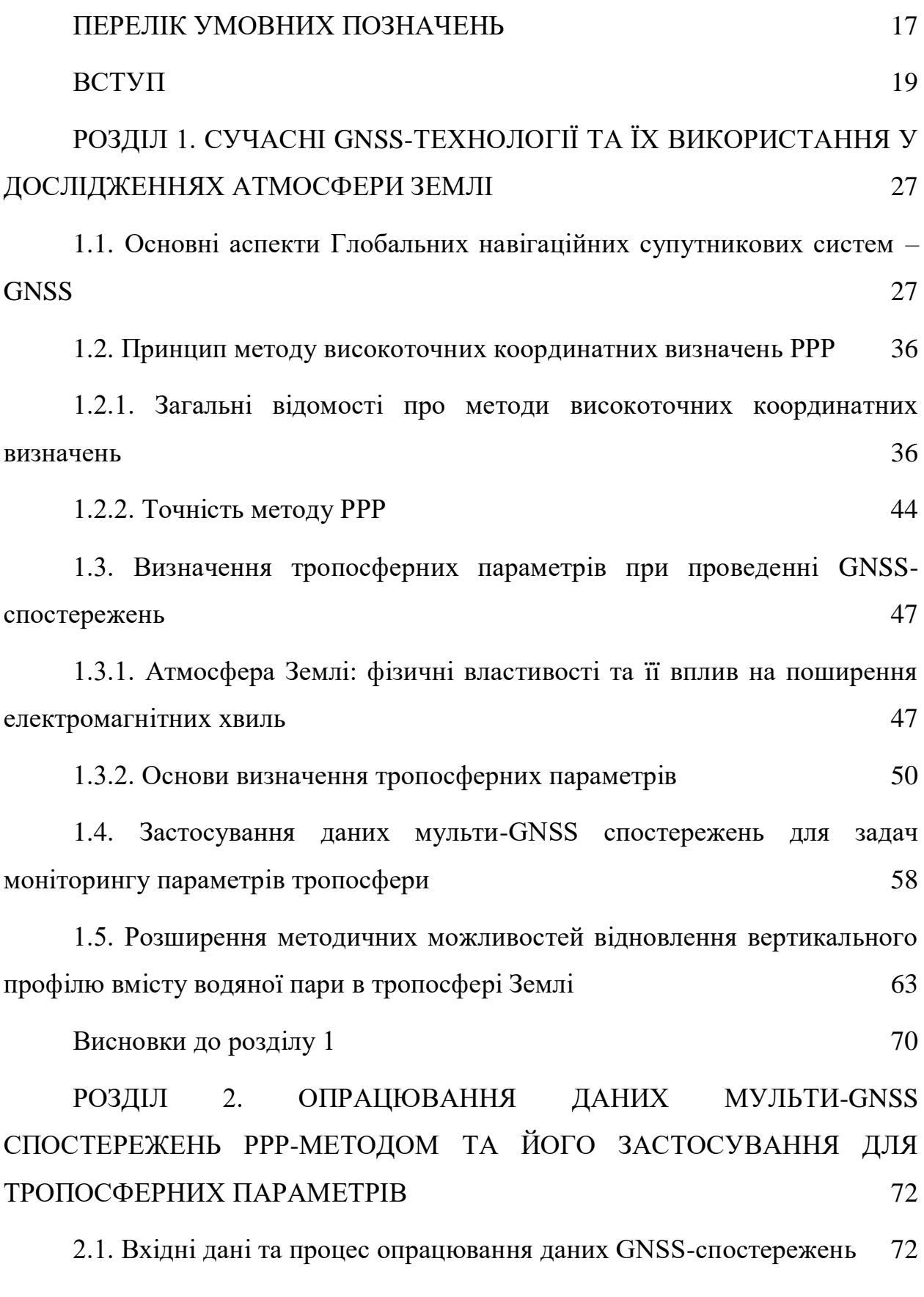

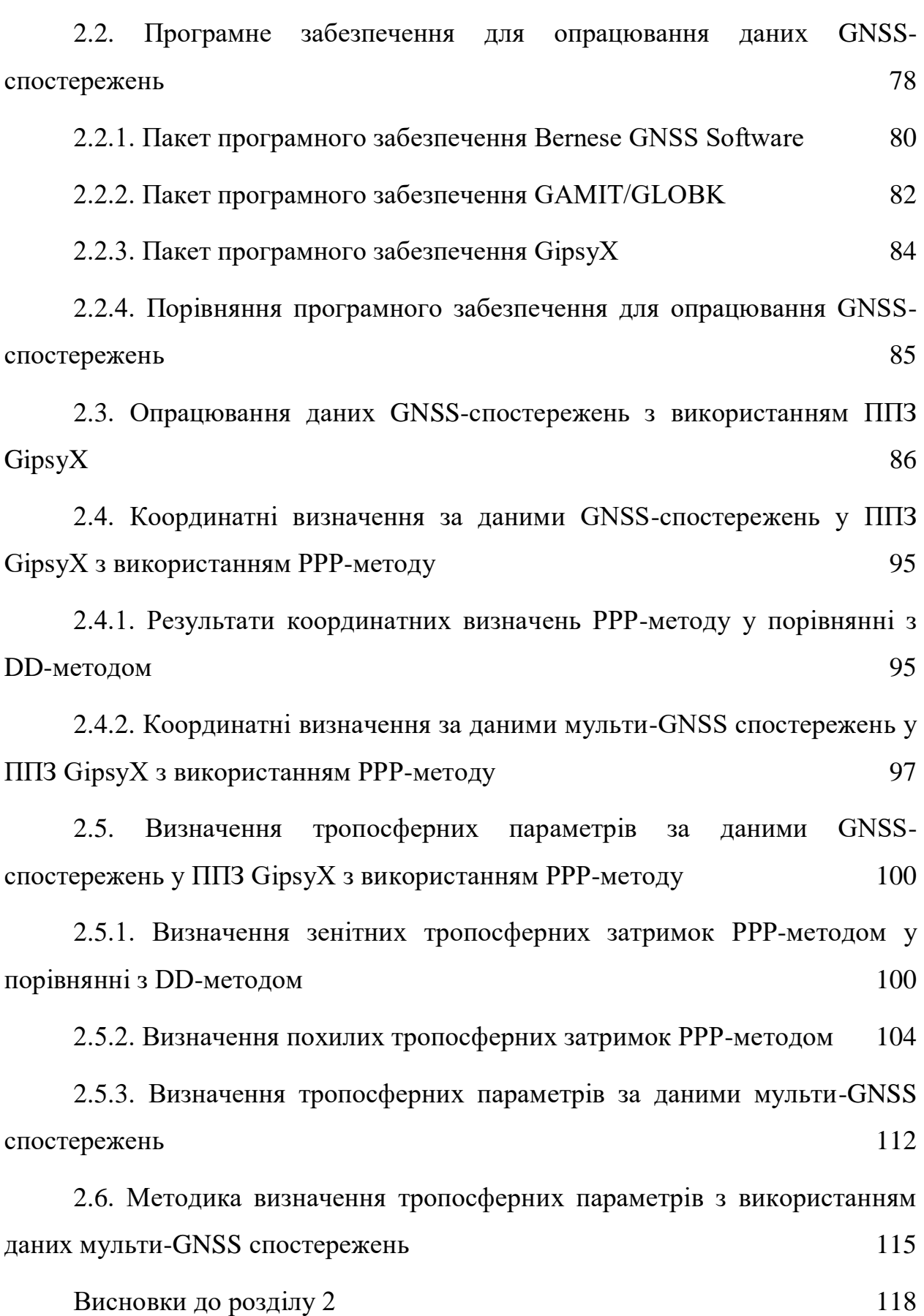

[РОЗДІЛ 3. ЗАСТОСУВАННЯ ДАНИХ МУЛЬТИ-GNSS](#page-120-0)  [СПОСТЕРЕЖЕНЬ ТА МЕТОДУ РРР ДЛЯ ВІДНОВЛЕННЯ](#page-120-0)  [ВЕРТИКАЛЬНОГО ПРОФІЛЮ ВМІСТУ ВОДЯНОЇ ПАРИ В ТРОПОСФЕРІ](#page-120-0)   $3E$ MJII 121

[3.1. Методика відновлення вертикального профілю вмісту водяної пари](#page-120-1)  [в тропосфері Землі на основі даних мульти-GNSS спостережень](#page-120-1) 121

[3.2. Експериментальні дослідження методики відновлення](#page-128-0)  [вертикального профілю вмісту водяної пари в тропосфері Землі на основі](#page-128-0)  [даних мульти-GNSS спостережень](#page-128-0) 129

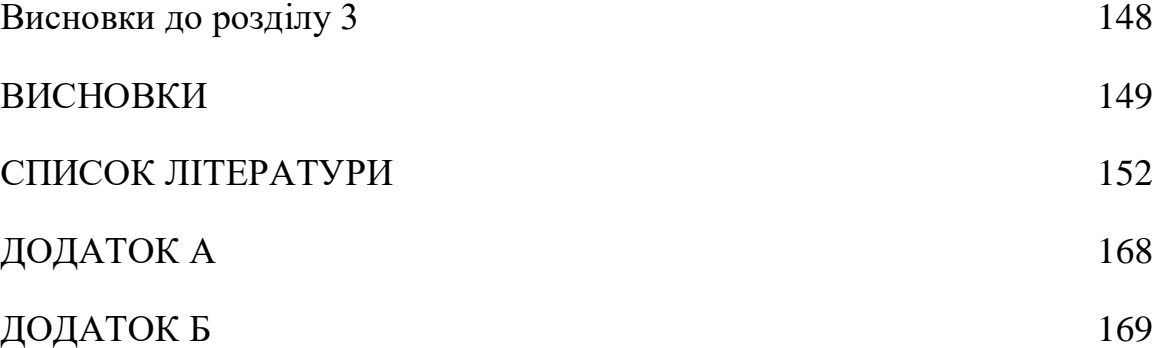

### **ПЕРЕЛІК УМОВНИХ ПОЗНАЧЕНЬ**

<span id="page-16-0"></span>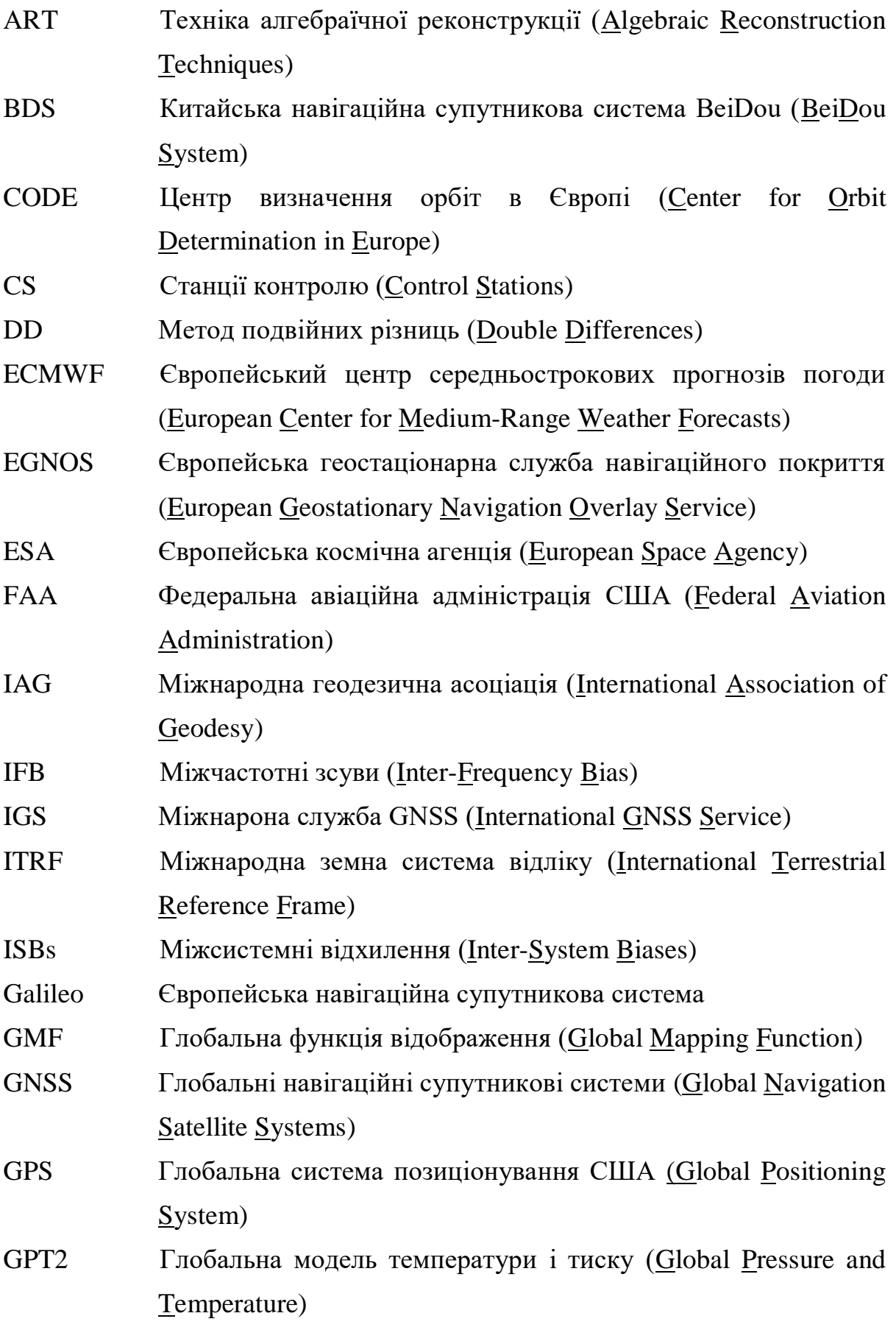

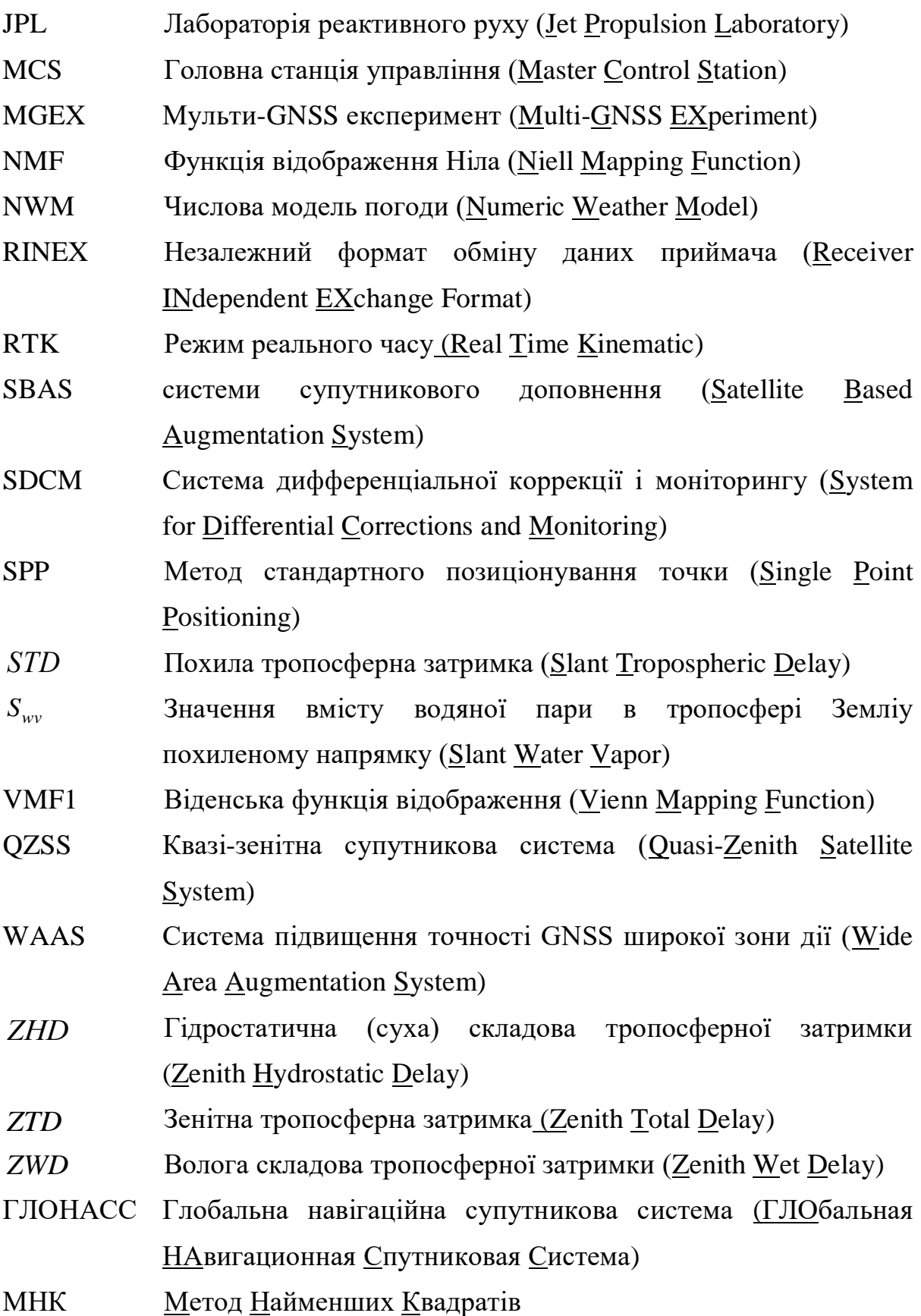

#### **ВСТУП**

<span id="page-18-0"></span>**Обґрунтування вибору теми дослідження.** За останніх 25 років наукові застосування Глобальних навігаційних супутникових систем (Global Navigation Satellite Systems, GNSS) в більшості із наук про Землю отримали важливий статус та роль. Центри аналізу Міжнародної служби GNSS (International GNSS Servise, IGS) регулярно опрацьовують спостереження із станцій глобальних мереж майже в режимі реального часу для визначення, наприклад, супутникових орбіт та координат станцій. Моделі та стратегії, що застосовуються для цього опрацювання, були значно вдосконалені з моменту офіційного початку IGS в 1994 році. Наприклад, зменшувався кут нахилу спостережень супутників внаслідок кращого моделювання фізики атмосфери Землі, вдосконалювались моделі океанічного навантаження, покращувались алгоритми фіксування невизначеностей у фазових вимірюваннях, розроблялись абсолютні моделі варіацій фазових центрів комбінацій антена-купол тощо. З другого боку, ефекти, що були внесені відмінностями в методиках опрацювання, моделях, апріорних даних та програмному забезпеченні призвели до низки неузгодженостей у отриманні координатних рядів постійнодіючих GNSS-станцій. Звідси тривалі часові ряди параметрів, отриманих із багаторічних GNSS-опрацювань, деградують через розриви та невідповідності різного рівня. Часті зміни у визначенні реалізації референцної системи ITRF ще більше зменшують узгодженість цих часових рядів. Таким чином, наукова інтерпретація таких рядів є складною і сумнівною.

На сучасному етапі розвитку науки є низка проблем, які знаходяться на стику різних напрямів. До таких проблем, вирішення яких можливе із використанням GNSS-технологій, відносяться моніторинг та визначення параметрів обертання Землі, побудова референцних систем координат на Землі та в космосі, оцінювання та інтерпретація деформаційних полів Землі різних масштабів, дослідження атмосферних процесів тощо. Для їх

розв'язання використовуються методи і засоби астрометрії, небесної механіки, геодезії, метеорології та фізики атмосфери тощо.

Серед зазначених проблем важливе місце займають наукові дослідження середовища розповсюдження GNSS-сигналів, особливо, атмосфери Землі. Коли GNSS-сигнали проходять через нижню частину атмосфери - тропосферу, то, відповідно, виникає їх затримка через зміну показника заломлення середовища. Науковці вже достатньо давно почали оцінювати (розраховувати) цю тропосферну затримку приведену до напряму зеніту (Zenith Total Delay, ZTD). Розрахункові ZTD можуть бути дуже корисними для метеорологічних застосувань, наприклад, для оцінки вмісту водяної пари в тропосфері Землі, для інтеграції *ZTD* з даними мікрохвильового радіометра для корекції альтиметричних продуктів за вплив вологої складової тропосфери, для дистанційного зондування атмосфери (використання *ZTD* для визначення температури атмосфери, тиску і висоти тропопаузи, що є необхідними для моніторингу погоди та зміни клімату). Іншими прикладами є вимірювання кількості води, що осідає в атмосфері (осаджуваної води). Кількість осаджуваної води можна оцінити з кількості водяної пари в атмосфері, пропорційної вологій складовій зенітної тропосферної затримки (<u>Z</u>enith Wet Delay, <sup>ZWD</sup>). Останнє є дуже важливим у прогнозуванні погоди та вивченні екстремальних погодних явищ. Проте використання інтегральних характеристик тропосферної затримки має певні технологічні неузгодження із реальним висотним розподілом метеорологічних величин і перехід до вертикального профілю є найбільш оптимальним. Тому тропосферна GNSS-томографія стала новим інструментом для дослідження розподілу водяної пари в атмосфері Землі. Така інформація про водяну пару може не тільки відображати її зміни на різних висотах, але й показувати вертикальне переміщення водяної пари для надання додаткової інформації про зміни параметрів тропосфери.

Таким чином, вибір теми дослідження і її актуальність зумовлені необхідністю доповнення існуючих методів і методик відновлення вертикального профілю вмісту водяної пари в тропосфері Землі, орієнтованих, в основному, на GNSS-спостереженнях окремих станцій, методичними прийомами, що забезпечують підвищення точності, достовірності і повноти врахування впливу атмосферних процесів, обумовлених природними факторами. Ще однією передумовою є реалізація потенціалу абсолютного методу точного позиціонування (Presice Point Positioning, РРР) в умовах використання технології мульти-GNSS. Цей метод не є різницевим і, відповідно, не володіє властивістю компенсації похибок, що мають однонаправлений характер, тому надійне визначення його сучасних можливостей є актуальною задачею.

Необхідно зазначити, що значний внесок у розвиток методології таких досліджень внесли зарубіжні та вітчизняні вчені, зокрема:

 дослідження РРР-методу (Bertiger W., Bisnath S., Cai C., Desai S.D., Gao Y., Haines B., Harvey N., Heftin M.B., Heroux P., Jefferson D.C., Kouba J., Moore A.W., Rizos C., Watkins M.M., Zumberger J.F.);

 застосування даних мульти-GNSS спостережень при опрацюванні PPP-методом (Cai C., Gao Y., Fritsche M., Li X., Montenbruck O., Pan L., Ren X., Schuh H., Tegedor J., Ovstedal O., Vigen E., Wickert J., Zhang X., Zhu J.);

 процес та програмне забезпечення опрацювання даних GNSSспостережень (Barbarella M., Bertiger W., Dach R., Desai S., Floud M.A., Fridez P., Furqan A., Gandolfi S., Herring T.A., King R.W., Lutz S., McClusky S.C., Miller K., Ricucci A., Ries P., Walser P., Zanutta A., Антонович К.М., Іщенко М.В., Литвин М.О., Савчук С.Г.);

 дослідження впливу атмосфери на результати супутникових вимірювань, та вивчення атмосфери по даних вимірюваннях (Bar-Sever Y.E., Boehm J., Dick G., Dousa J., Kacmaric M., Vаclavovic P., Заблоцький Ф.Д., Каблак Н.І., Савчук С.Г.);

 відновлення вертикального профілю вмісту водяної пари методом GNSS-томографії тропосфери (Bender M., Bevis M., Bock O., Bosy J., Bouin M.N., Champollion C., Doerflinger E., Elgered J., Elosegui G., Flores A., Gradinarsky L.P., Hirahara K., Jarlemark P., Kato T., Kruse L.P., Masson F., Nakamura H., Rohm W., Seko H., Shimada S., Troller M., van Baelen J., Walpersdorf A.).

Відсутність досліджень в сфері застосування даних мульти-GNSS спостережень при опрацюванні PPP-методом в Україні пояснюється в основному тим, що до недавнього часу забезпечення мульти-GNSS на території України було відсутнє. Також, незважаючи на велику кількість наукових напрацювань у напрямку відновлення вертикального профілю вмісту водяної пари методом GNSS-томографії тропосфери закордоном, на теперішній час все ще необхідні методичні покращення для забезпечення реалізації GNSS-томографії.

**Зв'язок роботи з науковими програмами, планами, темами.** Науково-дослідна робота виконувалась на кафедрі вищої геодезії та астрономії Національного університету «Львівська політехніка» і відповідає тематиці наукової діяльності кафедри «Моніторинг фізичної поверхні Землі та її атмосфери на основі аналізу результатів сучасних наземних і супутникових вимірювань».

**Мета і завдання досліджень.** Метою дисертаційної роботи є розширення методичних можливостей відновлення вертикального профілю вмісту водяної пари в тропосфері Землі на основі опрацювання даних мульти-GNSS спостережень абсолютним методом точного позиціонування.

Відповідно до поставленої мети і, беручи до уваги, що відновлення вертикального профілю вмісту водяної пари в тропосфері Землі базується на GNSS-томографії, необхідно вирішити такі завдання:

 теоретично і експериментально обгрунтувати можливості застосування високоточних координатних визначень РРР-методу за результатами мульти-GNSS спостережень;

 дослідити процес опрацювання даних мульти-GNSS спостережень РРР-методом;

 розробити методику реалізації підхіду до оцінки зенітних та похилих тропосферних затримок за даними мульти-GNSS спостережень;

 розробити методику відновлення вертикального профілю вмісту водяної пари в тропосфері Землі;

 виконати експериментальні дослідження розроблених методик з використанням даних мульти-GNSS спостережень РРР-методом.

**Об'єкт дослідження.** Мульти-GNSS спостереження РРР-методом.

**Предмет дослідження.** Вміст водяної пари в тропосфері Землі за даними мульти-GNSS спостережень РРР-методом.

**Методи дослідження.** Методи дослідження включають в себе методи статистичного опрацювання та оптимальної фільтрації експериментальних даних, методи математичного моделювання. Отримані результати базуються на комплексному застосуванні основних положень загальної теорії інерціальної навігації та теорії інтегрованих навігаційних систем, теорії оптимального опрацювання інформації.

Виконаний аналіз точностних можливостей мульти-GNSS спостережень РРР-методом розширює область його застосування в сфері метеорології та прогнозуванні погоди. Результати використання розробленої методики сприяють підвищенню загальнотеоретичного рівня сучасних досліджень фізики атмосфери геодезичними супутниковими методами і послужать основою для формулювання нових науково-аргументованих підходів до причинно-наслідкових зв'язків між шарами тропосфери та прогнозуванням екстремальних погодних явищ. У розробленій методиці

запропоновано комплексне використання геодезичної інформації як спосіб підвищення ефективності моніторингу водяної пари в атмосфері Землі.

**Наукова новизна отриманих результатів**. Результати досліджень вирішують важливе наукове завдання відновлення вертикального профілю вмісту водяної пари в тропосфері Землі методом GNSS-томографії за рахунок підвищення точності і достовірності результатів супутникових вимірювань на основі даних мульти-GNSS спостережень. Отримані результати мають важливе значення для геодезії та метеорології.

Ступінь наукової новизни дисертаційних досліджень визначають наступні основні результати.

 Проаналізовано можливості застосування РРР-методу на основі даних мульти-GNSS спостережень, що дозволяє підвищити точність результатів опрацювання.

 За даними мульти-GNSS спостережень у ППЗ GipsyX реалізовано РРР-розв'язки, на основі яких розроблено уніфікований підхід до оцінки зенітних та похилих тропосферних затримок.

 Розроблено та реалізовано методику відновлення вертикального профілю вмісту водяної пари в тропосфері Землі на підставі даних про похилі тропосферні затримки з використанням горизонтального параметризованого підходу.

Достовірність наукових і практичних результатів підтверджується використанням сучасних наукових методів та програмного забезпечення, збіжністю теоретичних результатів з даними експерименту, апробацією результатів в практичних умовах, критичним обговоренням результатів роботи на науково-технічних конференціях.

**Практичне значення отриманих результатів**. Практична значимість роботи полягає в тому, що отримані аналітичні та числові оцінки вертикального розподілу водяної пари в тропосфері Землі можуть використовуватися для розробки та уточнення числових моделей погоди.

Результати експериментальної перевірки розробленої методики відновлення вертикального профілю вмісту водяної пари за результатами мульти-GNSS спостережень РРР-методом, підтверджують можливість їх використання для прогнозуванням екстремальних погодних явищ.

**Особистий внесок здобувача**. Результати наукових досліджень, які представлені у дисертаційній роботі та виносяться на захист, отримані автором самостійно. Загалом за темою дисертації опубліковано 12 наукових праць. Основні положення та результати дисертаційної роботи, отримані автором, опубліковано у співавторстві у працях [100-102, 144] та одноосібно у [65, 147-153]. Більшість праць, які опубліковані у співавторстві, присвячені визначенню тропосферних затримок та аналізу достовірності і точності результатів опрацювання РРР-методом [100, 101], а також розробці та реалізації алгоритму, розв'язків, інструментарію опрацювання таких даних на основі мульти-GNSS спостережень та інтерпретації отриманих результатів [102].

**Апробація результатів дисертації**. Основні положення та результати наукових досліджень, що включені до дисертації, доповідались і обговорювались на міжнародних та всеукраїнських наукових симпозіумах, конференціях та семінарах, зокрема на Міжнародній науково-практичній конференції «Нові технології в геодезії, землевпорядкуванні, лісовпорядкуванні та природокористуванні» (м. Ужгород, Україна) у 2014 р., 2016 р., 2018 р., Міжнародній науково-технічній конференції GEOFORUM (Львів-Брюховичі-Яворів, Україна) у 2017-2019 рр., International Scientific Methodical Conference BALTIC SURVEYING, (Jelgava, Latvia) у 2017 р., Міжнародній науковій конференції «Астрономічна обсерваторія Львівської політехніки: історія і сучасність» (м. Львів, Україна) у 2017 р., Міжнародній науково-технічній конференції молодих вчених «GeoTerrace» (м. Львів, Україна) у 2017-2018 рр., науковій конференції «SATELITARNE POZYCJONOWANIE-PRECYZYJNA NAWIGACJA-

MOBILNY MONITORING» (Dęblin, Poland) у 2018 р., семінарах консорціуму «ГеоГеліоАстроФізика» (м. Львів, Україна) у 2016-2018 рр.

Результати, отримані у дисертаційній роботі, використовувалися при проходженні спеціальних курсів, наукового стажування та тренінгів, зокрема:

 Спеціальний курс прикладного програмного забезпечення від Лабораторії реактивного руху (Jet Propulsion Laboratory, Jet NASA) «GipsyX 2018» (5-7 вересня 2018 р., м. Ковільян, Португалія).

 Наукове стажування в Геодезичній обсерваторії Pecný, Науководослідного геодезичного, топографічного і картографічного інституту (12 червня-09 вересня, смт. Здіби, Чеська Республіка).

 Спеціальний тренінг по застосуванні програмного забезпечення GipsyX для вирішення проблем геодинаміки та метеорології (7-9 жовтня 2019 р., м. Демблін, Польща).

**Публікації**. Основні положення дисертації опубліковано у 12 наукових працях. Серед них: 1 публікація у науковому періодичному виданні України, яке внесено до міжнародних наукометричних баз даних, 2 публікації у наукових періодичних виданнях інших держав, які внесені до міжнародних наукометричних баз даних, 2 – у наукових фахових виданнях України та 7 публікацій, які засвідчують апробацію матеріалів дисертації та які додатково відображають наукові результати дисертації.

**Структура та обсяг дисертації**. Дисертація складається з анотації, вступу, трьох розділів основної частини, висновків, списку літератури та додатків. Загальний обсяг дисертації становить 175 сторінок, у тому числі 122 сторінки основної частини, включаючи 44 рисунки, 24 таблиці та 154 позиції списку літератури.

## <span id="page-26-0"></span>**РОЗДІЛ 1. СУЧАСНІ GNSS-ТЕХНОЛОГІЇ ТА ЇХ ВИКОРИСТАННЯ У ДОСЛІДЖЕННЯХ АТМОСФЕРИ ЗЕМЛІ**

### <span id="page-26-1"></span>**1.1. Основні аспекти Глобальних навігаційних супутникових систем – GNSS**

Революційну роль в розвитку геодезії, зокрема існуючих методів визначення місцеположення географічних об'єктів, мала поява Глобальних навігаційних супутникових систем (Global Navigation Satellite Systems, GNSS) координатно – часового забезпечення. За їх допомогою стало можливим з високою точністю і оперативністю визначати координати пунктів спостережень, в тому числі їхню висотну складову [94].

Використання GNSS для вирішення геодезичних задач є найбільш поширеним і масовим методом в геодезії. GNSS – це комплексна електроннотехнічна система, що складається з сукупності наземного та космічного обладнання, та призначена для позиціонування, визначення точного часу та параметрів руху (швидкості та напрямку руху) для наземних, водних та повітряних об'єктів [15]. GNSS - термін, що відноситься до ряду супутникових систем, які належать, виникли або розробляються різними країнами світу і використовуються (або будуть використовуватися) для надання даних навігації та позиціонування до певного рівня точності для внутрішніх, комерційних, військових та дослідницьких цілей. Всі вони пропонують глобальне обслуговування користувачів, тобто забезпечення визначення місцеположення практично в будь-якій точці Землі. На сучасному рівні розвитку супутникових вимірювань, виникає новий термін мульти-GNSS, що характеризується доступністю даних не лише з багатьох супутникових систем, але й на багатьох частотах.

На сьогодні повнофункціональними GNSS являються американська Глобальна система позиціонування (Global Positioning System, GPS) [86] та російська Глобальна навігаційна супутникова система (ГЛОбальная

НАвигационная Спутниковая Система, ГЛОНАСС) [143]. На етапі розвитку до повного оперативного потенціалу знаходяться європейська навігаційна система Galileo [35] та китайська навігаційна система Бейдоу (BeiDou Navigation Satellite System, BDS) [5]. Наприкінці 2016 року було надано офіційну заяву про те, що Galileo знаходиться на етапі надання первинних послуг [33]. Очікується, що Galileo і BDS до кінця 2020 р. досягнуть повної завершеності своїх сузір'їв.

Тим часом, GPS також модернізовує свою інфраструктуру, замінивши супутники моделями наступного покоління, що забезпечують нові сигнали. Крім того, система ГЛОНАСС планує модернізувати свої супутники, додавши нову частоту. Таким чином, наявність супутників при спостереженнях значно покращується. Це особливо корисно в тих областях, де середовище встановлює обмеження на видимість.

Також існують системи супутникової навігації на регіональному рівні. Регіональна супутникова система забезпечує обслуговування певного географічного положення на Землі, збільшує доступність супутників у цих регіонах. Однією з таких регіональних систем є Індійська регіональна супутникова система навігації (Indian Regional Navigation Satellite System, IRNSS), а інша - Японська квазі-зенітна супутникова система (Quasi-Zenith Satellite System, QZSS).

Існує також третя категорія систем супутникової навігації, які забезпечують інформаційні сигнали для користувачів. Системи посилення супутникового зв'язку (Satellite Based Augmentation System, SBAS) складаються з геостаціонарних супутників, що забезпечують регіональне посилення через їх сигнали. Ці системи використовуються для підвищення точності позиціонування GNSS-приймачів. До списку систем SBAS входять:

 Cистема підвищення точності GNSS широкої зони дії (Wide Area Augmentation System, WAAS), яка керується Федеральною авіаційною адміністрацією США (Federal Aviation Administration, FAA);

 Європейська геостаціонарна служба навігаційного покриття (European Geostationary Navigation Overlay Service, EGNOS), яка експлуатується Європейською космічною агенцією (European Space Agency, ESA);

 Російська система дифференціальної коррекції і моніторингу (System for Differential Corrections and Monitoring, SDCM);

 Японська багатофункціональна система диференціальної корекції супутникового базування (Multi-functional Satellite Augmentation System, MSAS)

 Індійська регіональна супутникова система диференціальної корекції (GPS Aided Geo Augmented Navigation system, GAGAN).

Всі GNSS відрізняються сигналом, кількістю супутників, що одночасно знаходяться на орбіті, орбітальними параметрами проходження супутників. Практично всі супутники передають сигнали як цивільного (відкриті сигнали), так і військового призначення (закриті сигнали). На момент написання даної дисертації робочими були 31 GPS [86], 23 ГЛОНАСС [143], 22 Galileo [34] і 39 BDS на орбітах [35].

Враховуючи ці чотири системи GNSS, а також усі супутникові системи доповнення та регіональної навігації еволюція кількості супутникових сузір'їв представлена на рис. 1.1.

Згідно даного рисунку, до 2023 запланована кількість GNSS-супутників сягає 140.

Архітектура GNSS складається з трьох основних сегментів (рис. 1.2) [61, 81, 123]:

космічний сегмент (GNSS-супутники);

контрольний сегмент (наземні контрольні станції);

- сегмент користувачів (GNSS-приймачі).

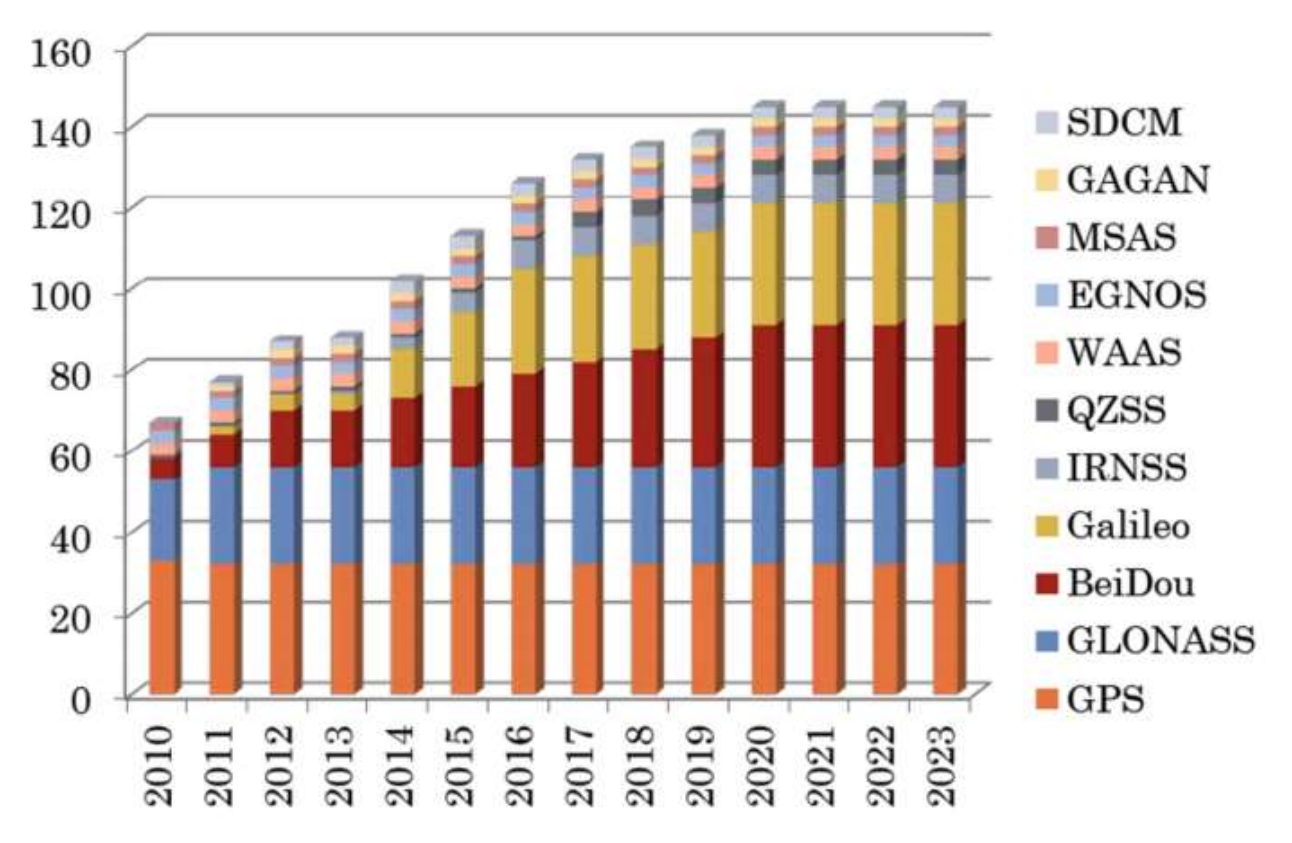

Рисунок 1.1 Еволюція кількості GNSS-супутників [69]

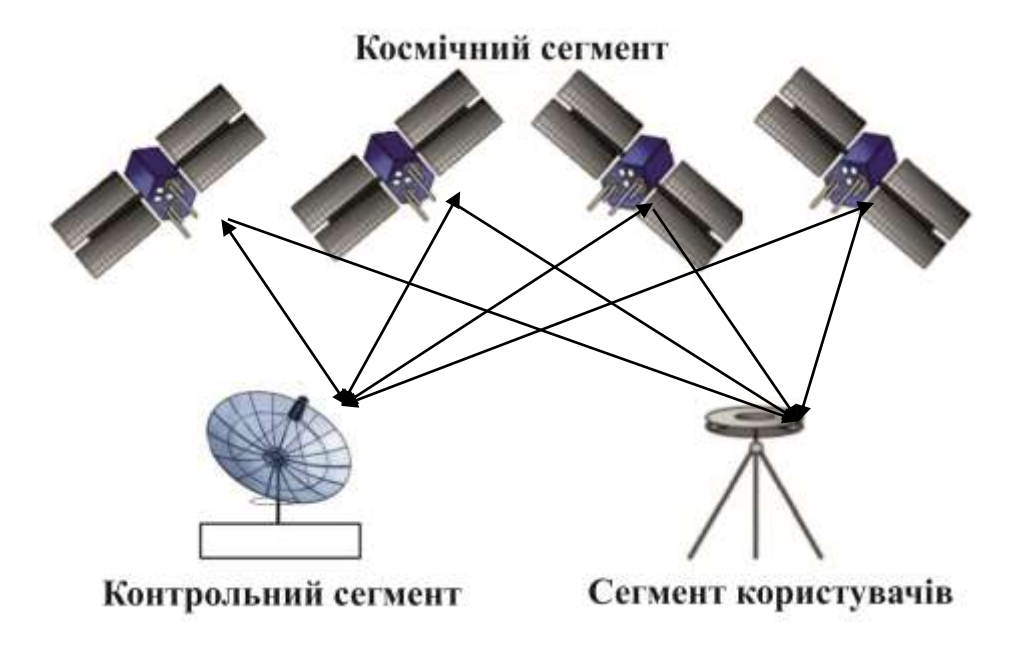

Рисунок  $1.2 -$  Архітектура GNSS [41]

Космічний сегмент складається з сузір'їв супутників, що обертаються по еліптичних орбітах навколо Землі. Проте, кількість супутників, що перебувають у обслуговуванні на певну дату, може змінюватись залежно від

операцій, визначених сегментом управління. Сузір'я організовується від 24 до 30 основних супутників відповідно до системи для забезпечення глобальної доступності GNSS, що передбачає наявність принаймні чотирьох супутників, видимих із поверхні землі у всьому світі. На орбіті завжди більше супутників, щоб підтримувати повне охоплення цих місць навіть у разі відмови. Супутники мають на борту радіоелектронну апаратуру, яка випромінює в напрямку Землі шумоподібні безперервні радіосигнали, що містять інформацію необхідну для проведення навігаційних визначень за допомогою апаратури користувача [135]. До прикладу, на рис. 1.3 зображено сузір'я мульти-GNSS супутників на 01.01.2020 відносно словацької GNSSстанції GANP.

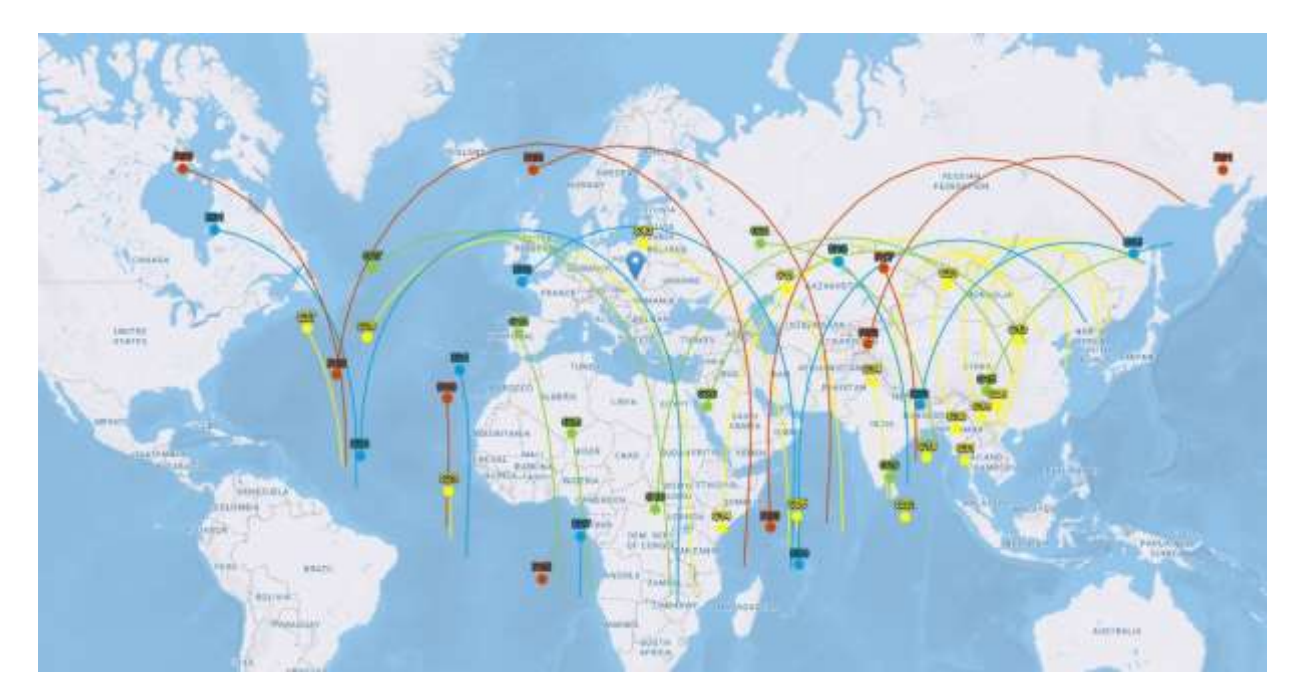

Рисунок  $1.3 - Cy3$ ајр'я мульти-GNSS [112]

Контрольний сегмент включає в себе мережу з декількох станцій на Землі. Він складається з головної станції управління (Master Control Station, MCS) та станцій контролю (Control Stations, CS), які виконують функції визначення, прогнозування і уточнення руху супутників, тобто визначення і передбачення орбіт, годинникової синхронізації супутників та передачі даних на

супутники, а також інші контрольні та профілактичні функції [130]. Даний сегмент відповідає про утримання супутників, а також про їх функціонування.

Сегмент користувачів включає в себе приймальне обладнання та пристрої користувача GNSS-приймачі, які приймають супутникові сигнали, що надсилаються з супутників космічного сегменту, для визначення користувачем позиції, швидкості та часу.

Для здійснення вимірювання часу розповсюджуваного радіосигналу кожен супутник навігаційної системи випромінює сигнали точного часу, використовуючи точно синхронізований з системним часом атомний годинник. При роботі супутникового приймача його годинник синхронізуються з системним часом, і при подальшому прийомі сигналів обчислюється затримка між часом випромінювання, що містяться в самому сигналі, і часом прийому сигналу. Володіючи цією інформацією, навігаційний приймач обчислює координати антени. Всі інші параметри руху (швидкість, курс, пройдену відстань) обчислюються на основі вимірювання часу, який об'єкт витратив на переміщення між двома або більше точками з певними координатами.

Кожен GNSS-супутник передає радіосигнали на двох несучих частотах - L1 і L2. На частоті L1 передається радіосигнал стандартної точності, радіосигнал високої точності і службова інформація; на частоті L2 радіосигнал високої точності і службова інформація [134].

На рис. 1.4 показано смуги частот, які використовуються різними GNSS.

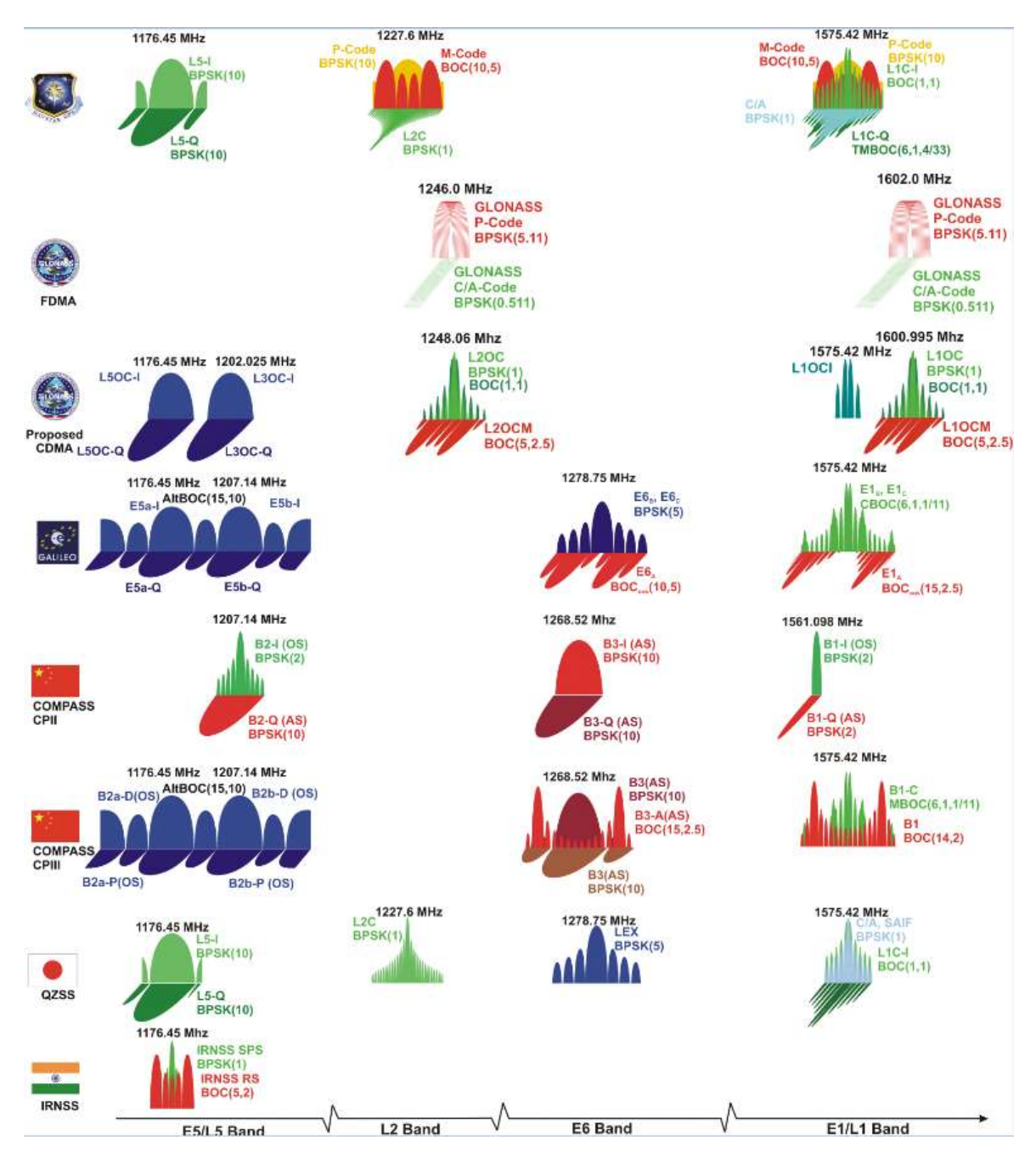

Рисунок 1.4 ‒ Узагальнена характеристика існуючих GNSS-сигналів [31]

В даній дисертаційній роботі використовувались дані відкритих кодів, основні характеристики яких представлені в табл. 1.1 (складено на основі [52, 57]).

### *Таблиця 1.1*

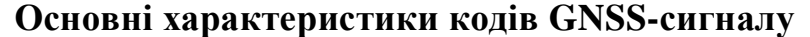

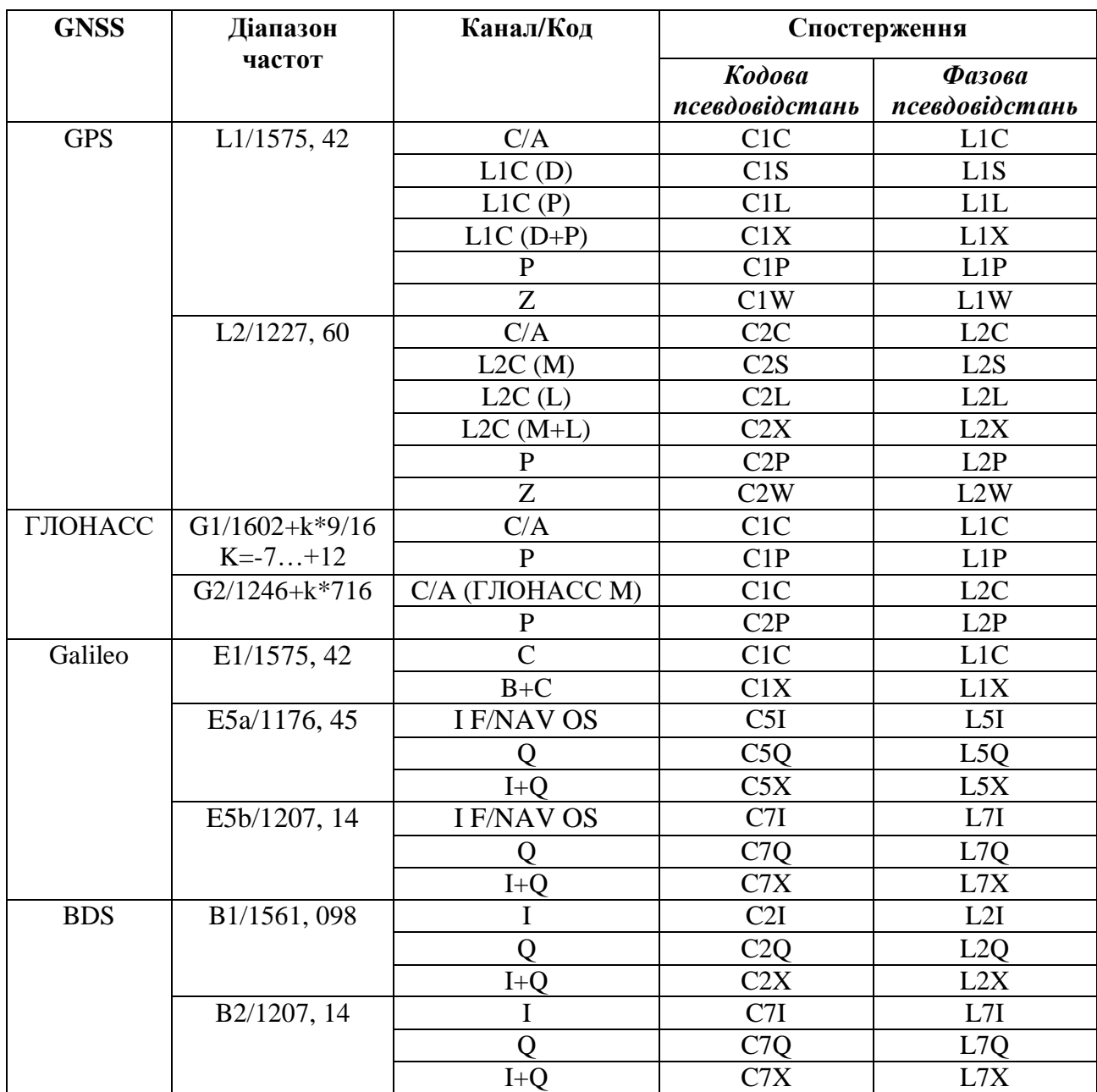

В табл. 1.2, на основі [34, 35, 86, 143], узагальнено основні технічні характеристики різних GNSS.

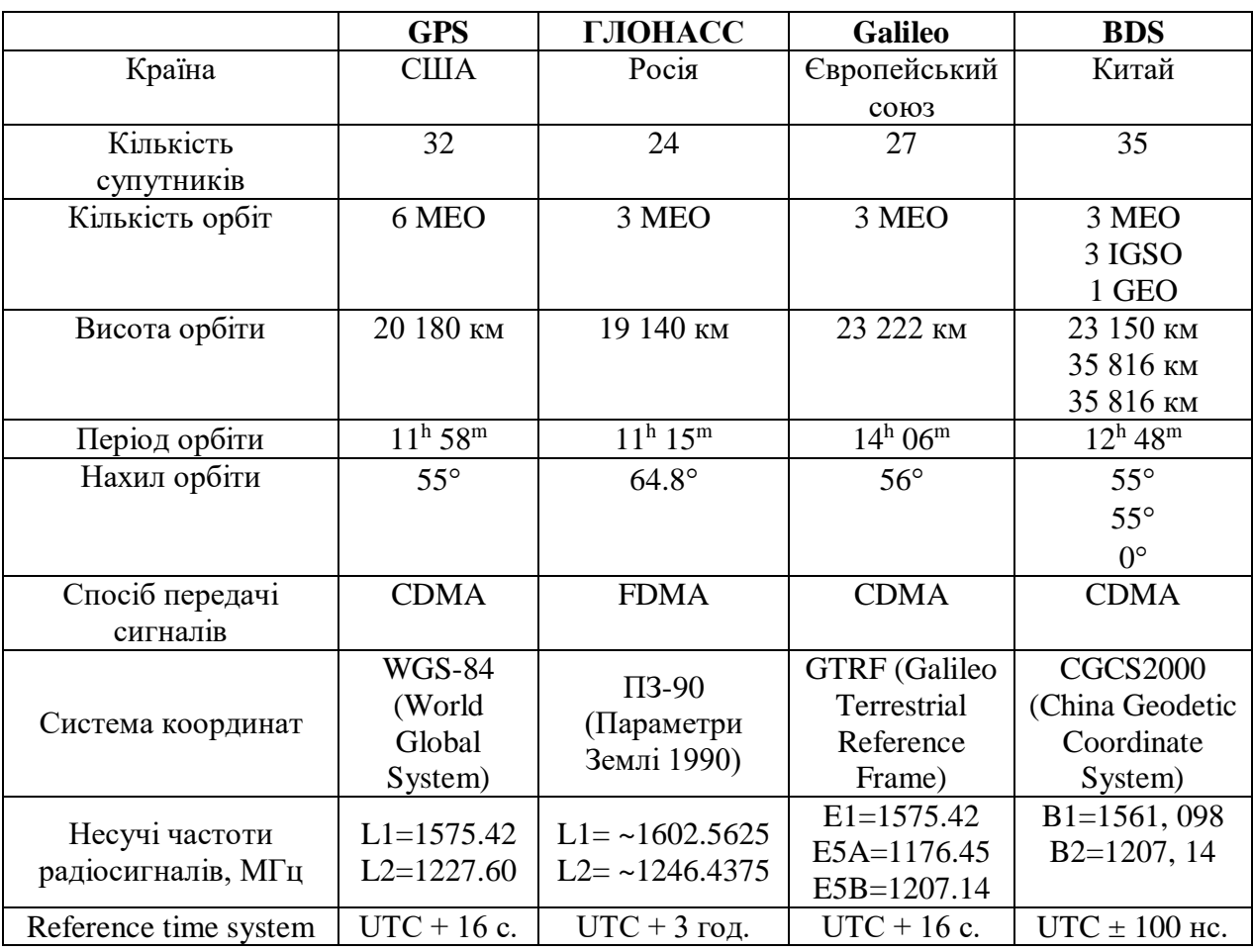

**Основні технічні характеристики GNSS**

Можливість GNSS-приймача приймати і опрацьовувати декілька частот з декількох сузір'їв при обчисленні положення є важливим для оптимального вирішення помилок. Так, мульти-GNSS приймач може отримувати доступ до різних сигналів з декількох сузір'їв: GPS, ГЛОНАСС, Galileo та BDS. Використання на додаток до GPS інших сузір'їв призводить до того, що в полі зору з'являється більша кількість супутників, що має такі переваги:

зменшення часу отримання сигналу;

 зменшення проблем, викликаних перешкодами, такими як будівлі та листя;

 поліпшення просторового розподілу видимих супутників, що призводить до поліпшення точності визначення положення та часу.

Важливим моментом є те, що щоб визначити положення лише для GPS, приймач повинен відстежувати як мінімум чотири супутники, а у випадку мульти-GNSS приймач повинен відстежувати п'ять супутників, принаймні один з яких повинен знаходитись від супутника в іншому сузір'ї, щоб приймач міг визначати зміщення часу між сузір'ями.

#### <span id="page-35-0"></span>**1.2. Принцип методу високоточних координатних визначень PPP**

### <span id="page-35-1"></span>**1.2.1. Загальні відомості про методи високоточних координатних визначень**

Спостережуваними величинами GNSS є доплерівські вимірювання, кодові псевдовідстані та фази сигналу [28, 81, 123, 140].

Доплерівські вимірювання базуються на ефекті Доплера, що є явищем зсуву частоти електромагнітного сигналу, викликаного відносним рухом супутника та приймача. Виміряний доплерівський зсув - це не сам вихідний вимір, а відхилення від того, яке було б вимірювання внутрішнього осцилятора, без наявності доплерівського зсуву. Повний математичний опис можна знайти в [123].

Кодові псевдовідстані це вимірювання відстані або діапазону між GNSS-супутником та GNSS-приймачем, точніше відстані між антеною приймача та антеною супутника [28, 81, 123]. Ці значення необхідні для обчислення позиції, де для вимірювання псевдовідстані може використовуватися або C/A-код, або P-код.

Фазові псевдовідстані це вимірювання різниці фаз між прийнятим супутниковим сигналом і генерованим приймачем сигналом несучої в момент прийому. Діапазон у цьому вимірюванні є "просто" сумою загальної кількості повних циклів несучих плюс дробові цикли на приймачі та супутнику, помноженому на довжину хвилі несучої, де цикл - це повна хвиля несучої, а неоднозначне ціле число циклів при вимірюванні несучої
фази називається неоднозначністю. Через те, що довжина хвилі несучої фази набагато менша, ніж довжина хвилі для кодів, вимірювання несучої фази є більш точним [28, 123].

Кодові псевдовідстані *P* та фазові псевдовідстані *L* в одиницях відстані можуть бути виражені наступними співвідношеннями:

$$
P = \rho + c(t_r + t^s) + T + I + e, \qquad (1.1)
$$

$$
L = \rho + c(t_r + t^s) + T - I + \lambda N + e, \qquad (1.2)
$$

- де  $\rho$  геометрична відстань між GNSS-станцією та супутником;
- *<sup>c</sup>* швидкість світла у вакуумі;
- $t_r$  покази годинника на станції;
- *s <sup>t</sup>* покази годинника супутника;
- *<sup>T</sup>* тропосферна затримка сигналу;
- $I$  іоносферна затримка сигналу;
- *<sup>e</sup>* невраховані ефекти (шум приймача, багатошляховість променя тощо);
- $\lambda$  довжина хвилі сигналу;
- $N \Delta$ азова неоднозначність.

Фазова неоднозначність складається з трьох частин:

$$
N = n + \delta \Phi^s - \delta \Phi_r, \qquad (1.3)
$$

де *<sup>n</sup>* ціле число неоднозначності;

- *s* невідкалібрована фазова затримка супутника;
- $\delta \Phi_r$  невідкалібрована фазова затримка приймача.

Невідкалібрована фазова затримка не є цілим числом, що ускладнює розвязок неоднозначності. Однак вона добре визначається за утвореними подвійними різницями між двома супутниками та двома приймачами.

З формул (1.1-1.2) бачимо, що існують різні фактори, які впливають на GNSS-спостереження, у вигляді помилок у визначенні положення. Природа цих помилок різна. Це можуть бути як систематичні похибки, так і випадковий шум, спричинений апаратурою або середовищем, через яке проходить сигнал [130]. Їх можна умовно розділити на три групи:

1. супутникові помилки:

помилки обчислення орбіт;

- помилки показів годинника супутника;
- 2. помилки, пов'язані з приймачем:
- помилки показів годинника приймача;
- помилки багатошляховості променя;
- шум приймача;
- 3. атмосферні помилки:

іоносферна затримка;

затримка, викликана вологою і сухою компонентами тропосфери.

*Помилки обчислення орбіт (ефемерид)* це різниця між очікуваним та фактичним розташуванням GNSS-супутника на орбіті, де очікуване розташування визначається MCS на основі моніторингу окремих сигналів чотирма CS. Обчислені параметри орбіт завантажуються MCS на кожен супутник, який потім передає дані користувачам через навігаційне повідомлення [48]. Якщо цей прогноз невірний і супутник знаходиться не у передбаченому місці, то вимірювання відстані від антени приймача до супутника буде містити помилку. Загальноприйняте для роботи GPS середнє значення даної групи помилок коливається в межах 1-2 м [104].

*Помилки показів годинників супутника та приймача.* Кожен із GNSSсупутників використовує власний атомний годинник, задля управління синхронізації часу передачі сигналу [48]. Помилки можна усунути за допомогою двох приймачів або шляхом застосування корекції показів супутникового годинника у навігаційному повідомленні. Однак застосування поправок у навігаційному повідомленні залишає помилку порядку декількох наносекунд, що означає помилку в кілька метрів у визначеннях [28]. З іншого боку, приймачі використовують недорогі годинники, які менш точні, ніж атомні годинники на супутниках, що робить помилки показів годинника приймача набагато більшими, ніж помилки супутникового годинника. Однак, оскільки навігаційне рішення вже включає корекцію помилки супутникового годинника, помилку приймача можна усунути, взявши різницю між двома супутниками [28, 48]. Загальноприйняте для роботи GPS середнє значення помилок показів годинників супутника коливається в межах 1-2 м [104], а приймача - в межах мм-см.

*Багатошляховість променя* виникає коли сигнал GPS надходить до антени GNSS-приймача двома або більше шляхами [81]. Сигнал супутника поширюючись в сторону приймача потрапляє в найближчий об'єкт і відбивається в напрямку антени, створюючи похибки вимірювання.Такі багатошляхові копії сигналу спотворюють кореляційну функцію між отриманим композитним (прямим) сигналом та локально згенерованою кодовою послідовністю в приймачі. Вони також спотворюють композитну фазу отриманого сигналу, вводячи помилки в вимірах псевдодальності та фази несучої, які відрізняються для сигналів різних супутників і, таким чином, створюють помилки в визначенні положення, швидкості та часу. Існує кілька методів, які дозволяють зменшити помилку через *багатошляховість променя*. Один з найпростіших - встановити антену якомога далі від потенційно відбиваючих поверхонь. Загальноприйняте для роботи GPS середнє значення даної групи помилок коливається в межах 1-2 м [104].

*Помилки за атмосферу.* Як було зазначено раніше, на шляху від супутника до наземного приймача, GNSS-сигнал проходить через різні шари атмосфери Землі і його поширення зазнає низки ефектів. Атмосфера в даному випадку спричиняє наступні ефекти [49]:

− іоносферна затримка;

− затримка, викликана вологою і сухою компонентами тропосфери.

Загальноприйняті для роботи GPS середні значення помилок за іоносферну затримку (при використанні двохчастотних спостережень) коливається в межах дм-м, а за тропосферну затримку - дм рівні [104].

Кожен з цих ефектів впливає на сигнал, і вносить певні помилки у визначення положення. Основним джерелом помилок GNSS є затримка тропосфери, яка викликана тропосферною рефракцією [49]. Вплив тропосфери спричиняє затримки поширення GNSS-сигналу, тому він повинен бути оцінений у геодезичних областях високої точності.

Врахування всіх членів в рівнянні GNSS-спостережень дозволяє отримувати високоточні геодезичні параметри. Тому, для підвищення точності позиціонування слід застосовувати метод позиціонування, який усуває або принаймні мінімізує вплив цих джерел помилок.

Принцип роботи GNSS-спостережень полягає у вимірюванні відстані від антени на об'єкті спостережень (координати якого необхідно отримати) до супутників, положення яких в поточний проміжок часу відомо з високою точністю.

Залежно від рівня, цілей і регіону проведення GNSS-спостережень застосовують два основні методи: відносний метод (Double Difference, DD) та абсолютний метод точного позиціонування (Precise Point Positionong, PPP).

DD-метод [54] це стратегія визначення координат для базової лінії відносно станції з добре відомими координатами. Рівняння для розв'язання координат формуються шляхом взяття різниць між приймачами та супутниками. На рис. 1.5 схематично зображено принцип DD.

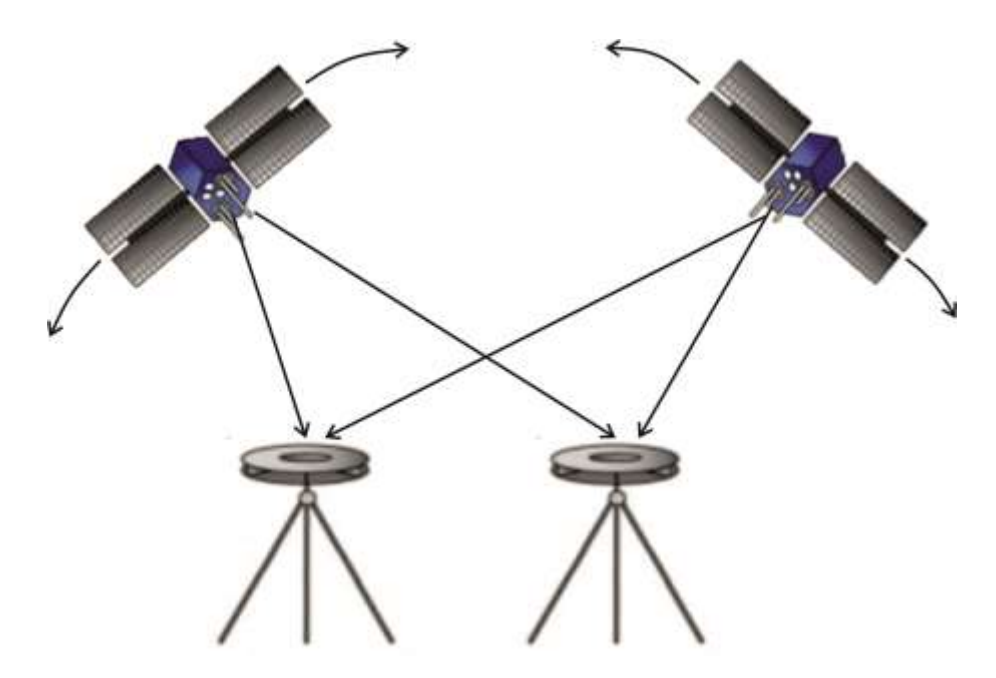

Рисунок 1.5 – Схематичне зображення принципу DD

Для визначення координат невідомої точки необхідно одночасне спостереження одних і тих же супутників на двох пунктах. Результати таких спостережень містять практично однакові похибки. В такому випадку різниця цих результатів буде вільна від таких похибок. У зв'язку з цим для підвищення точності супутникових вимірювань визначають не абсолютні координати кожного пункту, а координати одного пункту щодо іншого (тобто різниці координат).

DD-метод це ефективний спосіб опрацювання даних GNSSспостережень, який набув широкого застосування. Проте на сучасному рівні розвитку науки, даний метод становить певні недоліки. Так, наприклад, використання DD-методу для вирішення задач моніторингу, в тому числі і атмосфери, не дає достовірних результатів, опускаючи абсолютні значення цих впливів в певній в досліджуваній області. До кінця 1990-х рр. практично всі програми опрацювання GNSS-спостережень використовували саме DDметод. Більшість комерційних програм все ще використовує його, оскільки забезпечує точність на міліметровому рівні.

PPP це метод отримання координат за допомогою лише одного приймача [126]. З моменту свого введення в 1997 році, цей метод

представляє привабливу альтернативу для GNSS. Підхід даного методу використовує недиференційований, подвійний псевдодіапазон і фазові спостереження разом з точними орбітами супутників і показів годинників, для отримання точності від декількох міліметрів до декількох сантиметрів при статичному або кінематичному позиціонуванні. Таким чином, даний метод використовує високоточну еферидно-часову інформацію (параметри орбіти та поправки годинників супутників), що доступна тільки через 2 тижні після проведення супутникових вимірювань та моделювання систематичних ефектів в рамках опрацювання, що впливають на визначення псевдовідстаней між супутниками та приймачами, забезпечують цю точність позиціонування лише з одним GNSS-приймачем [66, 126]. На рис. 1.6 схематично зображено принцип РРР.

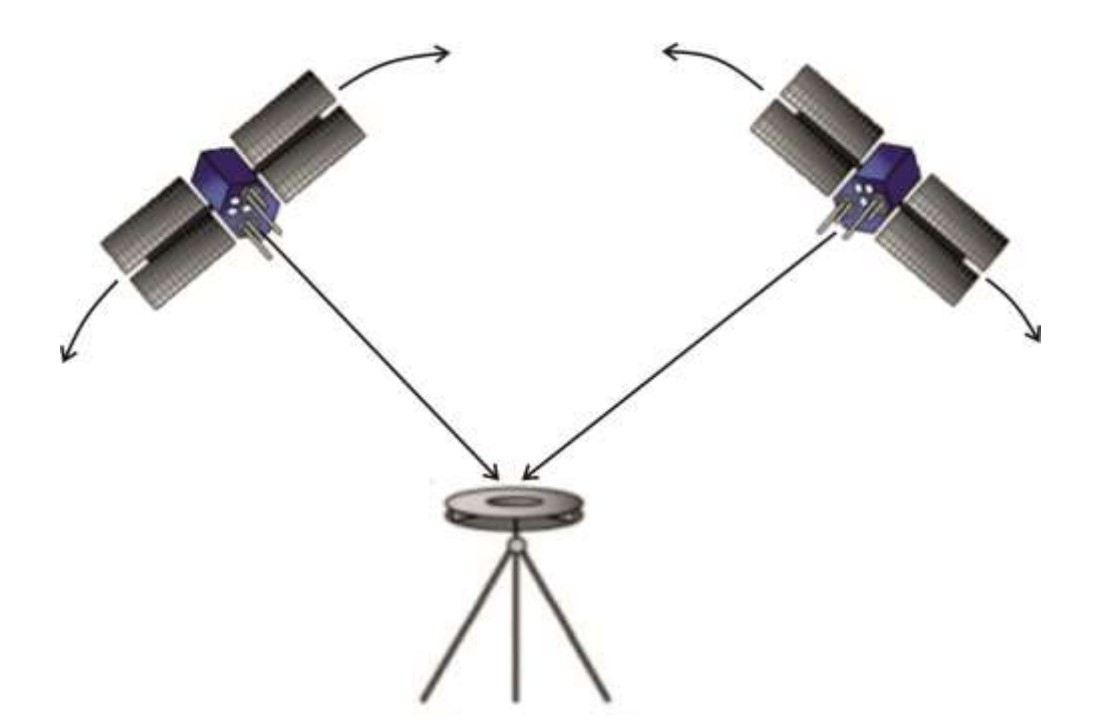

Рисунок 1.6 ‒ Схематичне зображення принципу РРР

У реальній практиці, необхідні спостереження від, як мінімум, чотирьох супутників для виключення часових варіацій. Додавання більшої кількості супутникових діапазонів забезпечить більшу точність у визначенні місцезнаходження. Однак, точність, отримана РРР-методом, залежить від

багатьох факторів, в тому числі, розташування та якості GNSS-приймача, тривалості спостереження, геометричного взаємного розташування супутників щодо антени приймача [30].

PPP не потребує синхронних спостережень із сусідньої GNSS-станції, але може відтворювати точність позиціонування з високою обчислювальною ефективністю, тоді як для опрацювання DD-методом потрібні щонайменше спостереження з двох станцій. Суть РРР-методу полягає у використанні високоточних супутникових орбіт, поправок до годинника супутників і більш досконалих геофізичних моделей в режимі пост-опрацювання.Даний метод не набув широкого застосування, через свою чутливість до всіх джерел похибок: похибки в координатах супутників, вплив середовища розповсюдження сигналу і інших зовнішніх впливів. На даний час цей метод в режимі пост-опрацювання може забезпечити міліметрову точність результатів опрацювання і бути використаним для вирішення різних задач моніторингу, в тому числі і атмосфери [100].

Теорія PPP-методу швидко розвивалася [8, 66, 126]. Даний метод характеризується наступними особливостями:

 не вимагає базових станцій з відомими координатами або прив'язки спостережень до GNSS-станцій, на відміну від DD. Це робить його відмінним від методу позиціонування в режимі реального часу (Real Time Kinematic, RTK), який вимагає доступу до спостережень з однієї або більше базових станцій;

 використовує спостереження за фазою носіїв (здатну забезпечити дуже високу точність позиціонування), як головну можливість спостереження для визначення місцеположення. Це робить його відмінним від методу стандартного позиціонування точок (Single Point Positioning, SPP), який використовує лише коди або згладжування по фазі для визначення позиції;

 потребує точних супутникових орбіт та цілодобової інформації для корекції помилок годинника [10].

Основними перевагами PPP-методу по відношенню до DD є:

 один GNSS-приймач (індивідуальний підхід опрацювання кожної GNSS-станції);

 відсутність загального впливу GNSS-станцій мережі (ефекти розв'язків однієї GNSS-станції не спотворюють інші розв'язки);

чутливість до тропосферних явищ;

тощо.

До недоліків можна віднести:

повільний час конвергенції;

 для високої точності є необхідним застосування високоточних моделей поправок багатьох явищ та ін.

Перший з недоліків усувається за рахунок збільшення тривалості проведення GNSS-спостережень. Щодо другої групи недоліків, то для забезпечення високої точності опрацювання супутникових вимірювань PPPметодом також вимагає використання ряду нетрадиційних поправок для виправлення систематичних помилок, які можуть досягати декількох сантиметрів.

#### **1.2.2. Точність методу РРР**

З початку 2000-х рр. і до сьогодення РРР-метод пройшов еволюцію точності від дециментрів до міліметрів, використовуючи спостереження від одного GNSS-приймача [16]. З технологією РРР отримані координати точки спостереження автоматично «прив'язуються» до високоточної однорідної глобальної міжнародної наземної системи ITRF, що і забезпечує на сучасному етапі розвитку даної технології високу точність позиціонування в режимі пост-опрацювання [10, 66]. Крім того, точність позиціонування прямо пропорційна часу спостереження [94, 129]. Так результати опрацювання

добових GNSS-спостережень з використанням точної ефемеридно-часової інформації та удосконалених геофізичних моделей дає середню квадратичну помилку на рівні до 1 см [10, 66, 94, 126]. Фактична точність залежить від якості корекцій та способів їх застосування. Так, з метою отримання високої точності опрацювання супутникових вимірювань PPP-методом для виправлення систематичних помилок необхідним є використання ряду нетрадиційних поправок, до яких відносять наступні.

*Набіг фази або компонент фазової поляризації* (англомовні терміни carrier phase wind-up або carrier phase wrap-up). Цей ефект з'являється через те, що спостереження фаза несучої залежить від орієнтації антен передавача і приймача, а також від напрямку лінії візування. При русі супутника (або спостерігача) дія цього ефекту накопичується. У PPP даний ефект може погіршити вимірювання несучої фази до однієї довжини хвилі. Тому його корекцію треба обов'язково застосовувати.

*Зсув між центром супутникової антени та центром мас супутника* може бути отриманий з файлів ANTEX, наданих IGS в системі координат, фіксованої супутником.

*Припливи земної поверхні.* Гравітаційні сили Сонця і Місяця викликають певні зміни на земній корі через те, що Земля не є реальним твердим об'єктом і діє як пружне тіло. Це явище називається припливами земної поверхні і спричиняє зміщення до 5 сантиметрів в горизонтальному плані і до 30 сантиметрів у вертикальному.

*Океанічні припливи*. Гравітаційні сили Місяця і Сонця також викликають океанічні припливи. Цей ефект перерозподіляє масу води, яка деформує морське дно та поверхню суміжних земель. Океанічні припливи можуть бути змодельовані як гармонійний ряд основних складових припливів. До основних припливних складових належать напівдобові, добові та тривалі періодичні компоненти. Кожна основна складова припливів має свої амплітуди та фази. Їх величина від місця розташування станції. Для оцінки амплітуд та фаз цих основних припливних компонентів

використовується, наприклад, глобальна модель припливного океану, така як FES2004.

Таким чином при опрацюванні даних GNSS-спостережень PPPметодом важливо враховувати зміщення антени, а також ефекти зміни координат станції внаслідок геодинамічних процесів (припливи земної поверхні, океанічні навантаження). Ці ефекти найчастіше не враховуються при DD-методі. У таблиці 1.3 наведено типи корекцій та чи слід їх враховувати при опрацюванні даних GNSS-спостережень в PPP-, DD-методах задля отримання високоточного результату [16].

*Таблиця 1.3*

#### **Перелік корекцій при опрацюванні даних GNSS-спостережень PPP- і DD-**

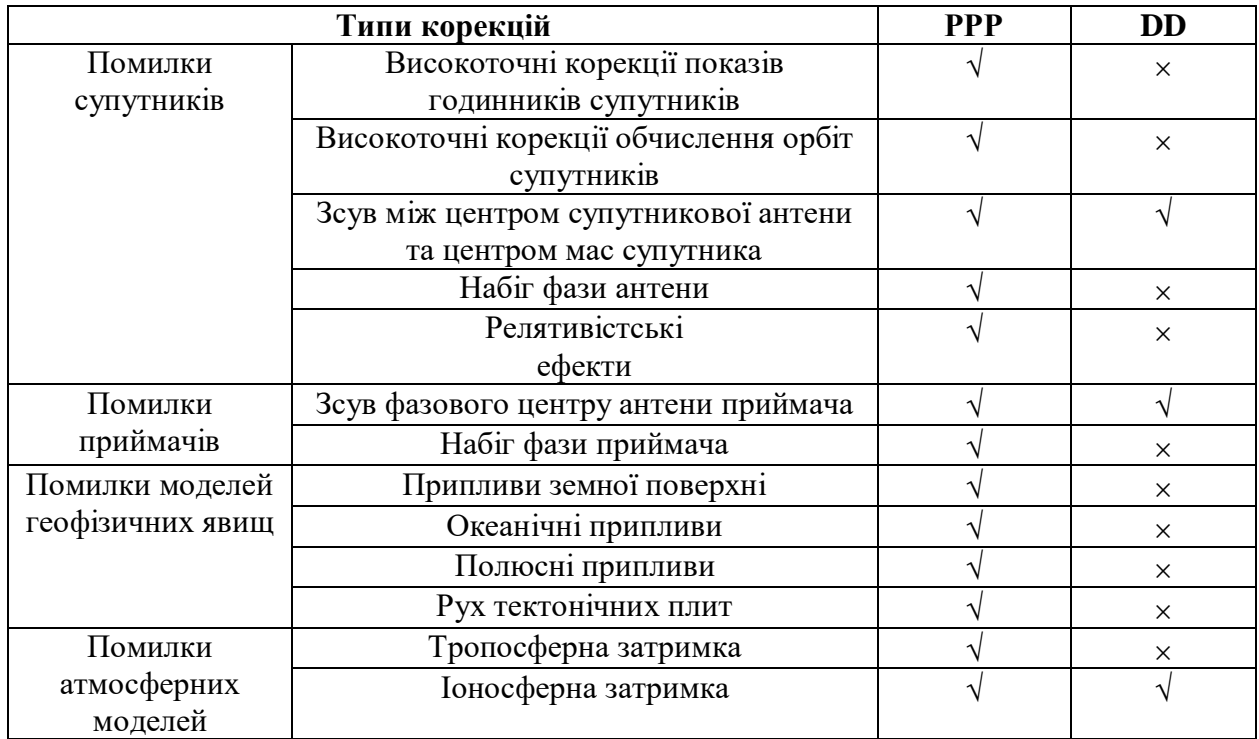

**методами**

При врахуванні вищенаведених помилок, а також з використанням високоточних GNSS-продуктів, точність опрацювання даних GNSSспостережень РРР-методом в режимі пост-опрацювання може досягати до 1 см. Таким чином, PPP набуває все більшої популярності в науковій спільноті GNSS. Деякі університети та науково-дослідні інститути розробили програмні реалізації даного методу та онлайн-послуги з опрацювання PPPметодом.

**1.3. Визначення тропосферних параметрів при проведенні GNSSспостережень**

### **1.3.1. Атмосфера Землі: фізичні властивості та її вплив на поширення електромагнітних хвиль**

Дослідження тропосфери Землі з використання даних супутникових вимірювань, потребує належного розуміння структури атмосфери та взаємодії електромагнітних хвиль з атмосферою.

Атмосфера Землі являє собою суміш газів, аерозолів та іонів, які утворюють повітряну оболонку Землі. Ця оболонка не має верхньої межі, і вона поступово переходить в міжпланетний простір [99]. У вертикальному розрізі атмосфера Землі ділиться на шари, що класифікуються по висотному градієнту температури, як показано на рис. 1.7.

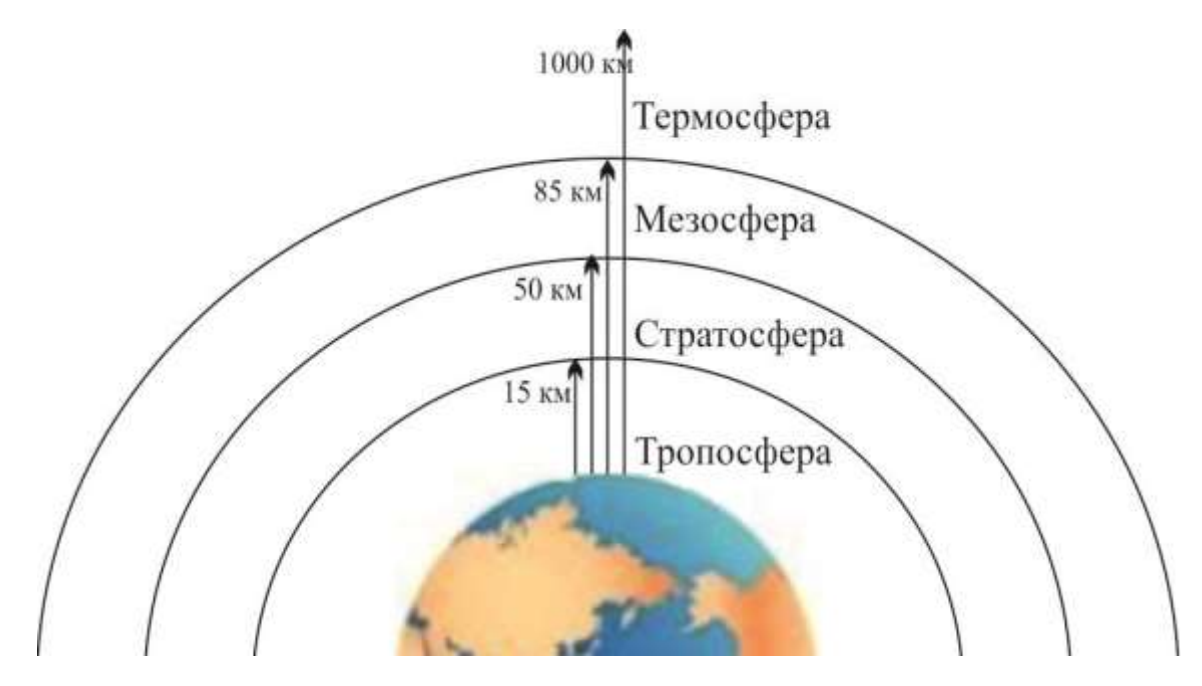

Рисунок 1.7 Вертикальна стратифікація атмосфери Землі

Тропосфера є найнижчою частиною атмосфери, в якій мають місце основні метеорологічні явища (хмари, дощ, гідрометеори тощо). Тут температура знижується з висотою (в середньому 6,5 К/км) [58] аж до тропопаузи. Тропопауза визначає верхній граничний шар тропосфери. Висота тропопаузи змінюється в залежності від широти (у тропіках - від 16 км до 18 км та 7 км у полярних регіонах), сезону та погоди [37].

Тропосфера містить близько 75% всієї маси атмосфери і майже всю її (99%) водяну пару в атмосфері. Вона піддається найбільшому впливу в порівнянні з іншими шарами атмосфери за рахунок випаровування та теплопровідності на поверхні Землі [100].

Над тропопаузою лежить стратосфера, яка простягається до 50 км, до стратопаузи. Стратосфера - шар, в якому присутній озон, і температура починає зростати до локального максимуму. Це підвищення температури зумовлено насамперед поглинанням озоном [62]. З 50 км до 90 км в мезосфері температура починає знову знижуватися внаслідок радіаційного охолодження, аж до верхнього граничного шару, який називається мезопауза. Мезопауза являє собою найхолоднішу область атмосфери, де температура може бути від 130 К до 190 К. Над цією областю лежить термосфера, де температура швидко зростає за рахунок поглинання ще більш високих енергій сонячних фотонів, до висоти близько 500 км, де досягається загальне максимальне значення (1000 К) [103].

Шари атмосфери Землі можна характеризувати також щодо їх електричних властивостей. Так, її нижня частина, тропосфера, електрично нейтральна, тоді як її верхня частина є іонізованою (в більшості через ультрафіолетову радіацію), тому її називають іоносферою.

Атмосфера Землі не є повністю прозорою для поширення електромагнітних хвиль, тобто, гази в тропосфері та іони в іоносфері разом утворюють бар'єр для проходження променів. При поширенні через атмосферу електромагнітні хвилі піддаються впливу таким фізичним явищам як розсіювання та заломлення. Так, атмосфера впливає на швидкість і

напрямок поширення радіосигналів, таких як сигнали супутникових навігаційних систем, в плані заломлення. Весь шлях проходження сигналу від супутника до приймача, крім останніх 5%, можна розглядати як у вакуумі, через який електромагнітні хвилі можуть рухатися з постійною швидкістю c = 299 792 458 м/с, відомою як універсальна константа [28]. Однак в останні 5% шляху на висоті 1000 км сигнал проходить через іоносферу, а пізніше на 50 км тропосферу [28], де він заломлюється, що спричиняє затримку сигналу на приймачі (рис. 1.8). Характер затримки насамперед залежить від типу середовища, через який проходить сигнал.

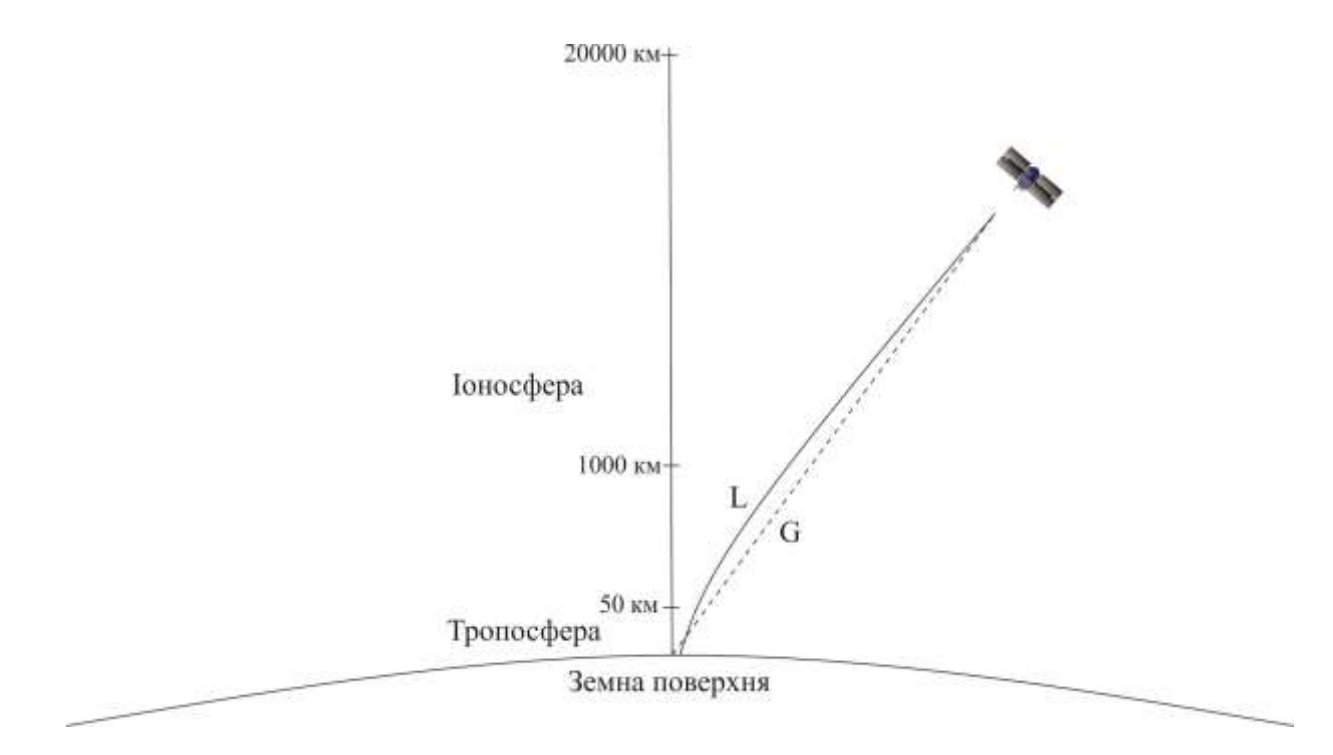

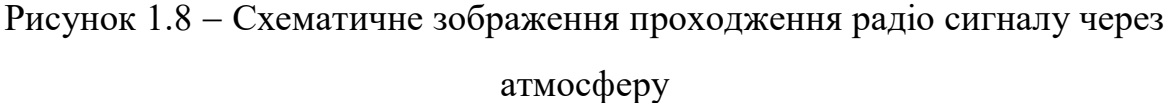

Як видно з рис. 1.8, що у випадку вакуумного середовища електромагнітна хвиля хвиля рухатиметься геометричним (прямим) шляхом (пряма лінія *G*), однак через іоносферу та тропосферу хвиля рухатиметься по шляху *L*, де сигнал не тільки затримується, але і заломлюється.

Оскільки іоносфера є дисперсійним середовищем, то іоносферна затримка радіосигналів залежить від частоти сигналу. Згідно [54], багаточастотні вимірювання дозволяють значно зменшити вплив іоносфери на поширення супутникового сигналу. Тому основна увага даної дисертаційної роботи приділена неіонізованій частині атмосфери Землі, особливо на найнижчих її шарах ~10 км, що містять переважну кількість атмосферної водяної пари.

#### **1.3.2. Основи визначення тропосферних параметрів**

Водяна пара відіграє важливу роль у прогнозуванні погоди, оскільки точні знання про її просторовий та часовий розподіл можуть значно покращити аналіз погоди та її прогнозування в локальному, регіональному та глобальному масштабах. Найважливіші ролі водяної пари у світовій кліматичній системі можна перерахувати наступним чином [2]:

відіграє головну роль у гідрологічному циклі;

 забезпечує середовище для передачі енергії під час випаровування та під час конденсації (таким чином забезпечує енергію, необхідну для атмосферної циркуляції);

 відіграє значну роль у контролі над кількістю та типом хмарного покриву завдяки її концентрації та просторовому розподілу;

 відіграє вирішальну роль не тільки в хімії атмосфери, але і в атмосферних процесах від глобального клімату до мікрокліматології.

Крім того, водяна пара -це один з найважливіших природних парникових газів в атмосфері Землі, який «вбирає» інфрачервоне випромінювання, яке в іншому випадку може вийти в космос, тим самим підвищуючи температуру на поверхні Землі [51].

Як було сказано вище, коли GNSS-сигнал проходить через різні шари атмосфери, він набуває певної затримки через вміст кожного шару. Наприклад, по мірі проходження сигналу через тропосферу наявність водяної

пари в тропосфері створює затримку поширення сигналу. Отже, величина тропосферної затримки безпосередньо пов'язана з вмістом водяної пари в тропосфері, тому ретельне дослідження затримки GNSS-сигналу може дати реальну оцінку її вмісту. Цей ефект у проведенні GNSS-спостережень використовується для встановлення вмісту водяної пари та, в свою чергу, досліджень клімату [9]. Далі розглянемо, як можна використовувати GNSSсигнали для встановлення вмісту водяної пари в тропосфері.

Затримки по кожному супутнику відображаються у вертикалі, і цей параметр відомий як загальна зенітна тропосферна затримка *ZTD* , тобто загальна затримка сигналу через нейтральну атмосферу в зеніті. На рис. 1.9 можна побачити ілюстрацію проходження GNSS-сигналу, в напрямку на зеніт і вздовж кута нахилу *e* .

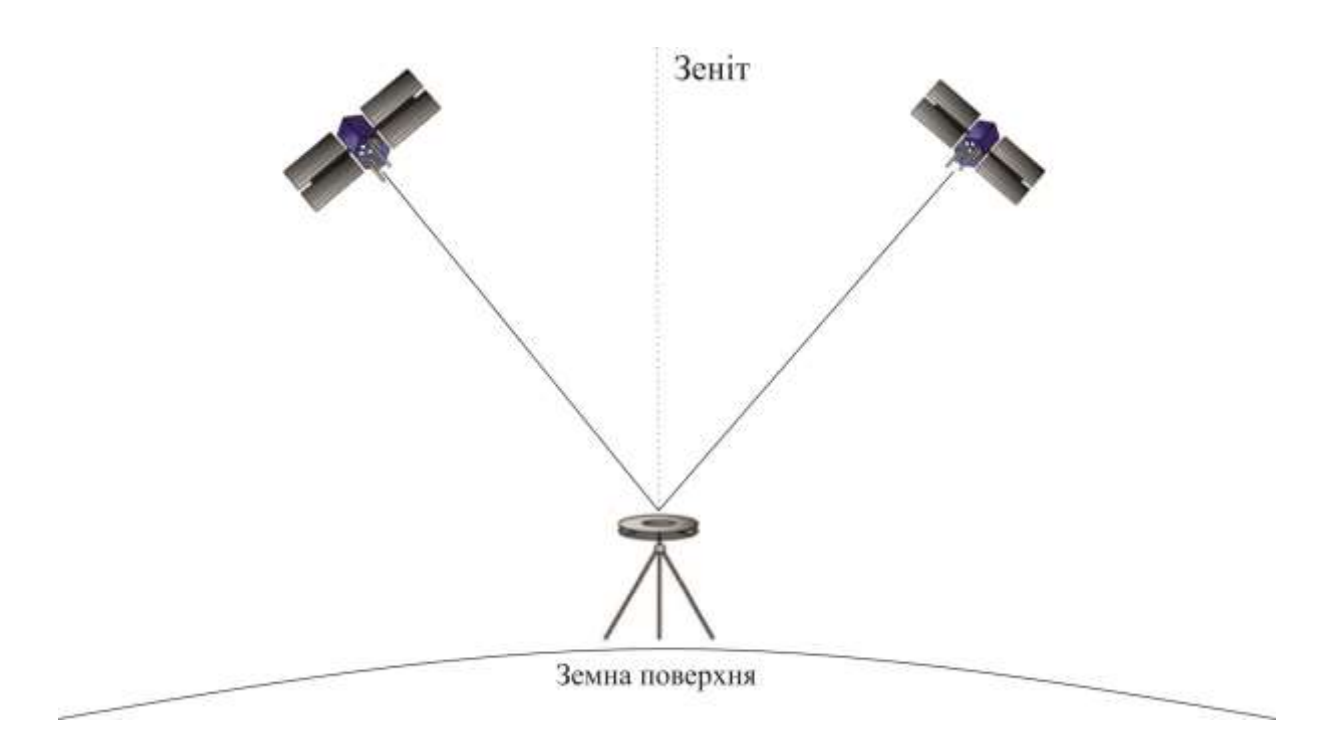

Рисунок 1.9 GNSS-сигнал між супутниками та приймачем

Вміст водяної пари в атмосфері, становить близько 10% від загального тропосферного впливу на GNSS-сигнали і, завдяки своїй природі, часто називається вологою складовою. Порівняно з гідростатичною частиною, яка становить 90% тропосферних ефектів і є дуже передбачуваною за допомогою моделей, вміст водяної пари має значну часову та просторову мінливість, а отже, відіграє значну роль у формуванні та поширенні погодних систем [79]. Тому, *ZTD* можна розділити на два основні ефекти затримки в тропосфері: гідростатичну (суху) складову (Zenith Hydrostatic Delay, ZHD), що має більший ефект і спричинена сухим повітрям (містить в основному азотний газ  $N_2$  і кисень  $O_2$ ), і негідростатичну (вологу) складову *ZWD*, викликану, головним чином, атмосферною водяною парою. *ZHD* відповідає приблизно 2,1 метра на рівні моря, і змінюється в основному залежно від атмосферного тиску, тому її легко передбачити. Значення *ZWD* , як правило, менше, ніж *ZHD* . Нормальні значення *ZWD* коливаються між 1 і 40 сантиметрами. Зазвичай *ZWD* відрізняється більшою мірою, і її важче передбачити, ніж *ZHD*.

Згідно [85], *ZTD* може бути представлена наступним чином:

$$
ZTD = ZHD + ZWD.
$$
 (1.4)

Зазвичай, *ZHD* може бути визначена на міліметровому рівні точності, оскільки залежить в основному від розподілу атмосферного тиску, а *ZWD* визначається лише наближено, оскільки залежить від невідомого для нас розподілу водяної пари в атмосфері. Тут  $m_h(z)$  і  $m_w(z)$  – функції відображення сухої та вологої складових , відповідно до напрямку на зеніт.

Важливим для метеорології та кліматології є точна оцінка *ZWD* , яка є показником загальної кількості водяної пари в атмосферному стовпчику над GNSS-приймачем, так як *ZHD* є відносно стабільною і прямо пропорційною атмосферному тиску на земній поверхні.

Значення повної *ZTD* за стандартними підходами визначають шляхом інтегрування вертикального профілю індексу показника заломлення повітря [146]:

$$
ZTD = 10^{-6} \int_{H_s}^{h_d} N_{h(d)} dH + 10^{-6} \int_{H_s}^{h_w} N_{w(d)} dH , \qquad (1.5)
$$

де *<sup>H</sup><sup>s</sup>* початкова висота вертикального профілю індексу показника заломлення повітря;  $h_d$  висота шару сухого повітря;  $h_w$  висота шару атмосфери, що містить у собі водяну пару;  $N_{h(d)}$ - гідростатична (суха) складова індексу показника заломлення повітря;  $N_{w(d)}$ – волога складова індексу показника заломлення повітря; *dH* прошарки висоти.

В свою чергу, індекс показника заломлення повітря обчислюють за наступними формулами [146]:

$$
N = K_1 \frac{P}{T} (K_2 - K_1) \frac{e}{t} + K_3 \cdot 10^5 \frac{e}{T^2},
$$
\n(1.6)

$$
N = K_1 \frac{P_d}{T} Z_d^{-1} + \left( K_2 \frac{e}{T} + K_3 \frac{e}{T^2} \right) Z_d^{-1}, \tag{1.7}
$$

$$
N = K_1 \frac{P}{T} \left( 1 - 0.378 \frac{e}{P} \right) + \left( \left( K_2 - K_1 \cdot 0.622 \right) \frac{e}{T} + K_3 \frac{e}{T^2} \right) Z_w^{-1},\tag{1.8}
$$

де  $K_1$ ,  $K_2$ ,  $K_3$  – емпіричні коефіцієнти Ессена і Фрума;  $T$  – температура за абсолютною шкалою К; *P* - атмосферний тиск вологого повітря; *e*парціальний тиск водяної пари;  $Z_d^{-1}$ ,  $Z_w^{-1}$  — коефіцієнти стислого сухого повітря і водяної пари для переходу від ідеального до не ідеального газу.

Використовуючи дані GNSS-спостережень, визначення вологої складової *ZWD* визначається як різниця повної затримки і гідростатичної складової *ZHD* . Так, спершу за допомогою основного рівняння GNSS виділяють повну *ZTD* для певної усередненої зенітної відстані. Далі від повної *ZTD* переходять до її зенітної проекції, використовуючи при цьому

функцію відображення, після чого визначають гідростатичну складову за аналітичною моделлю. Для цього можуть бути використані різні тропосферні моделі, як, наприклад, модель Саастамойнена [98]:

$$
ZHD_{SA} = \frac{0.0022768 \cdot P_0}{1 - 0.0026 \cos 2\varphi - 0.00028 H_0},
$$
\n(1.9)

де *ZHD*<sub>SA</sub> – гідростатична складова *ZTD*, обчислена за моделлю Саастамойнена;  $\varphi$  – широта пункту спостережень;  $P_0$  – приземне значення атмосферного тиску;  $H_0$  – висота пункту над рівнем моря.

На завершальному етапі значення *ZWD* визначають, як різницю між повним значенням *ZTD* і її *ZHD* [141].

Проте, особливу увагу в GNSS-метеорології привертає поняття похилої тропосферної затримки (Slant Tropospheric Delay, STD) - загальна затримка GNSS сигналу в нейтральній атмосфері вздовж шляху його проходження від супутника до антени приймача на земній поверхні [59]. Значення *STD* може досягти 25 м при низьких кутах нахилу [67]. *STD* перебуває під впливом атмосферних умов уздовж похилого шляху, який має швидкі коливання як у просторі, так і в часі, тому дуже важко її точно моделювати [80].

При безпосередньому визначенні *STD* виникає ряд труднощів. Щоб визначити *STD* необхідно відобразити *ZTD* та градієнти в нахиленому напрямку за допомогою відповідної функції відображення. Ці функції відображення детально описуються в [4]. На рис. 1.10 проілюстровано зенітну та похилі тропосферні затримки.

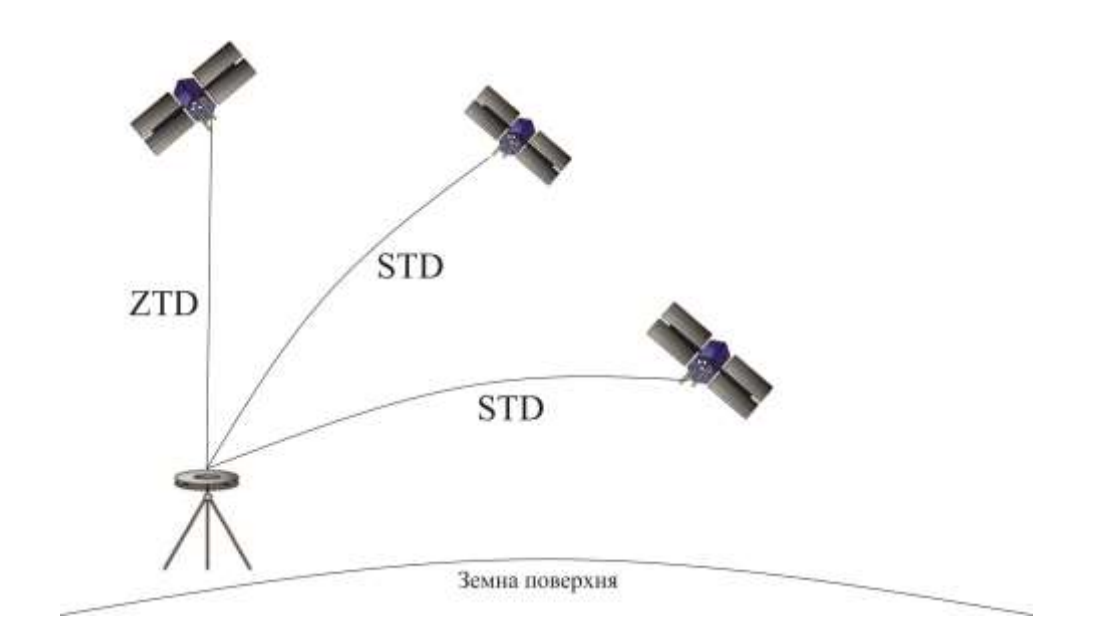

Рисунок 1.10 - Ілюстрація зенітної та похилої тропосферних затримок

Таким чином, *STD* можна відобразити наступним чином:

$$
STD = m_h(e)[ZHD + ctge(G_N^h \cos a + G_E^h \sin a)] ++ m_w(e)[ZWD + ctge(G_N^w \cos a + G_E^w \sin a)] + delta
$$
\n(1.10)

де  $\emph{STD}$  – похила тропосферна затримка,  $\emph{e}$  – кут нахилу,  $\emph{a}$  – азимут,  $\emph{G}_{N}$  – градієнт в північному напрямку,  $\,G_E\,$  – градієнт в східному напрямку,  $\,{}^{m_h\left(e\right)}\,{}_{\dot{1}}\,$  $m_w(e)$  <sub>—</sub> функції відображення *ZHD* і *ZWD* відповідно, *delta* — залишкові компоненти. Тобто необхідно відокремити зенітну гідростатичну та вологу складові *ZTD* , а після, з використанням виразу (1.10), знайти необхідні похилі затримки.

Як бачимо, для визначення тропосферних параметрів при проведенні GNSS-спостережень необхідним є використання функцій відображення *ZHD* і *ZWD* . Однією з моделей загальної функції відображення, яка враховує і суху, і вологу складову  $\epsilon^{-1/\sin \alpha}$ . Цей вираз робочий для моделі плоскої Землі, однак для неї характерне слабке наближенням для супутників на малих кутах нахилу ( $\alpha$ <15). Більш точна модель для загальної функції відображення [61]:

$$
m(\alpha) = \frac{1,001}{\sqrt{0,002001 + \sin^2 \alpha}}.
$$
 (1.11)

Більш складна модель, була розроблена *Herring* у 1992 році [61, 81]:

$$
1 + \frac{a_i}{1 + \frac{b_i}{1 + \dots}}
$$
  
\n
$$
m_i(\alpha) = \frac{1 + \frac{c_i}{1 + \dots}}{\sin \alpha + \frac{a_i}{\sin \alpha + \frac{c_i}{\sin \alpha + \dots}}}
$$
 (1.12)

де *<sup>i</sup>* показує функція відображення сухої чи вологий це складової, *<sup>a</sup><sup>i</sup>* , *<sup>b</sup><sup>i</sup>* і *i <sup>c</sup>* коефіцієнти функції відображення, які визначаються за різними моделями, як функції змінних, таких як широта, висота, температура біля земної поверхні, тиск та день року [61, 81]. В даному випадку, визначення коефіцієнтів  $a_i$ ,  $b_i$  і  $c_i$  здійснювалося з використанням данних радіозондування, та значень температури біля земної поверхні, широти станції та висоти станції над рівнем моря.

На сьогоднішній день широко використовуються три функції відображення: функція Niell (Niell Mapping Function, NMF) [83], Віденська функція відображення (Vienn Mapping Function, VMF1) [12]та глобальна функція відображення (Global Mapping Function, GMF) [11].

Для функції відображення NMF коефіцієнти визначалися за допомогою однорічних метеорологічних даних з 26 аерологічних станцій, в основному навколо Північної півкулі, а також профілів температури та

відносної вологості стандартної атмосфери США для північних широт 15°, 30°, 45°, 60° та 75° у січні та липні. Коефіцієнти функції відображення NMF для *ZHD* залежать від широти, висоти ділянки та дня року, тоді як коефіцієнти функції відображення NMF для *ZWD* залежать від широти.

Функції відображення VMF1 та GMF використовують однакові коефіцієнти  $b_i$  і  $c_i$ , які визначаються для 23 рівнів тиску (від 1000 гПа до 1 гПа), та 10 різних кутів нахилу (від 3,2° до 90°), з глобальної сітки Європейського центру середньострокових прогнозів погоди (European Center for Medium-Range Weather Forecasts, ECMWF), з роздільною здатністю (2,0°2,5°). Коефіцієнти *<sup>a</sup><sup>i</sup>* розглядаються як домінуючі компоненти функції відображення. Коефіцієнти функції відображення VMF1 визначалися з числової моделі погоди (Numeric Weather Model, NWM) ECMWF з роздільною здатністю сітки (0,25°2,5°), чотири рази на день для кожної станції (0<sup>h</sup>, 6<sup>h</sup>, 12<sup>h</sup>, 18<sup>h</sup> UTC). Коефіцієнти а<sub>і</sub> функції відображення GMF визначалися шляхом розширення параметрів функції відображення VMF1 в сферичних гармоніках до 9 порядку, щомісячних середніх значень з NWM ECMWF вересня 1999 по серпень 2002 року. Ці дві функції відображення залежать від зовнішніх даних, але функція відображення GMF залежить лише від дня року та координат станції, що полегшує її застосування.

Знаючи всі параметри рівняння (1.10), через значення вологої складової тропосферної затримки в похиленому напрямку (Slant Water Delay, *SWD* ), можна визначити вміст водяної пари в тропосфері в похилому напрямку(Slant Water Vapor, *Swv* ), тобто по кожному супутнику, значення якої використовується в кліматичних дослідженнях.

Так, значення *SWD* можна виразити наступним чином [40]:

$$
SWD = m_w(e) \Big[ ZWD + \cot e \Big( G_N^w \cos a + G_E^w \sin a \Big) \Big], \tag{1.13}
$$

де *SWD* – похила тропосферна затримка,  $e$  – кут нахилу,  $a$  – азимут,  $G_N$  – градієнт в північному напрямку, *G<sup>E</sup>* ‒ градієнт в східному напрямку, *<sup>m</sup> e <sup>w</sup>* ‒ функція відображення *ZWD* відповідно.

Так, *Swv* можна отримати із *SWD* шляхом використання наступного рівняння [9]:

$$
S_{wv} = \frac{10^5}{R_v \cdot (k_3/T_m + k_2)} \cdot SWD, \qquad (1.14)
$$

в якому:  $R_v = 461,495$  [Дж/К/кг],  $k_3 = 3,776 \cdot 10^5$  [*К<sup>2</sup>гПа*] та  $k_2 = 16,52$  [*КгПа*] постійні, а *Т<sup>m</sup>* відноситься до середньовагового значення температури тропосфери, яка може бути обчислена на основі виміряної температури біля земної поверхні [19].

Таким чином, основними етапами процесу визначення вмісту водяної пари в тропосфері :

Проведення GNSS-спостережень;

Опрацювання даних GNSS-спостережень РРР-методом;

Визначення зенітних тропосферних затримок;

Визначення похилих тропосферних затримок;

 Визначення вмісту водяної пари в тропосфері на основі значень *SWD*.

# **1.4. Застосування даних мульти-GNSS спостережень для задач моніторингу параметрів тропосфери**

В останні десятиліття GNSS-технології широко застосовується в багатьох геодезичних сферах:

отримання координат та швидкостей станцій спостереження;

передача точного часу;

отримання точних ефемерид GPS-супутників;

 обчислення параметрів обертання Землі (координати та швидкості полюса, зміна тривалості доби);

дослідження гравітаційного поля Землі;

 дослідження руху літосферних плит та локальних деформацій земної поверхні;

вивчення тропосфери та іоносфери;

побудова земної системи відліку.

Ці сфери застосування можуть потенційно виграти від комбінації різних наявних сузір'їв GNSS.

З появою нових і розвитком існуючих супутникових навігаційних систем за ініціативи IGS у 2012 р. постав проект Multi-GNSS-Experiment (MGEX) [109], основною ціллю якого було відстеження, зіставлення та аналіз всіх доступних GNSS-сигналів. В рамках цього проекту для користувачів стали доступними:

 мульти-GNSS остаточні ефемериди і поправки годинників супутників;

 комбіновані мульти-GNSS бортові ефемериди (multi-GNSS broadcast ephemeris);

параметри орієнтації Землі;

міжсистемні зміщення мульти-GNSS.

На рис. 1.11 показано розташування MGEX-станцій та підтримувані сузір'я станом на грудень 2018 року [74].

Існують наступні служби GNSS-спостережень, що надають точні продукти мульти-GNSS:

CNES: GPS/ГЛОНАСС і MGEX продукти;

- CODE: GPS/ГЛОНАСС і MGEX продукти;

ESA (European Space Agency): GPS/ГЛОНАСС продукти;

GFZ: GPS/ГЛОНАСС і MGEX продукти;

JAXA: MGEX продукти;

JPL: GPS продукти;

 MIT (Massacussetts Institute of Technology): GPS/ГЛОНАСС продукти;

NRCAN (Natural Resources Canada): GPS/ГЛОНАСС продукти;

WUM: MGEX продукти.

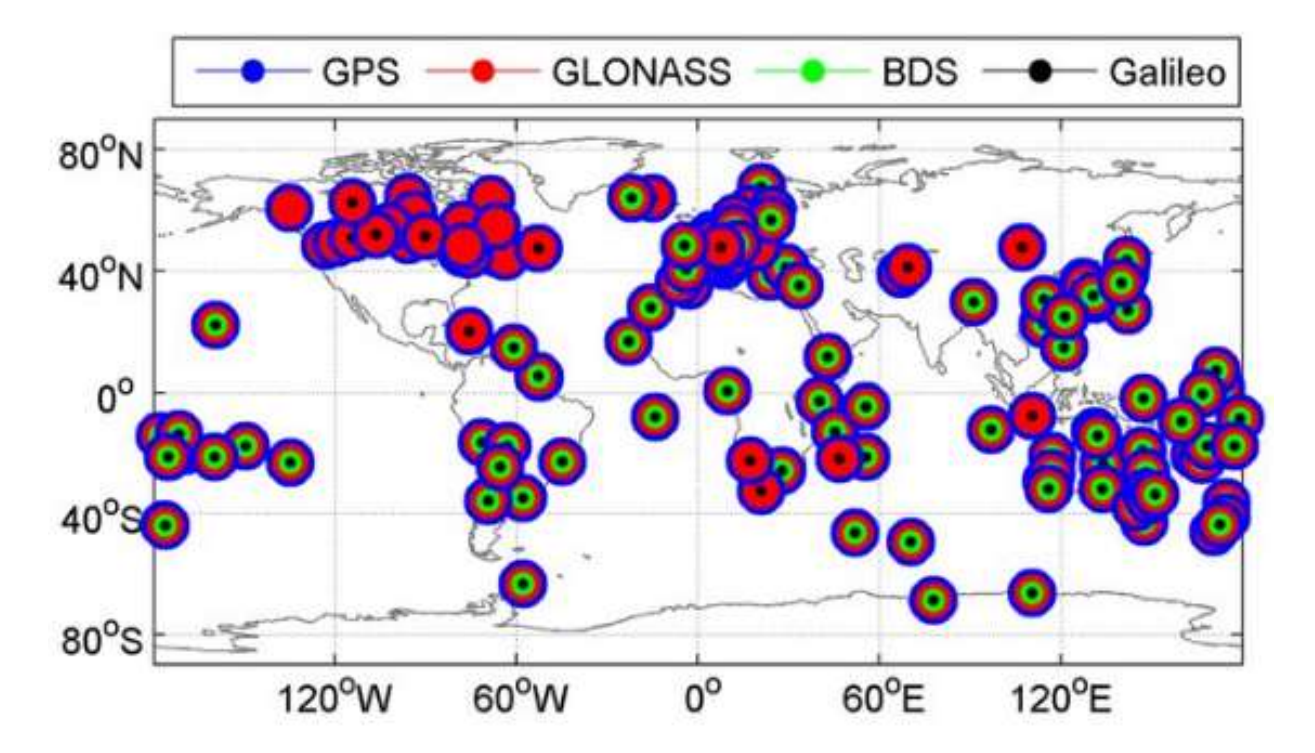

Рисунок 1.11 - Розташування MGEX-станцій, що підтримують відстеження Galileo (червоний), BeiDou (жовтий) та QZSS (синій)

Розвиток мульти-GNSS має на увазі спільне використання GPS, ГЛОНАСС, Galileo, BDS та інших систем на різних частотах. Сучасна навігаційна апаратура забезпечує можливість одночасного прийому сигналів усіх супутників, що знаходяться в прямій видимості. При цьому вважається, що чим більше каналів навігаційних приймачів обробляють сигнали супутників, тим якісніше виходить рішення навігаційної задачі в сенсі точності, цілісності, безперервності обслуговування і експлуатаційної готовності систем [154].

Як було зазначено вище, в даний час GNSS-технологія продовжує стрімко розвиватись. Навігація та позиціонування стає однією з найпопулярніших тем для досліджень та розробок з новими супутниками, новими частотами та сучасними сигналами. До нових можливостей з застосування мульти-GNSS можна віднести:

1. Більше супутників:

- поліпшення конвергенції PPP;
- більше точок для зондування атмосфери;
- 2. Поліпшені сигнали:
- менша багатошляховість сигналів;
- підвищена надійність (сцинтиляція, слабкі сигнали).
- 3. Стабільні годинники:
- покращене позиціонування методом PPP у режимі реального часу;
- покращене прогнозування орбіт супутників.

Збільшення кількості супутникових сигналів та різноманітність GNSSсупутників є великою перевагою, оскільки це може підвищити загальну продуктивність опрацювання сигналів. Комбінація мульти-GNSS може значно покращити багато застосувань, оскільки збільшена кількість супутників зміцнює геометрію орбіти, в результаті чого збільшується точність, скорочується час ініціалізації та збільшується загальна доступність (рис. 1.12). В свою чергу, додатки наукового рівня виграють від додаткових доступних сигналів та їх частот, а також від різних орбітальних характеристик кожного GNSS-супутника.

Застосування даних мульти-GNSS може підвищити точність, а також час зближення рішень (конвергенцію) позиціонування PPP-методом в режимі пост-опрацювання [17, 73, 107, 121]. Так, у роботі [107] провели перше дослідження, під час якого щоденні статичні набори даних чотирьох станцій MGEX опрацьовувалися за різними сценаріями: тільки-GPS, GPS+ ГЛОНАСС, GPS+ГЛОНАСС+ Galileo та GPS+ ГЛОНАСС+Galileo+BDS.

Було встановлено, що використання даних спостережень з Galileo та BDS не суттєво покращує точність позиціонування, а внесок BDS помітний лише в Азіатсько-Тихоокеанському регіоні внаслідок того, що BDS в даний час має регіональну конвергенцію.

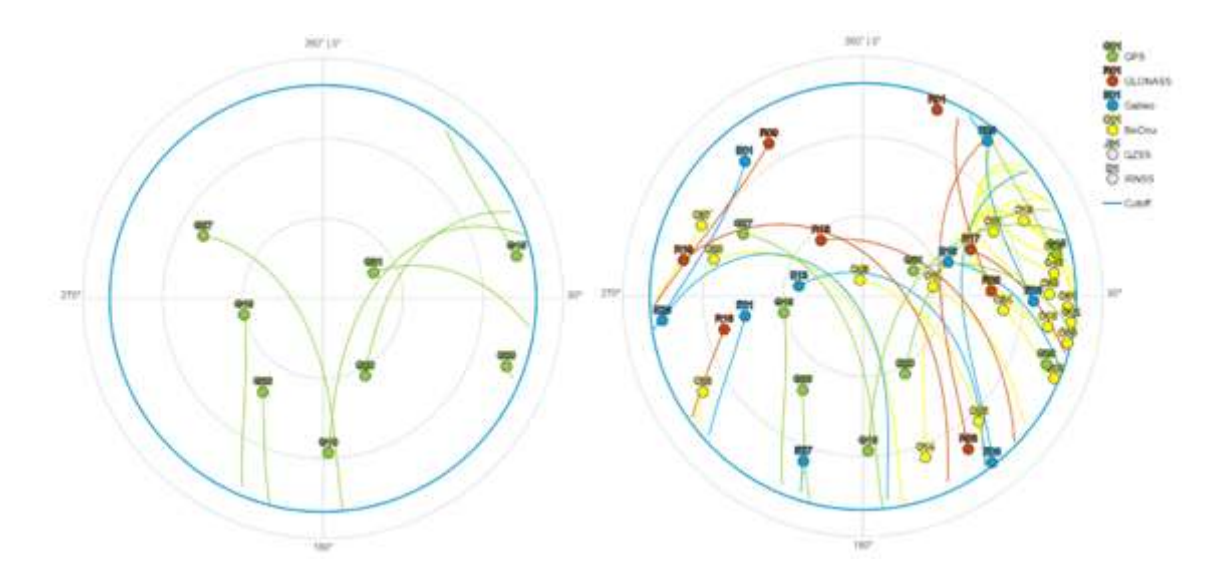

Рисунок 1.12 - Розташування супутників на небесній сфері для різних комбінацій GNSS

В роботі [73] провели дослідження з метою аналізу продуктивності використання PPP-методу для мульти-GNSS, використовуючи щоденні статичні набори даних для декількох комбінацій сузір'їв, які не включають комбінацію GPS+ ГЛОНАСС+Galileo. Вони дійшли висновку, що додавання BDS, ГЛОНАСС та Galileo до GPS покращує точність позиціонування та час конвергенції.

В роботі [17] оцінювали ефективність методу PPP для мульти-GNSS з наборами даних, що опрацьовувалися з різними поєднаннями сузір'їв. Зі своєї роботи вони дійшли висновку, що чотири сузір'я супутників покращують точність позиціонування та час конвергенції на відміну від використання одного сузір'я. Крім того, внесок Galileo не має особливого значення через обмежену кількість супутників.

В роботі [121] оцінювали продуктивність PPP-розв'язків для тільки-GPS, тільки-Galileo та для GPS+Galileo. Вони заявили, що, хоча тільки-GPS може забезпечити точність рівня сантиметра, тільки-Galileo досягає точності позиціонування на рівні дециметра, а інтеграція Galileo з GPS дещо знижує точність позиціонування. Причиною останнього є, насамперед те, що на той час система Galileo ще не досягнула повної завершеності свого сузір'я. В результаті, серед цих досліджень підтверджується ефективність PPP-методу на основі даних мульти-GNSS спостережень. На даний час у вітчизняній літературі відсутні дослідження переваг саме мульти-GNSS, окрім роботи [102].

В останні роки інтеграція даних GNSS-спостережень дала кращі результати і в галузі GNSS-метеорології [24, 25, 120]. Взагалі, застосування GNSS в сфері метеорології вперше було введено автором роботи [9] як «GPSметеорологія», під чим розуміється зондування атмосфери за допомогою наземних GPS-приймачів. Після цього в останні два десятиліття було проведено обширне дослідження, пов'язане з визначенням вмісту водяної пари з даних GPS-спостережень [36, 44, 95]. Уже на цьому етапі GPS демонструє ряд істотних переваг порівняно із звичайними системами спостереження за водяною парою, такими як радіозонди та радіометри водяної пари, включаючи низьку експлуатаційну вартість, доступність у при будь-якій погоді, високу просторово-часову роздільну здатність, тощо. У даній дисертаційній роботі ми зупинимося детальніше на моніторингу параметрів тропосфери, а точніше, відновленні вмісту водяної пари на основі даних GNSS-спостережень. При цьому, першочергово необхідною є дослідження точності визначення координат GNSS-станцій.

# **1.5. Розширення методичних можливостей відновлення вертикального профілю вмісту водяної пари в тропосфері Землі**

Із швидким розвитком глобальних навігаційних систем GNSSтомографія тропосфери перетворилася на потенційно потужний метод

отримання тривимірного розподілу тропосферних параметрів з високою просторово-часовою роздільною здатністю [13, 14, 40, 84, 88, 116, 124].

Вперше метод томографії запропонував в 1917 році австрійський математик *Johann Radon* [90], для отримання і вивчення двовимірних розподілів і тривимірних профілів досліджуваних об'єктів за допомогою інтегральних вимірювань з різних кутів і положень. Дане завдання на багато років було відкладено у бік, і лише в 1956-58 рр. радянські вчені *С.И. Тетельбаум*, *Б.И. Коренблюм* і *А.А. Тютін* розробили першу систему реконструкції рентгенівських медичних зображень - макет одного з перших томографів [137, 145]. Таким чином, перші застосування методу томографії були використані в медичній галузі.

Метод комп'ютерної томографії в 1961 році запропонував американський нейрорентгенолог *William Oldendorf* [87], а перші застосування методу в медицині було представлено двома вченими *Allan Cormack* і *Godfrey Hounsfield*. В 1963 американський математик *Allan Cormack* провів лабораторні експерименти комп'ютерної томографії і показав виконуваність реконструкції зображення. Згодом його результати були опубліковані у двох працях у «Журналі прикладної фізики» у 1963 та 1964 роках [20, 21]. У 1973 англійський інженер-дослідник *Godfrey Hounsfield* з фірми EMILtd сконструював «ЕМІ-сканер» (EMI-scanner) - перший комп'ютерний рентгенівський томограф, чиї клінічні випробування пройшли в 1972 році [56]. Таким чином, перша цілком якісна томограма головного мозку людини була отримана в 1972 році. У 1979 році *Allan Cormack* і *Godfrey Hounsfield* «за розробку комп'ютерної томографії» були удостоєні Нобелівської премії з фізіології і медицини. Пізніше, дана технологія стала популярним і потужним інструментом для опису просторово-часового розподілу параметрів певної області у багатьох галузях.

Тепер, метод томографії також застосовується при дослідженні атмосфери і, зокрема, тропосфери. В роботі [9] було вперше запропонувано

ідею GNSS-томографії тропосфери, а перший експеримент був проведений авторами роботи [40].

Просторова реконструкція параметрів тропосфери, особливо вмісту водяної пари в нижніх її шарах, має важливе значення для розуміння багатьох метеорологічних явищ. GNSS-томографія тропосфери - це методика, яка дозволяє обчислювати розподіл водяної пари в тропосфері Землі. GNSS-томографія виконується на основі інтегрованих значень *ZWD*, або відповідного вмісту водяної пари, які визначаються з даних GNSSспостережень. Порівняння результатів GNSS-томографії з іншими техніками (наприклад використання даних радіометрів водяної пари, радіозондування, NWM) показують обнадійливі результати [6, 18, 47, 115].

GNSS-сигнал, що передається супутником, проходить через різні шари тропосфери і реєструється наземним приймачем. У кожному шарі атмосферне заломлення вважається постійним. Для правильного застосування GNSS-томографії потрібен набір вокселів (елементарних об'ємів) з великою кількістю сигналів, що проходять через них. У кращому випадку у кожному вокселі має бути принаймні одне вимірювання. Так, GNSS-сигнали можуть бути використані для побудови системи рівнянь GNSS-спостережень для моделювання томографії [96, 115]. Таким чином, завдяки GNSS-спостереженням можна отримати інформацію про розподіл вмісту водяної пари в тропосфері та її змін з часом (GNSS-томографія тропосфери), що необхідно, насамперед, для потреб оперативного прогнозу погоди.

Найбільш відомими дослідженнями, які посприяли значному поштовху в даному напрямку були:

 В 1999 році *Flores* розробив програму під назвою LOTTOS (LOcal Tropospheric TOmographic Software) [38]. В якості вхідних даних використовуються значення похилих тропосферних затримок, отриманих з опрацювання даних GNSS-спостережень в ППЗ GIPSY-OASIS РРР-методом.

Крім того, в системі регулювання введено кілька обмежень. Надалі, було представлено різні симуляції та порівняння реальних даних [39, 40].

 Другий підхід був здійснений в рамках проекту GPS-метеорології в Японії [53]. Головною його метою був моніторинг швидких змін водяної пари з метою прогнозування азіатського мусону та інших атмосферних турбулентностей. Значення вологої складової похилих тропосферних затримок, отримані в результаті опрацювання даних GNSS-спостережень в ППЗ GAMIT/GLOBK, були використані спільно з іншими вимірюваннями, такими як вітрові профілі радіозондів та дані радіометра [105].

 Третій підхід використовував DD-режим опрацювання даних GNSSспостережень в ППЗ Bernese GPS Software. На основі даних результатів опрацювання було розроблено першу версію програми AWATOS (Atmospheric Water Vapor Tomography) [68].

На основі цих експериментів в подальшому було проведено багато досліджень в різних регіонах, задля демонстрації потенціалу GNSSтомографії [13, 14, 18, 19, 47, 53, 71, 75, 84, 88, 93, 96, 106, 116, 117, 124]. Проте, обмежена кількість супутників та приймачів призводила до погано визначеного завдання, що є головною проблемою методу томографії. Деякі векселі мали багато вимірювань, а інші - їх взагалі не мали. Вся система рівнянь була недостатньо визначена і виникала проблема з її унікальним рішенням. Так, у роботах [18, 53, 117] вивчається метод GNSS-томографії і виконується опрацювання даних GNSS-спостережень для розрахунку параметрів атмосфери. Однак через геометричний розподіл наземних GNSSстанцій та геометрію сузір'їв супутників деякі вокселі в томографії залишалися пустими, за відсутності проходження GNSS-сигналів у відповідній області, що призводило до дефіциту рангової проблеми в GNSSтомографії тропосфери. Таким чином, до сьогодні ще не розроблено єдиної успішної моделі GNSS-томографії тропосфери, що зумовлено, в основному відсутністю достатньої кількості GNSS-сигналів, а тепер, у зв'язку з появою

мульти-GNSS, дана задача може бути розв'язана. Так, автори роботи [6] показали, що незначні покращення можна очікувати, при поєднанні GNSSспостережень систем GPS, GLONASS та Galileo, особливов дослідженнях нижньої тропосфери.

У роботі [122] були об'єднані дані GPS та ГЛОНАСС спостережень при опрацюванні з використанням методу PPP, для отримання тривимірного розподілу атмосферних параметрів. Результати тестування показують, що кількість заповнених вокселів по сценарію GPS+ГЛОНАСС, збільшилася на 18%, а точність на 10% більша, ніж з використанням тільки-GPS даних.

Результати роботи [23] показують, що дані мульти-GNSS спостережень можуть помітно збільшити кількість ефективних сигналів, а результати тривимірного розподілу шуканих параметрів кращі, ніж результати з сценарію для тільки-GPS, і покращуються на 5% за сценарієм GPS+ГЛОНАСС або GPS+ГЛОНАСС+BDS.

В залежності від обраної методики реконструкції представлених наборів даних, некоректна задача GNSS-томографії тропосфери може бути врегульована:

− введенням обмежень в систему рівнянь, яка розглядається як псевдоспостереження;

− включенням додаткових спостережень з інших джерел (датчиків, моделей, тощо);

− збільшенням кількості шарів, які перетинаються GNSS-сигналом.

Регуляризації розв'язку можна виконувати за допомогою введення обмежень, як, наприклад, в роботі [40] горизонтальні обмеження введені за допомогою додаткових рівнянь спостереження, в яких коефіцієнт заломлення в шарі вважається середньозваженим показником його сусідніх шарів. У роботі [47] для введення вертикальних обмежень запропоновано використання середньовагових значень за Гауссом. Як альтернативу слід розглянути роботу [29], де запропоновано ефект зниження заломлення зі зростанням висоти, що слідує експоненціального закону. Незважаючи на

значний внесок в регуляризації розв'язку, геометричні обмеження і експоненціальний розпад в більшості випадків не відображає реального стану атмосфери.

На додаток до обмежень, некоректна задача GNSS-томографії тропосфери може бути врегульована за допомогою додаткової інформації. Поки *Flores, Ruffini* та *Rius* додають профілі радіозондування атмосфери, як апріорні значення [40], *Champollion та ін.* використовують модель стандартної атмосфери, отриманої з Системи спостережень за метеорологією, іоносферою і кліматом (Constellation Observing System for Meteorology, Ionosphere, and Climate COSMIC), як апріорне поле [18]. Додатково, в даній роботі було запропоновано включити наземні метеорологічні спостереження для регуляризації значень заломлення в нижньому шарі атмосфери. Також, в роботі [106] використовують дані NWM, як апріорні значення. Існують і інші джерела інформації, що можна використовувати з цією метою, наприклад, радіометри водяної пари і сонячні фотометри [19].

Більшість підходів до відновлення вертикального профілю вмісту водяної пари в тропосфері Землі методом GNSS-томографії дискретизують область дослідження у шари з постійним значенням показника заломлення. В роботі [88] автори параметризують систему за допомогою трилінійних та сплайн функцій в еліпсоїдальних координатах, отримуючи істотно меншу максимальну помилку, ніж у непараметризованих шарах. Автори данного дослідження заявляють, що параметризація шарів зменшує ефекти дискретизації, збільшуючи лише незначні трати часу на обчислення. На відміну данного підходу, в роботі [125] пропонують підхід відновлення вертикального профілю вмісту водяної пари в тропосфері Землі, не накладаючи горизонтальних та вертикальних обмежень. Вони не дискретизують область дослідження в горизонтальному напрямку, але розрізняють лише різні вертикальні шари. Для цього використовувалась горизонтальна параметризована квадратична функція для кожного шару. Тобто, їх підхід певною мірою схожий на підхід [55]. У той час як в роботі

[125] уникають дискретизації області дослідження в горизонтальному напрямку, автори роботи [55] все ще вирізняють області по горизонталі. Також автор [93] вказував, що у горизонтальному напрямку розподіл густини водяної пари є відносно стабільним у невеликому регіоні.

Незважаючи на достатнью велику кількість наукових напрацювань у даному напрямку, на теперішній час, все ще необхідні методичні покращення для забезпечення реалізації GNSS-томографії.

В останні роки системи мульти-GNSS та РРР-метод набули ґрунтовних технічних оновлень та вдосконалень, тому необхідним є застосування цих переваг для реалізації GNSS-томографії з метою просторової реконструкції параметрів тропосфери. Всі сучасні томографічні проекти пов'язані з необхідністю щільної мережі GNSS-приймачів. На відміну від цих досліджень, в рамках даної дисертації запропоновано новий простіший підхід. Його основна концепція полягає у використанні даних мульти-GNSS спостережень лише з однієї станції (з застосуванням РРР-методу). Завдяки цьому потреба у великій кількості приймачів у мережі зменшиться до одного, а кількість вхідної інформації для GNSS-томографії тропосфери збільшиться за рахунок використання сигналів від всіх наявних супутників мульти-GNSS. Також, на відміну від більшості томографічних проектів, нами пропонується використовувати дані супутникових вимірювань з розділенням області дослідження на шари вертикально, тоді як функція густини водяної пари представляється горизонтально, а не дискретизує зону дослідження на багато вокселів, як у попередніх дослідженнях. Тому основним напрямком даної дисертації буде проведення теоретичних та практичних досліджень, пов'язаних з підвищенням точності і достовірності результатів супутникових вимірювань на основі опрацювання даних мульти-GNSS спостережень РРРметодом та, як наслідок, розширення методичних можливостей відновлення вертикального профілю вмісту водяної пари в тропосфері Землі.

69

.

### **Висновки до розділу 1**

1. Вимоги до точності визначення геодезичних параметрів постійно зростають у міру розвитку прикладних і фундаментальних досліджень в науках про Землю. Важливу роль відіграють наукові дослідження середовища розповсюдження GNSS-сигналів, особливо, тропосфери Землі. Швидкий розвиток GNSS-технологій приносить багатообіцяючу перспективу для визначення параметрів тропосфери, таких як *ZTD* та осаджувана водяна пара, що має велике значення для підтримки критично важливих за часом метеорологічних застосувань, як, наприклад моніторинг погодних явищ.

2. РРР-метод на сучасному етапі розвитку GNSS-технологій з використанням точної ефемеридно-часової інформації та удосконалених геофізичних моделей забезпечує точність позиціонування до 1 см в режимі пост-опрацювання. В разі отримання близьких за точністю параметрів DDметода, який традиційно вважається більш надійним, РРР-метод може все частіше вибиратися в якості основного.

2. До переваг РРР-методу варто віднести відсутність необхідності використання даних, отриманих з інших GNSS-станцій, що значно підвищує рівень застосування GNSS-технологій в різноманітних дослідженнях, таких, як, наприклад, вивчення стану тропосфери Землі. Головна, для даного дослідження, перспектива застосування РРР-методу перед DD-методом полягає у відсутності залежності точності визначення положення точок земної поверхні від відстаней між ними і автономності визначення їх просторового положення, що дає можливість локальних досліджень стану тропосфери.

3. Значне поліпшення точності і достовірності результатів супутникових вимірювань проявляється з використанням даних мульти-GNSS спостережень у порівнянні з результатами лише однієї системи GPS. Мульти-GNSS спостереження не тільки розширюють можливості застосування точного позиціонування РРР-методом, але також пропонують

збільшену кількість сигналів, що дає незаперечну перевагу для моніторингу параметрів тропосфери на основі GNSS-спостережень.

4. Розглянуто підхід до розширення методичних можливостей відновлення вертикального профілю вмісту водяної пари в тропосфері Землі, який передбачає використання результатів опрацювання даних мульти-GNSS спостережень РРР-методом лише з однієї станції, з розділенням області дослідження на шари вертикально.

Проведений огляд літературних джерел дозволив сформулювати завдання, які необхідно вирішити в даній дисертаційній роботі:

 дослідити процес опрацювання даних мульти-GNSS спостережень РРР-методом;

 розробити методику реалізації підхіду до оцінки зенітних та похилих тропосферних затримок за даними мульти-GNSS спостережень;

 розробити методику відновлення вертикального профілю вмісту водяної пари в тропосфері Землі;

 виконати експериментальні дослідження розроблених методик з використанням даних мульти-GNSS спостережень РРР-методом.

# **РОЗДІЛ 2. ОПРАЦЮВАННЯ ДАНИХ МУЛЬТИ-GNSS СПОСТЕРЕЖЕНЬ РРР-МЕТОДОМ ТА ЙОГО ЗАСТОСУВАННЯ ДЛЯ ТРОПОСФЕРНИХ ПАРАМЕТРІВ**

### **2.1. Вхідні дані та процес опрацювання даних GNSS-спостережень**

Для забезпечення GNSS-користувачів всією необхідною інформацією Міжнародною геодезичною асоціацією (International Association of Geodesy, IAG) була створена громадська організація IGS [57]. IGS це добровільна організація, що складається з понад 200 окремих агенств та установ, які підтримують глобальну мережу моніторингових GNSS-станцій для надання точних продуктів ефемерид і годинників супутників, а також даних для наукових та інженерних товариств [26].

Карту GNSS-станцiй мережi IGS відображено на рис. 2.1.

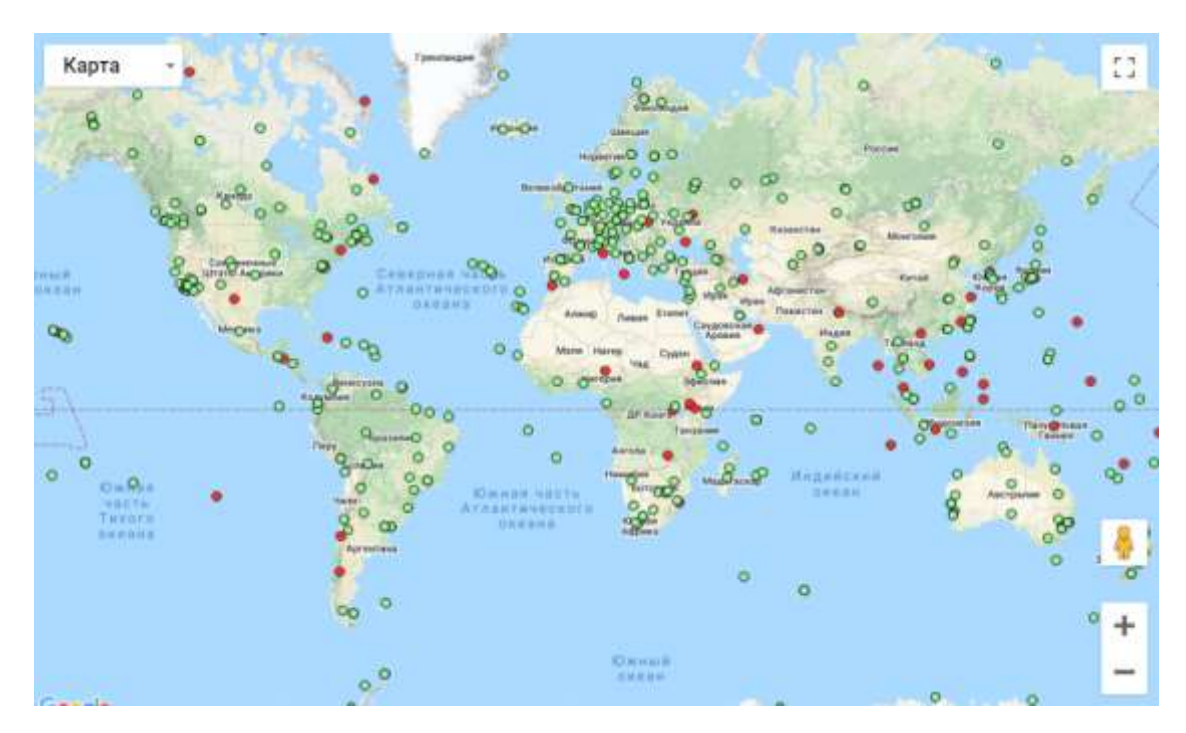

Рисунок 2.1 – Карта GNSS-станцій мережі IGS [57]

IGS у своїй структурі має кілька компонент, кожен з яких має свої специфічні завдання:

мережа GNSS–станцій;
- операційні центри;
- регіональні центри збору даних;
- глобальні центри збору даних;
- центри аналізу;
- координатор центрів аналізу;
- Центральне бюро;
- Міжнародна керівна рада.

IGS збирає, архівує та надає дані, що задовільняють, за своєю точністю широкий спектр застосування GNSS. Ці дані використовуються для отримання наступних GNSS-продуктів [57]:

 точних ефемерид орбіт всіх супутників мульти-GNSS (з точністю 5- 10 см);

параметрів обертання Землі;

 координат і швидкостей постійно діючих станцій в системі координат ITRF (спільно з IERS);

поправок годинників GNSS і станцій спостереження;

іоносферної інформації;

тропосферної інформації;

сирих даних GNSS-вимірювання в форматі RINEX для кожної станції.

Усі продукти доступні на ftp серверах центрів аналізу. В табл. 2.1 наведено типи продуктів глобальної бази даних IGS.

Спроба стандартизації результатів GNSS-спостережень призвела до створення незалежного формату обміну даними. Цей формат отримав назву RINЕХ *–* формат обміну даних для файлів вихідної інформації супутникових навігаційних приймачів. Даний формат був розроблений в Астрономічному інституті Бернського університету (Astronomical Institute of the University of Bern, AIUB) з метою спрощення обміну GNSS-даними. RINEX дозволяє користувачам виконувати пост-опрацювання отриманих даних для виконання більш точних обчислень. Формат спроектований так, щоб його можна було

доповнювати з часом, адаптувати під нові типи вимірюваних даних і нові GNSS. На рис. 2.2 відображено основні кроки удосконалення формату RINEX.

*Таблиця 2.1*

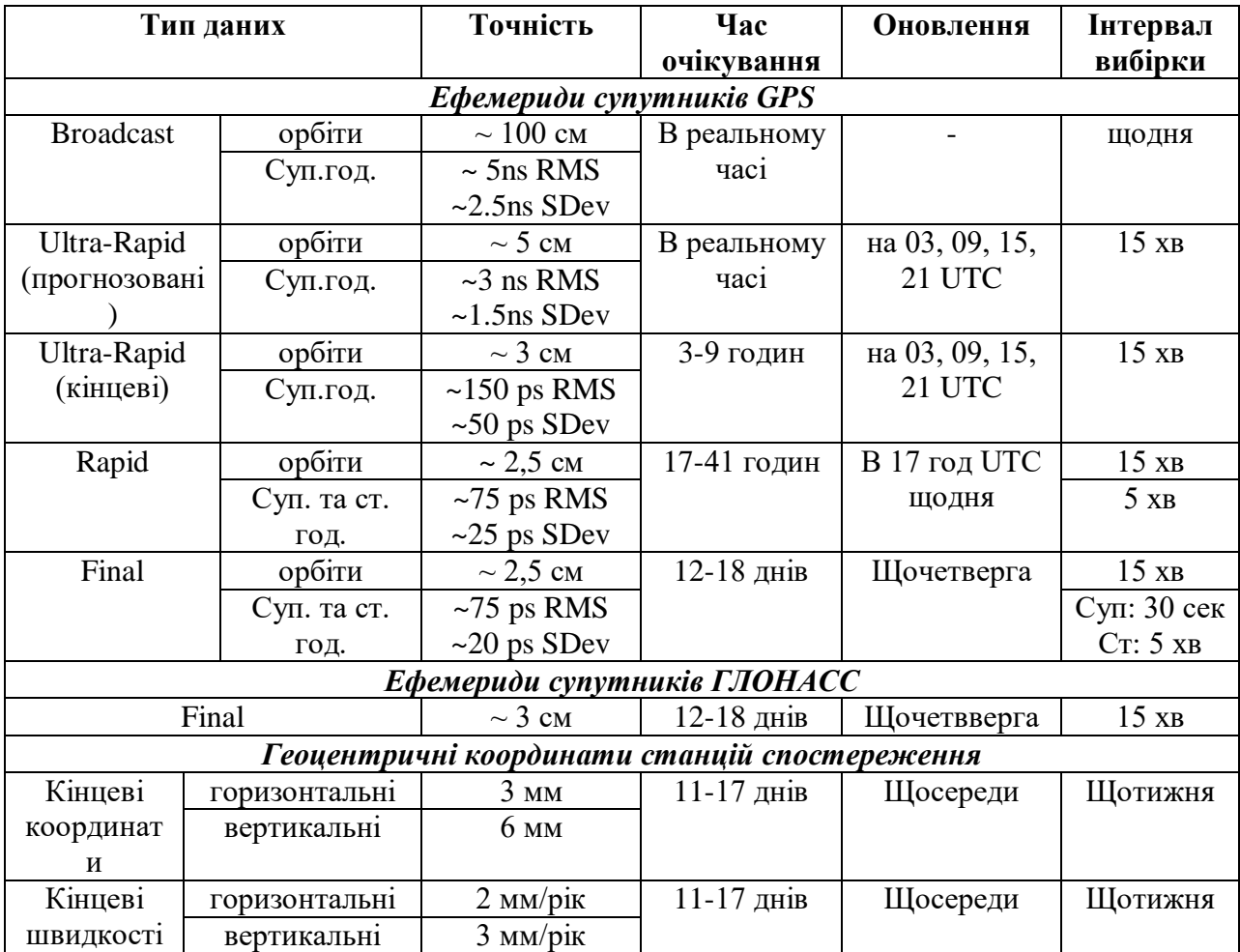

### **IGS продукти [57]**

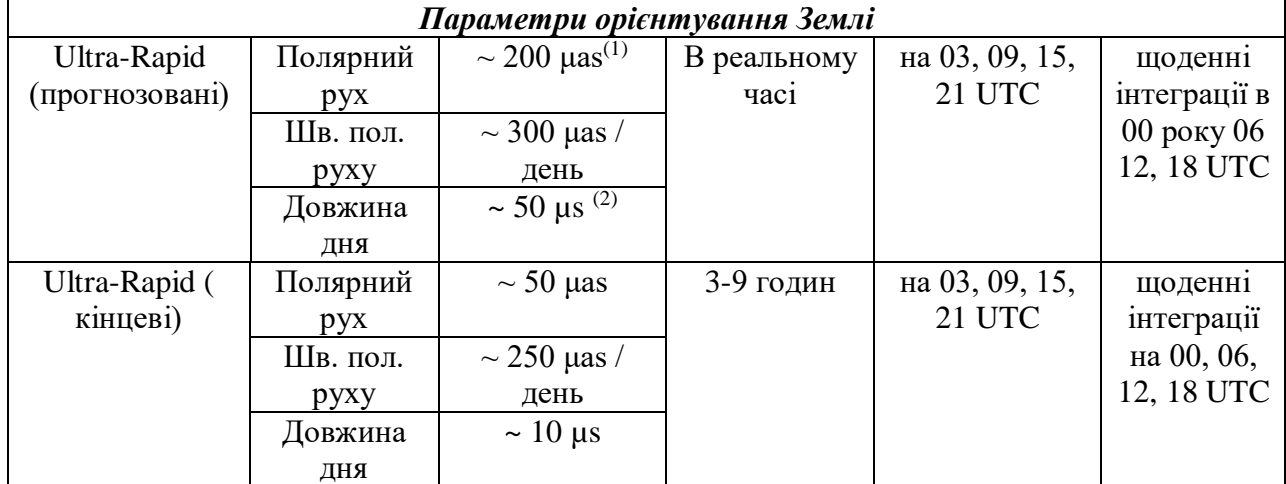

*Продовження таблиці 2.1*

| Rapid                        | Полярний | $\sim$ 40 µas                 | 17-41 годин    | в 17 UTC       | щоденні         |
|------------------------------|----------|-------------------------------|----------------|----------------|-----------------|
|                              | pyx.     |                               |                | ЩОДНЯ          | інтеграції в    |
|                              | Шв. пол. | $\sim$ 200 µas /              |                |                | 12 UTC          |
|                              | pyxy     | день                          |                |                |                 |
|                              | Довжина  | $\sim 10 \text{ }\mu\text{s}$ |                |                |                 |
|                              | ДНЯ      |                               |                |                |                 |
| Final                        | Полярний | $\sim$ 30 µas                 | 11-17 днів     | Шосереди       | щоденн1         |
|                              | pyx      |                               |                |                | інтеграції в    |
|                              | Шв. пол. | $\sim$ 150 µas /              |                |                | 12 UTC          |
|                              | pyxy     | день                          |                |                |                 |
|                              | Довжина  | $\sim 10 \text{ }\mu\text{s}$ |                |                |                 |
|                              | ДНЯ      |                               |                |                |                 |
|                              |          | Атмосферні параметри          |                |                |                 |
| Фінальні зенітні тропосферні |          | $4 \text{ MM}$                | $<$ 4 тижнів   | Шодня          | $5 \times B$    |
| затримки                     |          |                               |                |                |                 |
| Final іоносферна карта       |          | 2-8 TEC                       | $\sim$ 11 днів | <b>Щотижня</b> | 2 години        |
|                              |          |                               |                |                | $(5^0x^2, 5^0)$ |
| Rapid іоносферна карта       |          | 2-9 TEC                       | $<$ 24 годин   | Щодня          | 2 години        |
|                              |          |                               |                |                | (50x2, 50)      |

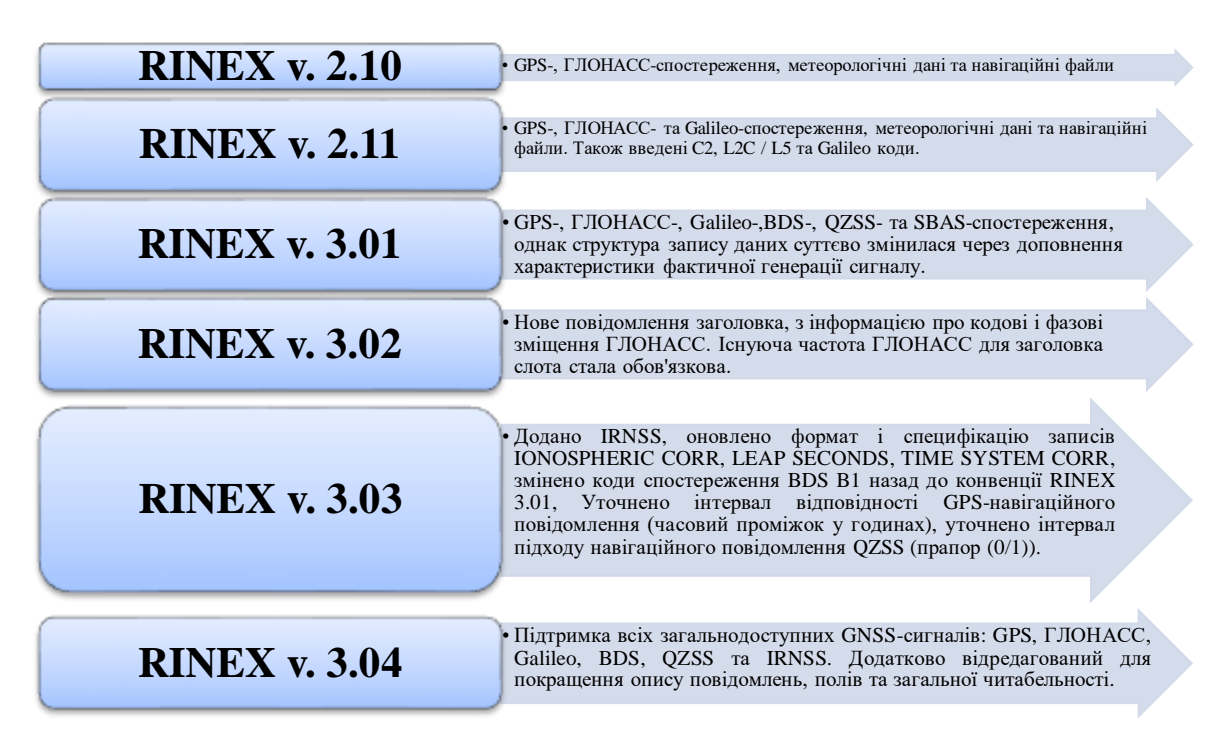

Рисунок 2.2 ‒ Еволюція формату RINEX

Сучасна версія 3.04, в якій містяться дані про псевдовідстані, фази несучої хвилі і доплерівського зсуву частот для GNSS [57]. RINEX 3.04 - це стандартний формат, запроваджений IGS щоб забезпечити чіткість та гнучкість для кодування спостережень з нових сузір'їв GNSS, включаючи

Galileo, BDS, QZSS, IRNSS та SBAS, на додаток до GPS та GLONASS. Кожен файл спостережень містить дані для одного пункту та однієї сесії спостережень. Фрагмент RINEX-файлу на 01.01.2020 словацької GNSSстанції GANP наведено на рис. 2.3.

| 3.0             |                 | RNX2CRX ver.4.8.8     | <b>CONTRACTORS</b> |              |                        |      |                      |      | CONPACT RIMEX FORMAT           |             |                                           |                  |              | 02-Jan-20 00:21                                        |                                                                                | <b>CRINEX VERS</b> |            |            |                          | / TYPE<br>CRINEX PROG / DATE  |  |
|-----------------|-----------------|-----------------------|--------------------|--------------|------------------------|------|----------------------|------|--------------------------------|-------------|-------------------------------------------|------------------|--------------|--------------------------------------------------------|--------------------------------------------------------------------------------|--------------------|------------|------------|--------------------------|-------------------------------|--|
|                 |                 | 3.04                  |                    |              |                        |      |                      |      | <b><i>OBSERVATION DATA</i></b> |             |                                           | <b>H</b> (MIXED) |              |                                                        |                                                                                |                    |            |            |                          | <b>RINEX UERSION / TYPE</b>   |  |
|                 |                 |                       |                    |              |                        |      |                      |      |                                |             |                                           |                  |              |                                                        | COULTORINEX 3.12.0 convertToRINEX 3.1.202-Jan-20 00:17 UTC PGM / RUN BY / DATE |                    |            |            |                          |                               |  |
|                 |                 |                       |                    |              |                        |      |                      |      | <b>FILE PROCESSING</b>         |             |                                           |                  |              |                                                        | 20200102 001907 UTC COMMENT                                                    |                    |            |            |                          |                               |  |
| CANP            |                 | gFzrnx-1.13-7761      |                    |              |                        |      |                      |      |                                |             |                                           |                  |              |                                                        |                                                                                | <b>MARKER NAME</b> |            |            |                          |                               |  |
|                 |                 |                       |                    |              |                        |      |                      |      |                                |             |                                           |                  |              |                                                        |                                                                                |                    |            |            |                          |                               |  |
| <b>SKPBS</b>    | 11515N001       |                       |                    |              |                        |      | GKU BRATISLAVA       |      |                                |             |                                           |                  |              |                                                        |                                                                                |                    |            |            | MARKER NUMBER            |                               |  |
|                 |                 |                       |                    |              |                        |      |                      |      |                                |             |                                           | 5.43             |              |                                                        |                                                                                |                    |            |            | <b>OBSERVER / AGENCY</b> |                               |  |
|                 |                 | 5813840021            |                    |              |                        |      | <b>TRINBLE ALLOY</b> |      |                                |             |                                           |                  |              |                                                        |                                                                                |                    |            |            |                          | REC # / TYPE / UERS           |  |
|                 |                 | 5620361622            |                    |              |                        |      | <b>TRN59800.00</b>   |      |                                | <b>SCIS</b> |                                           |                  |              |                                                        |                                                                                | ANT # / TYPE       |            |            |                          |                               |  |
|                 |                 |                       | 0.3830             |              |                        |      | 0.0000               |      |                                |             | 8.0000                                    |                  |              |                                                        |                                                                                |                    |            |            |                          | ANTENNA: DELTA H/E/N          |  |
|                 |                 | 3929181.8685          |                    |              | 1455236.5018           |      |                      |      |                                |             | 4793653.7059                              |                  |              | man et announcements                                   |                                                                                |                    |            |            |                          | APPROX POSITION XYZ           |  |
| с               |                 |                       |                    |              |                        |      |                      |      |                                |             |                                           |                  |              | 12 C2I C5X C6I C7I L2I L5X L6I L7I S2I S5X S6I S7I     |                                                                                | $SVS$ / $B$ /      |            |            |                          | <b>OBS TYPES</b>              |  |
| ŧ               |                 |                       |                    |              |                        |      |                      |      |                                |             |                                           |                  |              | 15 C1X C5X C6X C7X C8X L1X L5X L6X L7X L8X S1X S5X S6X |                                                                                | 242                |            | 1.1        |                          | <b>OBS TYPES</b>              |  |
|                 |                 |                       | <b>S7X SBX</b>     |              |                        |      |                      |      |                                |             |                                           |                  |              |                                                        |                                                                                | <b>SVS</b>         |            | $\sqrt{2}$ | 200                      | <b>TYPES</b>                  |  |
| c               |                 |                       |                    |              |                        |      |                      |      |                                |             |                                           |                  |              | 12 C1C C2W C2X C5X L1C L2W L2X L5X S1C S2W S2X S5X     |                                                                                | SVS:               | 1.8        | $\prime$   | <b>OBS</b>               | <b>TYPES</b>                  |  |
| ı               |                 | 6 C5A C9A             |                    |              | <b>LSA L9A SSA S9A</b> |      |                      |      |                                |             |                                           |                  |              |                                                        |                                                                                | 292                | $\prime$   | $\prime$   |                          | <b>OBS TYPES</b>              |  |
| J               |                 |                       |                    |              |                        |      |                      |      |                                |             |                                           |                  |              | 18 C1C C1X C12 C2X C5X C6X L1C L1X L12 L2X L5X L6X S1C |                                                                                | 595                | ,          | $\prime$   | 280                      | <b>TYPES</b>                  |  |
|                 |                 |                       | S1X S1Z            |              | <b>S2X S5X S6X</b>     |      |                      |      |                                |             |                                           |                  |              |                                                        |                                                                                | 242                |            | $\cdots$   | 005                      | <b>TYPES</b>                  |  |
| я               |                 |                       |                    |              |                        |      |                      |      |                                |             |                                           |                  |              | 15 C1C C1P C2C C2P C3X L1C L1P L2C L2P L3X S1C S1P S2C |                                                                                | 342                |            | $1 \pm 1$  | 200                      | <b>TYPES</b>                  |  |
|                 |                 |                       | <b>S2P S3X</b>     |              |                        |      |                      |      |                                |             |                                           |                  |              |                                                        |                                                                                | SVS.               |            | $\sqrt{2}$ |                          | <b>OBS TYPES</b>              |  |
| s               |                 | 3 C1C L1C S1C         |                    |              |                        |      |                      |      |                                |             |                                           |                  |              |                                                        |                                                                                | 242                |            |            |                          | $/$ # $/$ OBS TYPES           |  |
|                 |                 |                       |                    |              |                        |      |                      |      |                                |             |                                           |                  |              |                                                        |                                                                                | <b>CONNENT</b>     |            |            |                          |                               |  |
|                 | <b>GEODETIC</b> |                       |                    |              |                        |      |                      |      |                                |             |                                           |                  |              |                                                        |                                                                                | <b>HARKER TYPE</b> |            |            |                          |                               |  |
|                 | o               |                       |                    |              |                        |      |                      |      |                                |             |                                           |                  |              |                                                        |                                                                                |                    |            |            |                          | <b>RCU CLOCK OFFS APPL</b>    |  |
|                 | <b>22 RB1</b>   |                       |                    | 1 RB2 -4 RB3 |                        |      | <b>5 RB5</b>         |      |                                |             | $1.886 - h.887$                           |                  | <b>5 ROB</b> |                                                        | 6 809 -2                                                                       |                    |            |            |                          | GLONASS SLOT / FRO #          |  |
|                 |                 | $R10 - 5 R11$         |                    |              | <b>8812</b>            |      | $-1$ R13             |      |                                |             | $-2$ R <sub>14</sub> $-7$ R <sub>15</sub> |                  |              | $0 R16 - 1 R17$                                        |                                                                                |                    |            |            |                          | <b>A GLONASS SLOT / FRO #</b> |  |
|                 |                 | R18 -3 R19            |                    |              | 3R20                   |      | 2.821                |      |                                |             | $A$ 822 -3 823                            | a.               |              |                                                        |                                                                                |                    |            |            |                          | GLONASS SLOT / FRO #          |  |
| <b>R L1P</b>    |                 |                       | 0.25000            |              |                        |      |                      |      |                                |             |                                           |                  |              |                                                        |                                                                                |                    |            |            | <b>SYS / PHASE SHIFT</b> |                               |  |
|                 |                 | $R$ $L2C - B$ , 25000 |                    |              |                        |      |                      |      |                                |             |                                           |                  |              |                                                        |                                                                                |                    |            |            | <b>SYS / PHASE SHIFT</b> |                               |  |
| <b>R L2P</b>    |                 |                       | 0.00000            |              |                        |      |                      |      |                                |             |                                           |                  |              |                                                        |                                                                                | <b>ZVZ</b>         |            |            | / PHOSE SHIFT            |                               |  |
|                 |                 | $C L2X - 0.25000$     |                    |              |                        |      |                      |      |                                |             |                                           |                  |              |                                                        |                                                                                |                    |            |            | <b>SYS / PHASE SHIFT</b> |                               |  |
|                 |                 | $J$ $L2X - 0.25000$   |                    |              |                        |      |                      |      |                                |             |                                           |                  |              |                                                        |                                                                                |                    |            |            | SYS / PHASE SHIFT        |                               |  |
|                 | 18              |                       |                    |              |                        |      |                      |      |                                |             |                                           |                  |              |                                                        |                                                                                | LEAP SECONDS       |            |            |                          |                               |  |
| DBHZ            |                 |                       |                    |              |                        |      |                      |      |                                |             |                                           |                  |              |                                                        |                                                                                |                    |            |            |                          | SIGNAL STRENGTH UNIT          |  |
| C <sub>1C</sub> |                 |                       |                    | 8.000 C1P    |                        |      | <b>0.000 C2C</b>     |      |                                |             | 0.000 C2P                                 |                  |              | 0.000                                                  |                                                                                |                    |            |            |                          | GLONASS COD/PHS/BIS           |  |
|                 | 115             |                       |                    |              |                        |      |                      |      |                                |             |                                           |                  |              |                                                        |                                                                                |                    |            |            | # OF SATELLITES          |                               |  |
|                 | C02             |                       | 162                |              |                        | 63   |                      | 79   |                                | 159         |                                           |                  | SR           | 76                                                     |                                                                                | 162PRH / # OF 085  |            |            |                          |                               |  |
|                 |                 |                       |                    | 63           |                        | 79   |                      |      |                                |             |                                           |                  |              |                                                        |                                                                                | <b>PRN / N</b>     |            |            | OF OBS                   |                               |  |
|                 | C 05            | 2857                  |                    |              |                        | 2828 | 2827                 |      | 2857                           |             |                                           | 2827             |              | 2825                                                   |                                                                                | <b>2857PRN</b>     | $\sqrt{2}$ | ۵F         | OBS                      |                               |  |
|                 |                 |                       |                    | 2828         |                        | 2827 |                      |      |                                |             |                                           |                  |              |                                                        |                                                                                | PRN                | $\sqrt{2}$ |            | <b>OF 085</b>            |                               |  |
|                 | <b>CB6</b>      |                       | 051                |              |                        | 958  |                      | 0.00 | 954                            |             |                                           |                  | 0.60         | 95 B                                                   |                                                                                | <b>951PRN / #</b>  |            |            | <b>OF 085</b>            |                               |  |
|                 |                 |                       |                    | 958          |                        | 950  |                      |      |                                |             |                                           |                  |              |                                                        |                                                                                | <b>PRN / 8</b>     |            |            | <b>OF OBS</b>            |                               |  |
|                 | <b>CB7</b>      |                       | 947                |              |                        | 947  | 0hT                  |      |                                | 947         |                                           |                  | 0hT          | 947                                                    |                                                                                | 947FRN / # OF OBS  |            |            |                          |                               |  |
|                 |                 |                       |                    |              |                        |      |                      |      |                                |             |                                           |                  |              |                                                        |                                                                                |                    |            |            |                          |                               |  |

Рисунок 2.3 – Фрагмент RINEX-файлу *GANP00SVK\_R\_20200010000\_01D\_30S\_MO.crx.gz*

Кожен RINEX-файл складається з секції заголовку та секції даних. Заголовок файлу розташований на початку файлу і містить глобальну інформацію для всього файлу, таку як версія RINEX-файлу, дата спостережень, назва станції на якій проводилися спостереження, тип приймача та антени, інтервал спостережень і т.д. В секції даних містяться інформація про час отримання даних і безпосередньо самі дані супутникових вимірювань.

На рис. 2.4 представлений огляд стандартного процесу опрацювання даних GNSS-спостержень.

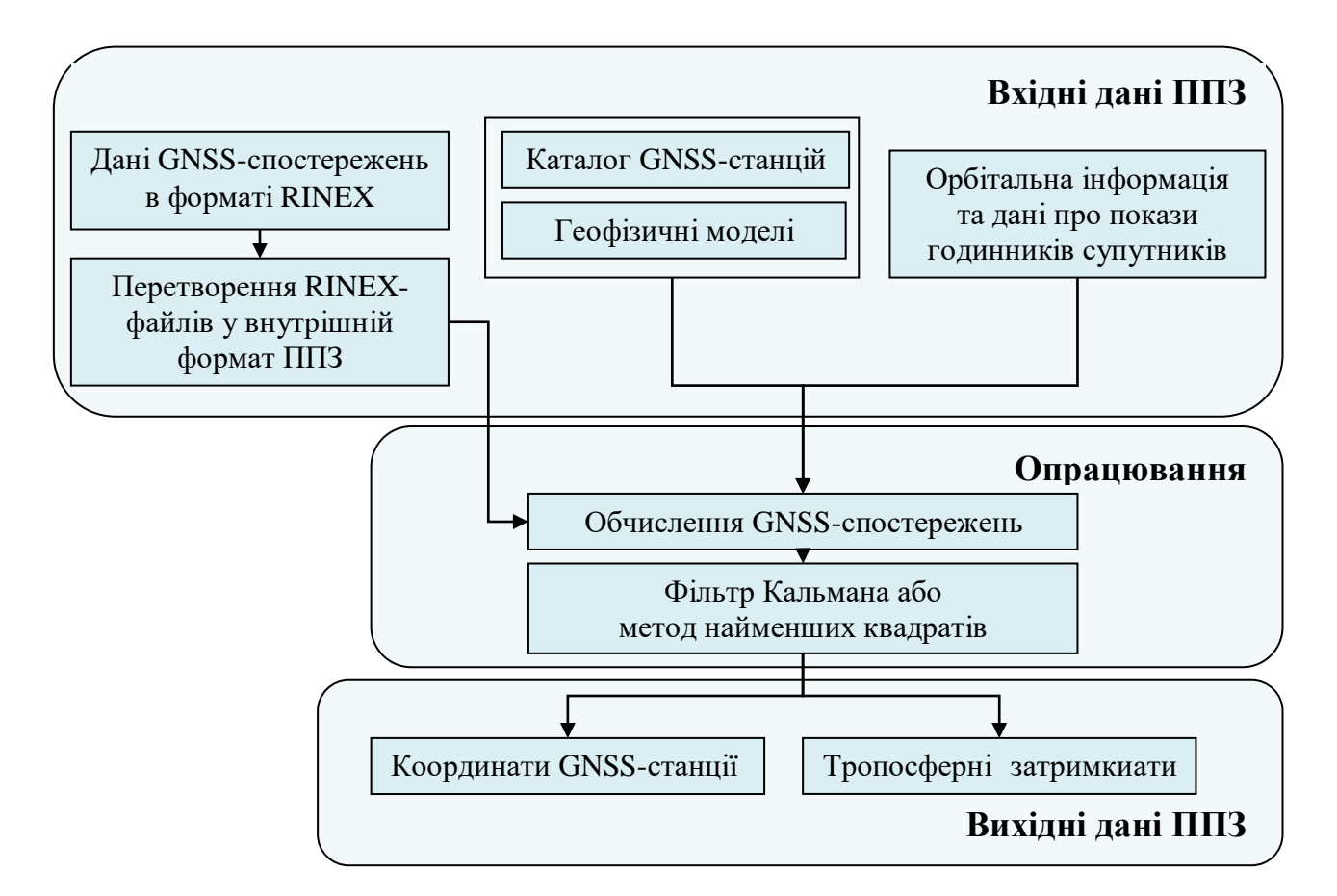

Рисунок 2.4 ‒ Стандартний процес опрацювання даних GNSS-спостержень

Дані GNSS-спостережень отримують у форматі RINEX (Receiver INdependent EXchange Format), який обробляється за допомогою спеціальних ППЗ для отримання потрібного виводу у вигляді просторових координат та атмосферної затримки, тощо. Разом з цими даними, використовується інформація про положення супутників на орбітах, покази годинників супутників, апріорні координати приймача, значення геофізичних моделей та ін., що береться з різних джерел. Одним із першоджерел є IGS. Потім комбінація даних GNSS-спостережень та отриманої інформації подається в блок опрацювання ППЗ, який базується на різних методиках для різних пакетів. Прикладами таких методів є фільтр Кальмана та метод найменших квадратів (МНК). В ході опрацювання наявна інформація про помилки з різних джерел використовується для корекції апріорних значень і після виправлення цих помилок генеруються результати опрацювання. Згенерований результат включає просторові координати, компоненти затримки тропосфери, тощо.

### **2.2. Програмне забезпечення для опрацювання даних GNSSспостережень**

Сьогодні вирішення широкого кола інженерних і дослідницьких задач, що вимагають точного визначення місця розташування і часу, виконується за допомогою застосування GNSS-технологій.

Для опрацювання даних GNSS-спостережень існує широкий спектр ППЗ, які можна умовно розділити на категорії [127]:

- комерційні;

- некомерційні;
- -. наукові

Також важливо виділити окрему категорію інструментарію для опрацювання даних GNSS-спостережень, яка набула широкого використання в останні роки, ‒ онлайн-сервіси (рис. 2.5).

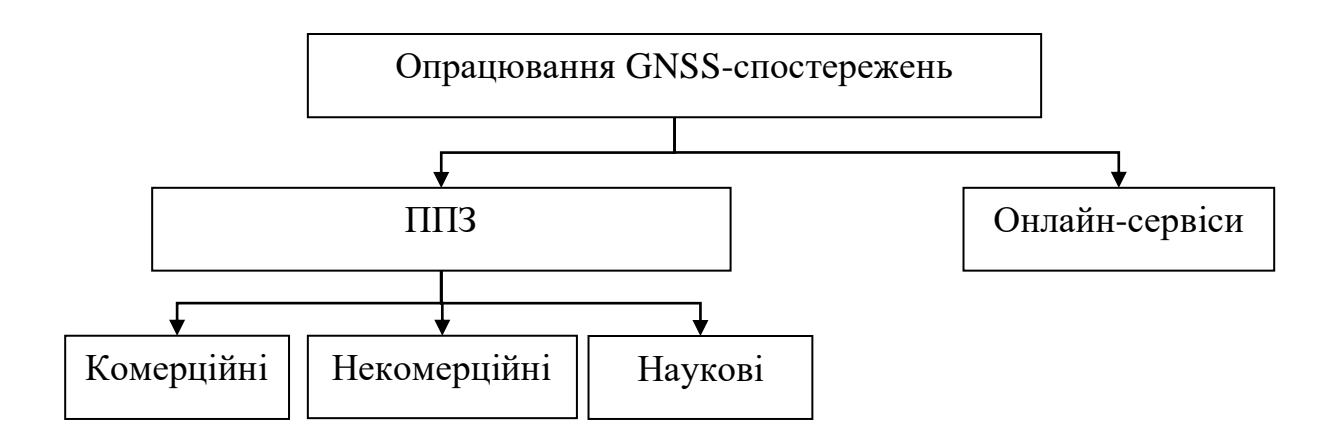

Рисунок 2.5 Класифікація ППЗ опрацювання даних GNSS-спостережень

Комерційні ППЗ, служать для опрацювання даних GNSS-спостережень приймачів конкретного виробника GNSS-приймачів. Перехресна сумісність з іншою апаратурою при цьому реалізується за допомогою універсального формату RINEX. Функціонал подібних ППЗ зазвичай задовольняє вимоги звичайного GNSS-користувача, що застосовує їх для вирішення різних інженерних завдань. Алгоритми функціонування таких ППЗ, здебільшого приховані від користувача і захищаються законами про авторське право [127].

Найпоширенішими у використанні прикладами комерційних ППЗ є:

- Trimble Business Center [113];
- Topcon / Magnet Tools [110];
- Leica Geo Office [72].

Некомерційні ППЗ - служать для опрацювання даних GNSSспостережень, як правило, розроблені організаціями незалежними від виробників GNSS-приймачів. Ця група – відносно недавнє явище. Дані ППЗ розповсюджуються безкоштовно, на основі вільних ліцензій, їх програмний код як правило, відкритий і може редагуватися користувачем. Загальна для більшості таких ППЗ структура аналогічна структурі комерційних ППЗ. Здебільшого, в них виключені функції планування та попереднього опрацювання. Одночасно з цим істотно розширені функції аналізу даних і відбракування сумнівних результатів спостережень. Крім того, більшість некомерційних ППЗ мають великі можливості введення різних поправок і коректив для зменшення впливу зовнішніх умов вимірювань. Фінансування розробки таких ППЗ, найчастіше виконується на основі грантів і сторонніх інвестицій. Найпоширенішим прикладом некомерційних ППЗ є RTKLib [97].

Наукові ППЗ часто мають відкриті алгоритми. Їх поширення може бути як безкоштовним, так і комерційним. Над такими ППЗ працюють наукові колективи. ППЗ даної групи зазвичай мають складний (особливо, для

непідготовленого користувача) інтерфейс, а їх функціонал дозволяє вирішувати ряд додаткових науково-дослідних завдань.

Прикладами наукових ППЗ є:

- Bernese GNSS Software;
- GAMIT / GLOBK;
- $-$  GipsyX.

ППЗ даної групи виконують опрацювання кодових і фазових спостережень GNSS-супутників. В результаті опрацювання стає можливим отримання з високою точністю координат станцій, параметрів орбіт супутників, поправки до годинників на супутниках та на приймачах, тропосферних затримок тощо.

Крім того, опрацювання даних GNSS-спостережень може здійснюватися за допомогою онлайн-сервісів. Онлайн-сервіси можуть виконувати опрацювання як безкоштовно (як правило), так і за певним тарифом. Найпоширенішими прикладами онлайн-сервісів світового рівня є, наприклад, AUSPOS [1], CSRS-PPP (Управління природними ресурсами Уряду Канади), APPS [108], magicGNSS [78] та інші.

В рамках написання даної дисертаційної роботи передбачено вирішення ряду наукових задач, що неможливо без використання спеціалізованого наукового ППЗ. Розглянемо кожен з них більш детально.

#### **2.2.1. Пакет програмного забезпечення Bernese GNSS Software**

ППЗ Bernese GNSS Software [7] розроблений в AIUB. Поточна версія Bernese GNSS Software «5.2», з датою виходу 2019-05-23 [22]. Наразі понад 700 установ з усього світу зареєстровано в базі даних користувачів Bernese GNSS Software.

Bernese GNSS Software базується на техніці Least Squares Fit [42]. Цей ППЗ здатний виконувати опрацювання як в режимі DD, так і PPP, хоча можливість останнього поки досить обмежена, оскільки його розробка

розпочалась відносно недавно. Для опрацювання Bernese GNSS Software використовує, в основному, продукти від IGS і ін.

Bernese GNSS Software містить в собі близько 100 підпрограм, які згруповані в шість частин і представлені у вигляді елементів меню [22]:

1. RINEX – частина, що включає в себе програми, що пов'язані з передачею RINEX файлів (спостереження, навігаційні повідомлення, метеорологічні файли, файли годинників) в Bernese формат і навпаки, а також різні дії з цими файлами, такі як вирізання конкретного часового інтервалу та об'єднання файлів. Додаткові інструменти дозволяють витягати з заголовку файлу різну інформацію, генерувати та опрацьовувати її.

2. Orbits/EOP – частина, що містить всі програми, пов'язані з супутниковими орбітами та параметрами орієнтації Землі. Вона включає в себе генерацію внутрішнього представлення орбіт, інформацію про точні або broadcast ефемериди, оновлення інформації про орбіти, створення точних файлів орбіт, порівняння орбіт, перетворення параметрів орієнтації Землі з ITRS формату в Bernese, а також вилучення інформації про Земний полюс.

3. Processing – містить основні програми опрацювання спостережень. Сюди входить попереднє опрацювання та синхронізація приймача (програма CODSPP), створення вихідних файлів (програма SNGDIF), попереднє опрацювання двочастотних вимірів (програма MAUPRP), оцінка параметрів на основі GPS та / або ГЛОНАСС спостережень (програма GPSEST) і на основі систем нормальних рівнянь (програма ADDNEQ2).

4. Service – містить моделювання для спостережень GNSS (програма GPSSIM), а також ряд інструментів для перегляду бінарних файлів спостереження, перевірки залишків, порівняння та редагування координат, для автоматизованого опрацювання та багато іншого. Також надається можливість переглядати повідомлення про помилки.

5. Conversion – збирає програми для перетворення бінарних файлів в ASCII формат і навпаки. Додаткові програми дозволяють конвертувати SINEX файли в нормальні рівняння, вилучити інформацію про станцію, або

редагувати тропосферну інформацію з SINEX файлу. Також наявна програма для конвертування файлів зі старих версій ПЗ в нові.

Всі файли, що використовуються даним ППЗ, об'єднані в 4 категорії: загальні файли, специфічні файли, файли користувачів та тимчасові файли. Загальні файли є найважливішими для опрацювання та не залежать від користувачів. До них відносяться файли з константами, що використовуються програмним забезпеченням, з координатами, з інформацією про приймач, з інформацією про супутники, параметрами орієнтації Землі, параметрами тропосфери, іоносфери та багато інших. До файлів користувачів відносяться файли, з інформацією про станції, що опрацьовуються, які приймачі та антени на них встановлюються, місце їх розташування і т.д.

#### **2.2.2. Пакет програмного забезпечення GAMIT/GLOBK**

ППЗ GAMIT/GLOBK [43] розроблений Массачусетським технологічним інститутом (Massachusetts Institute of Technology, MIT, США), Океанографічним інститутом імені Скріппса (Scripps Institution of Oceanography, SIO) і Гарвардським університетом за підтримки Національного наукового фонду. Поточна версія GAMIT/GLOBK «10.7», з датою виходу 2018-06-02 [50].

Це ППЗ базується на техніці Kalman Filter [42]. Процес опрацювання даних GNSS-спостережень за допомогою цього пакету відбувається в DDрежимі. Для опрацювання GAMIT/GLOBK використовує, також в основному, продукти від IGS і ін.

Пакет GAMIT є набором окремих програм, що використовуються для опрацювання даних GNSS-спостережень. Він використовує кодові та фазові дані спостережень для того, щоб оцінити тривимірні відносні координати наземних станцій і супутникових орбіт, зенітні атмосферні затримки та параметри орієнтації Землі. В табл. 2.2 наведено основні підпрограми, що використовуються для опрацювання даних, їх вхідні та вихідні файли.

*Таблиця 2.2*

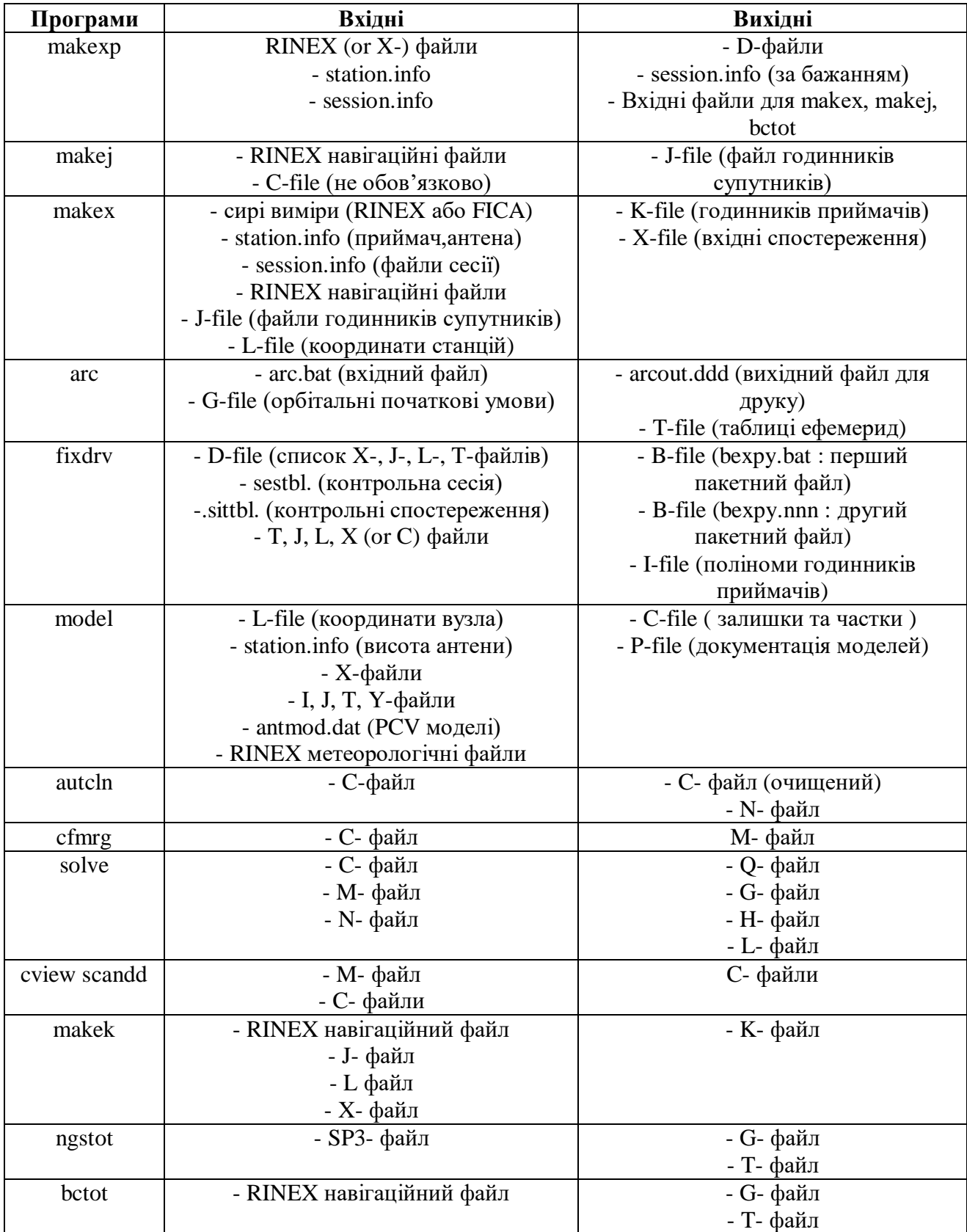

# **Основні підпрограми пакету GAMIT [50]**

Пакет GLOBK є фільтром Кальмана, основною метою якого є експериментальне об'єднання різних типів геодезичних розв'язків. Він приймає дані або квазіспостереження оцінок і коваріаційних матриць для координат станції, параметрів орієнтації Землі, параметрів орбіт та вихідних положень, які генеруються з аналізу первинних спостережень. Вхідні розв'язки, як правило, приводяться з вільних апріорних невизначеностей, призначених для всіх глобальних параметрів, так що обмеження можуть бути однаково застосовані в комбінованому розвязку.

#### **2.2.3. Пакет програмного забезпечення GipsyX**

ППЗ GipsyX є наступницею добре відомого в науковому світі ППЗ GIPSY-OASIS (GNSS-Inferred Positioning SYstem and Orbit Analysis SImulation Software) [60]розроблений JPL) Каліфорнійського технологічного інституту, США. Поточна версія ППЗ GipsyX «1.3», з датою виходу 2019-12- 06 [91].

Це ППЗ базується на техніці Kalman Filter [42]. При опрацюванні даних GNSS-спостережень в основу даного ППЗ покладено PPP-метод. Для опрацювання GipsyX використовує, в основному, продукти від JPL, проте є можливість використання IGS-продуктів і ін.

До основних можливостей GipsyX можна віднести [60]:

забезпечення см-рівня точності (наземних і космічних даних);

автоматизоване опрацювання без втручання оператора;

підтримка інновацій GNSS-опрацювання;

 можливості для опрацювання у реальному часі (RTG - Real-Time Gipsy);

 наявність унікального фільтру згладжування, який не має собі рівних за можливостями оцінки точності в GNSS-технологіях;

адаптація до чужорідних орбіт і програм.

Основною особливістю даного пакету є наявність SRIF фільтру, що дозволяє опрацьовувати кожну станцію окремо, незалежно від всієї мережі, що дозволяє уникнути інверсії великих матриць. Детальний опис даного ППЗ приведено далі.

### **2.2.4. Порівняння програмного забезпечення для опрацювання GNSS-спостережень**

У табл. 2.3 наведені порівняльні характеристики досліджуваних ППЗ.

*Таблиця 2.3*

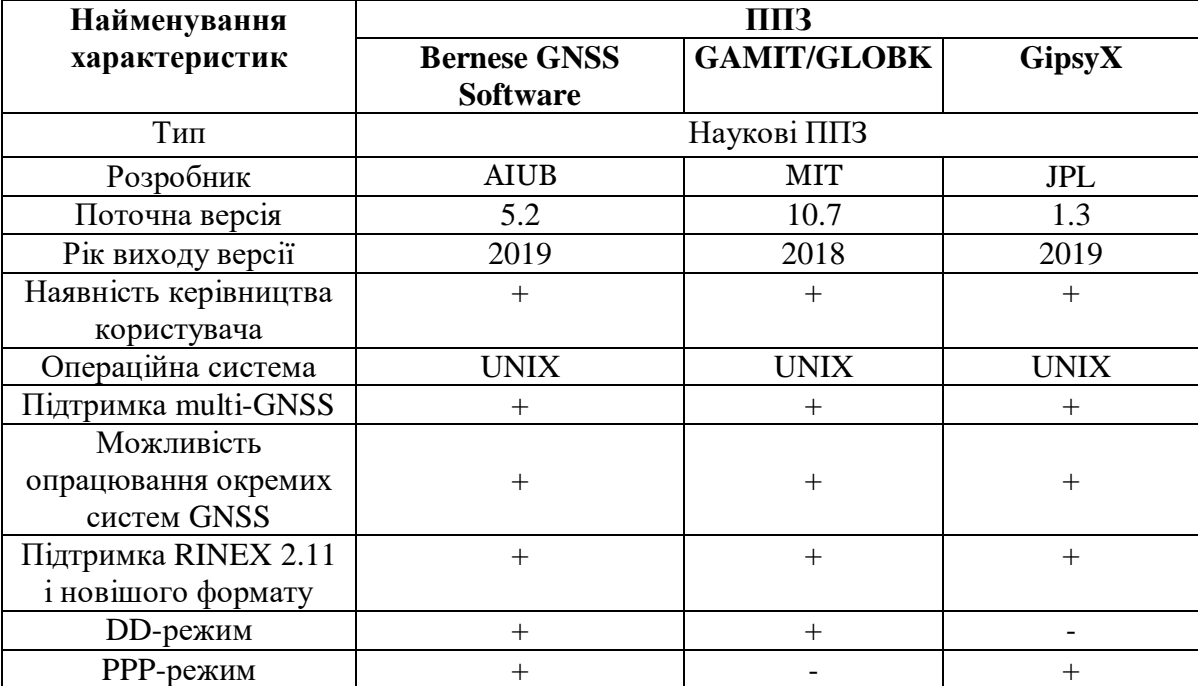

#### **Досліджувані ППЗ і його характеристики**

Існує ряд публікацій, де проводився аналіз розв'язків Bernese GNSS Software, GAMIT/GLOBK та GIPSY–OASIS, які в загальному показують, що координатні відмінності загалом знаходяться на рівні від 2 до 3 мм [27, 60, 63, 64, 111].

У роботі [3] проведено дослідження точності опрацювання даних GNSS-спостережень, з застосуванням різних стратегій та використання різних наукових програм; Bernese GNSS Software (DD), GAMIT/GLOBK (DD) та GIPSY–OASIS (PPP). В результаті було виявлено, що аналіз даних, отриманий порівнянням Bernese GNSS Software та GAMIT/GLOBK, узгоджуються на міліметровому рівні; у розв'язках GIPSY–OASIS у деяких точках присутні деякі зміщення у східному компоненті координат на сантиметровому рівні; оцінка швидкостей зміни координат, отримана трьома ППЗ (за тривалий проміжок часу), узгоджуються. Це в основному пояснюється тим, що розв'язки Bernese GNSS Software та GAMIT/GLOBK отримувалися за однаковою стратегією (у всіх аспектах), а розв'язки GIPSY– OASIS отримують за допомогою РРР.

Так як для опрацювання GNSS-спостережень в рамках навчальної та науково-дослідної роботи Кафедра вищої геодезії та астрономії Націонаьного університету «Львівська політехніка» має можливості використовувати наукові ППЗ (такі як Bernese GNSS Software, GAMIT/GLOBK, GipsyX), то в даній роботі і використовуються наявні ППЗ, проте основна увага приділена GipsyX, так як для опрацювання супутникових вимірювань даний ППЗ використовує саме PPP-метод, що дає ряд переваг для дослідження параметрів тропосфери.

### **2.3. Опрацювання даних GNSS-спостережень з використанням ППЗ GipsyX**

Найважливішим результатом опрацювання даних GNSS-спостережень є координати та швидкість їх зміни. Крім того, високоточні координати є передумовою для точного визначення інших параметрів.

Спостережувані величини у випадку використання PPP-методу опрацьовуються з застосуванням лінійних комбінацій даних GNSSспостережень, що є вільними від впливу іоносфери (Ionosphere-Free, IF) [104]. Узагальнена модель опрацювання даних GNSS-спостережень в режимі PPP розширена для мульти-GNSS спостережень, з врахуванням виявлених зміщень між різними сузір'ями супутників. Таким чином, IF-комбінації кожної з супутникових навігаційних систем окремо, для кодових

(псевдовідстані *P*) і фазових (псевдовідстані *L*) спостережень, між GNSSстанцією *r* і відповідним супутником *s* (умовно позначені, як *G* GPS, *R* ГЛОНАСС,  $E -$  Galileo та  $C -$  BDS), на основі формул  $(1.1-1.2)$  можуть бути сформульовані у вигляді формул (2.1) та (2.2).

$$
\begin{cases}\nP_{r,IF}^{G} = \rho_{r}^{G} + c(t_{r} - t^{G}) + c(b_{r,IF}^{G} - b_{IF}^{s,G}) + T_{r}^{G} + e_{r,IF}^{G} \\
P_{r,IF}^{R} = \rho_{r}^{R} + c(t_{r} - t^{R}) + c(b_{r,IF}^{R} - b_{IF}^{s,R}) + T_{r}^{R} + e_{r,IF}^{R} \\
P_{r,IF}^{E} = \rho_{r}^{E} + c(t_{r} - t^{E}) + c(b_{r,IF}^{E} - b_{IF}^{s,E}) + T_{r}^{E} + e_{r,IF}^{E} \\
P_{r,IF}^{C} = \rho_{r}^{C} + c(t_{r} - t^{C}) + c(b_{r,IF}^{C} - b_{IF}^{s,C}) + T_{r}^{C} + e_{r,IF}^{C} \\
L_{r,IF}^{G} = \rho_{r}^{G} + c(t_{r} - t^{G}) + \lambda_{IF,G}(N_{r,IF}^{G} + B_{r,IF}^{G} - B_{IF}^{s,G}) + T_{r}^{G} + e_{r,IF}^{G} \\
L_{r,IF}^{R} = \rho_{r}^{R} + c(t_{r} - t^{R}) + \lambda_{IF,G}(N_{r,IF}^{R} + B_{r,IF}^{R} - B_{IF}^{s,R}) + T_{r}^{R} + e_{r,IF}^{R} \\
L_{r,IF}^{E} = \rho_{r}^{E} + c(t_{r} - t^{E}) + \lambda_{IF,G}(N_{r,IF}^{E} + B_{r,IF}^{E} - B_{IF}^{s,R}) + T_{r}^{E} + e_{r,IF}^{E} \\
L_{r,IF}^{C} = \rho_{r}^{C} + c(t_{r} - t^{C}) + \lambda_{IF,G}(N_{r,IF}^{C} + B_{r,IF}^{C} - B_{IF}^{s,C}) + T_{r}^{C} + e_{r,IF}^{C}\n\end{cases} \tag{2.2}
$$

де *Р<sup>s</sup><sub>r,IF</sub>* вільні від іоносфери кодові псевдовідстані;

*s <sup>L</sup><sup>r</sup>*,*IF* вільні від іоносфери фазові псевдовідстані;

 $\rho_r^s$ геометрична відстань між GNSS-станцією та супутником;

*c* швидкість світла у вакуумі;

*r t* покази годинника на станції;

*s t* покази годинника супутника;

 $\lambda_{IF,G}$ довжина хвилі -комбінацій;

 $b_{r,IF}^G$  і  $\,b_{IF}^{s,G}$  часові затримки в обладнанні для кодових спостережень;

 $B_{r,IF}^G$  і  $B_{IF}^{s,G}$ часові затримки в обладнанні для фазових спостережень;

*<sup>s</sup> <sup>N</sup><sup>r</sup>*,*IF* фазова неоднозначність;

*s Tr* тропосферна затримка, що являє собою основний інтерес у даному дослідженні;

 $e_{r,IF}^{s}$  невраховані ефекти (шум приймача, багатошляховість сигналу тощо).

Важливо враховувати, що затримки в обладнанні для кодових спостережень  $(b_{IF}^{s,G},b_{IF}^{s,R},b_{IF}^{s,E},b_{IF}^{s,C})$  і для фазових спостережень  $(B_{IF}^{s,G},B_{IF}^{s,R},B_{IF}^{s,E},$  $B_{IF}^{s,C}$ ) різних супутникових навігаційних систем відрізняються через різні частоти. Ці затримки в системі GPS прирівнюються до нуля, для систем BDS та Galileo вводяться міжсистемні відхилення (Inter-System Biases, ISBs), а міжчастотні зсуви (Inter-Frequency Bias, IFB) визначаються для кожної частоти системи ГЛОНАСС в режимі опрацювання даних мульти-GNSS спостережень [76].

Детальна блок-схема роботи ППЗ GipsyX, подана в додатку А. Блоксхема показує основні компоненти ППЗ та дві основні вітки вхідних даних, а саме: дані спостережень і орбітальна інформація. На рис. 2.6. зображено огляд основних кроків опрацювання даних GNSS-спостережень в ППЗ GipsyX.

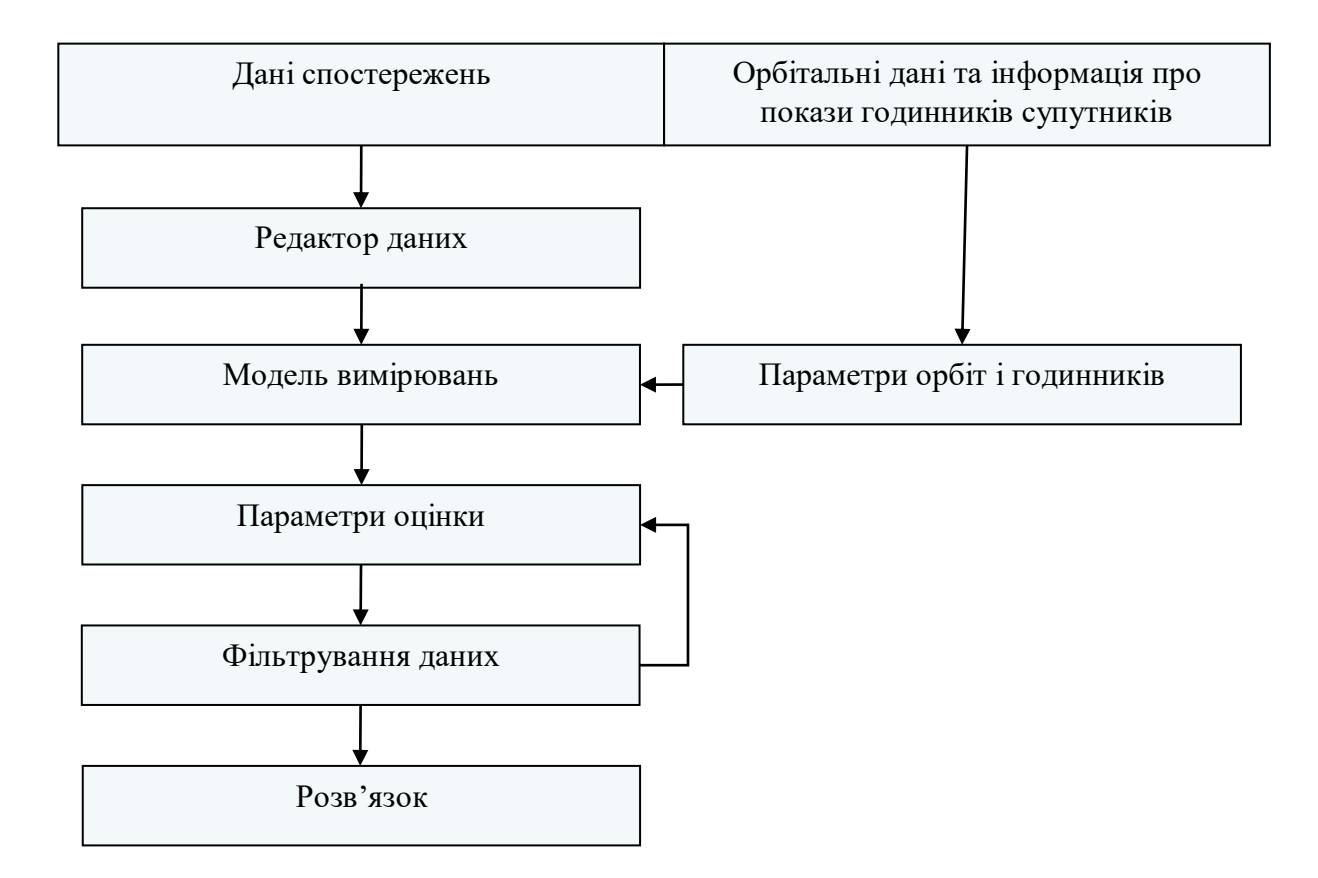

Рисунок 2.6 ‒ Спрощена блок-схема роботи ППЗ GipsyX

Для зручності роботи ППЗ GipsyX складається зі скриптів програм, які автоматизувують певні завдання, які б користувач робив би вручну. Перед початком роботи в ППЗ GipsyX насамперед необхідно запустити скрипт для зєднання з усіма підпрограмами, команда якого має наступний вигляд:

source /home/astrgeo/GipsyX/GipsyX-1.1/rc\_GipsyX.sh

Дані GNSS-спостережень завше зосереджені в RINEX-файли, які є вхідним для редактора даних *rnxEditGde.py.* Для отримання необхідних RINEX-файлів можливо використати скрипт *rinexFetch.py*, який автоматично їх завантажує з офіційних баз даних. Команда виглядає наступним чином:

```
rinexFetch.py -day -srv cddis -rinex3Only -stn ganp -t1 2018-01-01 -t2 
2019-01-02
```
Скрипт *rnxEditGde.py* зчитує RINEX файли, впорядковує записує супутникові дані в окремі двійкові файли *dataRecordFile.gz*. Команда виглядає наступним чином:

```
rnxEditGde.py -d y2019/d001/GANPSVK_R_20190010000_01D_30S_MO.crx.gz -o
dataRecordFile.gz
```
Інша вітка вхідних даних, яка вміщає орбітальну інформацію, починається зі скрипта генератора параметрів орбіт, який має назву *fetchGNSSproducts.py*. Даний скрипт завантажує GNSS-продукти, які включають наступні файли:

− *GNSS.eo* ‒ містить інформацію про параметри обертання Землі;

− *GNSS.meta* ‒ містить специфікацію файлу калібрування антен передавача та приймача, який використовується для створення параметрів орбіт та годинників;

− *GNSS.pcm* – містить інформацію про офсети (кути зміщення) антен;

− *GNSS.pos ‒* містить інформацію про параметри орбіт всіх супутників;

− *GNSS.tdp ‒* містить інформацію про параметри годинників всіх супутників;

− *GNSS.wlpb* − містить інформацію, яку можна використовувати для визначення неоднозначностей.

Команда виглядає наступним чином:

fetchGNSSproducts.py -s 2019-01-01

Скрипт саме опрацювання ППЗ GipsyX *‒ rtgx*, компільований з C++ коду. Даний скрипт замінив більшість основних програм GIPSY-OASIS (наприклад, *qregres, lter, smapper, edtpnt2*) одним виконуваним файлом. Це основний виконуваний файл і викликається як:

rtgx initial\_input.tree <update\_input.tree>

Таким чином, запуск даного скрипта застосовує:

− Модель вимірювань і параметри оцінки: припливні ефекти (припливи твердої Землі, полюсу, океану), зсуви фазового центру, рух полюсів, прецесію, нутацію, збурення орбіти, зміни годинників і діапазон несучої хвилі та тропосферні ефекти. На цьому етапі *rtgx* застосовує ці моделі до орбіт та спостережень, а результатуючі параметри пізніше застосовуються для фільтрації.

− Фільтрування даних: алгоритм фільтрації являє собою модифікований фільтр Калмана, який називається Square Root Information Filter (SRIF), що дозволяє уникнути інверсії великих матриць шляхом послідовного опрацювання невеликих порцій даних.

− Розв'язок: на останньому етапі опрацювання створюється власне розв'язок. Тут координати станцій та оцінка точності зосереджується в зручному для читання користувачем файлі. Такі файли отримуються на кожен день спостережень. Вихідні дані зберігаються у так званих *gdcov* файлах у форматі ASCII для інтерпретації та використовуються безпосередньо або для подальшого опрацювання.

Як було згадано вище, ППЗ GipsyX постійно розвивається. Важливим кроком в цьому розвитку була поява в кінці 2008 року нової підпрограми *gd2p.pl* (версія GIPSY-OASIS), скорочено від GPS Data to Position. Аналогом цієї підпрограми в GipsyX є *gd2e.py* (скорочено від GNSS Data to Estimate), котра написана мовою програмування Python, є «обгорткою» працює як частина GipsyX і використовує вище описані скрипти, як одне ціле. *gd2e.py* може використовуватися для статичного і кінематичного позиціонування точки, а також для точного визначення орбіти.

Найпростіший варіант команди виглядає наступним чином:

#### gd2e.py -rnxFile y2019/d001/GANPSVK\_R\_20190010000\_01D\_30S\_MO.crx.gz

Важливим моментом опрацювання даних в ППЗ GipsyX є налаштування дерева функцій роботи (Дерево функцій ППЗ GipsyX опрацювання даних мульти-GNSS спостережень приведено в додатку Б). Необхідно прописувати типи даних спостережень відповідно до можливостей обраної GNSS-станції. Фрагмент дерева функцій для опрацювання мульти-GNSS спостережень в пакеті програмного забезпечення GipsyX наведено на рис. 2.7.

Результатом запуску *gd2e.py* є не тільки остаточне рішення під назвою *smoothFinal.tdp*, але також і 3 інші важливі файли. Для повторного запуску програми створюється виконавчий скрипт *runAgain*, який дозволяє користувачу як підтримувати параметри, які використовувалися раніше, так і вносити зміни. Крім того, можливі помилки зосереджені в файлі *rtgx\_ppp\_0.tree.err0\_0*, а файл *rtgx\_ppp\_0.tree.log0\_0* надає інформацію про всі підпрограми GipsyX які виконувались і яким чином [46].

```
…
IonoFreeL_1C_2W
…
IonoFreeC_1C_2W 
…
            Platforms .* GPS.*
…
IonoFreeL_2I_7I
…
IonoFreeC_2I_7I
…
            Platforms .* C.*
…
IonoFreeL_1X_8X
…
IonoFreeC_1X_8X
…
            Platforms .* E.*
…
IonoFreeL_1C_2P
…
IonoFreeC_1P_2P
…
            Platforms .* R.* 
…
```
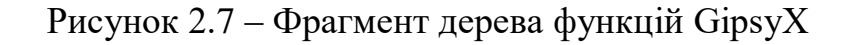

Процес опрацювання за наведеною командою приведено на рис. 2.8.

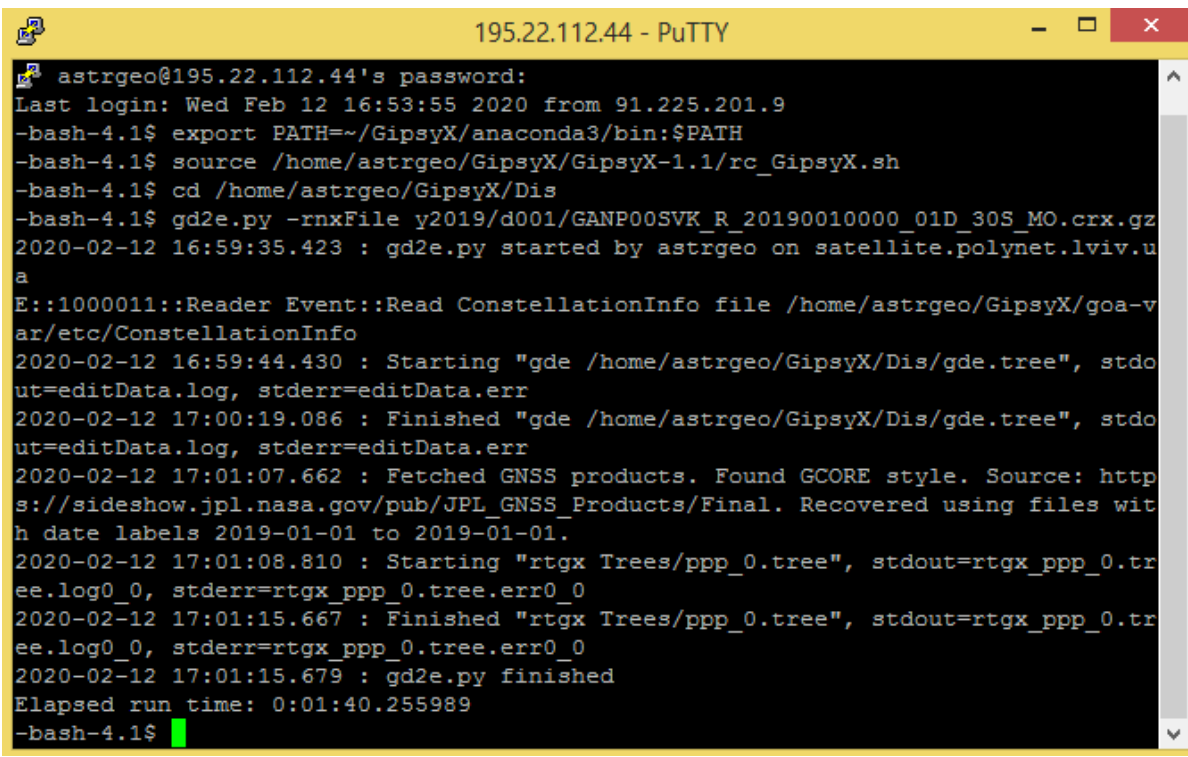

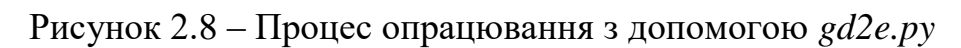

Після того як ми отримали один або декілька щоденних розв'язків, можна вирахувати координати станції часових рядів і їх швидкості та трансформувати їх в систему відліку, наприклад в Міжнародній земній системі відліку (International Terrestrial Reference Frame, ITRF).

Даний процес відбувається за наступною схемою. Створюється на кожен день для окремої станції результуючий файл *gdcov*, який містить координати станції спостережень та їхню оцінку у вигляді коваріаційної матриці. Потім відбувається об'єднання щоденних *gdcovs* через *netSplit.py* в один файл *gdcat*. Команда виглядає наступним чином:

netSplit.py -i \*.gdcov

Після отримання цього файлу можна починати роботу з утворення часового ряду координат даної станції. Для цього застосовують програмні утиліти *staFit.py* і *staSeries.py*, які використовують попередньо утворений файл *gdcat* і створюють новий *gdcov* . Команди виглядають наступним чином:

```
staFit.py -i GANP.gdcat -o GANP.gdcov -v 2019-01-01
```
staSeries.py -r GANP.gdcov -i GANP.gdcat

В результаті утворюється багато нових файлів, серед яких найбільш важливими для аналізу є такі файли:

 *station.model* - змодельована зміна топоцентричних *ENV* -координат станції.

 *station.series* - зміна «виміряних» топоцентричних *ENV* -координат станції відносно вибраної епохи,

*station.resid* - це різниця між попередніми двома типами координат,

 *station.sum* – підсумковий файл з координатами в геоцентричній ( *XYZ* ) та топоцентричній ( *ENV* ) системах, а також із швидкостями їх зміни у тих же системах.

Для опрацювання даних GNSS-спостережень ППЗ GipsyX використовувався рекомендований скрипт *gd2e.py*, із застосуванням необхідних рекомендацій. Детальний опис алгоритму можна знайти в [46]. Основні характеристики застосовуваних параметрів приведені в табл. 2.4.

#### *Таблиця 2.4*

Основні характеристики методики опрацювання даних GNSS-спостережень

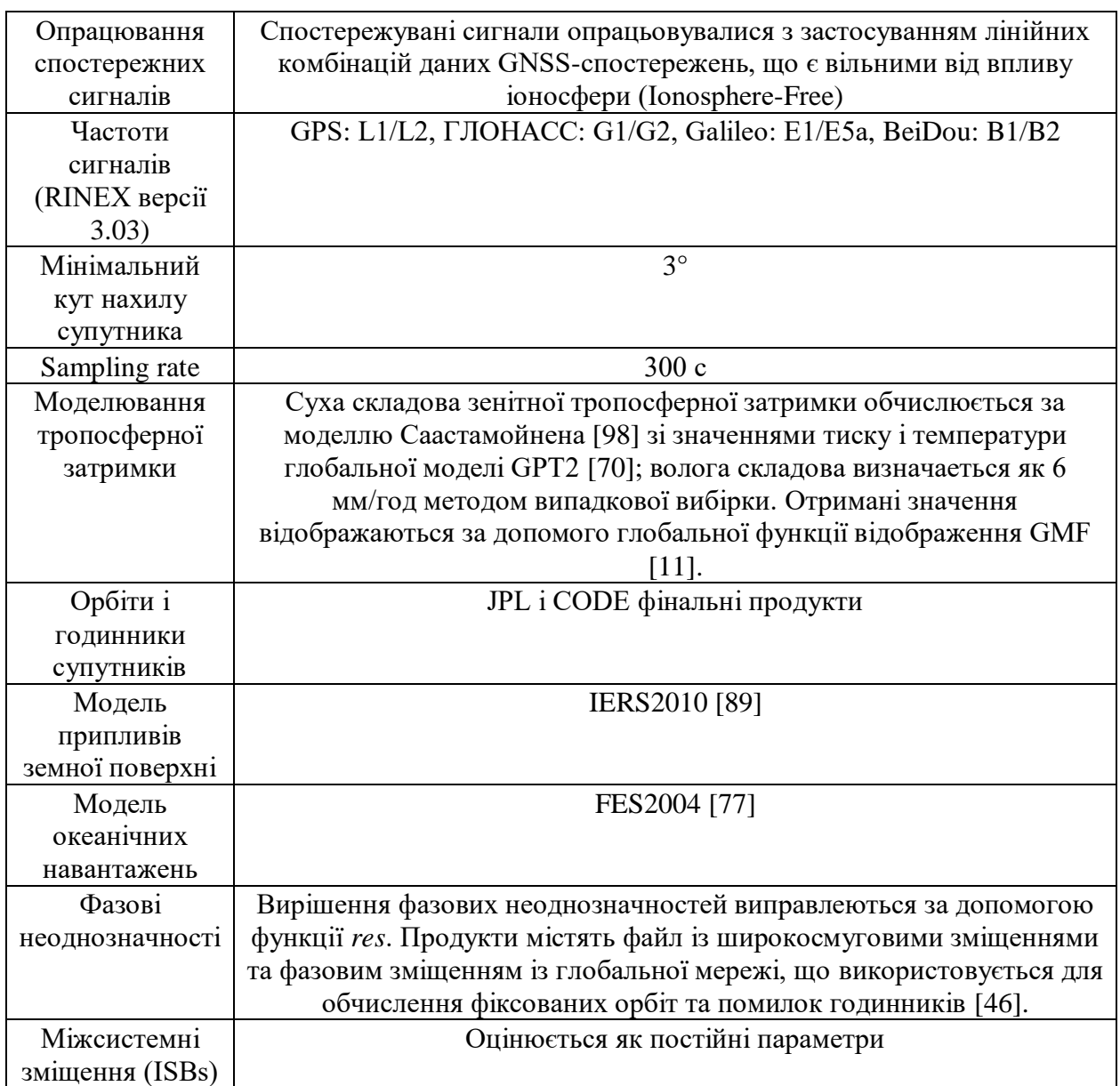

### **2.4. Координатні визначення за даними GNSS-спостережень у ППЗ GipsyX з використанням РРР-методу**

## **2.4.1. Результати координатних визначень РРР-методу у порівнянні з DD-методом**

Порівняльна оцінка точності РРР-методу була проведена на основі результатів опрацювання GNSS-спостережень на 10-ти станціях Східної Європи ППЗ GipsyX, версії 1.0 від 2019 р. За контрольні значення приймалися результати опрацювання цих спостережень ППЗ GAMIT/GLOBK (далі умовно позначено, як GG), версії 10.70 від 2018 р., який реалізовував DD-метод позиціонування, а також результати опрацювання Центром аналізу EPN, що проводилося ППЗ Bernese GNSS Software (далі умовно позначено, як B).

Для визначення координат нами використовувались станції глобальних і регіональних GNSS-мереж, що розташовані найближче до території України. Було вибрано дані GNSS-спостережень 10-ти перманентних станцій мережі IGS/EPN за період від січня до листопада 2019 р. Всього було обрано 20 днів із зазначеного періоду, що було повязано із доступністю даних від всіх станцій одночасно.

У таблиці 2.5 представлені статистичні дані щодо різниць між результатами розв'язків РРР з використанням точних GNSS-продуктів JPL та контрольних координат з комбінованим розв'язком EPN (В) в епоху вимірювання, а також середні різниці координат PPP із розв'язком DDметодом (GG).

*Таблиця 2.5*

| GNSS-       | Північний      |           |              | Східний        | Висотний       |         |  |  |
|-------------|----------------|-----------|--------------|----------------|----------------|---------|--|--|
| станція     | компонент (мм) |           |              | компонент (мм) | компонент (мм) |         |  |  |
|             | <b>PPP-B</b>   | PPP-      | <b>PPP-B</b> | <b>PPP-GG</b>  | <b>PPP-B</b>   | PPP-GG  |  |  |
|             |                | <b>GG</b> |              |                |                |         |  |  |
| BOR1        | 1.4            | 1.2       | 4.4          | 2.4            | 5.2            | 6.1     |  |  |
| <b>CRAO</b> | $-2.5$         | $-1.2$    | 6.2          | 3.3            | $-4.6$         | $-9.6$  |  |  |
| <b>GANP</b> | $-1.8$         | 2.0       | 2.1          | 3.0            | 4.2            | $-0.2$  |  |  |
| <b>GLSV</b> | $-4.1$         | 3.2       | 2.6          | 2.3            | 4.0            | 3.2     |  |  |
| <b>IGEO</b> | $-0.5$         | 2.7       | 2.8          | 3.1            | $-6.2$         | $-8.0$  |  |  |
| JOZ2        | 2.0            | $-3.1$    | 3.5          | 4.3            | 4.9            | 5.3     |  |  |
| <b>MARP</b> | 3.4            | 3.6       | 3.4          | 4.3            | $-5.1$         | $-10.3$ |  |  |
| <b>MIKL</b> | $-2.3$         | 1.4       | 2.7          | 2.1            | $-3.1$         | $-5.2$  |  |  |
| <b>POLV</b> | $-0.7$         | 2.1       | 2.5          | 2.3            | $-6.1$         | $-7.2$  |  |  |
| <b>SULP</b> | 2.9            | 1.1       | 3.8          | 3.2            | 5.8            | 5.1     |  |  |

**Порівняльна оцінка точності РРР-методу**

Обидва підходи характеризуються високою точністю збіжності горизонтальних координат: від 0.5 мм до 6.2 мм для Bernise GNSS Software та від 1.1 мм до 4.3 мм для GAMIT/GLOBK. Згідно загальновідомого факту про опрацювання РРР-методом, північна компонента (N) визначається дещо точніше, ніж східна (E). Однак цей принцип не настільки очевидний для розв'язків, що використовують GNSS-продукти JPL. Посилаючись на статистику визначення висотної компоненти U, результати порівняння є менш задовільними, ніж результати горизонтальних складових: різниці двох підходів становив приблизно 5-8 мм, а у окремих випадках не значно перевищують 10 мм.

Результати отриманих розв'язків показали, що сучасна точність РРРметоду в режимі пост-опрацювання є практично близькою до точності DDметоду. Таким чином, для території, що охоплена обраними станціями GNSS-спостережень, результати РРР-розв'язків можуть задовольняти вимоги багатьох геодезичних та інженерних застосувань, коли позиція повинна бути виражена в системі відліку ITRS з точністю в 1 см і менше.

### **2.4.2. Координатні визначення за даними мульти-GNSS спостережень у ППЗ GipsyX з використанням РРР-методу**

Для проведення процесу опрацювання нами було обрано 18 GNSSстанцій, розташованих в різних країнах Європи. Період спостережень охоплював майже два роки (з 13.08.2017 по 18.06.2019). Вибір станцій та періоду опрацювання був зумовлений наявністю IGS MGEX-продуктів від CODE, а також відповідних файлів мульти-GNSS спостережень у форматі RINEX 3. До вказаного періоду часу такі дані є просто відсутніми в офіційному доступі. Для порівняння та аналізу нами використовувалися також прецизійні продукти від JPL. Щоправда, вони стосуються виключно супутників навігаційної системи GPS.

Опрацювання даних спостережень відбувалося за п'яти сценаріями, які відрізнялися між собою комбінацією навігаційних систем та продуктів. На рис. 2.9 наведена схема розташування станцій спостережень, а у табл. 2.6 – сценарії опрацювання.

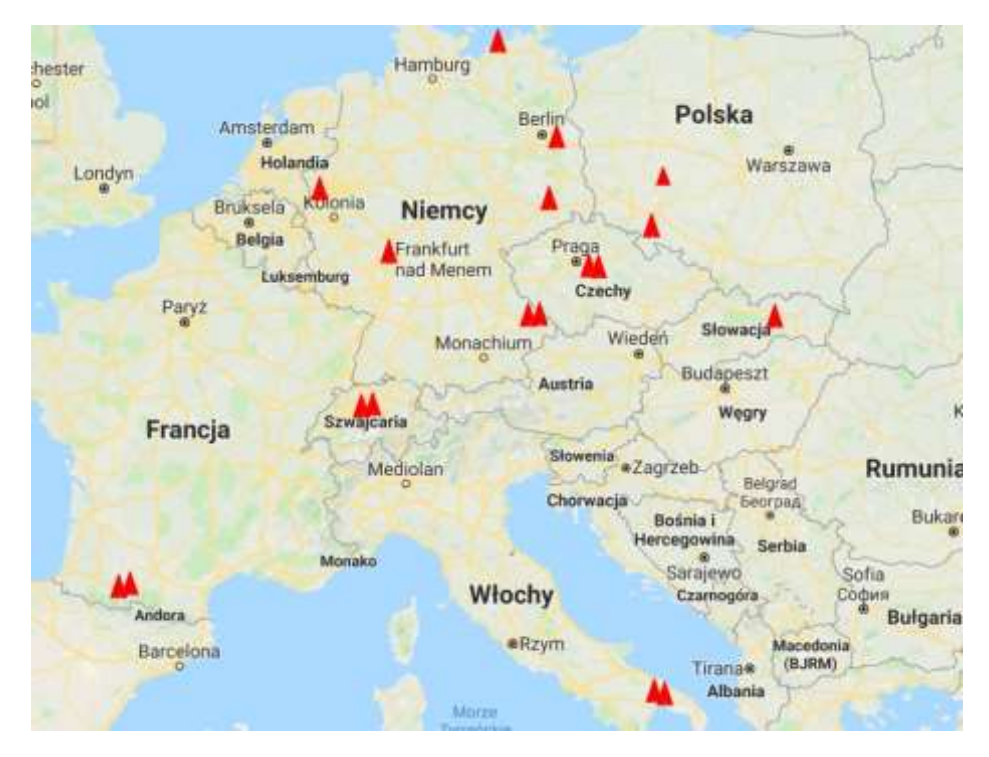

Рисунок 2.9 ‒ Схема розташування станцій спостережень

| $\mathbf{N_2}$<br>сценарію | Продукти    | <b>GNSS</b> |  |  |  |
|----------------------------|-------------|-------------|--|--|--|
|                            | <b>JPL</b>  | G           |  |  |  |
|                            | <b>CODE</b> | G           |  |  |  |
|                            | <b>CODE</b> | $G+R$       |  |  |  |
|                            | <b>CODE</b> | $G+R+E$     |  |  |  |
|                            | <b>CODE</b> | $G+R+E+C$   |  |  |  |

**Сценарії опрацювання**

На рис. 2.10 приведено отримані графічні відображення результатів опрацювання за сценарієм №5 для GNSS-станції BOR1, яка знаходиться у м. Познань (Польща). Інформація, що наводиться у файлі *station.sum,* приведена у табл. 2.7.

В цілому нами було отримано для кожної станції біля 640 значень координат за кожним із п'яти сценаріїв. Це дозволило узагальнити отримані швидкості зміни координат та їхні оцінки. У табл. 2.7 наведено результати визначення швидкостей станції BOR1 для кожного сценарію. Там же приведено їхні оціночні значення (JPL values), отримані за період спостереження у 21 рік, за даними опрацювання у лабораторії НАСА JPL.

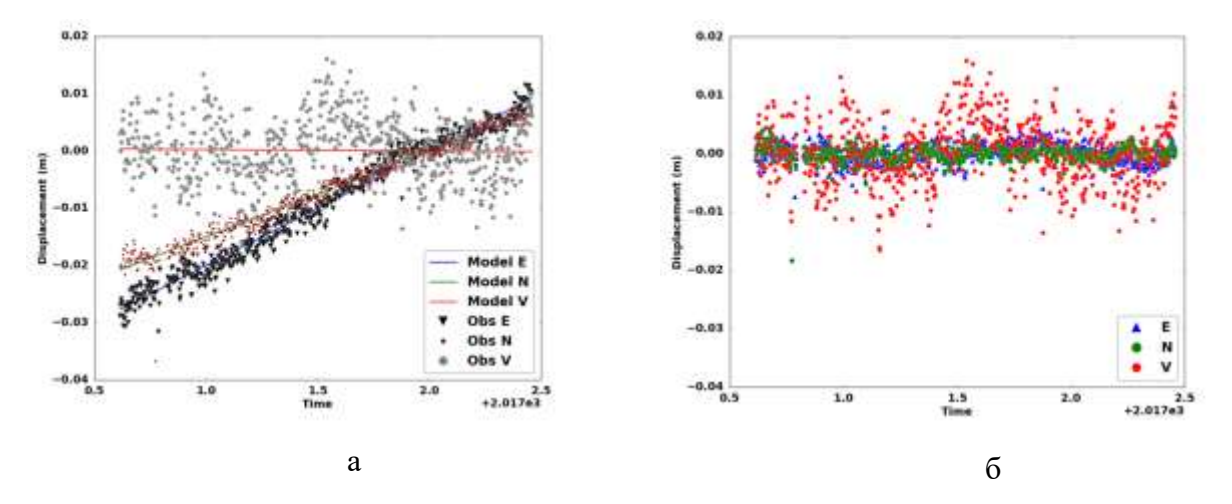

Рисунок 2.10 ‒ Графічне відображення результатів для станції BOR1 (а-з файлів *station.model* та *station.series*, б-з файлу *station.resid*)

*Таблиця 2.7*

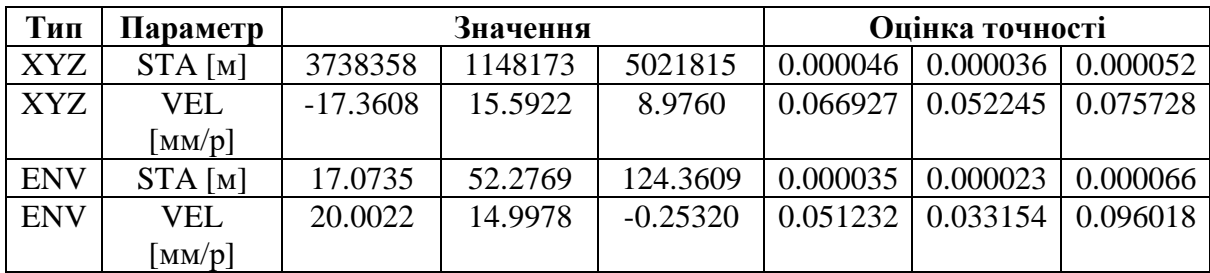

**Детальна інформація з файлу** *station.sum*

Результати, що наведені у табл. 2.8, показують досить непогане узгодження з даними лабораторії НАСА JPL. Проте добре проявляється залежність отриманих результатів від кількості супутникових систем, що використовувалися при опрацюванні. Найбільш показовим є ця залежність для вертикальної складової координат.

*Таблиця 2.8*

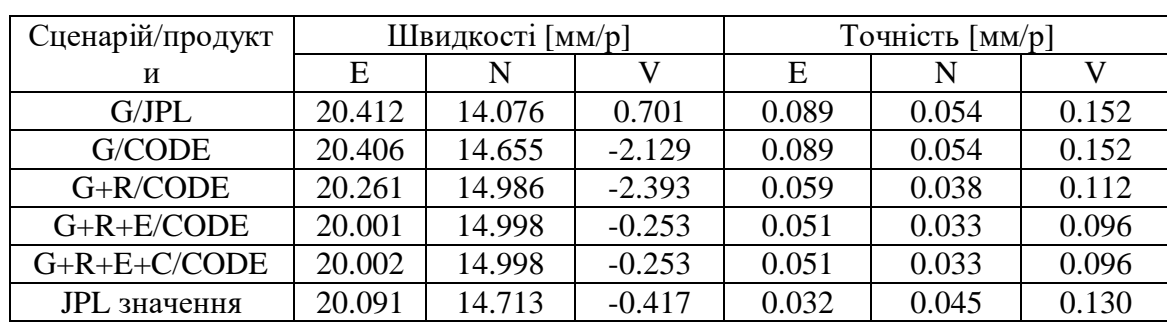

**Середня швидкість зміни координат та їх оцінка для станції BOR1**

Таким чином, можем сказати, що результати опрацювання даних GNSS-спостережень на основі даних мульти-GNSS спостережень демонструють міліметрову точність визначення координат станцій, а це означає, що отримані в ході опрацювання дані можна використовувати для подальшої оцінки тропосферних параметрів.

**2.5. Визначення тропосферних параметрів за даними GNSSспостережень у ППЗ GipsyX з використанням РРР-методу**

### **2.5.1. Визначення зенітних тропосферних затримок РРР-методом у порівнянні з DD-методом**

Для оцінки точності визначення зенітних тропосферних затримки РРРметодом використовувалися дані радіозондування атмосфери на трьох аерологічних станціях 15420 (Бухарест, Румунія), 11952 (Попрад-Гановце, Словаччина), 33345 (Київ,Україна), а також дані GNSS-спостережень, розташованих неподалік, трьох GNSS-станцій BUCU (Бухарест, Румунія), GANP (Гановце, Словаччина) і GLSV (Київ, Україна).

Порівняння зенітної тропосферної затримки на обраних аерологічних та GNSS-станціях базується на аналізі чотирьох експериментів радіозондування атмосфери та GNSS-спостережень на 15.07.2016 р., 15.10.2016 р., 17.01.2017 р. та 16.04.2017 р. Значення *ZWD* на GNSS-станціях BUCU, GANP, GLSV на задані дні приведені на рис. 2.11-2.12.

Аналізуючи рис. 2.11-2.12, можна зробити висновок, що розподіл значень ZWD характеризується сезонними змінами, і в цілому вологі компоненти більш високі влітку, ніж взимку.

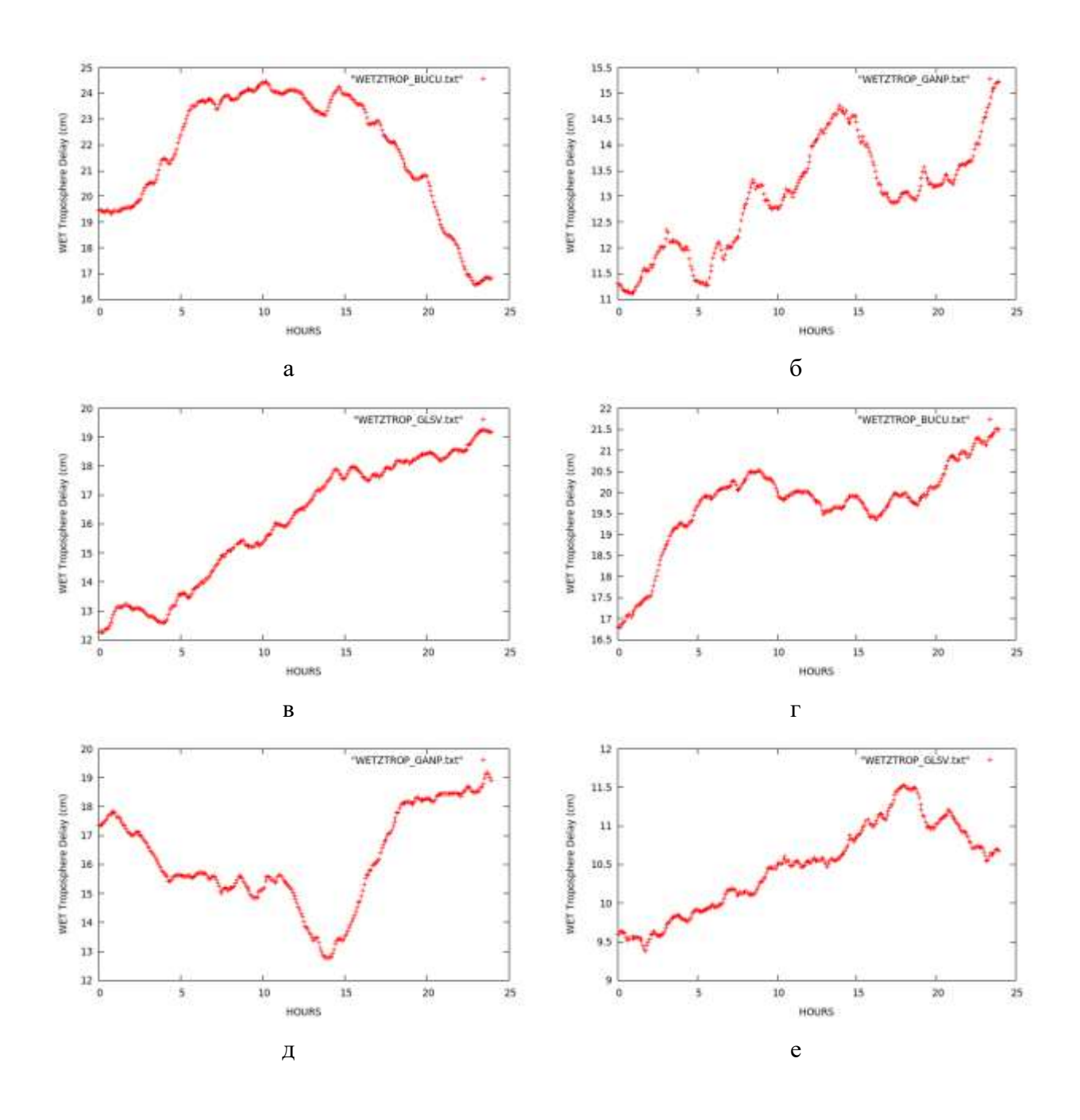

Рисунок 2.11 ‒ Значення *ZWD* : *а-BUCU 15.07.2016, б-GANP 15.07.2016, в-GLSV 15.07.2016, г-BUCU 15.10.2016, д-GANP 15.10.2016, е-GLSV 15.10.2016* 

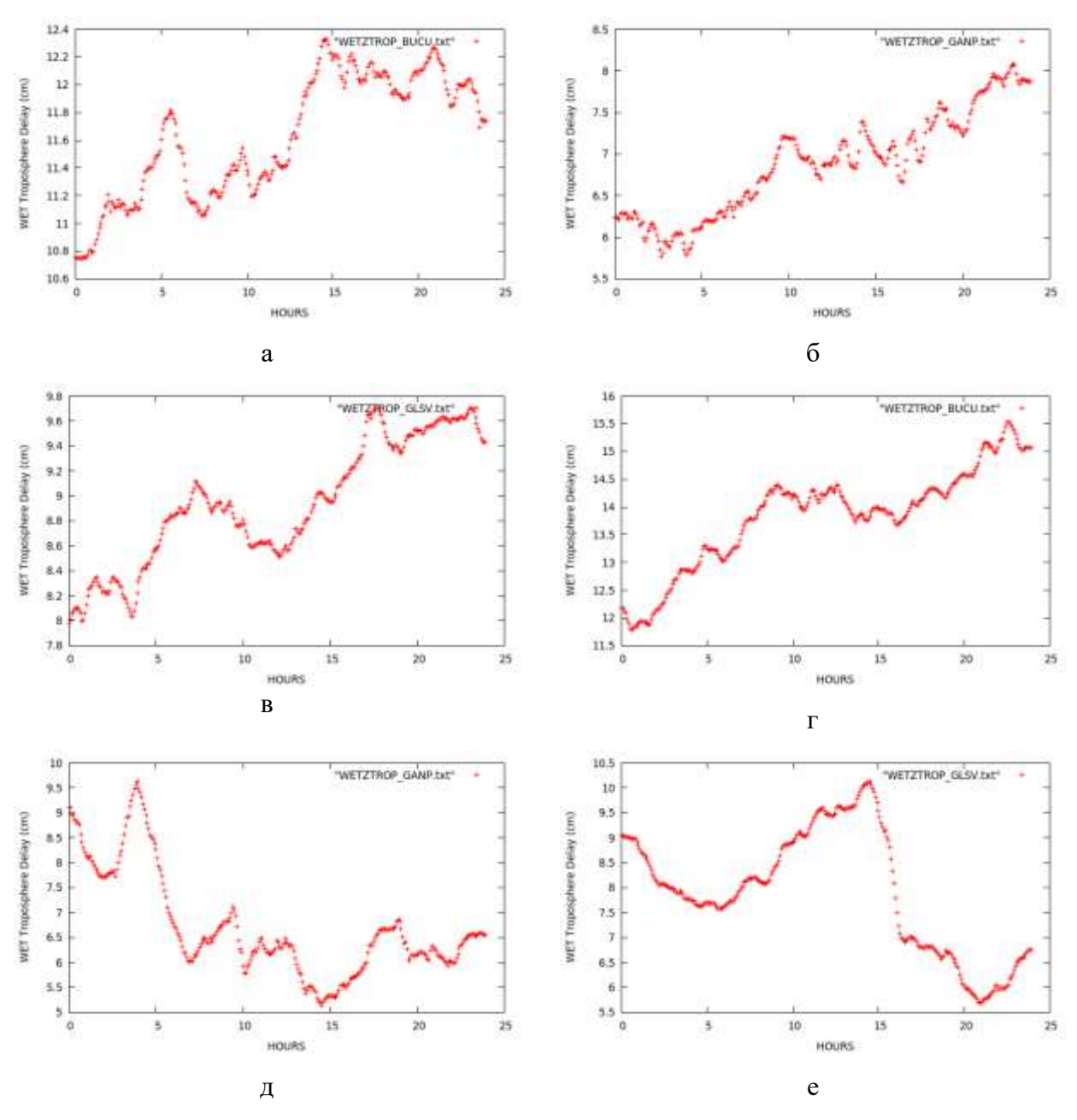

Рисунок 2.12 ‒ Значення *ZWD* : *а-BUCU 17.01.2017, б-GANP 17.01.2017, в-GLSV 17.01.2017, г-BUCU 16.04.2017, д-GANP 16.04.2017, е-GLSV 16.04.2017*

Різниці значень *ZTD<sub>software</sub>* – *ZTD<sub>sounding* між результатами опрацювання</sub> РРР- та DD-методами та результатами радіозондування атмосфери зведені в таблицях 2.9-2.12.

*Таблиця 2.9*

![](_page_102_Picture_236.jpeg)

![](_page_102_Picture_237.jpeg)

*Таблиця 2.10*

**Різниці обчислення повної**  *ZTD* **на 15.10.2016, мм**

![](_page_102_Picture_238.jpeg)

*Таблиця 2.11*

**Різниці обчислення повної**  *ZTD* **на 17.01.2017, мм**

![](_page_102_Picture_239.jpeg)

*Таблиця 2.12*

**Різниці обчислення повної**  *ZTD* **на 16.04.2017, мм**

![](_page_102_Picture_240.jpeg)

Проаналізувавши дані результати, можна сказати, що найкращі результати за чотирма експериментами ми отримали на словацьких станціях GANP-Poprad, що пояснюється найменшою відстанню між розташуванням аерологічної і GNSS-станцій, а також тим, що ця станція розташована в гірському регіоні і величини вологості там є меншими ніж на інших станціях, особливо на парі станцій BUCU- Bucharest, оскільки вони розташовані найпівденніше. Щодо українських станцій GLSV-Kyiv, то результати виділяються дещо в гіршу сторону, але причиною цього є, насамперед, те, що дані проведення радіозондування тут присутні в значно менших обсягах ніж на інших досліджуваних станціях.

Як видно з таблиць 2.9-2.12, відмінності у розрахунку повної *ZTD* варіюються в межах декількох сантиметрів, що може бути викликане різним технічним обладнанням станцій або різними погодними умовами. Для порівняння характеру зміни *ZTD* , отриманої на різних станціях з використанням різних підходів обчислено середні значення отриманих даних (табл. 2.13).

*Таблиця 2.13*

| Назва станції    | <b>PPP</b> | GG |
|------------------|------------|----|
| BUCU-            |            |    |
| <b>Bucharest</b> |            |    |
| GANP-Poprad      |            |    |
| GLSV-Kyiv        |            |    |

**Середні різниці повної**  *ZTD* **за період досліджень, мм**

Як видно з табл. 2.13 найменші різниці в результатах опрацювання даних радіозондування атмосфери та GNSS-спостережень демонструють дані опрацьовані PPP-методом, а також прослідковуються близькі значення різниць між даними отриманими DD-методом.

Завдяки зростаючій кількості GNSS-станцій та GNSS-супутників різних систем, точне позиціонування PPP-методом зараз успішно застосовують для визначення тропосферних параметрів з високою точністю та для підтримки важливих метеорологічних застосувань.

#### **2.5.2. Визначення похилих тропосферних затримок РРР-методом**

Важливо при дослідженні параметрів атмосфери є визначення похилих тропосферних затримок, уздовж шляху кожного супутника, при певних значеннях висоти та азимута, замість того, щоб отримувати одну зенітну тропосферну затримку, що складається з усіх видимих супутників за один раз. Стандартний процес визначення *STD* виконується в два етапи: спочатку моделюється *ZTD* , а після, застосовуючи функцію відображення, приводять *ZTD* до кута нахилу *e* для кожного окремого супутника.

На першому етапі наших досліджень дані GNSS-спостережень опрацьовувались за допомогою ППЗ GipsyX, в результаті чого ми отримували значення *ZTD*. Варто відзначити, що тропосферна затримка з GNSS-спостережень в РРР-режимі визначається як невідома величина за залишковим принципом, тобто моделюються всі помилки, а все що залишається прийнято вважати значенням *ZTD*. Головною метою на даному етапі було отримання найбільш точних значень зенітних тропосферних затримок, коли кінцевий результат *ZTD* з GNSS-спостережень порівнювали з результатами радіозондування. Тому, якісне врахування всіх похибок, дає можливість підвищення точності отримання тропосферних затримок. Даний процес можна умовно розділити на 3 етапи:

− збір радіозондувальних профілів метеорологічних даних з аерологічних станцій з подальшим їх опрацюванням;

− збір даних спостережень з GNSS-станцій з подальшим їх опрацюванням;

− порівняння отриманих результатів.

Приймемо, що при відстані не більше 10 км спостереження на GNSSстанціях та вимірювання на аерологічних станціях, проходять в однакових атмосферних умовах, і вплив атмосфери на них однаковий. Для даного дослідження ми обрали станції, що розташовані близько до аерологічних станцій на території України, Польщі та Словаччини. На рис. 2.13 представлена карта розташування станцій даного дослідження, а в табл. 2.14 приведено координати та відстані між обраними станціями.

![](_page_105_Figure_0.jpeg)

Рисунок 2.13 **‒** Карта розташування станцій дослідження

*Таблиця 2.14*

|            |                  | GNSS-станцій          |            |       | Аерологічні станції |                       |               |       |                         |  |
|------------|------------------|-----------------------|------------|-------|---------------------|-----------------------|---------------|-------|-------------------------|--|
| Країна     | Назва<br>станції | $\circ$<br><b>B</b> , | $L, \circ$ | Н, м  | Назва<br>станції    | $\circ$<br><b>B</b> , | $\circ$<br>L, | Н, м  | <b>Відстань</b><br>, KM |  |
| Польща     | <b>BOGO</b>      | 52,5                  | 21,0       | 149,6 | Legionowo           | 52,4                  | 21,0          | 96,0  | 9,9                     |  |
| Польща     | <b>REDZ</b>      | 54,5                  | 17,1       | 108,8 | Leba                | 54,8                  | 17,5          | 6,0   | 40,8                    |  |
| Польща     | <b>WROC</b>      | 51,1                  | 17,1       | 181,0 | Wroclaw             | 51,1                  | 17,0          | 116,0 | 6,0                     |  |
| Словаччина | <b>GANP</b>      | 49,0                  | 20,3       | 745,2 | Poprad-<br>Ganovce  | 49,0                  | 20,3          | 706,0 | 1,1                     |  |
| Україна    | <b>GLSV</b>      | 50,4                  | 30,5       | 226,8 | Kyiv                | 50,4                  | 30,6          | 167,0 | 6,0                     |  |
| Україна    | <b>KHAR</b>      | 50,0                  | 36,2       | 201,0 | Kharkiv             | 50,0                  | 36,1          | 155,0 | 9,3                     |  |
| Україна    | <b>SULP</b>      | 49,8                  | 24,0       | 370,5 | Lviv                | 49,8                  | 24,0          | 323,0 | 47,9                    |  |

**Координати та відстань між аерологічними і GNSS станціями**

Для опрацювання були використані добові дані GNSS-спостережень в період з 1 січня по 30 червня 2018 року. Дані радіозондування, по аналогії попереднього дослідження, були завантажені з Інтернет-ресурсу Служби атмосферних досліджень при університеті Вайомінга (Канада) [118]. Для обчислень використовувалась розроблена нами (в середовищі програмування Dev-С++) програма *atmosound,* де, отримані таким чином файли вимірювань, опрацьовувались за допомогою методу інтегрування вертикальльних профілів зондувань з доповненням стандартної моделі атмосфери. Основне вікно розрахунків програми *atmsound.exe*, показане на рис. 2.14.

| ۰                                          | $\blacksquare$<br>×<br>۰<br>Forming & calculation data                                                                                                    |
|--------------------------------------------|----------------------------------------------------------------------------------------------------|
| Cald<br>Close<br>Open                      |                                                                                                    |
| Poprad-Ganovce 2018070100.bt.<br>Inp File: | <html><br/><title>University of Wyoming - Radiosonde Data</title><br/><link href="/resources/select.css" rel="StyleSheet" type="text/css"/><br/><booy bgcolor="white"><br/><h2>11952 Poprad-Ganovce Observations at 002 01 Jul 2018</h2><br/><pre></pre></booy></html>                                                                                                    |
|                                            | <b>PRES</b><br><b>DWPT</b><br>RELH<br>MDOR<br>DRCT<br><b>HGHT</b><br><b>TEMP</b><br><b>SKINT</b><br><b>THTA</b><br>THTE<br>ΤН<br>κ<br>hPa<br>a/ka<br>К<br>ಂ<br>$-96$<br>m<br>с<br>dea<br>knot                                                                                                    |
| Poprad-Ganovce 2018070100.rdz<br>Out File: | 1000.0<br>119<br>933.0<br>706<br>9.0<br>5.77<br>4.7<br>74.<br>45<br>257.8 304.4 288.8<br>4<br>930.0<br>58<br>732<br>11.0<br>3.0<br>5.13<br>15<br>290.1 305.1 291.0<br>÷<br>025.0<br>775<br>10.6<br>62<br>5.38<br>325<br>3.6<br>290.1 385.8 291.1<br>×<br>5.21<br>911.0<br>901<br>9.6<br>2.9<br>63<br>330<br>10 290.3 305.5 291.2<br>6.0<br>350<br>865.0<br>1327<br>0.7<br>69 4.66<br>19 291.0 304.7 291.8                                                                                                    |
| ZTDrdz- 2.1932<br>[m]                      | 1471<br>4.8<br>$71 - 4.49$<br>350<br>850.0<br>$-0.1$<br>19 291.2 304.4 291.9<br>$-2.1$<br>4.11<br>340<br>803.0<br>1926<br>1.0<br>80<br>12 291.9 304.1 292.6<br>2077<br>$-0.2$<br>83<br>3.99<br>355<br>788.0<br>$-2.7$<br>16 292.1 304.0 292.8<br>3.73<br>350<br>757.0<br>2398<br>$-2.9$<br>$-4.1$<br>91<br>23 292.6 303.8 293.3<br>3.50<br>359<br>728.0<br>2711<br>$-5.5$<br>$-5.5$<br>100<br>20 293.1 303.6 293.7<br>$-7.1$<br>3.18<br>5<br>709.0<br>2917<br>$-7.1$<br>100<br>17 293.5 303.1 294.1<br>$-7.7$<br>3.07<br>702.0<br>2995<br>$-7.7$<br>100<br>346<br>13 293.7 303.0 294.2<br>701.0<br>$-7.7$<br>$-8.6$<br>2.86<br>343<br>3006<br>93<br>12 293.8 302.5 294.3<br>700.0<br>$-6.9 - 11.5$<br>2.28<br>340<br>3017<br>70<br>12 294.8 301.9 295.2<br>694.0<br>$-2.7 - 22.6$<br>0.90<br>315<br>12 300.2 303.2 300.4<br>3085<br>20<br>$3108 - 1.3 - 26.3$<br>0.65<br>315<br>11 302.0 304.2 302.1<br>692.0<br>13 |

Рисунок 2.14 ‒ Основне вікно розрахунків програми *atmsound.exe*

Дані GNSS-спостережень були завантажені також з офіційного серверу мережі [32].

Для даного дослідження використовувався ППЗ GipsyX, і всі налаштування були аналогічними до попереднього дослідження.

Значення *ZWD* та градієнтів ( *<sup>G</sup><sup>N</sup>* , *<sup>G</sup><sup>E</sup>* ), моделювалися як змінні випадкової з 0,5-1 та 5mm /  $\sqrt{h}$ , як це рекомендовано посібником GipsyX. При обчисленнях використовувалася функція відображення GMF [11]. Детальний опис алгоритму можна знайти в [46].

Отримані значення оцінки точності визначення тропосферних затримок наведено нижче (табл. 2.15), де μ − середнє значення різниці *ZTD* результатів отриманих з опрацювання GNSS-даних та даних радіозондування тропосфери.

|             | Січень   | Лютий    | Березень | Квітень  | Травень  | Червень  |
|-------------|----------|----------|----------|----------|----------|----------|
| <b>BOGO</b> | 0,086    | 0,090    | 0,066    | $-0,009$ | 0,066    | 0,070    |
| <b>REDZ</b> | $-0,027$ | $-0,029$ | $-0,025$ | $-0,028$ | $-0,028$ | $-0,024$ |
| <b>WROC</b> | $-0,015$ | $-0,013$ | $-0,015$ | $-0,015$ | $-0,010$ | $-0,014$ |
| <b>GLSV</b> | $-0.024$ | $-0.021$ | $-0,025$ | $-0,010$ | $-0.014$ | $-0,017$ |
| <b>KHAR</b> | $-0,022$ | $-0,024$ | $-0,024$ | $-0,022$ | $-0,017$ |          |
| <b>SULP</b> | 0,021    | 0,016    | 0,018    | 0,010    | 0,006    | $-0,012$ |
| <b>GANP</b> | $-0,003$ | 0,000    | 0,000    | $-0,002$ | $-0,003$ | $-0,002$ |

**Оцінка точності визначення**  *ZTD* **, м**

Результати порівняння за січень червень 2018 року, наведені в табл. 2.6, показують достатній рівень узгодження зі стандартним відхиленням близько 2 мм на станціях GANP – Poprad-Ganovce, і 65 мм на станціях BOGO – Legionowo. Відзначимо, що на порівняння впливають як помилки GNSS, так і помилки радіозондувания.

На другому етапі наших досліджень, для аналізу отримання значення *STD* ми обрали результати опрацювання GNSS спостережень станції SULP в програмному забезпеченні GipsyX. *STD* , отримані з обчислень за формулою (2.3), порівнювалися з відповідними значеннями, отриманими з допомогою програмного модулю Atmosphere App від Trimble Pivot Platform [114], шляхом дослідження різниці:

$$
\delta STD = STD_{GipsyX} - STD_{AtmosphereApp} \tag{2.3}
$$

Для наочності нами були побудовані графіки зміни значень *STD* та їх середньоквадратичні помилки (СКП) впродовж періоду наших досліджень помісячно (рисунки 2.15-2.16).
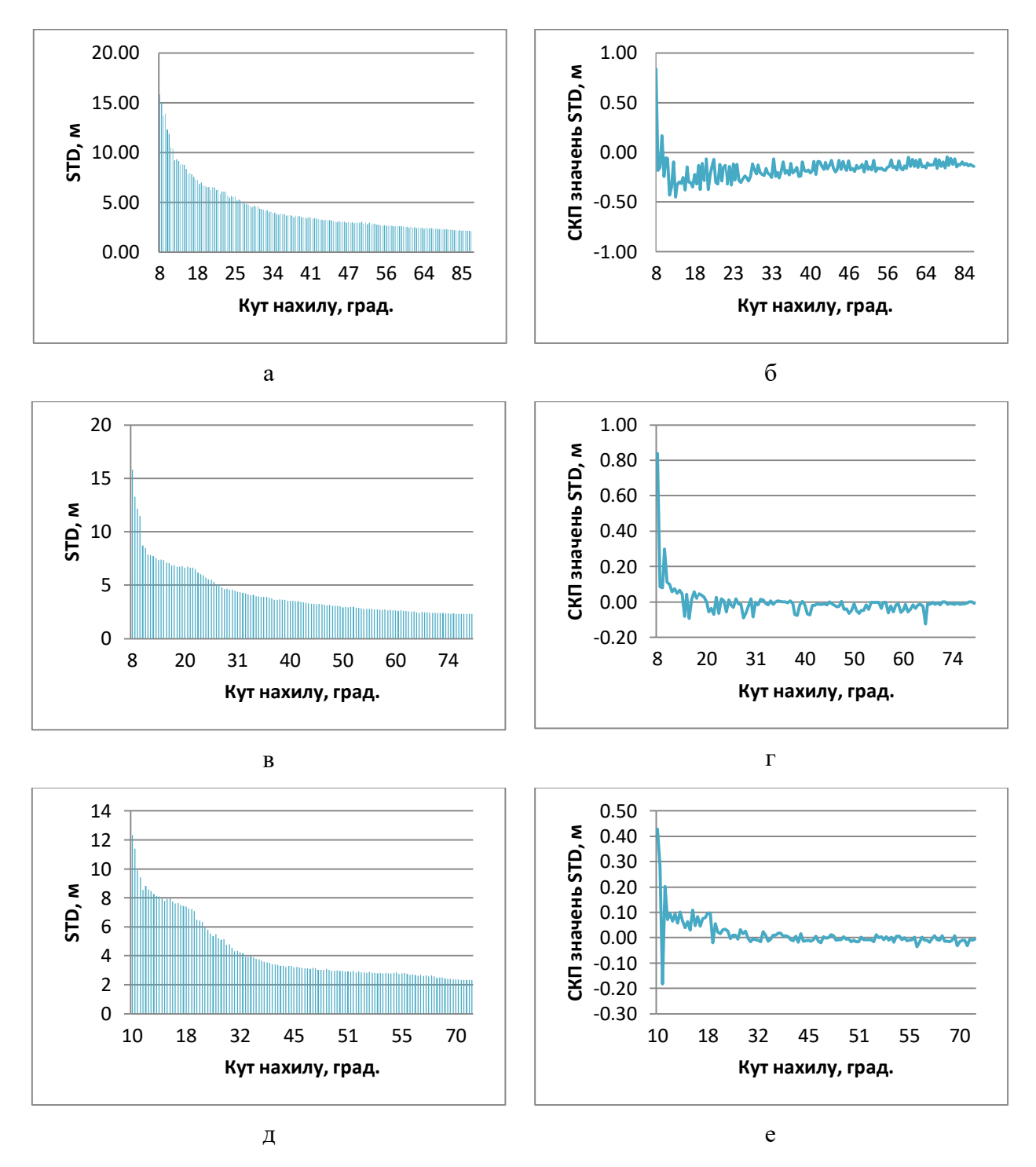

Рисунок 2.15 – Графіки змін величин та їх різниці на станції SULP протягом січня - березня 2018 року (а, б - січень, в, г - лютий, д, е - березень)

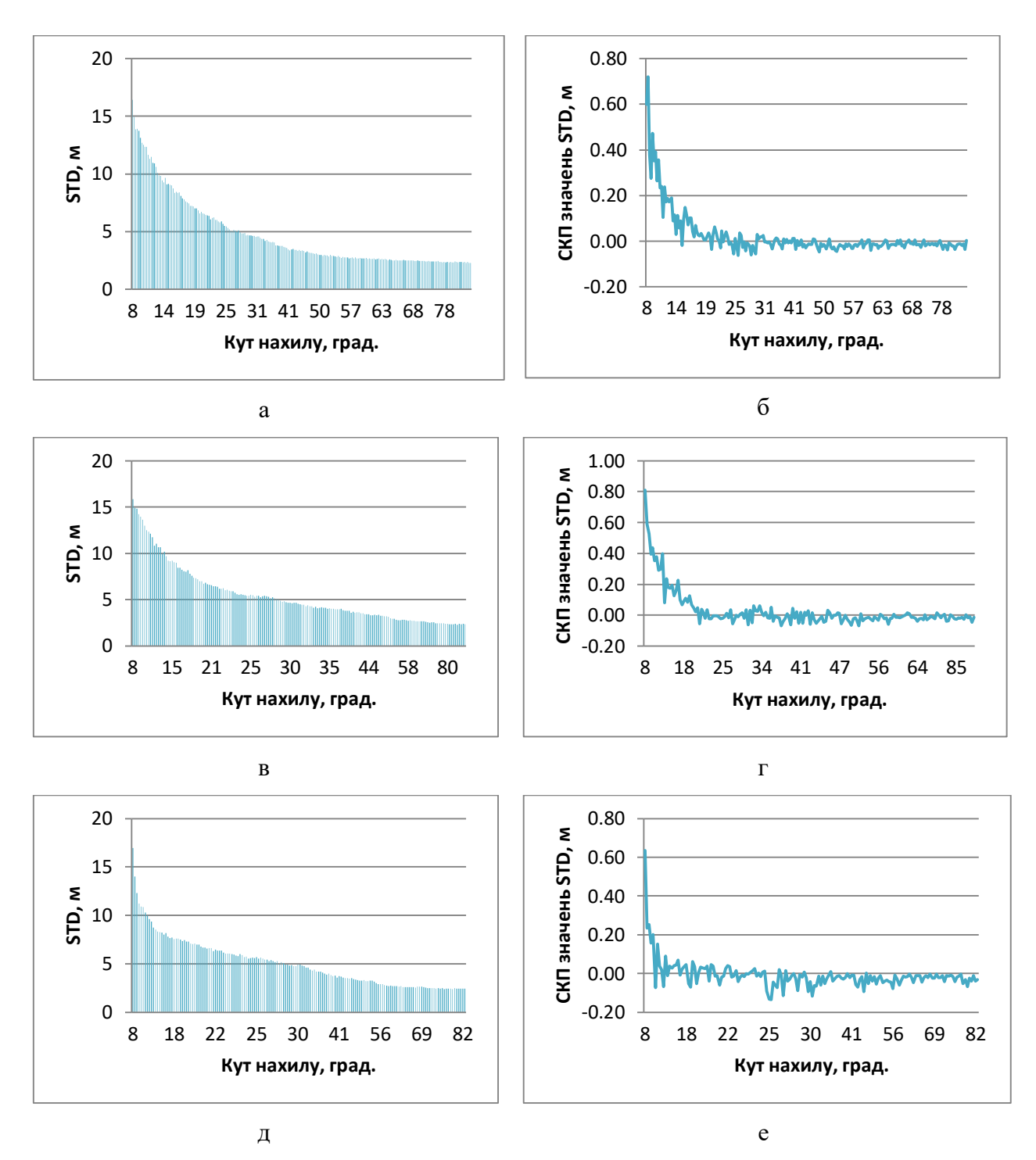

Рисунок 2.16 – Графіки змін величин та їх різниці на станції SULP протягом квітня-червня 2018 року (а, б – квітень, в, г – травень, д, е – червень)

Узагальнена картина по максимальних і мінімальних значеннях *STD* з відображенням їх середньої RMS помісячно за період досліджень показана на рис. 2.17.

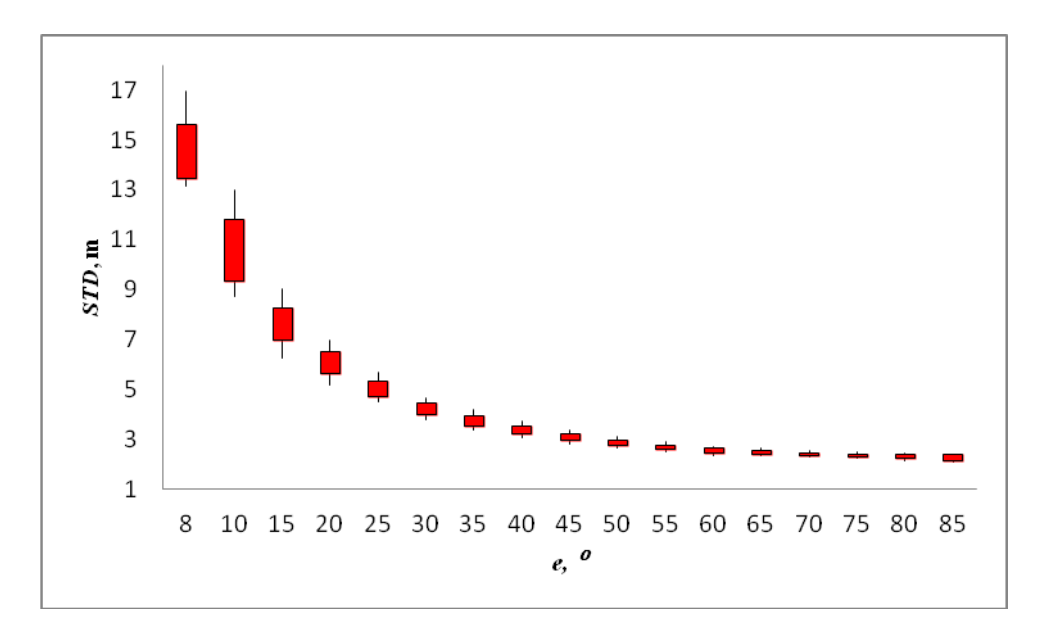

Рисунок 2.17 – Статистика середніх значень *STD* за кутами висоти на станції SULP протягом січня - червня 2018 року

Для побудови цього графіка значення групувалися зі збільшенням кута нахилу (з  $8^0$  до  $85^0$ , з кроком  $5^0$ ). У цьому графіку:

−низ «рядка» відповідає мінімально-середньому значенню *STD* окремої групи;

−низ «блоку» відповідає значенню одного стандартного відхилення нижче середнього  $(\mu-\sigma),$ 

–верх «блоку» є  $(\mu + \sigma),$ 

−верх «рядка» - це максимальне середнє значення *STD*.

В якості результатів ми отримали атмосферні параметри з даних GNSS-спостережень, включаючи зенітні тропосферні затримки, горизонтальні градієнти та похилі тропосферні затримки. В результаті проведених досліджень показано, що запропонована методика дозволяє отримувати надійні рішення поставленої задачі і виконувати визначення з міліметровим рівнем точності. Отримані результати довели, що запропонований метод опрацювання даних GNSS-спостережень з використанням ППЗ GipsyX був правильним.

## **2.5.3. Визначення тропосферних параметрів за даними мульти-GNSS спостережень**

Оскільки дана дисертаційна робота спрямована на дослідження можливостей визначення тропосферних затримок методом РРР на основі мульти-GNSS спостережень, необхідно було обрати GNSS-станцію, яка б була близько розташована до аерологічної станції та мала можливість отримувати дані від декількох супутникових навігаційних систем.

Базуючись на даних вимогах, була обрана GNSS-станція проекту MGEX GANP (Гановце, Словаччина), оскільки дана станція розташована на відстані 1 км від аерологічної станції 11952 Poprad-Ganovce та може відстежувати дані від супутників чотирьх сузір'їв GPS, ГЛОНАСС, Galileo та BDS.

Оскільки дані станції мають різну висоту, то, відповідно, метеорологічні параметри аерологічної станції та її висота були приведені до висоти GNSS-станції шляхом інтерполяції. При опрацюванні даних радіозондування використовувалась спеціальна програма *atmsound.exe*, розроблена Центром аналізу LPI (Кафедра вищої геодезії та астрономії Львівської політехніки, Україна).

GNSS-станція GANP відстежує супутники чотирьх сузір'їв з середини 2018 року. Тому нами було опрацьовано дані мульти-GNSS спостережень на липень 2018 року (182-212 GPS-дні). Дані спостережень із обраної станції вибиралися у форматі RINEX версії 3.03 [92], оскільки для опрацювання мульти-GNSS, файли повинні містити дані відстеження декількох супутникових навігаційних систем, кожна із різними типами спостережень. Незважаючи на те, що JPL не виробляє ефемериди та поправки годин супутників для чотирьох сузір'їв, GipsyX має можливість опрацьовувати мульти-GNSS спостереження використовуючи інші джерела даних. В якості точних ефемерид і поправок годинників супутників в даному дослідженні використовувались файли Центру аналізу CODE - CodeMGEX3. Необхідні

дані були завантажені з серверів FTP MGEX [109].

Дані, отримані з GNSS-станції GANP та Центру аналізу CODE, опрацьовувалися в PPP-режимі з використанням ППЗ GipsyX. Для визначення *ZTD* використовувалися комбінова-на емпірична модель глобального тиску і температури GPT2 (Global Pressure and Temperature) [70] та глобальна функція відображення GMF (Global Mapping Function) [11]. Значення кута нахилу супутників було встановлено 7.

Для отримання достовірних значень *ZTD* при опрацюванні даних мульти-GNSS спостережень необхідною умовою є розв'язки фазових неоднозначностей. Критерієм таких розвязків є числові характеристики різниць між фазовими неоднозначностями. На рис. 2.18 відображені різниці між фазовими неоднозначностями на GNSS-станції GANP впродовж липня 2018 року станом на 00.00 годин, в результаті опрацювання мульти-GNSS спостережень: по вертикалі - різниці між фазовими неоднозначностями в мм; по горизонталі GPS-день.

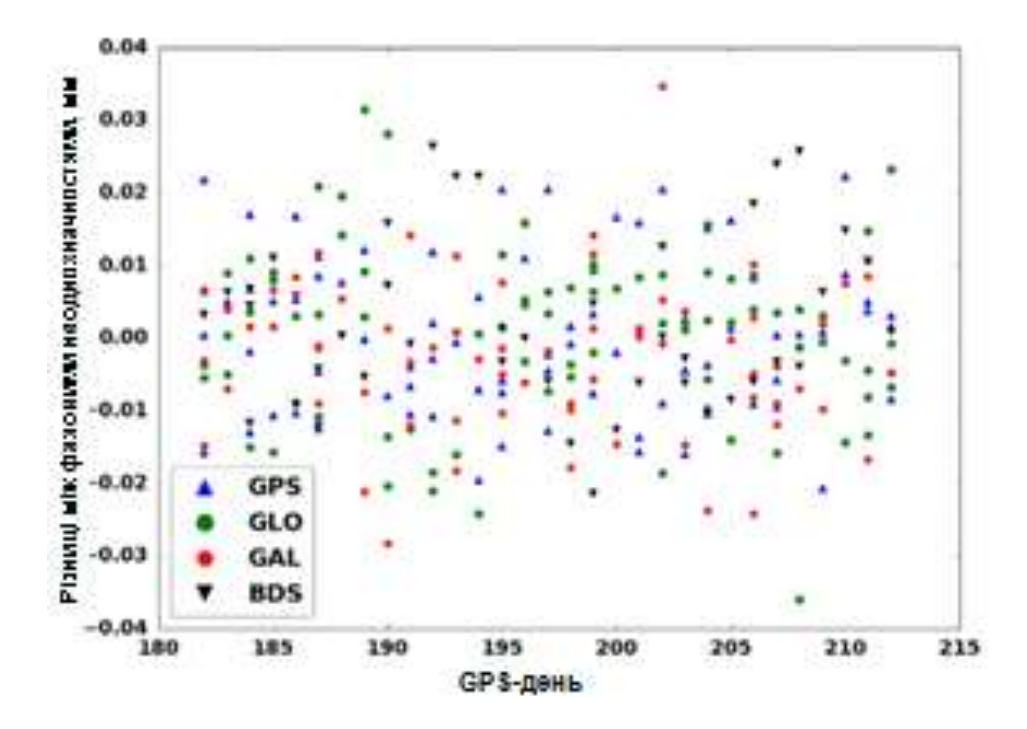

Рисунок 2.18 ‒ Різниці між фазовими неоднозначностями GNSS-станції GANP впродовж липня 2018 року станом на 00.00 годин

З рис. 2.16 видно, що для всіх доступних супутникових навігаційних систем різниці між фазовими неоднозначностями є одного порядку, і знаходяться у межах  $\pm 0.04$  мм. Такий результат дозволяє стверджувати, що при опрацюванні мульти-GNSS спостережень можна оцінювати і інші невідомі параметри, зокрема *ZTD* .

Отримані в процесі опрацювання значення *ZTD* порівнювалися з відповідними їх значеннями, отриманими за даними радіозондування в програмі *atmsound.exe* Отримані різниці значень *ZTD* на 00.00 годин впродовж липня 2018 року на аерологічній станції 11952 Poprad-Ganovce та GNSS-станції GANP зведені в табл. 2.16.

*Таблиця 2.16*

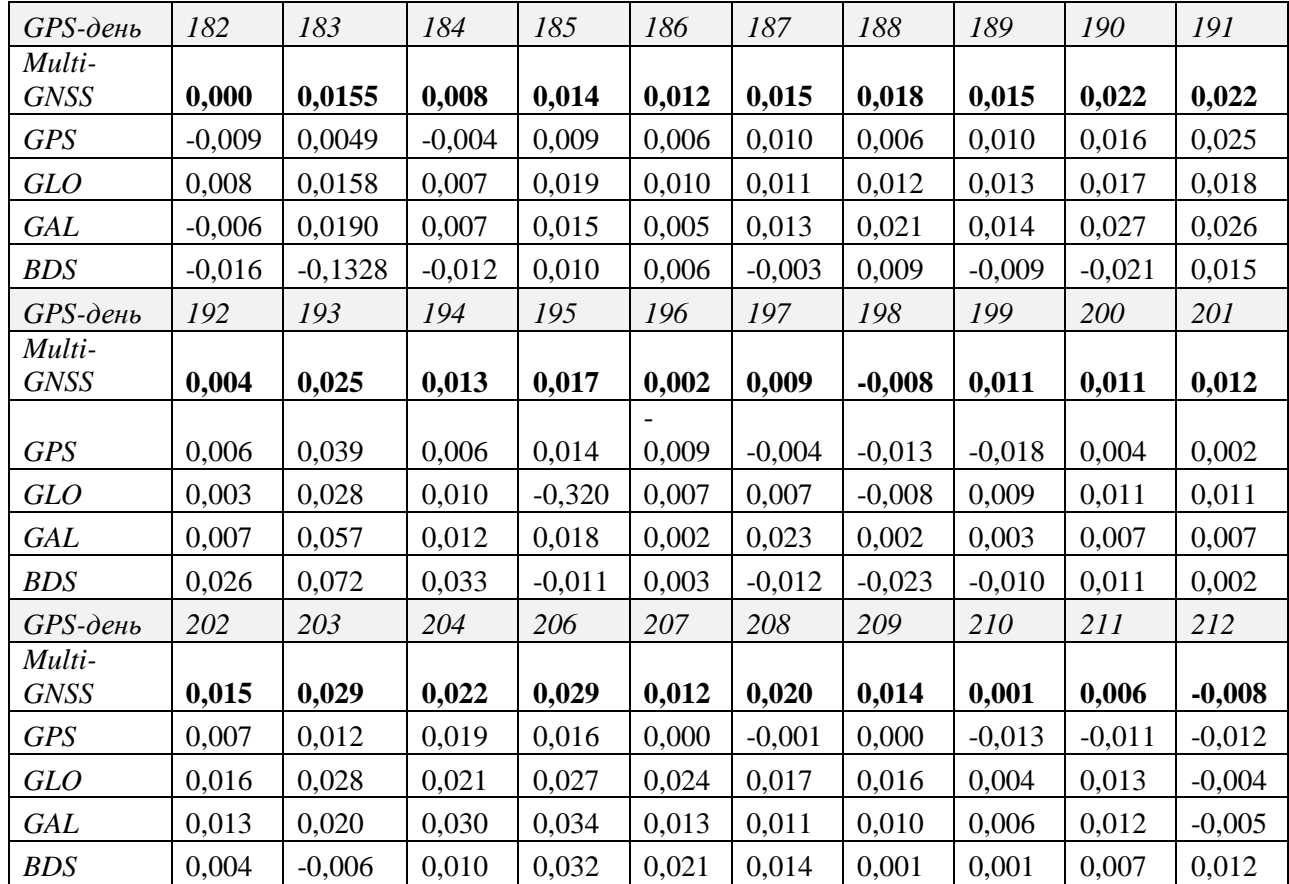

**Різниці значень**  *ZTD* **, мм**

Як видно із табл. 2.16, використання усіх можливих повноцінних супутникових навігаційних систем (мульти-GNSS) забезпечує найкращу

точність отриманих результатів опрацювання.

Результати дозволяють стверджувати, що точність визначення тропосферних затримок на основі мульти-GNSS спостережень перевищує точність тропосферних продуктів отриманих в результаті опрацювання даних GNSS спостережень від однієї супутникової навігаційної системи. Таким чином, результати дослідження показують, що на 0.00 годин протягом липня місяця 2018 року в порівнянні з односистемними «GPS» та «ГЛОНАСС» середня кількість ефективних сигналів для мульти-GNSS збільшується в 3 рази, «Galileo» - в 7, а «BDS» - майже в 10 раз. Отримані результати є новинним продуктом для спільноти GNSS, що підвищує точність та достовірність даних спостережень.

## **2.6. Методика визначення тропосферних параметрів з використанням даних мульти-GNSS спостережень**

Розроблено методику опрацювання даних мульти-GNSS спостережень для того, щоб використовувати всі доступні спостереження з обраної GNSSстанції з метою визначення вмісту водяної пари в тропосфері для вирішення задач томографії атмосфери. Запропонована методика може служити основою для уніфікованого підходу до оцінки зенітних та похилих тропосферних затримок за даними лише GPS- спостережень та даними мульти-GNSS спостережень з допомогою ППЗ GipsyX.

Суть цієї методики проілюстрована на рис. 2.19 і показує послідовність кроків, які необхідно дотримуватися в процесі обчислення, а також усі параметри, що використовуються для обчислення значень *Swv* .

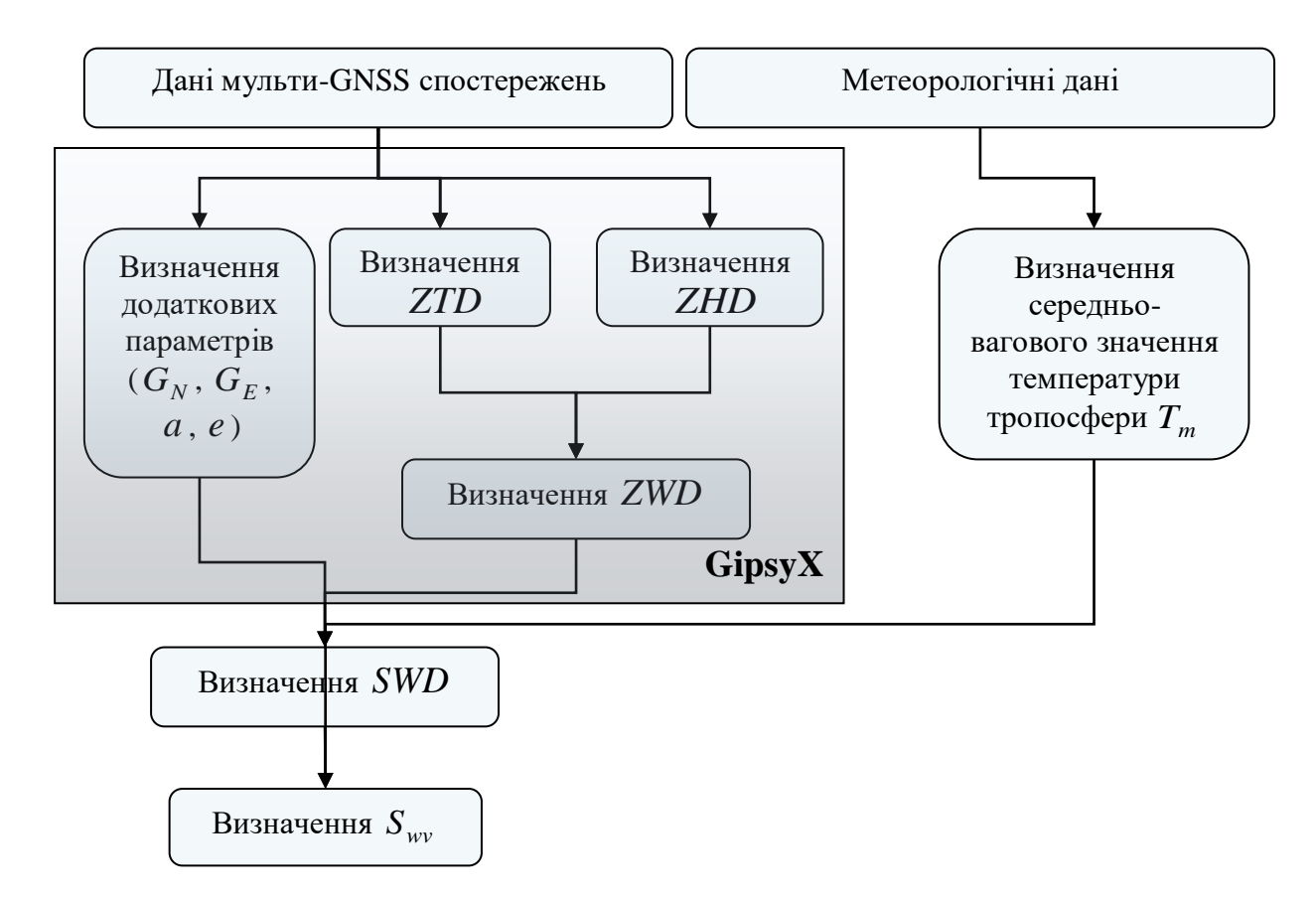

Рисунок 2.19 – Алгоритм отримання  $S_{wv}$  зі значень *SWD* за запропонованою методикою

Розрахунок *Swv* зі значень *SWD* отриманих на основі даних мульти-GNSS спостережень за запропонованим алгоритмом, проводиться в три окремі етапи:

1. Опрацювання даних мульти-GNSS спостережень:

 збір даних мульти-GNSS спостережень у форматі RINEX версії 3.04;

 визначення тропосферних затримок ( *ZTD* або пряма оцінка *ZWD* ) та додаткових параметрів ( $G_N$ ,  $G_E$ ,  $a$ ,  $e$ ,  $m$  ) за допомогою спеціалізованого ППЗ (в нашому випадку GipsyX в PPP-режимі).

2. Збір метеорологічних даних

 збір профілів радіозондування та/або поверхневих, метеорологічних даних аерологічних станцій, що розташовані неподалік обраних GNSS-станцій;

 обчислення *T<sup>m</sup>* , з використанням емпіричних моделей (поверхневі метеорологічні дані) або середньо-вагові значення температури тропосфери (дані радіозондування).

3. Визначення  $S_{wv}$ , як функції *SWD* і  $T_m$ .

В ході реалізації запропонованої методики рекомендується використовувати дані мульти-GNSS спостережень станцій мережі MGEX та опрацьовувати в РРР-режимі. Достовірність результатів кожного сузір'я для визначення вмісту водяної пари необхідно оцінювати шляхом порівняння з даними радіозондування. Продуктивність односистемних розв'язків покращується за рахунок об'єднання спостережень чотирьох систем GNSS, що демонструє більш високу точність та надійність. Відмінності тропосферних параметрів за запропонованою методикою є найменшими, тоді як ті, що застосовуються лише BDS-розв'язки, найбільші. Ці результати демонструють ефективність кожної окремої системи GNSS для визначення вмісту водяної пари в тропосфері та переваги використання даних мульти-GNSS.

Розроблена методика визначення тропосферних параметрів у вигляді опрацювання даних мульти-GNSS спостережень з допомогою ППЗ GipsyX на відміну від подібних, враховує специфіку застосування методу РРР, що забезпечує додаткові можливості через автономність визначення шуканих параметрів, що дає можливість локальних досліджень стану атмосфери.

#### **Висновки до розділу 2**

1. Розглянуто загальний процес опрацювання даних GNSSспостережень РРР-методом та основні відмінності існуючих ППЗ різних рівнів. Детально наведено стратегію опрацювання даних мульти-GNSS спостережень в ППЗ GipsyX. Процес опрацювання було автоматизовано завдяки скрипту *gd2e.py*.

2. Представлено порівняльну оцінку точності позиціонування PPP- та DD-методів. Виявлено, що обидва підходи характеризуються високим рівнем збіжності горизонтальних координат: від 0.5 мм до 6.2 мм для Bernise GNSS Software та від 1.1 мм до 4.3 мм для GAMIT/GLOBK. Результати порівняння висотної компоненти U є менш задовільними: різниці двох підходів становив приблизно 5-8 мм, а у окремих випадках не значно перевищують 10 мм. За даними експериментальних досліджень тропосферних параметрів значення різниць між результатами опрацювання даних GNSS-спостережень станції GANP, отриманими PPP- та DD-методами, та відповідними даними радіозондування аерологічної станції Poprad-Ganovce становить 6 мм, при цьому різниці отримані PPP-методом 2 мм, а DD-методом 8 мм. Таким чином, результати показали, що сучасна точність РРР-методу є практично аналогічною до точності DD-методу.

3. Розроблено методику, що реалізує уніфікований підхід до оцінки зенітних та похилих тропосферних затримок за даними лише GPSспостережень та даними мульти-GNSS спостережень з допомогою ППЗ GipsyX. На основі запропонованої методики:

 За нашими екпериментальними даними точності координатних визначень методу РРР і різницевого методу DD досить високі і близькі один до одного. Так, значення різниць між результатами опрацювання даних GNSS-спостережень станції GANP, отриманими PPP- та DD-методами, та відповідними даними радіозондування аерологічної станції Poprad-Ganovce

становить 6 мм. При цьому різниці отримані PPP-методом 2 мм, а DDметодом  $-8$  мм.

 виконано опрацювання даних GPS-спостережень 8 станцій Європейської перманентної мережі на території України, Польщі та Словаччини (GLSV, KHAR, SULP, BOGO, REDZ, WROC, та GANP), що розташовані недалеко від аерологічних станцій радіозондування атмосфери. Як результат, були отримані значення *ZTD* за січень-червень 2018 року, які були порівняні з відповідними даними радіозондування. Результати порівняння, показали достатній рівень гармонізації зі стандартним відхиленням  $\sigma$  приблизно на 2 мм на станціях GANP – Poprad-Ganovce (відстань між ними близько 1 км), і 65 мм на станціях BOGO - Legionowo (наприклад, відстань між ними близько 10 км). Ці результати підтверджують наше припущення, що чим менша відстань між GNSS та аерологічними станціями, тим більша схожість атмосфери має однаковий вплив на ці вимірювання.

 оцінено точність отримання значень *STD* за допомогою ППЗ GipsyX на прикладі GNSS-станції SULP, де значення *STD* варіюються в межах від 16 до 2 м (при кутах нахилу супутника від 8° до 82°, а значення  $\sigma$ 0.8 до 0.0 м, відповідно.

 виконано визначення тропосферних параметрів у ППЗ GipsyX на основі мульти-GNSS спостережень. В цілому, тропосферні затримки, отримані за даними мульти-GNSS спостережень, демонструють високу узгодженість з даними радіозондування. Результати показують, що в порівнянні з односистемними « GPS», « ГЛОНАСС», «Galileo», «BDS», середня кількість ефективних сигналів для мульти-GNSS збільшується в середньому в 5.7 раз на 0.00 годин впродовж липня 2018 року.

Зважаючи на те, що кількість GNSS-сигналів з використанням чотирьох супутникових навігаційних систем значно зростає, то, очевидно, що комбіновані мульти-GNSS системи можуть значно поліпшити просторово-

часову роздільну здатність GNSS-томографії тропосфери, яка має потенціал для розширення застосувань у майбутньому. Оскільки значення похибок між отриманим GipsyX розв'язком та результатами обчислень за даними радіозондування є в межах 5-6 мм, то можна вважати оптимальним використання даного ППЗ для аналізу тропосферних параметрів, які в подальшому будуть нами використовуватися для реалізації відновлення вертикального профілю вмісту водяної пари в тропосфері Землі.

Запропонована методика опрацювання даних мульти-GNSS спостережень за допомогою GipsyX, проводиться в три окремі етапи: опрацювання даних мульти-GNSS спостережень, збір метеорологічних даних, визначення  $S_{wv}$ , як функції *SWD* і  $T_m$ . Дана методика може служити основою для визначення тропосферних параметрів, поскільки дозволяє автоматизувати процесс та звести до мінімуму вплив як стандартних так і специфічних помилок, використовуючи рекомендовані IGS та EPN продукти і моделі. Окрім того, отримана точність за наявності значної кількості похилих тропосферних затримок дає можливість симуляції даних розташування GNSS-супутників, що покращує реалізацію реконструкції вертикальних профілів вмісту водяної пари в тропосфері Землі.

# **РОЗДІЛ 3. ЗАСТОСУВАННЯ ДАНИХ МУЛЬТИ-GNSS СПОСТЕРЕЖЕНЬ ТА МЕТОДУ РРР ДЛЯ ВІДНОВЛЕННЯ ВЕРТИКАЛЬНОГО ПРОФІЛЮ ВМІСТУ ВОДЯНОЇ ПАРИ В ТРОПОСФЕРІ ЗЕМЛІ**

### **3.1. Методика відновлення вертикального профілю вмісту водяної пари в тропосфері Землі на основі даних мульти-GNSS спостережень**

У зв'язку з широким полем застосувань методів відновлення внутрішньої структури об'єктів, що розрізняються на перший погляд специфікою завдань, більшість із них включають в поняття томографія або томографічні методи. Тому тут потрібне уточнення. В даній роботі під томографічними методами розуміється сукупність процесів отримання даних і їх подальшого математичного опрацювання, основним етапом якого є отримання локальних характеристик об'єкта за визначеними/виміряними інтегральними величинами. При цьому сам процес обчислення будемо називати реконструкцією або відновленням. В більшості практичних випадків реконструкція проводиться не за самими результатами вимірювань, наприклад, в GNSS-спостереженнях – це кодові чи фазові псевдовідстані, а за деякими величинам, що виходять з них шляхом математичних перетворень (тропосферні затримки, вміст водяної пари тощо).

Співвідношення, що зв'язує результати вимірювань з шуканими розподілами параметрів називають рівнянням томографії. Згідно з [79], загальний принцип томографії описується так:

$$
f_s = \int_S g(s) \cdot ds \,. \tag{3.1}
$$

де  $f_s$  – функція проекції,  $g(s)$  – функція властивості об'єкта, а  $ds$  – це елемент шляху променя *S* , по якому відбувається інтеграція. Особливу роль при цьому відіграє рівняння, згідно з яким індивідуальний параметр, наприклад тропосферна затримка (додатковий шлях GNSS-сигналу від супутника до приймальної антени, пов'язаний з рефракцією в атмосфері), є інтегралом вздовж відрізка прямої лінії від функції, що підпадає під визначення. Таким чином, при GNSS-томографії тропосфери *g*(*s*) зазвичай замінюється значенням рефракції  $N(s)$ , а інтегральна міра  $f_s$  значенням *STD* :

$$
STD = 10^{-6} \int_{S} N(s) ds.
$$
 (3.2)

Тут інтеграл узятий по лінії радіотраси від супутника до антени. В свою чергу для сантиметрового діапазону радіохвиль, що використовуються в GNSS-технологіях, існують відомі вирази, що зв'язують індекс рефракції  $N$  з атмосферними параметрами T (температурою), <sup>p</sup> (тиском), <sup>e</sup> (парціальним тиском водяної пари).

Для відновлення вертикального профілю індексу рефракції *N* радіохвиль використовується метод розв'язання некоректних обернених задач - задача томографічного типу - визначення функції кількох аргументів по набору лінійних інтегралів від неї (невідома функція *N*(*s*) входить у вигляді частини підінтегральної функції). Можливість відновлення індивідуальних параметрів за результати вимірювань/визначень математично була доведена Радоном ще у 1917 році [90]. Хоча за останні десятиліття томографічній реконструкції присвячена велика кількість публікацій, проте проблема реконструкції в практичному плані, тобто при обмеженому числі вхідних даних і нерівномірному їх розподілі в просторі, розроблена недостатньо, універсальних методів до цих пір не створено, а реальних здобутків є надзвичайно мало.

Отже, задача відновлення вертикального профілю індексу рефракції зводиться до розв'язування інтегрального рівняння (3.2) щодо висотного

профілю *N* . Математичним розв'язком (3.2) є інтегральне нелінійне рівняння першого роду, що представляє собою некоректну задачу. Для її розв'язування необхідні спеціальні підходи (методи та алгоритми), такі ж, як і для будь-яких некоректних задач в цілому.

Особливими відмінностями застосування томографічних методів дослідження функцій розподілу метеорологічних параметрів тропосфери на основі використання GNSS-спостережень є: обмеженість в геометрії вибору сигналів від GNSS-супутників і їх кількості, залишкові ефекти, що супроводжують процеси отримання вхідних даних (етап опрацювання), висока ступінь недовизначених даних тощо. Перераховані фактори дають уяву про задачу томографічної реконструкції, як некоректної не тільки в математичному аспекті, але і в більш широкому сенсі, включивши в це поняття фізичні процеси, що впливають на формування вхідних даних.

Таким чином, незважаючи на те, що в даний час відомо безліч алгоритмів реконструкції заснованих на відомих операціях згортки, Фур'є – перетворень тощо, в кожному конкретному випадку виникає необхідність, після детального аналізу досліджуваного фізичного процесу, сформулювати і вирішити обернену задачу для даного процесу.

Для реконструкції метеорологічних параметрів тропосфери на основі GNSS-спостережень можуть використовуватися в якості вхідної інформації два види інтегральних характеристик тропосфери, що визначаються із опрацювання даних спостережень. Перший вид вхідної інформації - це волога складова похилої тропосферної затримки *SWD*, що може бути використана пізніше для отримання атмосферної вологості. Другий вид вхідної інформації це похила водяна пара *Swv* , яка отримана на основі *SWD* та приземних метеорологічних даних станції спостережень.

Отже, для відновлення висотної структури тропосфери існує можливість використання інтегральних результатів фазових вимірювань: або *похилих зенітних тропосферних затримок* або похідних параметрів від них,

наприклад, *похилі значення осаджуваної водяної пари.* У нашому дослідженні в якості вхідної інформації для експерименту з тропосферною томографією були вибрані дані похилого вмісту водяної пари *Swv* .

Інтегральне значення <sup>S</sup>wv (загальний вміст водяної пари від супутника до приймальної антени по шляху поширення) може бути виражене через

$$
S_{wv} = \int_{S} \rho(s)ds,
$$
\n(3.3)

де  $\rho(s)$ – густина водяної пари (одиниці виміру: г/м<sup>3</sup>). Значення  $10^{-6}$  зникає, якщо *ds* виражене в кілометрах, а *Swv* в міліметрах.

Для практичного розв'язування задачі томографічного типу найбільш поширеним шляхом є використання принципу дискретизації тропосфери по вокселям (елементарний обєм атмосфери у вигляді паралелепіпеда). Для кожного вокселя вводиться постійне значення густини водяної пари, як невідома величина. Так, дискретизуючи (3.3), отримаємо наступний вираз:

$$
S_{wv}^{\quad j} = \sum_{i=1}^{j} \rho_i \cdot d_i , \qquad (3.4)
$$

де  $S_{\mu\nu}^{\ \ j}$  – значення вмісту водяної пари в похиленому напрямку по *j*-му супутнику,  $\rho_i$  густина водяної пари *i*-го вокселя,  $d_i$  – довжина шляху GNSS-сигналу в *i*-му вокселі для *j*-го рівняння (супутника).

Отже, томографічна методика вимагає просторово дискретизувати область дослідження на певну кількість вокселів і передбачає, що водяна пара в кожному вокселі є постійною протягом певного періоду. Вертикальний розподіл водяної пари можна оцінити, використовуючи *<sup>S</sup>wv* дані, які повинні пронизувати всю досліджувану область.

Для поліпшення якості томографічного результату та зменшення залежності від різних обмежень очевидно, що потрібно збільшити кількість вокселів, перехрещених сигнальними променями. Це можна досягнути або використовуючи спостереження мульти-GNSS, або, застосовуючи різницевий підхід, збільшувати кількість станцій спостережень або використовуючи спостереження супутників до максимально можливих зенітних відстаней. Проте, до останнього часу більшість приймачів, які належать до перманентних GNSS-мереж, не в змозі одночасно приймати сигнали від багатьох навігаційних систем, збільшення густоти станцій спостережень збільшить витрати на їх встановлення та обслуговування, а зниження кута нахилу супутникових сигналів зробить спостереження більш чутливими до додаткових помилок, і в першу чергу, до помилок багатошляховості. Тому вищезгадані методи збільшення кількості вокселів, що перетинаються супутниковими сигнальними променями, широко на практиці не використовувалися. Для вирішення цієї проблеми нами запропоновано підхід, що базується на введені горизонтального обмеження в певному вертикальному шарі тропосфери на зміну значення *Swv* та введені для кожного визначеного шару горизонтальної параметризованої функції, оскільки у горизонтальному напрямку розподіл густини водяної пари є відносно стабільним у невеликому регіоні [93]. Така функція описує безперервні зміни вмісту водяної пари в просторі, а густина водяної пари для кожного шару замінюється значенням у центрі шару.

Дослідження вертикального розподілу параметрів тропосфери можливо, за умови коли супутникові сигнали проходять через різні ділянки тропосфери. На рис. 3.1 показаний узагальнений принцип GNSS-томографії тропосфери. Видно, що GNSS-сигнали проходять через різні шари. Після опрацювання даних спостережень та отримання вхідної інформації у вигляді похилих інтегральних значень водяної пари, на виході маємо тривимірну картину вмісту водяної пари.

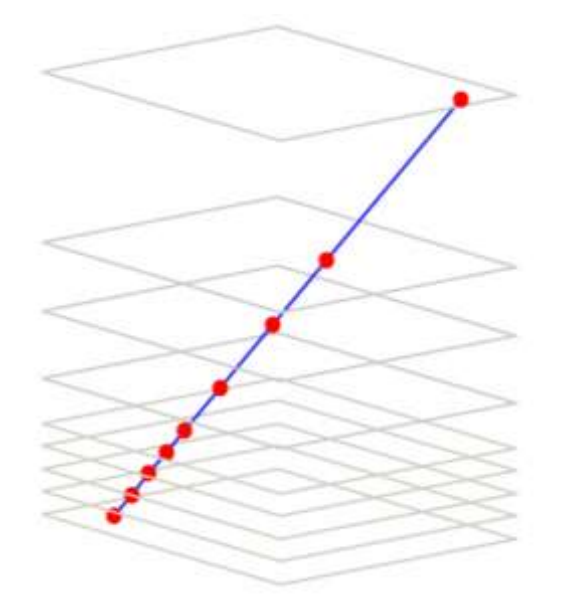

Рисунок 3.1 Узагальнений принцип GNSS-томографії тропосфери [23]

Якщо, наприклад, вибрати *n* шарів за принципом меншого інтервалу в нижніх шарах та більшого інтервалу у вищих шарах, то нове рівняння такого підходу виглядатиме наступним чином:

$$
S_{wv}^{j} = S_{wv1} + S_{wv2} + ... + S_{wvn} = \int_{h_0}^{h_1} \rho_1 ds + \int_{h_1}^{h_2} \rho_2 ds + ... + \int_{h_{n-1}}^{h_n} \rho_n ds
$$
\n(3.5)

де  $h_{\scriptscriptstyle n-1}$  і  $h_{\scriptscriptstyle n}$  — висоти крайніх точок відповідного шару.

Вираз (3.5) представляється системою рівнянь, кількість яких буде залежати від степеня дискретизації тропосфери по шарах та кількості супутників. Для складання системи рівнянь (3.5) потрібно вибрати шари та встановити величини  $S_{\tiny\it wv_j}$ . Остання задача пов'язана із методом вимірювань та використанням відповідних програмних засобів (див. розділ 2). Для складання рівнянь типу (3.5), що регулюють томографічне моделювання, можуть бути використані багато супутникових променів під різними азимутами та кутами нахилу.

Таким чином, система рівнянь матиме такий вигляд:

$$
\begin{cases}\nS_{wv}^{-1} = x_1 d_1^{-1} + \dots + x_n d_n^{-1} \\
\vdots \\
S_{wv}^{-j} = x_1 d_1^{-j} + \dots + x_n d_n^{-j}\n\end{cases}
$$
\n(3.6)

Отримавши систему рівнянь у вигляді (3.8), ми можемо привести її до стандартизованого виду:

$$
Ax = L, \tag{3.7}
$$

де *<sup>L</sup>* вектор, що представляє вхідну інформацію (значення вмісту водяної пари в похиленому напрямку з GNSS-спостережень),  $x-$  шуканий вектор стану (розрахункові параметри функції густини водяної пари), а матриця *<sup>A</sup>* основна матриця системи, елементами якої є відстань пройдена GNSSсигналом у відповідному шарі.

Важливим моментом є те, що при розв'язуванні даної томографічної задачі присутня проблема алгоритму інверсії, оскільки матриця *A* , в більшості випадків, є сингулярною, що призводить до чисельних проблем при використанні методу прямої інверсії [6]. Щоб подолати цю проблему, у рівняння томографії часто вводяться рівняння обмежень [6, 39, 96, 116]. Аналіз метеорологічних даних за багато років показує, що рівняння вертикального обмеження встановлюється за формою експоненціальної функції [29, 40]:

$$
x_n - \exp\left(\frac{h_{n+m} - h_n}{H_{scale}}\right) \cdot x_{n+m} = 0, \tag{3.8}
$$

де  $x_n$  і  $h_n$  відображає густину водяної пари і висоту у відповідному шарі, а  $x_{n+m}$  і  $h_{n+m}$  — ці ж значення у наступному шарі.  $H_{scale}$  — висота шкали вмісту водяної пари, яка варіюється від 1 до 2 км в залежності від часу доби проведення дослідження.

При наявності надлишкових даних систему рівнянь (3.7) можна записати наступним чином:

$$
\begin{bmatrix} L_1 \\ L_2 \\ \vdots \\ L_n \end{bmatrix} = \begin{bmatrix} 1 & x_{11} & \cdots & x_{1m} \\ 1 & x_{12} & \cdots & x_{2m} \\ \vdots & \vdots & \vdots & \vdots \\ 1 & x_{n1} & \cdots & x_{nm} \end{bmatrix} \times \begin{bmatrix} a_1 \\ a_2 \\ \vdots \\ a_m \end{bmatrix} + \begin{bmatrix} \varepsilon_1 \\ \varepsilon_2 \\ \vdots \\ \varepsilon_n \end{bmatrix},
$$
\n(3.10)

де  $\varepsilon_1, ..., \varepsilon_n$  – похибки методу.

Перепишемо (3.11) в компактній матричній формі:

$$
L = xA + \varepsilon \tag{3.11}
$$

Тоді, сума квадратів відхилень для (3.12) записується таким чином:

$$
\sum_{i=1}^{n} \varepsilon_i^2 = \begin{bmatrix} \varepsilon_1 & \varepsilon_2 & \dots & \varepsilon_n \end{bmatrix} \begin{bmatrix} \varepsilon_1 \\ \varepsilon_2 \\ \vdots \\ \varepsilon_n \end{bmatrix} = \varepsilon \varepsilon = (L - xA)(L - xA) \to \min \tag{3.12}
$$

Для реалізації GNSS-томографії тропосфери необхідні певні умови:

1. Принаймні один GNSS-сигнал повинен проходити через кожен шар, тоді проблеми розв'язання системи рівнянь не виникне.

2. Значень лише *ZTD* не достатньо для складання відповідної системи рівнянь, незалежно від їх кількості. З використанням *STD* це стає можливо. Для вдосконалення розв'язку потрібна велика кількість похилих тропосферних затримок під різними кутами нахилу супутників.

Таким чином, вводячи горизонтальну параметризовану функцію, густина водяної пари в будь-якому місці може бути обчислена за допомогою встановленої функції, а не лише значень у розділених вокселях, що приводить до значного поліпшення порівняно з іншими методами.

**3.2. Експериментальні дослідження методики відновлення вертикального профілю вмісту водяної пари в тропосфері Землі на основі даних мульти-GNSS спостережень**

Для відновлення вертикального профілю вмісту водяної пари в тропосфері Землі методом GNSS-томографії тропосфери використовувались результати опрацювання даних мульти GNSS-спостережень з чотирьох сузір'їв - GPS, ГЛОНАСС, Galileo і BDS - для однієї станції проекту MGEX GANP в період з 13.08.2017 р. по 17.06.2020 р. отриманих за запропонованою в попередньому розділі методикою. Даний період опрацювання був зумовлений, насамперед, початком роботи даної станції в режимі мульти-GNSS, а отже наявністю IGS MGEX-продуктів від CODE, а також відповідних файлів мульти-GNSS спостережень у форматі RINEX 3 версії. Для прикладу були обрані результати опрацювання даних мульти GNSS-спостережень на 01.06.2020 р. на момент часу  $00^{\text{h}}$  05<sup>m</sup>, через наявність достатньої кількості супутників, що забезпечило розв'язок поставленої задачі.

Наступний рисунок відображає реальне розташування GNSSсупутників на небесному полотні на обраний момент часу.

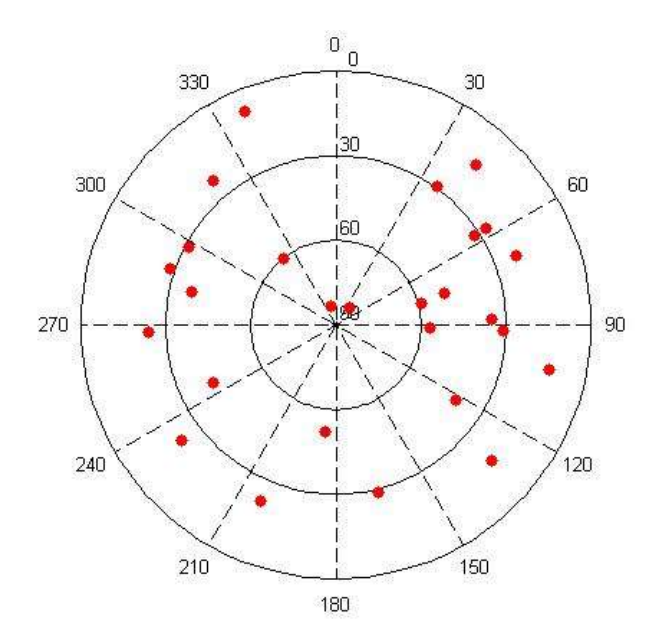

Рисунок 3.2 Реальне розташування GNSS-супутників

Як зазначено вище, спостережувані дані опрацьовувались за допомогою ППЗ GipsyX РРР-методом, що дало змогу отримати параметри тропосфери значення зенітних тропосферних затримок *ZTD* та тропосферних градієнтів  $G_N$  і  $G_E$ . Наступним короком було визначення похилих тропосферних затримок *SWD* , які пізніше використовувались для отримання відповідних значень *Swv* у напрямку розповсюдження сигналу кожного супутника.

Для отримання значень S<sub>wv</sub> використовуються емпірична функція відображення GMF [11] та глобальна модель тиску та температури GPT2 [70]. Як зазначалося у пункті 1.4 функцій відображення *ZHD* і *ZWD* виражаються коефіцієнтами  $\{a,b,c\}$ . Ці коефіцієнти різні для обох функцій відображення і можуть бути обчислені декількома способами. В нашому випадку були використані розгорнуті емпіричні моделі, які базуються на середніх значеннях, отриманих від NWM. Таким чином, коефіцієнт *а* розраховувся на основі емпіричних рівнянь GMF, а коефіцієнти *b* і *<sup>c</sup>* VMF1.

Таким чином, в якості тропосферних параметрів для відновлення вертикального профілю вмісту водяної пари в тропосфері Землі методом GNSS-томографії для першого варіанту були взяті значення  $S_{wv}$  у напрямку розповсюдження сигналу від 27 супутників (9 GPS,8 ГЛОНАСС, 8 Galileo i 2 BDS), а другому варіанті – значення S<sub>*wv*</sub> у напрямку розповсюдження сигналу від 27 симульованих супутників.

Область GNSS-томографії тропосфери умовно була розділена на 9 шарів до висоти 10600 м над земною поверхнею (рис. 3.3).

Границі області GNSS-томографії:

 в плані були обрані за крайньою точкою розповсюдження сигналу GNSS-супутника, що знаходився на найменшому куті нахилу у відповідному варіанті;

 по висоті були обрані нерівномірно: 500 м, 900 м, 1000 м, 1100 м, 1200 м, 1300 м, 1400 м, 1500 м, 1600 м знизу догори відповідно. Такий поділ пояснюється тим,що в нижніх шарах тропосфери присутня більшість водяної пари тропосфери.

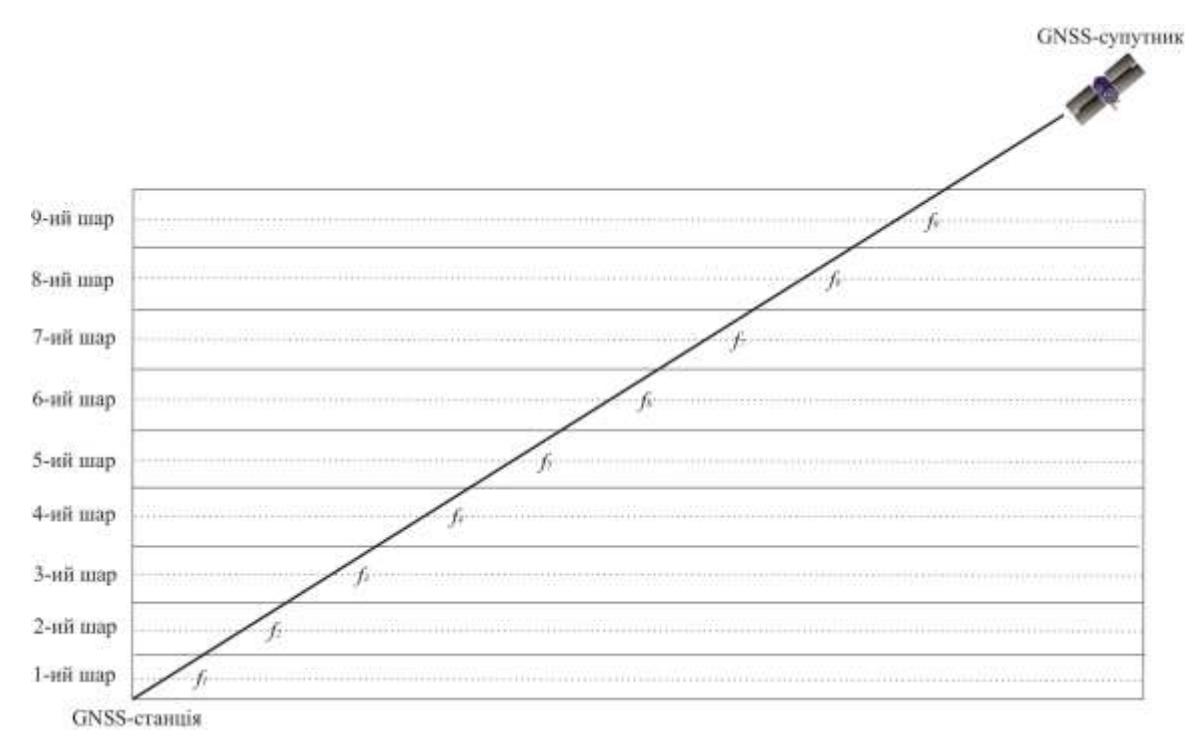

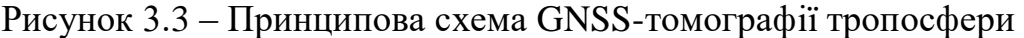

Враховуючи, що висота над рівнем моря GNSS-станції GANP 746 м [32], висотне розподілення області GNSS-томографії набуло наступного вигляду (табл. 3.1). Графічна візуалізація області GNSS-томографії тропосфери з відображенням проходження сигналів GNSS-супутників за запропонованою методикою показана на рис. 3.4.

*Таблиця 3.1*

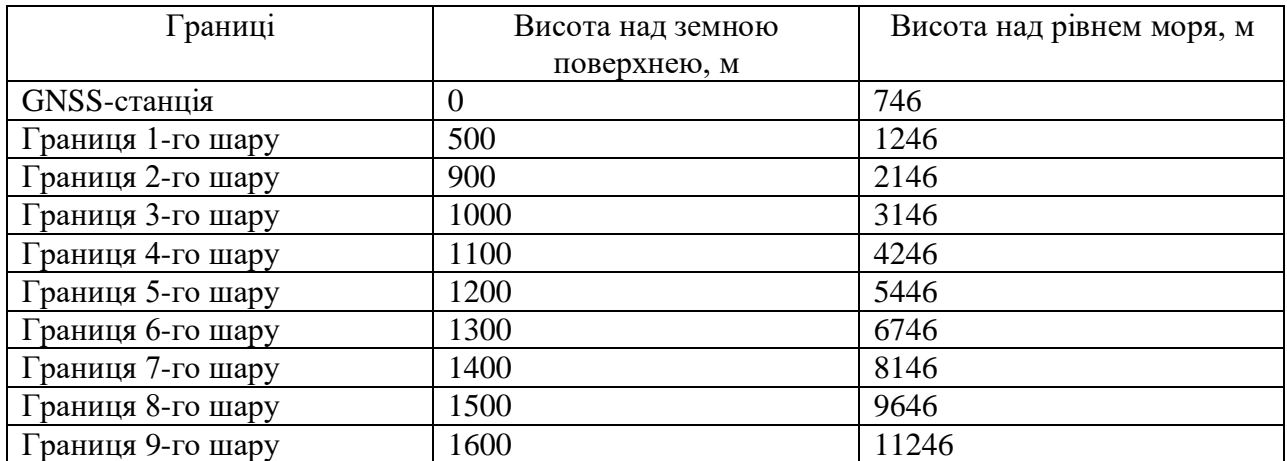

**Висотне розподілення області GNSS-томографії**

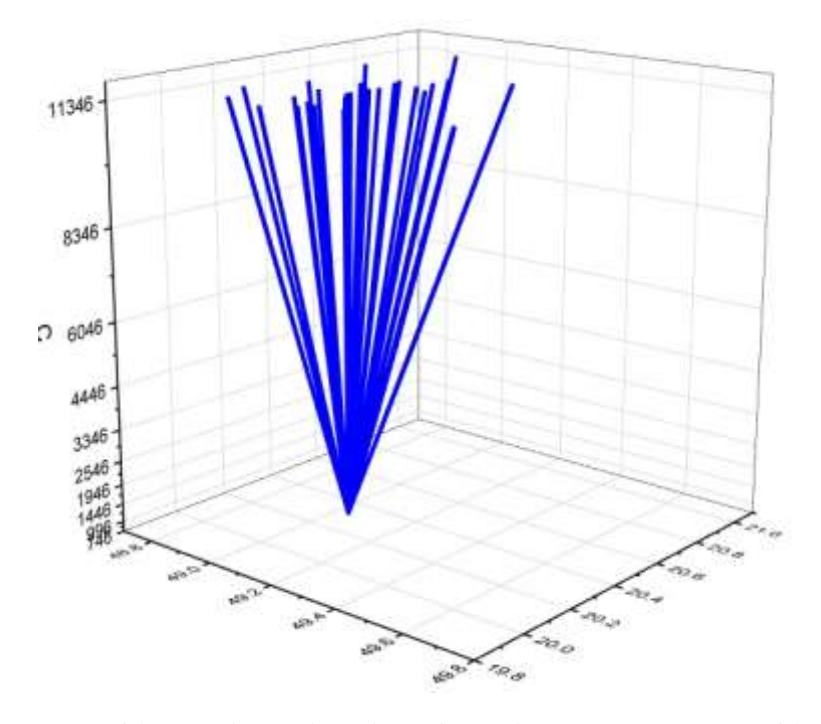

Рисунок 3.4 Графічна візуалізація області GNSS-томографії тропосфери

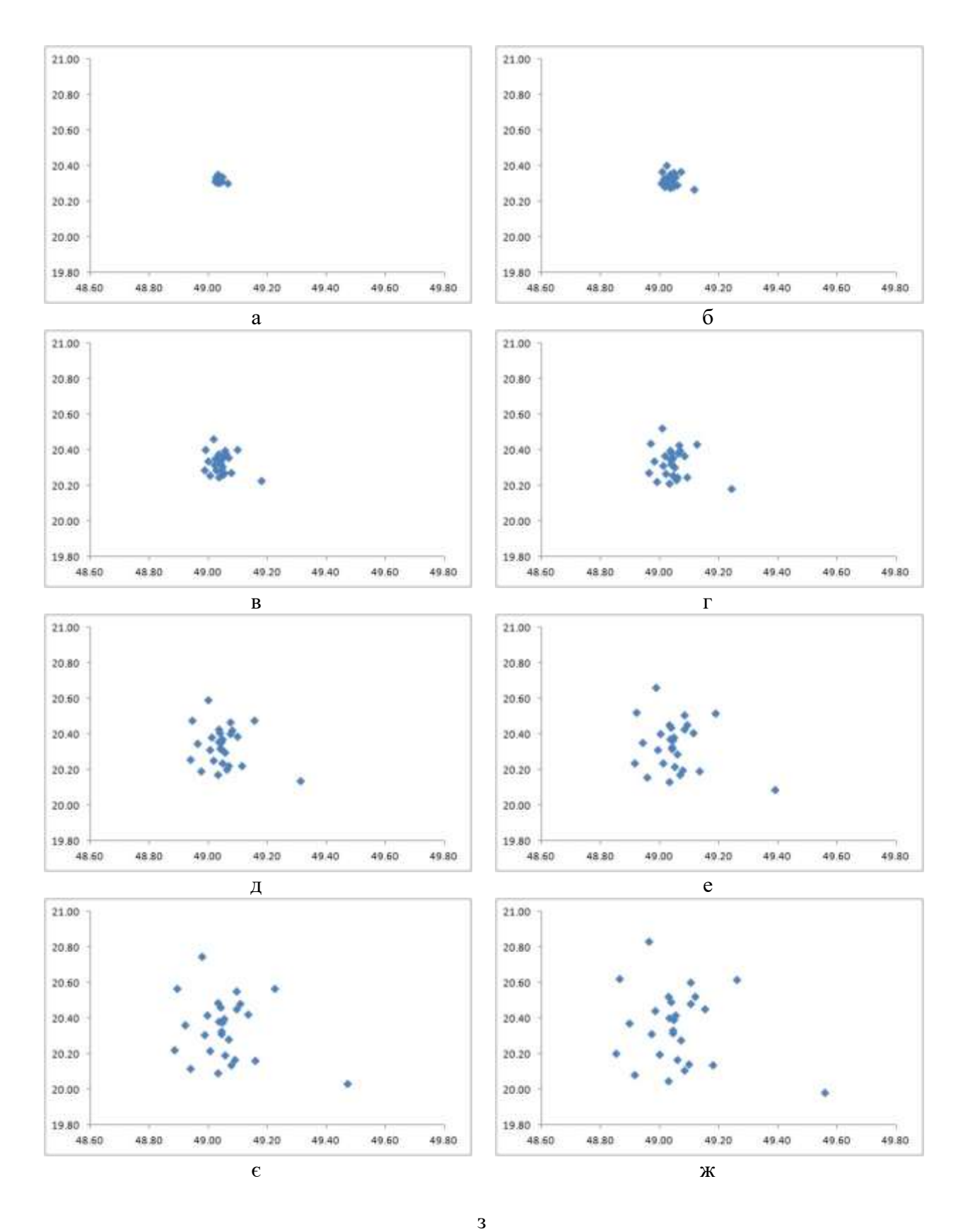

Рисунок 3.5 Діаграми перетину сигналів GNSS-супутників шарів області GNSS-томографії (а - 1-й шар, б - 2-й шар, в - 3-й шар, г - 4-й шар, д - 5-й шар, е – 6-й шар,  $\epsilon$  – 7-й шар, ж – 8-й шар)

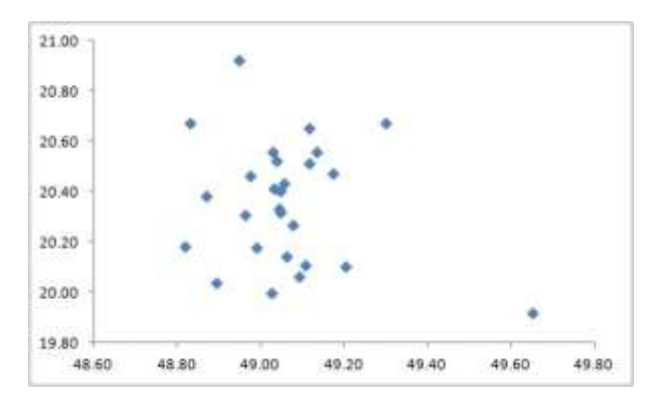

Рисунок 3.6 Діаграми перетину сигналів GNSS-супутників шарів області GNSS-томографії в 9-ому шар)

За результатами експериментальних досліджень запропонованої методики відновлення вертикального профілю вмісту водяної пари в тропосфері Землі методом GNSS-томографії тропосфери були побудовані діаграми перетину сигналів кожного GNSS-супутника в кожному шарі області GNSS-томографії (рис. 3.5-3.6).

В результаті розв'язку побудованої системи рівнянь GNSS-томографії, ми отримали значення невідомих коефіцієнтів, та їх оцінку точності (табл. 3.2), з застосуванням яких можемо обчислити значення вмісту водяної пари *Swv* області досліджень.

*Таблиця 3.2*

| a <sub>1</sub> | $6.102 \pm 0.642$ |
|----------------|-------------------|
| a <sub>2</sub> | $2.709 \pm 0.326$ |
| $a_3$          | $1.825 \pm 0.259$ |
| a <sub>4</sub> | $1.644 \pm 0.234$ |
| a <sub>5</sub> | $1.468 \pm 0.212$ |
| a <sub>6</sub> | $1.302 \pm 0.193$ |
| a <sub>7</sub> | $1.148 \pm 0.175$ |
| as             | $1.007 \pm 0.159$ |
| a9             | $0.880 \pm 0.144$ |
|                |                   |

**Результати розв'язку GNSS-томографії та їх оцінка точності**

Таким чином, в якості реалізації GNSS-томографії були обчислені значення вмісту водяної пари S<sub>wv</sub> в точках перетину сигналів GNSSсупутників кожному шарі, що приведені у табл. 3.3. Значення *Swv* подані у [мм]. Для оцінки точності отриманих результатів,  $\sum S_{\mu\nu}^{tomo}$  – сумарні значення вмісту водяної пари по 9-ти шарах порівнювалися зі S<sub>wv</sub> GNSS – значеннями отриманими з результатів опрацювання даних мульти-GNSS спостережень. Таким чином ми отримали різниці *DiffSwv* . Видно, що ці значення коливаються на міліметровому рівні точності. Щоб додатково проілюструвати ефекти запропонованої методики, на рисунку 3.7 показані графіки розподілу вмісту водяної пари в кожному шарі GNSS-томографії тропосфери. На цих графіках поглиблення градації синього кольору являє собою зменшення кількості водяної пари в області дослідження, чорний представляє значення близькі до нуля).

*Таблиця 3.3*

**Результати реалізації GNSS-томографії тропосфери, м**

| Назва                         | $1-$ й | $2-$ й | $3 - й$ | 4-й   | 5-й   | 6-й   | 7-й   | 8-й   | 9-й   | tomo            | GNSS         |                     |
|-------------------------------|--------|--------|---------|-------|-------|-------|-------|-------|-------|-----------------|--------------|---------------------|
| супутника                     | шар    | шар    | шар     | шар   | шар   | шар   | шар   | шар   | шар   | $\Sigma S_{wv}$ | $S_{\mu\nu}$ | $\text{DiffS}_{wv}$ |
| GPS71                         | 11.79  | 9.42   | 7.05    | 6.99  | 6.81  | 6.54  | 6.21  | 5.84  | 5.44  | 66.08           | 67.30        | 1.22                |
| GPS69                         | 10.44  | 8.34   | 6.24    | 6.19  | 6.03  | 5.79  | 5.50  | 5.17  | 4.81  | 58.50           | 60.30        | 1.80                |
| GPS68                         | 3.07   | 2.46   | 1.84    | 1.82  | 1.78  | 1.71  | 1.62  | 1.52  | 1.42  | 17.23           | 17.50        | 0.27                |
| GPS67                         | 4.56   | 3.64   | 2.73    | 2.70  | 2.63  | 2.53  | 2.40  | 2.26  | 2.10  | 25.56           | 25.90        | 0.34                |
| GPS64                         | 8.14   | 6.51   | 4.87    | 4.83  | 4.70  | 4.52  | 4.29  | 4.03  | 3.76  | 45.66           | 46.30        | 0.64                |
| GPS61                         | 5.92   | 4.73   | 3.54    | 3.51  | 3.42  | 3.29  | 3.12  | 2.93  | 2.73  | 33.21           | 33.40        | 0.19                |
| GPS60                         | 3.98   | 3.18   | 2.38    | 2.36  | 2.30  | 2.21  | 2.10  | 1.97  | 1.84  | 22.33           | 22.80        | 0.47                |
| GPS56                         | 8.14   | 6.51   | 4.87    | 4.83  | 4.70  | 4.52  | 4.29  | 4.03  | 3.76  | 45.66           | 46.80        | 1.14                |
| GPS48                         | 3.87   | 3.09   | 2.32    | 2.29  | 2.24  | 2.15  | 2.04  | 1.92  | 1.79  | 21.70           | 22.10        | 0.40                |
| R853                          | 6.29   | 5.03   | 3.77    | 3.73  | 3.63  | 3.49  | 3.32  | 3.12  | 2.90  | 35.28           | 36.10        | 0.82                |
| R851                          | 7.81   | 6.24   | 4.67    | 4.63  | 4.51  | 4.33  | 4.11  | 3.87  | 3.60  | 43.77           | 43.90        | 0.13                |
| R802                          | 6.29   | 5.03   | 3.77    | 3.73  | 3.63  | 3.49  | 3.32  | 3.12  | 2.90  | 35.28           | 36.00        | 0.72                |
| R745                          | 13.56  | 10.84  | 8.11    | 8.04  | 7.83  | 7.53  | 7.15  | 6.72  | 6.26  | 76.03           | 78.60        | 2.57                |
| R743                          | 3.56   | 2.84   | 2.13    | 2.11  | 2.06  | 1.98  | 1.88  | 1.76  | 1.64  | 19.95           | 20.40        | 0.45                |
| R735                          | 7.50   | 5.99   | 4.49    | 4.45  | 4.33  | 4.16  | 3.95  | 3.71  | 3.46  | 42.05           | 42.20        | 0.15                |
| R730                          | 3.52   | 2.81   | 2.11    | 2.09  | 2.03  | 1.95  | 1.86  | 1.74  | 1.63  | 19.75           | 20.00        | 0.25                |
| R717                          | 3.64   | 2.91   | 2.18    | 2.16  | 2.10  | 2.02  | 1.92  | 1.80  | 1.68  | 20.39           | 20.80        | 0.41                |
| E221                          | 8.14   | 6.51   | 4.87    | 4.83  | 4.70  | 4.52  | 4.29  | 4.03  | 3.76  | 45.66           | 46.00        | 0.34                |
| E220                          | 6.50   | 5.19   | 3.89    | 3.85  | 3.75  | 3.61  | 3.42  | 3.22  | 3.00  | 36.43           | 36.60        | 0.17                |
| E216                          | 4.75   | 3.79   | 2.84    | 2.81  | 2.74  | 2.63  | 2.50  | 2.35  | 2.19  | 26.61           | 27.30        | 0.69                |
| E214                          | 5.92   | 4.73   | 3.54    | 3.51  | 3.42  | 3.29  | 3.12  | 2.93  | 2.73  | 33.21           | 34.10        | 0.89                |
| E212                          | 3.08   | 2.46   | 1.84    | 1.83  | 1.78  | 1.71  | 1.62  | 1.53  | 1.42  | 17.27           | 17.60        | 0.33                |
| E208                          | 4.96   | 3.96   | 2.96    | 2.94  | 2.86  | 2.75  | 2.61  | 2.45  | 2.29  | 27.78           | 28.00        | 0.22                |
| E205                          | 5.76   | 4.60   | 3.44    | 3.41  | 3.33  | 3.19  | 3.03  | 2.85  | 2.66  | 32.28           | 33.00        | 0.72                |
| E203                          | 21.92  | 17.52  | 13.12   | 12.99 | 12.66 | 12.16 | 11.55 | 10.86 | 10.11 | 122.89          | 118.50       | $-4.39$             |
| C205                          | 5.32   | 4.25   | 3.18    | 3.15  | 3.07  | 2.95  | 2.80  | 2.63  | 2.45  | 29.82           | 30.60        | 0.78                |
| C <sub>2</sub> 0 <sub>2</sub> | 6.72   | 5.37   | 4.02    | 3.98  | 3.88  | 3.73  | 3.54  | 3.33  | 3.10  | 37.67           | 38.50        | 0.83                |

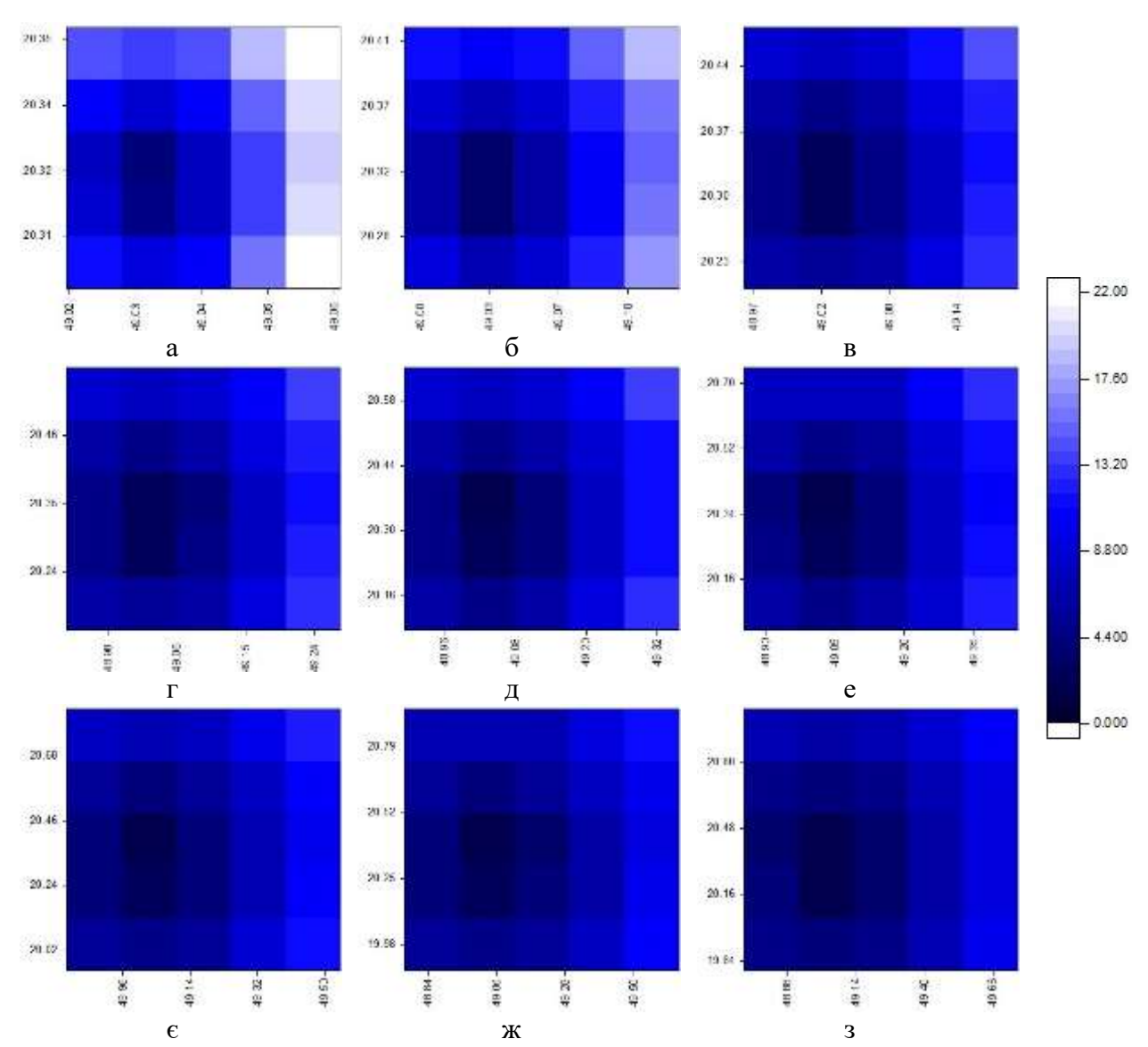

Риснок 3.7 ‒ Візуалізація результатів реалізації GNSS-томографії тропосфери  $(a - 1-i\delta)$  шар,  $\delta - 2-i\delta$  шар, в  $-3-i\delta$  шар, г  $-4-i\delta$  шар,  $\alpha - 5-i\delta$  шар, е  $-6-i\delta$  шар,  $\epsilon$  $-7$ -й шар, ж  $-8$ -й шар, з  $-9$ -й шар)

З даних графіків бачимо, що значення вмісту водяної пари в нижніх шарах GNSS-томографії тропосфери набувають найбільших значень, і зі збільшенням висоти зменшуються. У 9-му шарі значення вмісту водяної пари майже нульові. Отримані результати демонструють реальний характер розподілу водяної пари. Це дозволяє нам стверджувати, що запропонована методика реалізації GNSS-томографії тропосфери може надати достовірну інформацію про вертикальний розподіл водяної пари. Також запропонована

методика була протестована на симульованих (синтетичних даних), тобто підібраних нами штучно, для отримання більш надійних даних.

Оскільки процес реалізації GNSS-томографії тропосфери, включає в себе великий набір даних та обчислюваних маніпуляцій, нами було розроблено в середовищі програмування Dev-С++ програму *TWVT.exe.*  Основне середовище роботи даної програми приведене на рисунку 3.8.

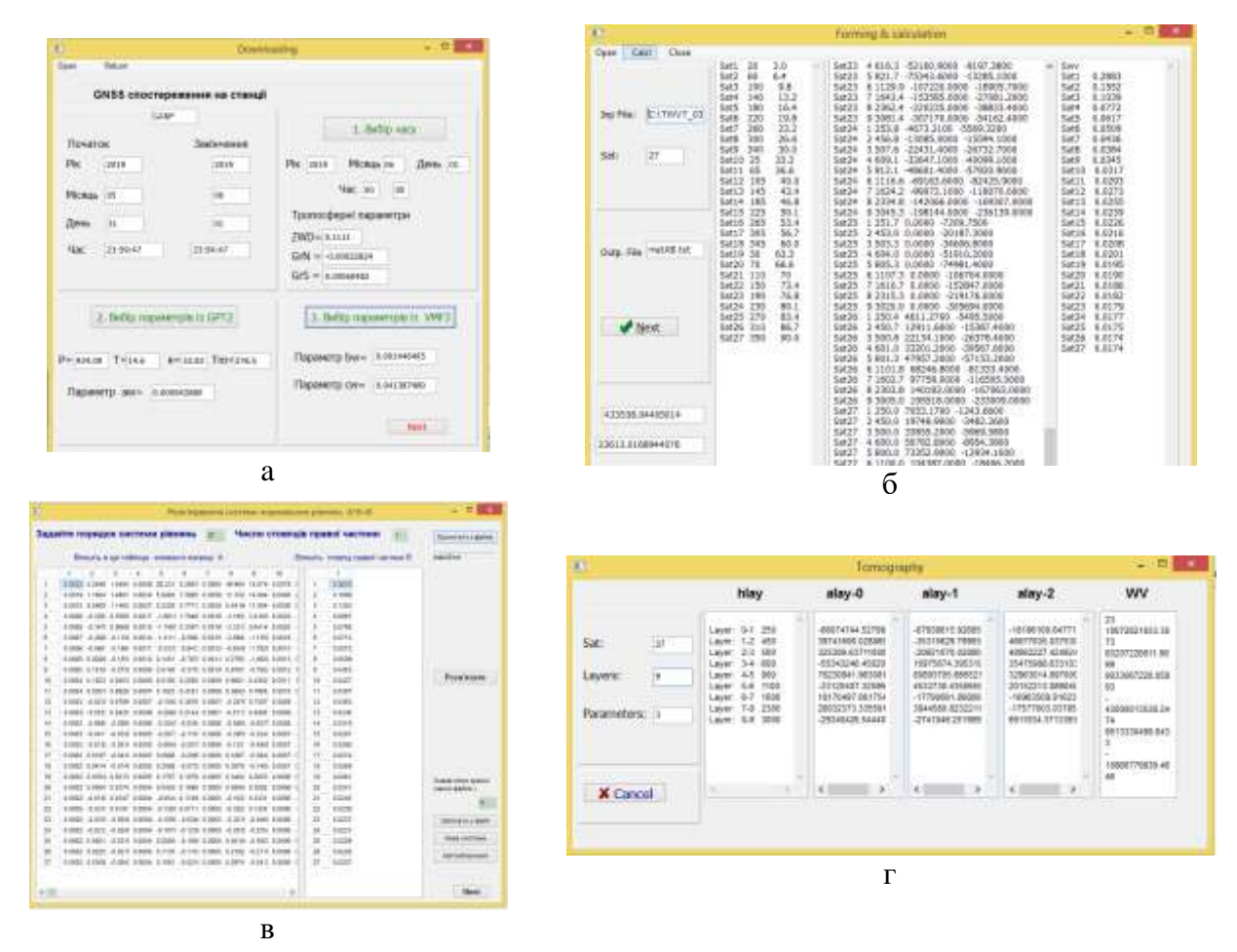

Рисунок 3.8 Основне середовище роботи програми *TWVT.exe*

На рисунку 3.8а бачимо вікно, де виконується процес обчислення тропосферних параметрів:

 завантаження файлу *\*.tdp* з результатами опрацювання даних мульти-GNSS спостережень в GipsyX (значення *ZTD*,  $G_{_N}$  i  $G_{_E}$ );

 вибір необхідного моменту для відновлення вертикального профілю вмісту водяної пари в межах часу спостережень завантаженого файлу *\*.tdp*;

 вибір параметрів моделей GPT2 та VMF3 у відповідності до заданого моменту часу та обраної області дослідження.

На рисунку 3.8б зображено вікно, де виконуються наступні операції:

 завантаження файлу *\*.sat* з інформацією про розташування GNSSсупутників реальні або симульовані дані (кути нахилу та азимути супутників);

 розрахунок інтегральних значень вмісту водяної пари по кожному супутнику *Swv* ;

 обчислення параметрів шарів (координати центральної точки GNSSсигналу та довжина його проходження у відповідному шарі по кожному супутнику.

На рисунку 3.8в зображено вікно, де виконуються побудова та розв'язок системи рівнянь GNSS-томографії:

побудова системи рівнянь у вигляді (3.6);

формування матриць *A* та *L* ;

 розв'язок побудованої системи рівнянь отримання матриці *<sup>x</sup>* , тобто коефіцієнтів по шарах.

На рисунку 3.8г зображено вікно, де приводяться результати розв'язку побудованої системи рівнянь та обчислення на їх основі значень *SWV* у кожному шарі.

Завдяки збільшенню кількості супутників зі становленням мульти-GNSS збільшується достовірність визначення зенітних тропосферних затримок, що дозволяє нам розв'язати обернену задачу визначення похилих тропосферних затримок, для випадків, коли супутникових сигналів немає достатньо, чи конфігурація супутників є нерівномірною, що в свою чергу суттєво впливає на результати GNSS-томографії. Таким чином, для прикладу був розглянутий другий варіант симульованого розташування GNSSсупутників, з метою формування віртуальних значень похилих тропосферних

затримок, що , представляє рівномірне розподілення на небесному полотні (рис. 3.9).

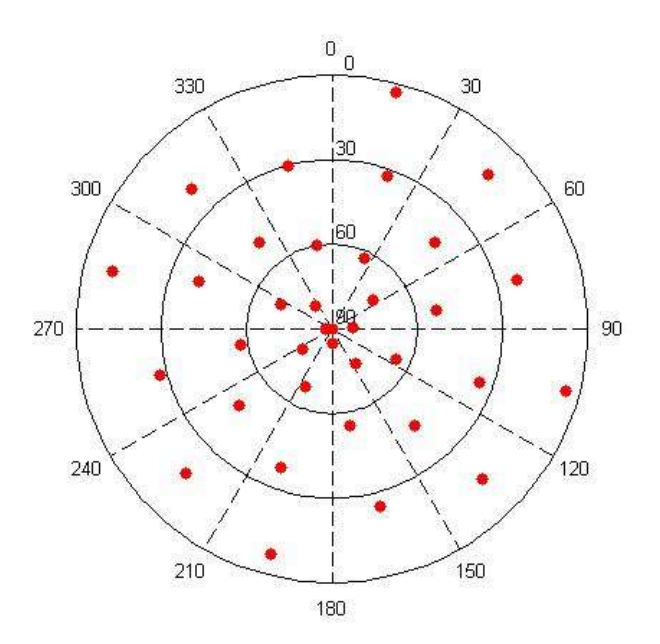

Рисунок 3.9 Симульоване розташування GNSS-супутників

Таким чином, в якості тропосферних параметрів для відновлення вертикального профілю вмісту водяної пари в тропосфері Землі методом GNSS-томографії для варіанту симульованого розташування GNSSсупутників були взяті віртуальні значення S<sub>*wv*</sub> у напрямку розповсюдження сигналу від 36 супутників підібраних автоматично в програмі *TWVT.exe*.

За результатами експериментальних досліджень запропонованої методики відновлення вертикального профілю вмісту водяної пари в тропосфері Землі методом GNSS-томографії тропосфери були побудовані діаграми перетину сигналів кожного GNSS-супутника в кожному шарі області GNSS-томографії (рис. 3.10-3.11).

В результаті розв'язку побудованої системи рівнянь GNSS-томографії, ми отримали значення невідомих коефіцієнтів, та їх оцінку точності (табл. 3.4), з застосуванням яких можемо обчислити значення вмісту водяної пари *Swv* області досліджень.

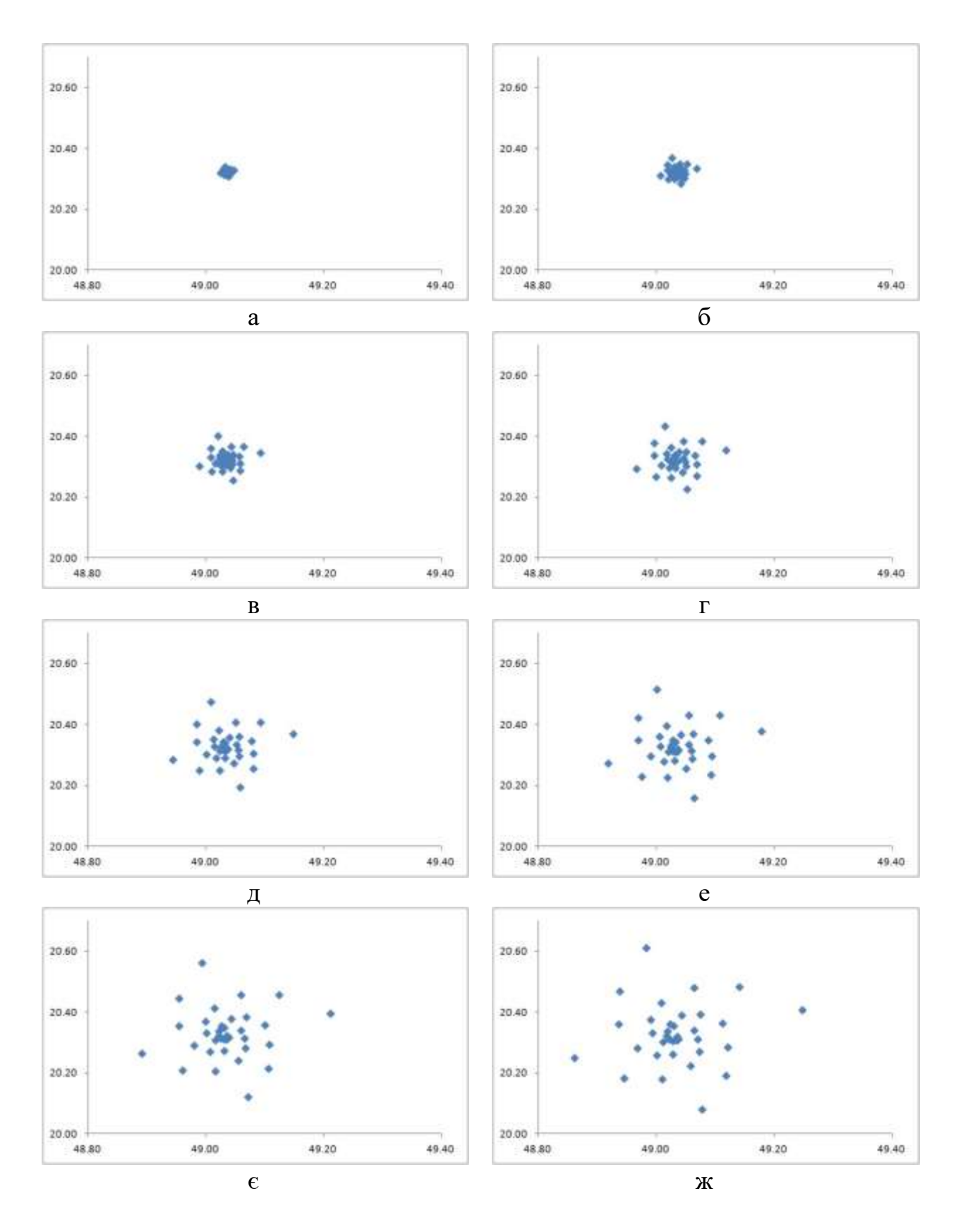

Рисунок 3.10 - Діаграми перетину сигналів GNSS-супутників шарів області GNSS-томографії (а - 1-й шар, б - 2-й шар, в - 3-й шар, г - 4-й шар, д - 5-й шар, е – 6-й шар,  $\varepsilon$  – 7-й шар, ж – 8-й шар)

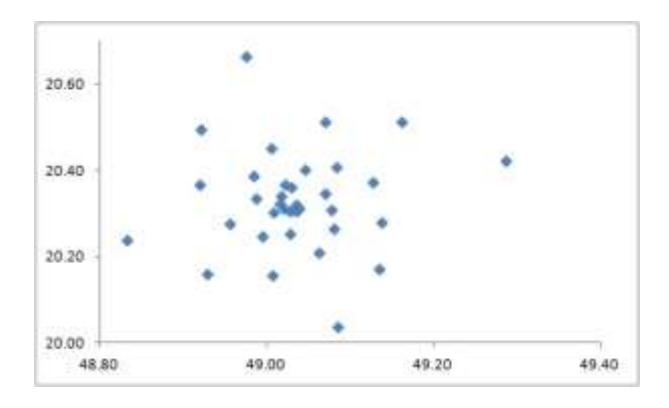

Рисунок 3.11 - Діаграми перетину сигналів GNSS-супутників шарів області GNSS-томографії (9-й шар)

*Таблиця 3.4*

**Результати розв'язку GNSS-томографії та їх оцінка точності**

| a <sub>1</sub> | $6.155 \pm 0.191$ |
|----------------|-------------------|
| a <sub>2</sub> | $2.732 \pm 0.097$ |
| $a_3$          | $1.841 \pm 0.077$ |
| a <sub>4</sub> | $1.658 \pm 0.070$ |
| a <sub>5</sub> | $1.481 \pm 0.063$ |
| a <sub>6</sub> | $1.314 \pm 0.057$ |
| a <sub>7</sub> | $1.158 \pm 0.052$ |
| $a_8$          | $1.016 \pm 0.047$ |
| a9             | $0.887 \pm 0.043$ |

В результаті реалізації GNSS-томографії варіанту з симіляцією розташування GNSS-супутників були обчислені значення вмісту водяної пари *Swv* в точках перетину сигналів GNSS-супутників кожному шарі, що приведені у табл. 3.3. Значення  $S_{wv}$  подані у [мм]. По аналогії табл. 3.2 були розраховані різниці *DiffSwv* .

Для ілюстрації ефекту запропонованої методики на симульованих даних розташування GNSS-супутників, на рисунку 3.12 показані графіки розподілу вмісту водяної пари в кожному шарі GNSS-томографії тропосфери.

*Таблиця 3.5*

**Результати реалізації GNSS-томографії тропосфери, м**

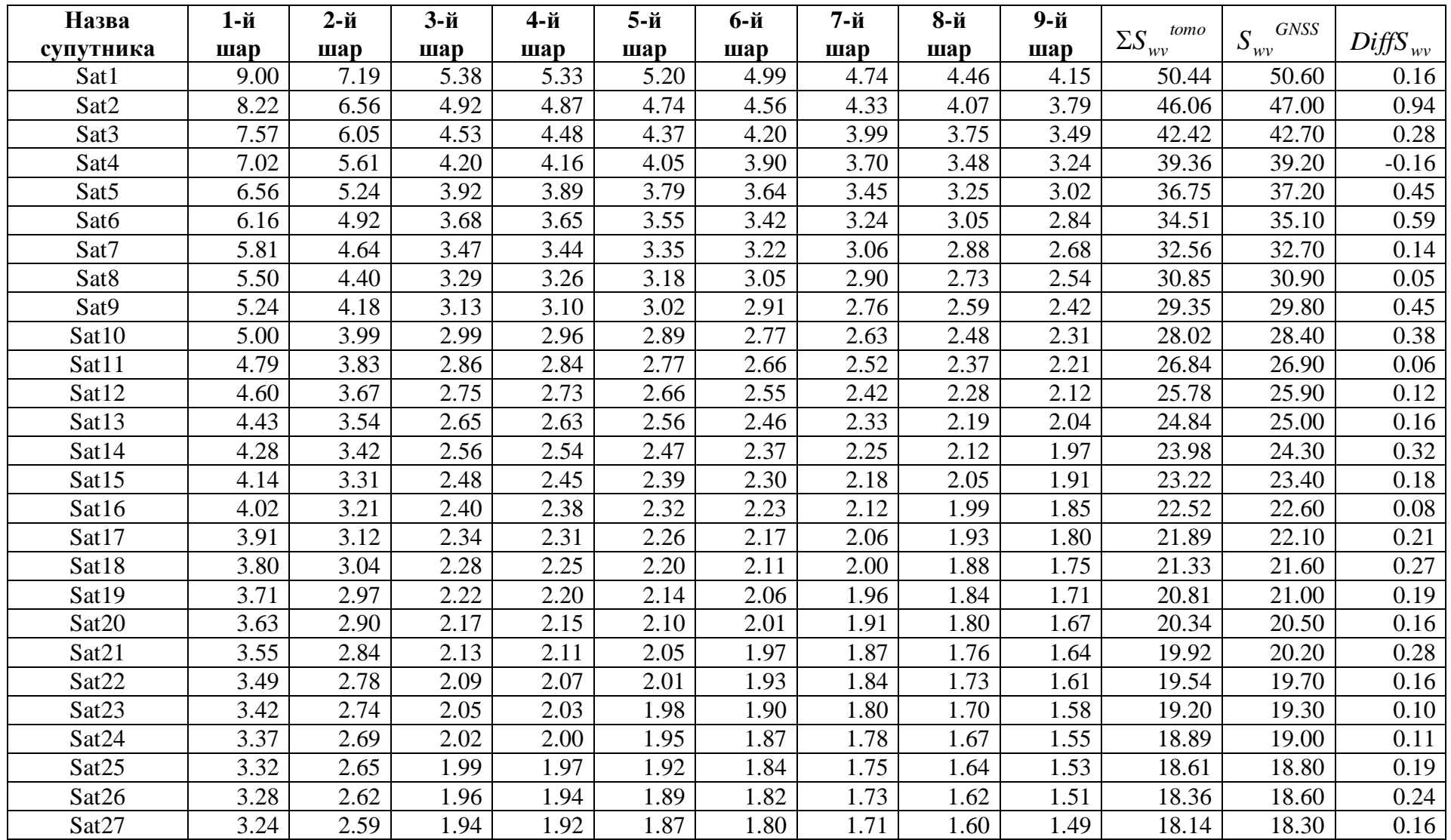

*Продовження таблиці 3.5*

| Sat28             | 3.20 | 2.56             | .92  | .90  | .85  | 1.78             | .69  | .59    | .48  | 17.95 | 18.10 | 0.15 |
|-------------------|------|------------------|------|------|------|------------------|------|--------|------|-------|-------|------|
| Sat29             | 3.17 | 2.53             | .90  | 1.88 | 1.83 | 1.76             | 1.67 | 1.57   | 1.46 | 17.78 | 18.00 | 0.22 |
| Sat <sub>30</sub> | 3.15 | 2.5 <sup>1</sup> | .88  | 1.86 | 1.82 | 1.75             | 1.66 | .56    | 1.45 | 17.64 | 17.80 | 0.16 |
| Sat31             | 3.13 | 2.50             | 1.87 | 1.85 | 1.80 | 1.73             | 1.65 | 1.55   | 1.44 | 17.52 | 17.70 | 0.18 |
| Sat <sub>32</sub> | 3.11 | 2.48             | 1.86 | . 84 | 1.79 | 1.72             | 1.64 | . . 54 | 1.43 | 17.42 | 17.60 | 0.18 |
| Sat33             | 3.09 | 2.47             | .85  | .83  | 79   | 1.72             | 1.63 | .53    | .43  | 17.35 | 17.50 | 0.15 |
| Sat <sub>34</sub> | 3.09 | 2.46             | 1.85 | 1.83 | 1.78 | 1.7 <sup>1</sup> | 1.63 | 1.53   | 1.42 | 17.29 | 17.40 | 0.11 |
| Sat <sub>35</sub> | 3.09 | 2.46             | 1.85 | 1.83 | 1.78 | 1.7 <sup>1</sup> | 1.63 | 1.53   | 1.42 | 17.29 | 17.40 | 0.11 |
| Sat36             | 3.08 | 2.46             | .84  | 1.82 | .78  | 71               | 1.62 | .52    | 1.42 | 17.25 | 17.40 | 0.15 |
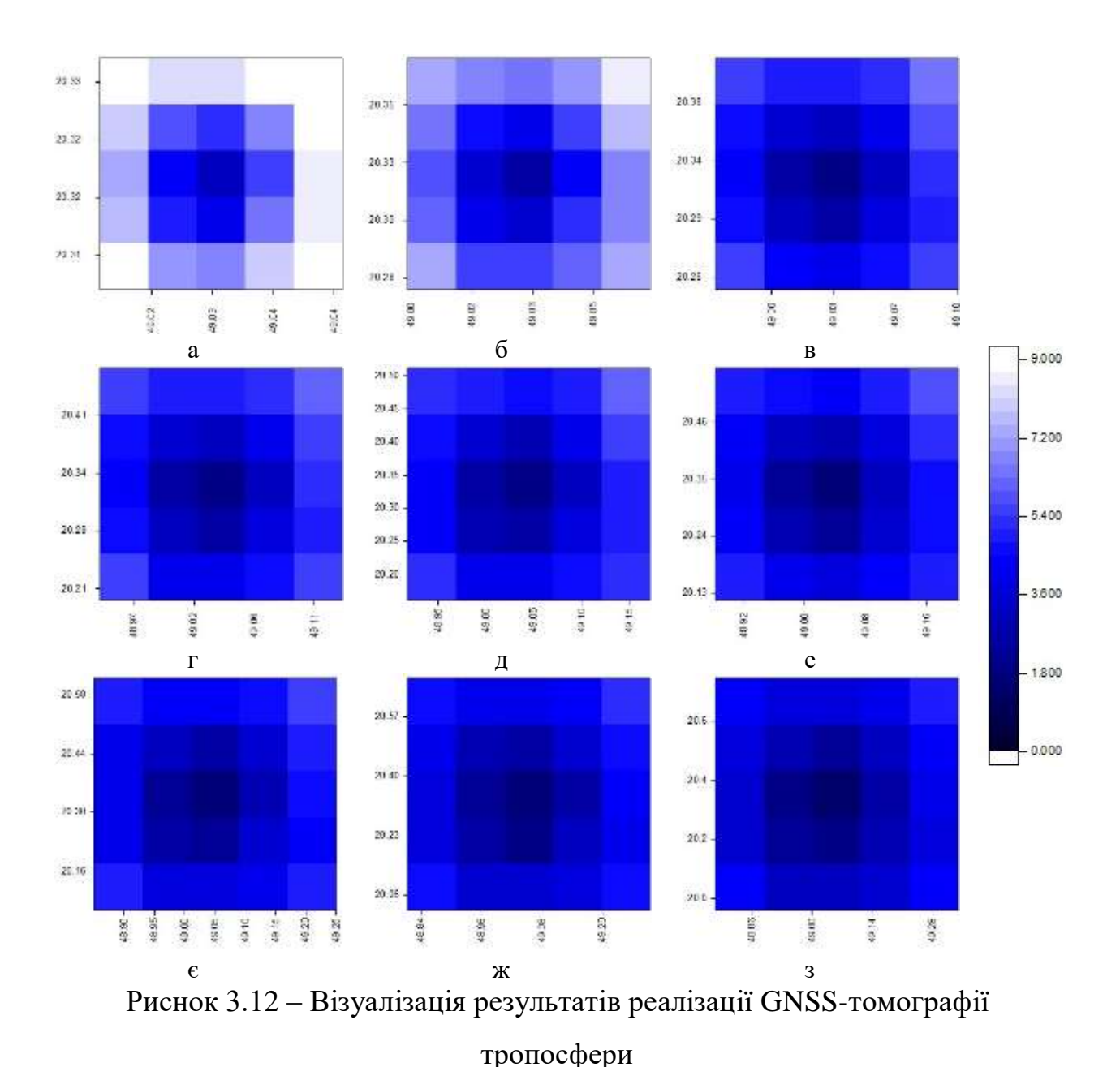

 $(a - 1-i\delta)$  шар,  $\delta - 2-i\delta$  шар, в  $-3-i\delta$  шар, г  $-4-i\delta$  шар, д  $-5-i\delta$  шар, е  $-6-i\delta$  шар,  $\epsilon$ 

 $-7$ -й шар, ж  $-8$ -й шар, з  $-9$ -й шар)

З даних графіків бачимо, схожий характер зміни значень вмісту водяної пари GNSS-томографії тропосфери, дозволяє нам стверджувати, що застосування симуляції розташування GNSS-супутників може ефективно доповнити ситуацію, в ситуації коли сигнальних променів навколо GNSSстанції немає в достатній кількості.

Для порівняльного аналізу отриманих значень вмісту водяної пари в тропосфері Землі методом GNSS-томографії тропосфери використовувались

дані радіозондування з відповідної аерологічної станції Poprad-Ganovce, оскільки радіозондування - це єдиний підхід безпосереднього отримання вертикальних профілів атмосферних параметрів. Результат перевірки за двома варіантами (1 - реальні дані, 2 - симульовані дані) відображено на рисунку 3.13.

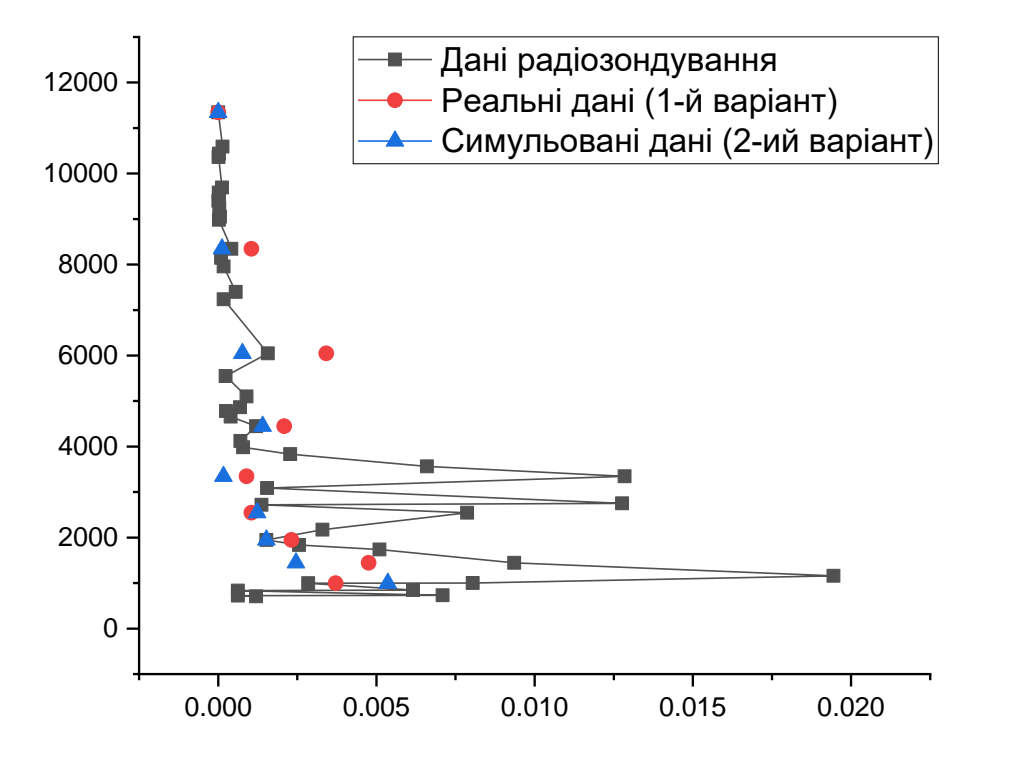

Рисунок 3.13 – Вертикальні профілі вмісту водяної пари

З рис. 3.13 видно, що значення вмісту водяної пари, отримані за 1-им і 2-им варіантами, досить близькі до результатів отриманих за даними радіозондування. Очевидно, червона лінія більш узгоджена з чорною, ніж синя, тобто результати за першим варіантом краще відповідає радіозондуванню.

Як результат, у даній дисертаційній роботі пропонується горизонтальний параметризований підхід до відновлення вертикального профілю вмісту водяної пари в тропосфері Землі методом GNSS-томографії тропосфери, за результатами обчислених тропосферних параметрів GNSS-

станції на основі даних мульти-GNSS спостережень РРР-методом. Перевагами запропонованого підходу є:

 використання даних лише однієї GNSS-станції, що зміцнює стабільність моделі GNSS-томографії тропосфери;

 уникнення несприятливого впливу на результат томографії через неправильне співвідношення між вокселями у вертикальних та горизонтальних обмеженнях;

 можливість застосування віртуальних похилих тропосферних затримок, у випадку недостатньої кількості сигнальних променів навколо GNSS-станції, що ефективно доповнює модель.

## **Висновки до розділу 3**

Даний розділ присвячено дослідженню можливостей просторової реконструкції параметрів тропосфери, а точніше відновлення вертикального профілю вмісту водяної пари в тропосфері Землі, методом GNSS-томографії. Для реконструкції водяної пари пропонується горизонтальний параметризований підхід. Проведені теоретичні та практичні дослідження в даному напрямку дозволяють зробити наступні висновки.

1. Розроблено та реалізовано методику відновлення вертикального профілю вмісту водяної пари в тропосфері Землі методом GNSS-томографії тропосфери за результатами обчислених тропосферних параметрів GNSSстанції GANP на основі даних мульти-GNSS спостережень РРР-методом:

 Запропонована методика використовувається на базі даних мульти-GNSS спостережень однієї станції з розділенням області дослідження на шари вертикально.

 Запропонована методика дозволяє уникнути несприятливого впливу на результат томографії через неправильне співвідношення між вокселями у вертикальних та горизонтальних обмеженнях.

 Оцінені за даною методикою параметри зменшуються, оскільки оцінюються лише коефіцієнти горизонтальної параметризованої функції для кожного шару, які уникають проблеми дефіциту рангу розв'язку GNSSтомографії тропосфери.

2. Результати GNSS-томографії тропосфери порівнюються з даними радіозондування на відповідній аерологічній станції Poprad-Ganovce Результати порівняння вказують на перевагу запропонованої методики порівняно з традиційним методом. Проте, процес реалізації GNSS-томографії тропосфери містить ряд суперечностей, аналіз яких потребує додаткового вивчення. Покращення результатів можливі після оптимізації математичного апарату, розгляду подальших обмежень або застосовання апріорних даних у майбутньому.

## **ВИСНОВКИ**

В даній дисертаційній роботі приведені теоретичні та практичні дослідження, пов'язані з розширення методичних можливостей відновлення вертикального профілю вмісту водяної пари в тропосфері Землі на основі опрацювання даних мульти-GNSS спостережень РРР-методом. В рамках завдань дисертації зроблено та проаналізовано наступне.

1. Проведено аналіз наукових принципів застосування методу високоточних координатних визначень РРР при використанні даних мульти-GNSS спостережень, на основі якого визначено і оцінено можливість використання таких даних для забезпечення моніторингу тропосфери. Виходячи з проведеного огляду літературних джерел, метод РРР на сучасному етапі розвитку GNSS-технологій, при використанні високоточних супутникових орбіт, поправок до годинників супутників і більш досконалих геофізичних моделей, за своїми характеристиками досягає міліметрової точності в режимі пост-опрацювання добових спостережень і має незаперечну перевагу перед методом відносних визначень при аналізі тропосферних затримок та кількості водяної пари. Також було досліджено підхід до розширення методичних можливостей відновлення вертикального профілю вмісту водяної пари в тропосфері Землі.

2. Представлено результати опрацювання даних GPS-спостережень 8 станцій Європейської перманентної мережі на території України, Польщі та Словаччини (GLSV, KHAR, SULP, BOGO, REDZ, WROC, та GANP) у вигляді значень *ZTD* та *STD*.

 Результати порівняння отриманих значень *ZTD* з відповідними даними радіозондування, показали достатній рівень гармонізації зі стандартним відхиленням приблизно на 2 мм на станціях GANP – Poprad-Ganovce.

 Точність отримання значень *STD* на прикладі GNSS-станції SULP становить від 0.8 до 0.0 м при кутах нахилу супутника від 8° до 82°, відповідно.

 Приведені результати визначення тропосферних параметрів на основі мульти-GNSS спостережень, демонструють високу узгодженість з даними радіозондування. Результати показують, що в порівнянні з односистемнмим «GPS», «ГЛОНАСС», «Galileo», «BDS», середня кількість ефективних сигналів для мульти-GNSS збільшується в середньому в 5.7 раз на 0.00 годин впродовж липня 2018 року.

4. Розроблено методику реалізації уніфікованого підходу до оцінки зенітних та похилих тропосферних затримок за даними мульти-GNSS спостережень в ППЗ GipsyX. Запропонована методика може служити основою для визначення тропосферних параметрів, які в подальшому використовуються для просторового відновлення параметрів тропосфери методом GNSS-томографії. Окрім того, отримана точність дає можливість симуляції даних розташування GNSS-супутників з метою отримання віртуальних похилих тропосферних затримок, що покращує реалізацію відновлення вертикального профілю вмісту водяної пари в тропосфері Землі.

5. Розроблено та реалізовано методику відновлення вертикального профілю вмісту водяної пари в тропосфері Землі методом GNSS-томографії за результатами обчислених тропосферних параметрів GNSS-станції GANP на основі даних мульти-GNSS спостережень РРР-методом з використанням горизонтального параметризованого підходу.

6. Запропоновану методику відновлення вертикального профілю вмісту водяної пари в тропосфері Землі методом GNSS-томографії було реалізовано на реальних та симульованих даних (підібраних нами штучно) для отримання більш надійних результатів. Таке застосування віртуальних похилих тропосферних затримок може ефективно доповнити ситуацію, у випадку коли сигнальних променів навколо GNSS-станції немає в достатній кількості.

7. Досліджено точність результатів відновлення вертикального профілю вмісту водяної пари в тропосфері Землі на основі опрацювання даних мульти-GNSS спостережень на станції GANP шляхом порівняння їх з даними вертикальних профілів радіозондування на відповідній аерологічній станції Poprad-Ganovce. Встановлено, що значення вмісту водяної пари, за запропонованою методикою, досить близькі до результатів отриманих за даними радіозондування. Проте, процес реалізації GNSS-томографії тропосфери і її точність містить ряд суперечностей, аналіз яких потребує додаткового вивчення, що і буде предметом наших подальших досліджень.

## **СПИСОК ЛІТЕРАТУРИ**

1. Australian Goverment, Geoscience Australia, [online] Available at: https://www.ga.gov.au/scientific-topics/positioning-navigation/geodesy/auspos [Accessed 01 03 2020].

2. Awange, J. (2012). Environmental Monitoring using GNSS. Berlin: Springer-Verlag, 382 p.

3. Gandolfi, S., Barbarella, M., Ricucci, L., Zanutta, A. (2009). Independent strategies for GPS data processing applied to the New Italian Geodetic Reference Network (RDN). EUREF 2009 Symposium, Florence, Italy, pp. 27-30.

4. Bar‐Sever, Y. E., Kroger, P. M., & Borjesson, J. A. (1998). Estimating horizontal gradients of tropospheric path delay with a single GPS receiver. Journal of Geophysical Research: Solid Earth, Volume 103(B3), pp. 5019-5035.

5. BeiDou Navigation Satellite System, [online] Available at: http://en.beidou.gov.cn/index.html [Accessed 01 03 2020].

6. Bender, M., Dick, G, Ge, M., Deng, Z., Wickert, J., Kahle, H.G., Tetzlaff, G. (2011). Development of a GNSS water vapour tomography system using algebraic reconstruction techniques. Adv. Space Res., Volume 47, pp. 1704–1720.

7. Bernese GNSS Software, [online] Available at: http://www.bernese.unibe.ch/ [Accessed 01 03 2020].

8. Bertiger, W., Desai, S. D., Haines, B., Harvey, N., Moore, A. W. (2010). Single receiver phase ambiguity resolution with GPS data. Journal of Geodesy, Volume 84(2), pp. 327–337.

9. Bevis, M., Businger, S., Herring, T. A., Rocken, C., Anthes, R. A., Ware, R. H. (1992). GPS Meteorology: Remote Sensing of atmospheric water vapour using the Global Positioning System. Journal of Geophysics, pp. 15787‐15801.

10. Bisnath, S., Gao, Y. (2009). Precise Point Positioning. A Powerful Technique with a Promising Future. GPS World / Innovation. Algorithms & Methods, pp. 43-50.

11. Boehm, J., Niell, A., Tregoning, P., Schuh, H. (2006). Global Mapping Function (GMF): A new empirical mapping function based on numerical weather model data. Geophysical Research Letters, Volume 33(7), pp. 1-4.

12. Boehm, J., Schuh, H. (2003). Vienna Mapping Functions. 16th EVGA Working Meeting, Leipzig, Germany, pp. 131-134.

13. Braun, J., Rocken, C., Meertens, C., and Ware, R. (1999). Development of a water vapor tomography system using low cost L1 GPS receivers. 9th ARM Science Team Meeting, US Dep. of Energy San Antonio, Texas, Volume 226, pp. 1-6.

14. Brenot, H., Walpersdorf, A., Reverdy, M., van Baelen, J., Ducrocq, V., Champollion, C., Masson, F., Doerflinger, E., Collard, P.,Giroux, P. (2014). A GPS network for tropospheric tomography in the framework of the Mediterranean hydrometeorological observatory Cévennes-Vivarais (southeastern France). Atmos. Meas. Tech., Volume 7, pp. 553–578.

15. Bursa, M., Kostelecky, J. (1999). Space Geodesy and Space Geodynamics. Prague: Ministry of Defence – Topographic Department of the General Staff of the Army of the Czech Republic, 1999, 459 p.

16. Cai Ch., Gao Y., (2007). Precise point positioning using combined GPS and GLONASS observations. Journal of Global Positioning Systems, vol 6, no 1, pp. 13-22.

17. Cai C., Gao Y., Pan L., Zhu, J. (2015). Precise point positioning with quadconstellations: GPS, BeiDou, GLONASS and Galileo. Advances in Space Research, Volume 56 (1), pp. 133-143.

18. Champollion, C., Masson, F., Bouin, M.N., Walpersdorf, A., Doerflinger, E., Bock, O., van Baelen, J. (2005). GPS water vapour tomography: Preliminary results from the ESCOMPTE field experiment. Atmos. Res., Volume 74, pp. 253–274.

19. Chen, Y. Q., Liu, Y. X., Wang, X. Y., Li, P.H. (2016). Assessing the Performance of Troposphere Tomographic Modeling Using MultiSource Water

Vapor Data During Hong Kong's Rainy Season from May to October 2013. Atmospheric Measurement Techniques Discussions, pp. 1-23.

20. Cormack, A. M. (1963). Representation of a function by its line integrals, with some radiological applications. Journal of Applied Physics, Volume 34, pp. 2535-2922.

21. Cormack, A. M. (1964). Representation of a function by its line integrals, with some radiological applications. Journal of Applied Physics , Volume 35, pp. 2789-3102.

22. Dach, R., Lutz, S., Walser, P., Fridez, P. (2015). Bernese GNSS Software Version 5.2. User manual. Bern: Astronomical Institute, University of Bern, Bern Open Publishing, 858 p.

23. Dong, Z., Jin, S. (2018). 3-D water vapor tomography in Wuhan from GPS, BDS and GLONASS observations. Remote Sens., Volume 10 (1), p. 62.

24. Dousa, J., Dick, G., Kacmarík, M., Brožková, R., Zus, F., Brenot, H., Stoycheva, A., Möller, G., Kaplon, J. (2016). Benchmark campaign and case study episode in central Europe for development and assessment of advanced GNSS tropospheric models and products. Atmos. Meas. Tech., Volume 9, pp. 2989–3008.

25. Dousa, J., Vaclavovic, P. (2014). Real-time zenith tropospheric delays in support of numerical weather prediction applications. Adv. Space Res., Volume 53, pp. 1347–1358.

26. Dow,, J. M., Neilan, R. E., Rizos, C. (2009). The international GNSS service in a changing landscape of global navigation satellite systems. Journal of Geodesy, Volume 84, pp. 191-198.

27. Drewes, H., Kaniuth, K., Vö1ksen, C., Costa, S. A., Fortes, L. S. (2005). Results of the SIRGAS campaign 2000 and coordinates variations with respect to the 1995 South American geocentric reference frame. A Window on the Future of Geodesy Springer, Berlin, Heidelberg, pp. 32-37.

28. El-Rabbany, A. (2002). Introduction to GPS: the Global Positioning System, Boston: Artech House, 176 p.

29. Elosegui, P., Ruis, A., Davis, J., Runi, G., Keihm, S., Bürki, B., Kruse, L. (1998). An experiment for estimation of the spatial and temporal variations of water vapor using GPS data. Physics and Chemistry of the Earth, Volume 23 (1), pp. 125-130.

30. Manual, E. (2003). NAVSTAR Global Positioning System Surveying. Washington. US Army Corps of Engineer, pp. 9-30.

31. ESA navipedia, [online] Available at: https://gssc.esa.int/navipedia/index.php/GNSS\_signal [Accessed 01 03 2020].

32. EUREF Permanent GNSS Network, [online] Available at: http://epncb.oma.be/ [Accessed 01 03 2020].

33. European Commission, "Galileo goes live!", Press release, December 14th, 2016, Brussels, [online] Available at: http://europa.eu/rapid/pressrelease\_IP-16-4366\_en.htm [Accessed 01 03 2020].

34. European GNSS Service Centre, "Constellation Information", [online] Available at: https://www.gsc-europa.eu/system-service-status/constellationinformation [Accessed 01 03 2020].

35. European Space Agency, [online] Available at: http://www.esa.int/Our\_Activities/Navigation/The\_future\_-

\_Galileo/What\_is\_Galileo [Accessed 01 03 2020].

36. Fang, P., Bevis, M., Bock, Y., Gutman, S., Wolfe, D. (1998). GPS meteorology: Reducing systematic errors in geodetic estimates for zenith delay. Geophys. Res. Lett., Volume 25, pp. 3583-3586.

37. Fleagle, R. G., Businger, J. A. (1980). An Introduction to atmospheric physics. New York: Second Edition, International Geophysics Series, Volume 25, Academic Press, 449 p.

38. Flores, A. (1999). Atmospheric Tomography Using Satellite Radio Signal: Ph.D. thesis, Barcelona: Institute d'Estudis Espacials de Catalunya, 116 p.

39. Flores, A., Gradinarsky, L. P., Elosegui P., Elgered, G., Davis, J. L., Rius, A. (2000). Sensing atmospheric structure: Tropospheric tomographic results of the small‐scale GPS campaign at the Onsala Space Observatory. Earth Planets Space, Volume 52, pp. 941– 945.

40. Flores, A., Ruffini, G., Rius, A. (2000). 4D tropospheric tomography using GPS slant wet delays. Ann. Geophys., Volume 18, pp. 223–234.

41. FURUNO. Product Solutions, [online] Available at: https://www.furuno.com/en/gnss/technical/tec\_what\_gps [Accessed 01 03 2020].

42. Furqan, A. (2010). Evaluation of GNSS as a Tool for Monitoring Tropospheric Water Vapour. Göteborg, Sweden, 66 p.

43. GAMIT/GLOBK, [online] Available at: http://geoweb.mit.edu/gg/ [Accessed 01 03 2020].

44. Gendt, G., Dick, G., Reigber, C., Tomassini, M., Li, Y., Ramatschi, M. (2004). Near realtime GPS water vapor monitoring for numerical weather prediction in Germany. Journal of the Meteorological Society of Japan, т. 1B, Volume 82, pp. 361- 370.

45. GIPSY-OASIS, [online] Available at: https://gipsy-oasis.jpl.nasa.gov/ [Accessed 01 03 2020].

46. GipsyX Dococumentations, [online] Available at: https://gipsyoasis.jpl.nasa.gov/index.php?page=documentation [Accessed 01 03 2020].

47. Gradinarsky, L. P., Jarlemark, P. (2004). Groundbased GPS tomography of water vapor: Analysis of simulated and real data. Journal of the Meteorological Society of Japan, Volume 82 (1B), pp. 551-560.

48. Grewal, M. S., Weill, L. R and Andrews, A. P. (2007). Global Positioning Systems, Inertial navigation and integration. New Jersey: Second Edition, John Wiley & Sons, Inc, 525 p.

49. Guerova, G. (2003). Application of gps derived water vapour for numerical weather prediction in switzerland: Ph.D. dissertation, Bern: University of Bern, 123 p.

50. Herring, T. A., King, R. W, Floyd, M. A. McClusky, S. C. (2018). Introduction to GAMIT/GLOBK – Release 10.7. USA: Massachusetts Institute of Technology, 54 p.

51. Hewitt, C. N., Jackson, A. V. (2003). Handbook of Atmospheric Science, Principles and Applications. United Kingdom: Blackwell Science Ltd, 650 p.

52. HEXAGON, Novatel, [online] Available at: https://www.novatel.com/support/known-solutions/gps-signals-and-relatedfrequencies/ [Accessed 01 03 2020].

53. Hirahara, K. (2000). Local GPS tropospheric tomography. Earth Planets Space, Volume 52, pp. 935-939.

54. Hofmann-Wellenhof, B., Lichtenegger, H., Collins, J. (2008). GNSS – Global Navigation Satellite Systems : GPS, GLONASS, Galileo and more. Wien: Springer, 516 p.

55. Heublein, M., Alshawaf, F., Erdnüß, B., Xiao Xiang Zhu, Hinz, S. (2019). Compressive sensing reconstruction of 3D wet refractivity based on GNSS and InSAR observations. Journal of Geodesy, Volume 93, pp. 197-217.

56. Hounsfield, G. N. (1973). Computerized transverse axial scanning (tomography): Part I. Description of system, British Journal of Radiology. Volume 46, pp. 1016-1022.

57. International GNSS Service, [online] Available at: ftp://igs.org/pub/data/format/rinex304.pdf [Accessed 01 03 2020].

58. Jursa, A. S. (1985). Handbook of Geophysics and the Space Environment. National Technical Information Services Document, Accession No. ADA 167000, 25-21 p.

59. Kacmarik, M., Dousa, J., Dick, G., Zus, F., Brenot, H., Möller, G., Pottiaux, E., Kapłon, J., Hordyniec, P., Václavovic, P., Morel, L. (2017). Intertechnique validation of tropospheric slant total delays. Atmos. Meas. Tech., Volume 10, pp. 2183–2208.

60. Kaniuth, K., Völksen, C. (2003). Comparison of the BERNESE and GIPSY/OASIS II software systems using EUREF data, J. Mitt Bundesamtes Kartographie Geodasie, Volume 29, pp. 314–319.

61. Kaplan, E. D., Hegarty, C. J. (2006). Understanding GPS: Principles and Applications. Second Edition, Artech House Inc, 726 p.

62. Kelley, M. (2009). The Earth's Ionosphere: Plasma physics and electrodynamics. New York: Second Edition, Academic Press, 556 p.

63. Khan, S. A., Knudsen, P. Comparison between GIPSY OASIS 6.0 and BERNESE 5.0 Time-Series for Long Term GPS Stations in Denmark. [online] Available at: http://www.euref.eu/symposia/2011Chisinau/P-03-p-Khan.pdf [Accessed 01 03 2020].

64. Kollo, K., Kall, T., Liibusk, A. (2017). Computation of Estonian CORS data using Bernese 5.2 and Gipsy 6.4 softwares. Proceedings of the EGU General Assembly Conference Abstracts, 609 p.

65. Khoptar, A. (2017). Analysis of approaches in integration of common solutions of different space geodetic techniques. International scientific journal «Baltic Surveying», Volume 7, pp. 8-13.

66. Kouba, J., Héroux, P. (2001). Precise point positioning using IGS orbit and clock products. GPS solutions, Volume 5(2), pp. 12-28.

67. Krueger, E., Schuler, T. (2005). The Standard Tropospheric Correction Model for the European Satellite Navigation System Galileo. Proc. General Assembly URSI, 23–29 Oct, New Delhi, India, pp. 1-4.

68. Kruse, L. P. (2001). Spatial and Temporal Distribution of Atmospheric Water Vapor using Space Geodetic Techniques, Doctoral dissertation, ETH Zurich, 136 p.

69. La The Vinh, Ta Hai Tung (2014). How Multi-GNSS Brings Benefits to SEA. A Technical Point of View, [online] Available at: https://www.unoosa.org/documents/pdf/psa/activities/2014/trieste-gnss/07.pdf. [Accessed 01 03 2020].

70. Lagler, K., Schindelegger, M., Böhm, J., Krásná, H., Nilsson, T. (2013). GPT2: Empirical slant delay model for radio space geodetic techniques. Geophysical Research Letters, Volume 40(6), pp. 1069–1073.

71. Lee, S. W., Kouba, J., Schutz, B., Kim, D. H., Lee, Y. J. (2013). Monitoring precipitable water vapor in real-time using global navigation satellite systems. J. Geod., Volume 87, pp. 923–934.

72. Leica Geosystems, [online] Available at: https://leicageosystems.com/products/total-stations/software/leica-geo-office [Accessed 01 03 2020].

73. Li, X., Zhang, X., Ren, X., Fritsche, M., Wickert, J., Schuh, H. (2015). Precise positioning with current multi-constellation global navigation satellite systems: GPS, GLONASS, Galileo and BeiDou. Scientific Reports, Volume 5, pp. 1-14.

74. Pan, L., & Guo, F. (2018). Real-time tropospheric delay retrieval with GPS, GLONASS, Galileo and BDS data. Scientific reports, 8(1), pp. 1-17.

75. Liu, Z., Li, M. (2013). The first PPP-based GPS water vapor real-time monitoring system in Pearl-River-Delta Region China. Lect. Notes Electr. Eng., Volume 243, pp. 71–87.

76. Lu, C., Li, X., Cheng, J., Dick, G., Ge, M., Wickert, J. Schuh, H. (2018). Real-Time Tropospheric Delay Retrieval from Multi-GNSS PPP Ambiguity Resolution: Validation with Final Troposphere Products and a Numerical Weather Model. Remote Sensing, Volume 10 (3), pp. 481.

77. Lyard, F., Lefevre, F., Letellier, T., Francis O. (2006). Modelling the global ocean tides: modern insights from FES2004. Ocean Dynamics, Volume 56, pp. 394–415.

78. magicGNSS, [online] Available at: https://magicgnss.gmv.com/ [Accessed 01 03 2020].

79. Marshall, J., Plumb, R. A. (2007). Atmosphere, Ocean, and Climate Dynamics: An Introductory Text. Elsevier Academic Press, 344 p.

80. Mendes, V. B. (1999). Modeling the neutral-atmospheric propagation delay in radiometric space techniques. UNB geodesy and geomatics engineering technical report (199), 10 p.

81. Misra, P., Enge, P. (2006). Global Positioning System: Signals, Measurement, and Performance, Second Edition, Ganga-Jamuna Press, 206 p.

82. Montenbruck, O., P. Steigenberger, R. Khachikyan, G. Weber, R.B. Langley, L. Mervart, U. Hugentobler (2014). IGS-MGEX: preparing the ground for multi-constellation GNSS science. Inside GNSS, Volume 9 (1), pp. 42-49.

83. Niell, A. (1996). Global mapping functions for the atmosphere delay at radio wavelengths. J. Geophys. Res, Volume 101 (b2), pp. 3227-3246.

84. Nilsson, T., Gradinarsky, L. (2006). Water vapor tomography using GPS phase observations: simulation results. IEEE T. Geosci. Remote Sens., Volume 44, pp. 2927–2941.

85. Nistor, S., Buda, A. S. (2016). The influence of zenith tropospheric delay on ppp-rtk. Journal of applied engineering sciences, Volume 6 (19), pp. 71- 76.

86. Official U.S. Government information about the Global Positioning System (GPS) and related topics, [online] Available at: http://www.gps.gov/ [Accessed 01 03 2020].

87. Oldendorf, W. (1961). Isolated flying spot detection of radiodensity discontinuities— displaying the internal structural pattern of a complex object. IRE Trans. Biomed. Electron., Volume 8(1), pp. 68-72.

88. Perler, D., Geiger, A., Hurter, F. (2011). 4D GPS water vapor tomography: new parameterized approaches. Journal of Geodesy, Volume 85, pp. 539–550.

89. Petit, G., Luzum, B. (2010). IERS conventions 2010, IERS Technical Note No. 36, [online] Available at: http://www.iers.org/IERS/EN/Publications/TechnicalNotes/tn36.html [Accessed 01 03 2020].

90. Radon, J. (1917). Über die bestimmung von funktionen durch ihre inte-gral-werte längs gewisser mannigfaltigkeiten. Comput. Tomogr., Volume 69, pp. 262–277.

91. Ries, P., Bertiger, W., Desai, S., Miller, K. (2019). GipsyX 1.3 Release Notes. Jet Propulsion Laboratory, California Institute of Technology, 6 p.

92. RINEX, The Receiver Independent Exchange Format, Version 3.03, [online] Available at: ftp://igs.org/pub/data/format/rinex303.pdf [Accessed 01 03 2020].

93. Rius, A., Ruffini G., Cucurull, L. (1999). Improving the vertical resolution of ionospheric tomography with GPS occultations. Geophys. Res. Lett., Volume 24, pp. 2291–2294.

94. Rizos, C., Janssen, V., Roberts, C., Grinter T. (2012). Precise Point Positioning: Is the Era of Differential GNSS Positioning Drawing to an End? Paper presented at the Proceedings of FIG Working Week 2012, 6-10 May 2012, Rome, Italy, 17 p.

95. Rocken, C., Van Hove, T.,Ware, R. (1997). Near real-time sensing of atmospheric water vapor. Geophys. Res. Lett., Volume 24, pp. 3221-3224.

96. Rohm, W., Bosy, J. (2009). Local tomography troposphere model over mountains area. Atmos. Res., Volume 93, pp. 777–783.

97. RTKLIB: An Open Source Program Package for GNSS Positioning, [online] Available at: http://www.rtklib.com/ [Accessed 01 03 2020].

98. Saastamoinen, J. (1972). Contribution to the theory of atmospheric refraction. Bulletin Géodésique, Volume 107(1), pp. 13-34.

99. Saha, K. (2008). The Earth's Atmosphere: Its Physics and Dynamics. Berlin, Springer-Verlag, 388 p.

100. Savchuk, S., Kablak, N., Khoptar, A. (2018). Comparison of approaches to zenith tropospheric delay determination based on data of atmosphere radio sounding and GNSS observation. Interdepartmental scientific and technical collection «Geodesy, Cartography and Aerial Photography, Volume 88, pp. 24-32.

101. Savchuk, S., Khoptar, A. (2018). Estimation of slant tropospheric delays from GNSS observations with using precise point positioning method. Annual of Navigation, Volume 25, pp. 253-266.

102. Savchuk, S., Khoptar, A. (2019). Analysis of the tropospheric delay estimates in software package – GipsyX based on multi-GNSS observations. Modern achievements of geodesic science and industry, Volume 37(1), pp. 57-63.

103. Schunk, R. W., Nagy, A. F. (2000). Ionosphere: Physics, plasma physics and chemistry. Cambridge University Press, 640 p.

104. Seeber G. (2008). Satellite Geodesy. Foundations, Methods, and Applications. Berlin, Boston, Wellesley-Cambridge Press, 612 p.

105. Seko, H., Shimada, S., Nakamura, H., Kato, T. (2000). Three-dimensional distribution of water vapor estimated from tropospheric delay of GPS data in a mesoscale precipitation system of the Baiu front. Earth Planets Space, Volume 52(11), pp. 927– 933.

106. Song, S., Zhu, W., Ding, J., Peng, J. (2006). 3D water-vapor tomography with Shanghai GPS network to improve forecasted moisture field. Chinese Science Bulletin, Volume 51(5), pp. 607-614.

107. Tegedor, J., Ovstedal, O., Vigen, E. (2014). Precise orbit determination and point positioning using GPS, Glonass, Galileo and BeiDou. Journal of Geodetic Science, Volume 8(1), pp. 65-73.

108. The Automatic Precise Positioning Service, [online] Available at: http://apps.gdgps.net/ [Accessed 01 03 2020].

109. The Multi-GNSS Experiment and Pilot Project (MGEX), [online] Available at: http://mgex.igs.org [Accessed 01 03 2020].

110. TOPCON, [online] Available at: https://www.topconpositioning.com/ru/magnet-software-suite/magnet-officesolutions/magnet-tools [Accessed 01 03 2020].

111. Tretyak K., Al-alusi Forat, Holubinka Yu. (2017). Investigation of changes of the kinematic parameters of Antarctic tectonic plate using data observations of permanent GNSS stations. Reports on Geodesy and Geoinformatics, Volume 103(1), pp. 119–135.

112. Trimble GNSS Planning Online [online] Available at: https://www.gnssplanning.com/#/settings [Accessed 01 03 2020].

113. Trimble Geospatial, [online] Available at: https://geospatial.trimble.com/products-and-solutions/trimble-business-center [Accessed01 03 2020].

114. Trimble Pivot Platform GNSS Infrastructure Software[online] Available at: https://www.trimble.com/infrastructure/pdf/Pivot ReleaseNotes.pdf [Accessed01 03 2020].

115. Troller, M. GPS (2004). Based Determination of the Integrated and Spatially Distributed Water Vapor in the Troposphere. Doctoral dissertation, ETH Zurich, 173 p.

116. Troller, M., Bürki, B., Cocard, M., Geiger, A., Kahle, H. G. (2002). 3- D refractivity field from GPS double difference tomography. Geophysical research letters, Volume 29(24), pp. 1-2.

117. Troller, A., Geiger, E., Brockmann, J.-M. (2006). Bettems Tomographic Determination of the Spatial Distribution of Water Vapor Using GPS Observations. Advances in Space Research, Volume 37(12), pp. 2211-2217.

118. University of Wyoming, [online] Available at: http://weather.uwyo.edu/upperair/sounding.html [Accessed 01 03 2020].

119. Ware, R., Alber, C., Rocken, C., Solheim F. (1997). Sensing integrated water vapour along GPS ray path. Geophysical Research Letters,Volume 24(4), pp. 417-420.

120. Wilgan, K., Hurter, F., Geiger, A., Rohm, W., Bosy, J. (2017).Tropospheric refractivity and zenith path delays from least-squares collocation of meteorological and GNSS data. Journal of Geodesy, Volume 91(2), pp. 117-134.

121. White, R. M., Langley, R. B. (2015). Precise Point Positioning with Galileo Observables. Proceedings of 5th Int. Colloquium on Scientific and Fundamental Aspects of the Galileo Programme, pp. 27-29.

122. Xia, P., Shirong, Y. E., Jiang, P. (2015). Research on threedimensional water vapor tomography using GPS/GLONASS PPP method. Journal of Geodesy and Geodynamics, Volume 1, pp. 72–76.

123. Xu, G., Xu, Y. (2007). GPS–Theory, Algorithms and Applications. Springer-Verlag Berlin Heidelberg, 489 p.

124. Yao, Y., Zhao, Q. (2017). A novel, optimized approach of voxel division for water vapor tomography. Meteorology and Atmospheric Physics. Volume 129(1), pp. 57-70.

125. Zhao, Q., Yao, Y., Yao, W. (2018). Troposphere Water Vapour Tomography: A Horizontal Parameterised Approach. Remote Sensing, Volume 10(8), pp. 1241.

126. Zumberge, J. F., Heflin, M. B., Jefferson, D. C., Watkins, M. M., Webb, F. H. (1997). Precise point positioning for the efficient and robust analysis of GPS data from large networks. Journal of geophysical research: solid earth, Volume 102(B3), pp. 5005-5017.

127. Антонович, К. М. (2006). Использование спутниковых радионавигационных систем в геодезии. Монография, Т. 2, Москва, Картгеоцентр, 360 с.

128. Гласко, В. (1984). Обратные задачи математической физики. Москва, Изд-во Моск. Ун-та, 112 с.

129. Задемленюк А.В. (2011). Використання технології кінематики в реальному часі (RTK) для розв'язання прикладних задач геодезії: дис. к. т. н., Львів, Національний університет «Львівська політехніка», 145 с.

130. Іщенко, М. В. (2012). Зведена обробка спостережень регіональної GPS-мережі та її результати: дис. к. т. н., Київ, Головна астрономічна обсерваторія НАН України, 146 с.

131. Иванов, В. К. (1962). О линейных некорректных задачах. Доклады Академии наук, Выпуск 145, №2, с. 270-272.

132. Иванов, В. (1963) О некорректно поставленных задачах. Математический сборник, Выпуск 61, № 2, с. 211-223.

133. Иванов, В. К., Васин, В. В., Танана, В. П. (1978). Теория линейных некорректных задач и ее приложения. Москва, Наука, 206 с.

134. Карлащук, В. И. (2008). Спутниковая навигация. Методы и средства. Москва: СОЛОН-Пресс, 288 с.

135. Кабанихин, С. (2009). Обратные и некорректные задачи. Новосибирск: Сибирское научное издательство, 457 с.

136. Конин, В. В., & Конина, Л. А. (2008). Спутниковые системы навигации. Учебное пособие. Киев, Национальный авиационный университет, 286 с.

137. Коренблюм, Б. И., Тетельбаум, С. И., Тютин, А. А. (1958). Об одной схеме томографии. Изв. Вузов МВО. Радиофизика, № 3.

138. Лаврентьев М., (1962). О некоторых некорректных задачах математической физики. Новосибирск: Издательство СО АН СССР, 92 с.

139. Лаврентьев, М. М., Романов, В. Г., Шишатский, С. П. (1980). Некорректные задачи математической физики и анализа. Москва, Наука, 285  $\mathbf{c}$ .

140. Литвин, М. О. (2010). Спільна обробка GPS-, РНДБ- і лазерних спостережень для досліджень динаміки Землі: дис. к. ф.-м. н., Київ, Головна астрономічна обсерваторія НАН України, 121 с.

141. Пазяк, М., Заблоцький, Ф. (2015). Порівняння вологої складової зенітної тропосферної затримки, виведеної із GNSS вимірювань, з відповідною величиною із радіозондування. Геодезія, картографія і аерофотознімання, Випуск 81, с. 16-24.

142. Пархомчук, Д. М., Тимошенко, Ю. О. (2015). Аналітичний розв'язок некоректних задач динамічними методами. Системні дослідження та інформаційні технології, № 4, с. 97-103.

143. Российское Космическое Агентство, «Информационноаналитический центр координатно-временного и навигационного обеспечения, [Електронний ресурс]. Режим доступу: https://www.glonassiac.ru/. [Дата звернення: 01 03 2020].

144. Савчук, С., Хоптар, А. (2014). Принципи створення спільних розв'язків для різних технологій супутникових спостережень. Науковий вісник Ужгородського університету, Випуск 3, с. 54-58.

145. Тетельбаум, С. И. (1957). О методе получения объемных изображений при помощи рентгеновского излучения. Известия Киевского ордена Ленина политехнического института, т. XXII. - с. 154-160.

146. Турчин, Н., Заблоцький, Ф. (2013). Сучасні підходи до визначення тропосферної затримки та її складових. Геодезія, картографія і аерофотознімання, Випуск 78, с. 155–159.

147. Хоптар, А. (2016). Можливість створення пунктів колокації для різних технологій супутникових спостережень. Матеріали VII -ї міжнародної науково-практичної конференції «Нові технології в геодезії, землевпорядкуванні, лісовпорядкуванні та природокористуванні», Секція: Геодезія, картографія та кадастр, Ужгород: Видавництво «ФОП Сабов А.М.», с. 65-70.

148. Хоптар, А. (2017). Методика отримання спільного розв'язку за даними GNSS І SLR на рівні спостережень. Збірник наукових праць Західного геодезичного товариства УТГК «Сучасні досягнення геодезичної науки та виробництва», Випуск ІІ (34), с. 51-54

149. Хоптар A. (2017). Порівняльний аналіз підходів визначення тропосферної затримки за даними радіозондування та GNSS спостережень. Збірник матеріалів Міжнародної науково-практичної конференції молодих вчених «GeoTerrace-2017», Львів: Видавництво Львівської політехніки, с. 15-16.

150. Хоптар, А. (2018). Можливості визначення тропосферних затримок за даними мульти-GNSS спостережень з допомогою програмного пакета – GipsyX. Збірник матеріалів Міжнародної науково-практичної конференції молодих вчених «GeoTerrace-2018», Львів: Видавництво Львівської політехніки, с. 11-12.

151. Хоптар, A. (2018). Огляд сучасних підходів визначення зенітних тропосферних затримок на основі GNSS спостережень. Збірник тез 23-тьої Міжнародної науково-технічної конференції «GEOFORUM'2018», - Львів: Видавництво Львівської політехніки, с. 11-12.

152. Хоптар, A. (2018). Визначення похилих тропосферних затримок за даними спостережень на GNSS станції SULP. Матеріали IX -ї міжнародної науково-практичної конференції «Нові технології в геодезії, землевпорядкуванні, лісовпорядкуванні та природокористуванні», Секція: Геодезія, картографія та кадастр, Ужгород: ТОВ «РІК-У», с. 29-33.

153. Хоптар, А. (2019). Дослідження можливостей визначення зенітних тропосферних затримок за даними мульти-GNSS спостережень з використання пакету програмного забезпечення GipsyX. Збірник тез 24-тої Міжнародної науково-технічної конференції «GEOFORUM'2019», - Львів: Видавництво Львівської політехніки, с. 5-6.

154. Шишков, Ф. О. (2018). Автономна навігація сервісних космічних апаратів за сигналами глобальної навігаційної супутникової системи: дис. к. т. н., Київ, Національний авіаційний університет, 172 с.

# **ДОДАТОК А**

# **Детальна блок-схема роботи ППЗ GipsyX**

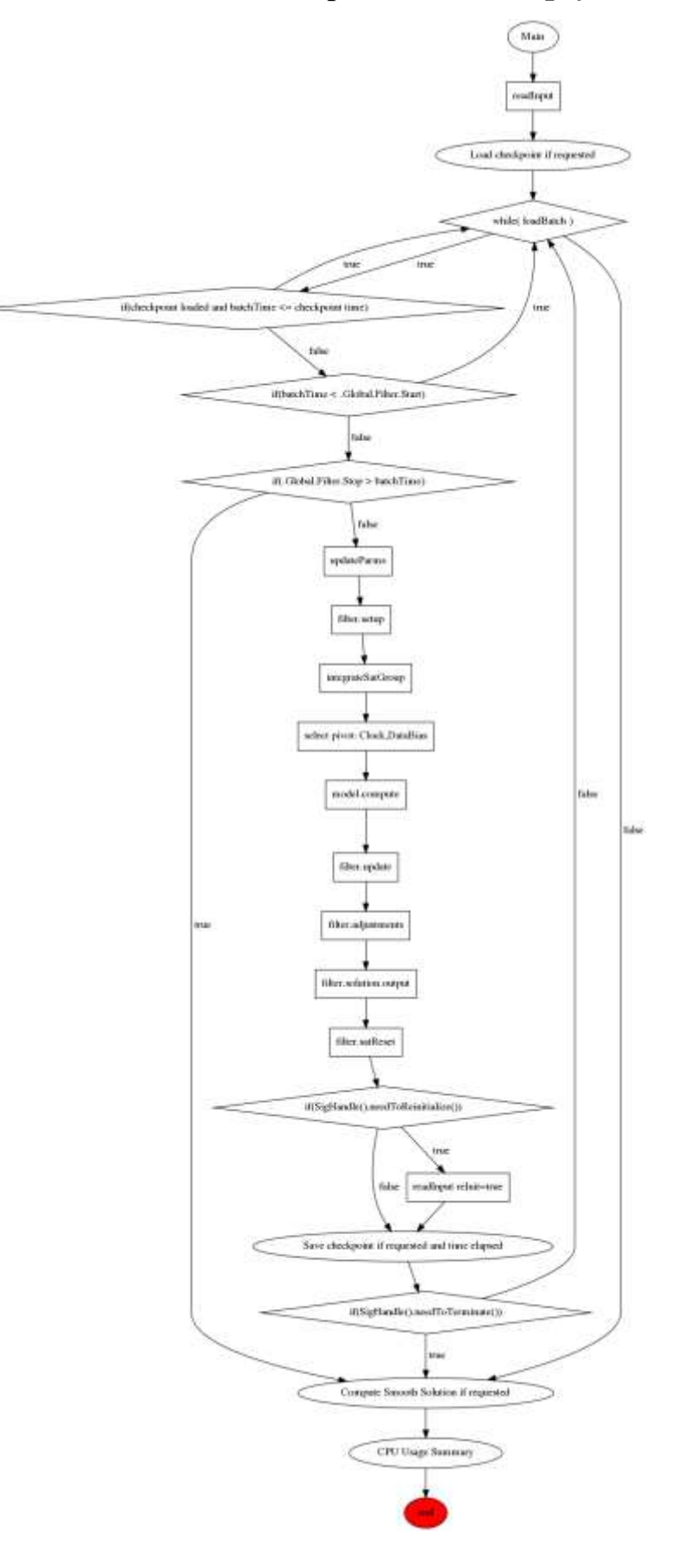

## **ДОДАТОК Б**

### **Дерево функцій ППЗ GipsyX опрацювання даних мульти-GNSS**

#### **спостережень**

#

# I think it will work for an arbitrary set of stations as well as one, maybe add a ref clock

# for differential. Data types will need to be adjusted for multi-GNSS applications. For multi-GNSS, note

# commented out DataLinkSpecs, ConstellationBias for stations, GPS data types (P-code); without changes

# currently compatible with rinex2.

Self

Metadata On # Use "On" to output originating file and line number File debug.tree

# The following variables are defined by gd2e configuration at gd2e runtime

GEOPFILE == /home/astrgeo/GipsyX/tomo\_0220/MGEX/2019-11-01/GNSS.eo GNSSORB\_POS == /home/astrgeo/GipsyX/tomo\_0220/MGEX/2019-11-01/GNSS.pos GNSS WLPB == /home/astrgeo/GipsyX/tomo\_0220/MGEX/2019-11-01/GNSS.wlpb GNSS\_ANT\_OFF\_PCM == /home/astrgeo/GipsyX/tomo\_0220/MGEX/2019-11-01/GNSS.pcm #GNSS\_SHADOW == # uncomment this line if your orb/clks have real shadow files ( almost all do ) for faster runs,

# It will be set to <orbClkDir>/GNSS.shad

 # Useful if you have set Satellite.NAME.State.SatelliteTimeSeries.ShadowFinder On, and want to use e.g.:

# Global.Input.ShadowHistory.File \$GNSS\_SHADOW

sphinx

GNSSXYZ\_FILE == /home/astrgeo/GipsyX/goa-var/etc/antennaCalsGNSS/igs14\_2035.xyz GNSSLIST == gnssList.txt XYZFILE\_STATIONS == allStations.xyz STATIONLIST == stations.txt GLOBAL EPOCH == 625838400 # 2019-11-01 00:00:00.000000 FILTER STOP == 625924770  $\#$  2019-11-01 23:59:30.000000 DATARECORD\_FILE == dataRecordFile.gz STA\_DB == /home/astrgeo/GipsyX/tomo\_0220/rinexStaDb  $OCEANLOAD == Off$ StationCovOnOff == Off

# Names that change with each iteration, smooth  $n$  i.tdp|pos  $n$  i where n

# is the number of the tree and i is the number of the subiteration,

# both start numbering at 0 , final iteration is smoothFinal.tdp|pos

# File for TDP\_INPUT will be the previous iterations output after iteration 0 SMOOTHPOS == smooth0\_0.pos

SMOOTHTDP == smooth0\_0.tdp

TDP\_INPUT == /home/astrgeo/GipsyX/tomo\_0220/MGEX/2019-11-01/GNSS.tdp

# The following variables maybe adjusted by the user, in the run area GLOBAL DATA RATE  $== 300 #$  maybe not this one since we have to decide on high rate clocks

# but it might make sense for others

# Users may adjust other models below, trop, tides, ...? Needs more documentation, can

# grab snippets of documentation like doxygen?

Global Logging Alert cerr Warn cout Event cout **Filter**  Start \$GLOBAL\_EPOCH Stop \$FILTER\_STOP **MeasGather**  DecimateSmoothInterval \$GLOBAL\_DATA\_RATE HonorEditorFlags On Type DATARECORD FileName \$DATARECORD\_FILE DataTypes<br>PostSmoothEditGlobals # Options global to EditPoint across all DataLinkSpecs. MaxIteration 5 IonoFreeL\_1C\_2W DataLinkSpec\_LC\_GPS PostSmoothEdit 2e5 2e4 0.125 0.1 0.05 .025 ElDepWeight SqrtSin #ElMin 7 **SignalPath**  Platforms .\* GPS.\* DataBias StochasticAdj 3.0e8 3.0e8 DATADRIVEN WHITENOISE UseItOrLoseItInterval 3600 IonoFreeC\_1C\_2W DataLinkSpec\_PC\_GPS **SignalPath**  Platforms .\* GPS.\* PostSmoothEdit 2e5 2e4 12.5 10 5 2.5 ElDepWeight SqrtSin #ElMin 7 IonoFreeL\_2I\_7I DataLinkSpec\_LC\_BDS PostSmoothEdit 2e5 2e4 0.25 0.2 0.1 .05 **SignalPath**  Platforms .\* C.\* DataBias StochasticAdj 3.0e8 3.0e8 DATADRIVEN WHITENOISE UseItOrLoseItInterval 3600 IonoFreeC\_2I\_7I DataLinkSpec\_PC\_BDS PostSmoothEdit 2e5 2e4 25 20 10 5 **SignalPath**  Platforms .\* C.\* IonoFreeL\_1X\_8X DataLinkSpec\_LC\_GAL PostSmoothEdit 2e5 2e4 0.25 0.2 0.1 .05 **SignalPath** Platforms .\* E.\*

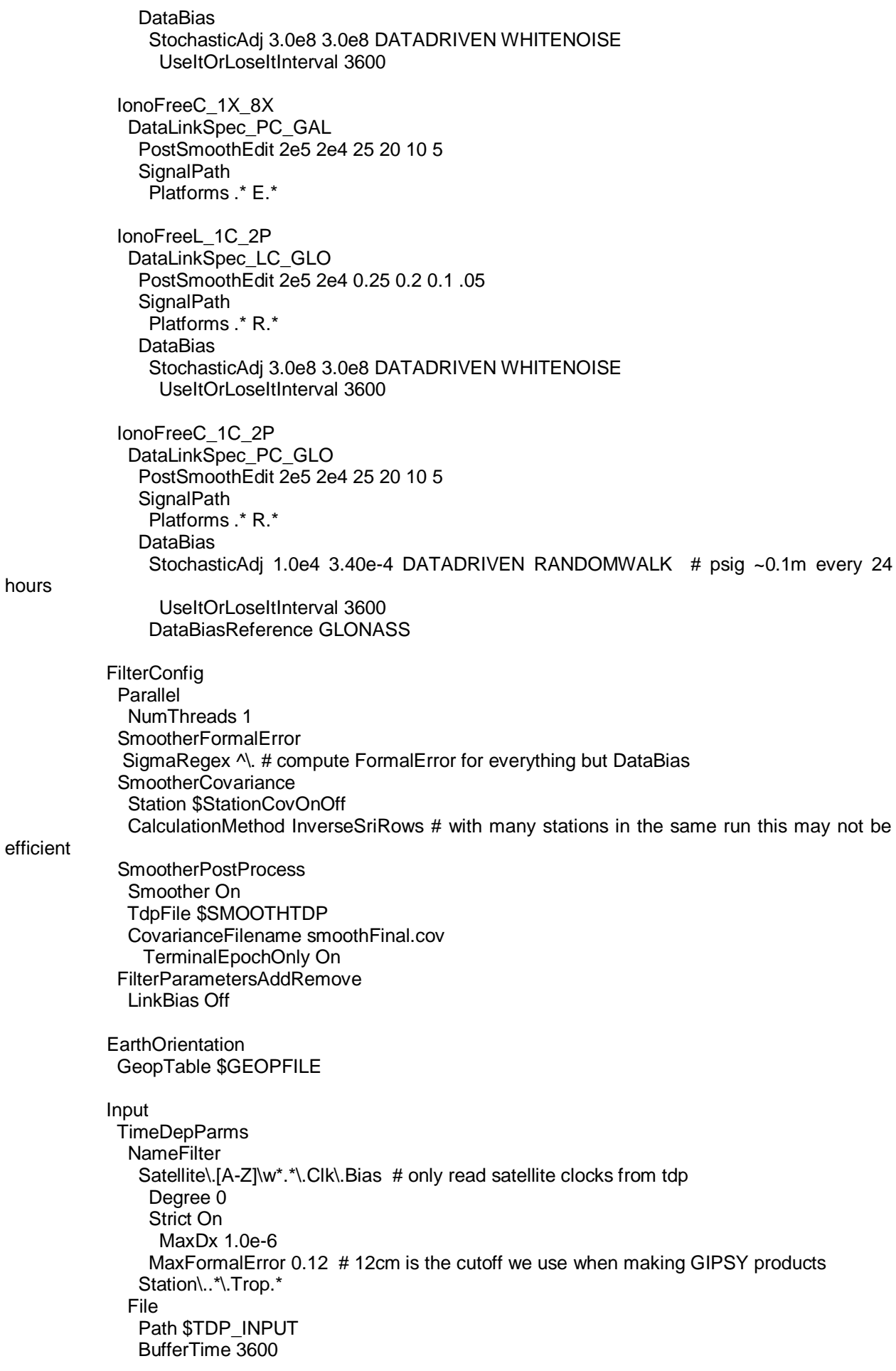

hours

MaxExtrap 0

**Output**  Residual Prefit File prefitResiduals.out Postfit File postfitResiduals.out **TimeDepParms** NameFilter  $\wedge$ . # output everything starting with a . so no DataBias\_ (phase bias params) EstimatedOnly Off # output the input so we can interate File filter.tdp

AmbRes On

OutputConstraintsFile constraints.txt

StatsFile ambres.stats

Mode inSmoother

**SettingsForGround** SmootherIterations 1 MinOverlap 3600.0

> WidelaneMaxDistanceToNearestInt 0.3 WidelaneInflation 0.1 BackgroundLevel 0.5 WidelaneConfidence 0.750 WidelaneMaxSigma 1.0

 NarrowlaneMaxDistanceToNearestInt 0.2 NarrowlaneInflation 1.5 NarrowlaneConfidence 0.99 NarrowlaneMaxSigma 0.1 InputWlpb File \$GNSS\_WLPB Priority 0

 GlobalNarrowLaneSigmaFactor 6.0 UseNLOverlapSigmas ComputeAllNLSigmas

#------------------------------------------------------------------------------------

# Station info:

# Solve for constant position GRN\_STATION\_CLK\_WHITE == **State**  Pos ConstantAdj 10.0 Clk Model On Bias 0.0 StochasticAdj 3.0e8 3.0e8 \$GLOBAL\_DATA\_RATE WHITENOISE # ConstellationBias # Beidou 0.0 # Regex ^C\d+ # StochasticAdj 100 0.0017 \$GLOBAL\_DATA\_RATE RANDOMWALK # ConstellationBias

 # Galileo 0.0 # Regex ^E\d+ # StochasticAdj 100 0.0017 \$GLOBAL\_DATA\_RATE RANDOMWALK **Trop**  Model On Mapping GMF WetZ 0.1 StochasticAdj 0.5 5e-5 \$GLOBAL\_DATA\_RATE RANDOMWALK GradEast 0.0 StochasticAdj 1.0 5e-6 \$GLOBAL\_DATA\_RATE RANDOMWALK GradNorth 0.0 StochasticAdj 1.0 5e-6 \$GLOBAL\_DATA\_RATE RANDOMWALK **Tides**  All On OceanLoad \$OCEANLOAD OceanLoadFile \$GOA\_VAR/sta\_info/ocnld\_coeff\_cm\_got48ac\_wtpxo8ofunc\_qlflinn Antennas Antenna1 XyzFile \$XYZFILE\_STATIONS Station `cat \$STATIONLIST`

Station `staDb2TreeIn.py -s \$STATIONLIST -y2kSecs \$GLOBAL\_EPOCH -d \$STA\_DB` # Need to put the station xyz file in staDb2TreeIn.py giving it optional antex file list and or stick

#### it in gd2e

#------------------------------------------------------------------------------------

# Satellite info GPS Common Settings == **State SatelliteTimeSeries**  Strict On # Do not interpolate over unequal time steps in input orbit # Use extreme care if you change this especially if processing data # that span multiple 30-hour (JPL products) or 24-hour (IGS products) BufferTime 10800 InterpOrder 11 ShadowFinder On PosGOAQuaternions Off PosGOAFile \$GNSSORB\_POS Clk Model On Bias 0.0 Antennas Antenna1 XyzFile \$GNSSXYZ\_FILE GPS\_BlockI\_Model == AttitudeModel gpsBlockI GPS\_BlockII\_Model == AttitudeModel gpsBlockII GPS\_BlockIIA\_Model == AttitudeModel gpsBlockII GPS\_BlockIIR\_Model == AttitudeModel gpsBlockIIR GPS\_BlockIIF\_Model ==

AttitudeModel gpsBlockIIF

GPS\_BlockIII\_Model ==

```
 AttitudeModel gpsBlockIIF
```
BDS  $IGSO$  MEO ==  $\#$  IGSO/MEO **State SatelliteTimeSeries**  Strict On # Do not interpolate over unequal time steps in input orbit BufferTime 10800 InterpOrder 11 ShadowFinder On PosGOAQuaternions Off PosGOAFile \$GNSSORB\_POS Clk Model On Bias 0.0 #Antennas # Currently no cal for BDS, but expected in the future # Antenna1 # XyzFile \$GNSSXYZ\_FILE Models AttitudeModel yawNormal BDS  $GEO == # GEO$ **State SatelliteTimeSeries**  Strict On # Do not interpolate over unequal time steps in input orbit BufferTime 10800 InterpOrder 11 ShadowFinder On PosGOAQuaternions Off PosGOAFile \$GNSSORB\_POS Clk Model On Bias 0.0 #Antennas # Currently no cal for BDS, but expected in the future # Antenna1 # XyzFile \$GNSSXYZ\_FILE Models AttitudeModel orbitNormal GLONASS Common Settings == **State SatelliteTimeSeries**  Strict On # Do not interpolate over unequal time steps in input orbit BufferTime 10800 InterpOrder 11 ShadowFinder On PosGOAQuaternions Off PosGOAFile \$GNSSORB\_POS Clk Model On Bias 0.0 #Antennas # Currently no way to use cal for GLO, but expected in the future # Antenna1 # XyzFile \$GNSSXYZ\_FILE GLO\_M\_Model == AttitudeModel glonassM GLO $K1$  Model == AttitudeModel glonassM GALILEO\_Common\_Settings == **State SatelliteTimeSeries** 

 Strict On # Do not interpolate over unequal time steps in input orbit BufferTime 10800 InterpOrder 11 ShadowFinder On PosGOAQuaternions Off PosGOAFile \$GNSSORB\_POS Clk Model On Bias 0.0 #Antennas # Currently no cal for GAL, but expected in the future # Antenna1 # XyzFile \$GNSSXYZ\_FILE

GAL\_IOV\_Model == AttitudeModel galileoIOV

GAL\_FOC\_Model == AttitudeModel galileoIOV # needs revising

Satellite `cat \$GNSSLIST`

Satellite `pcm.py -file \$GNSS\_ANT\_OFF\_PCM -epoch \$GLOBAL\_EPOCH -sat \$GNSSLIST param Antenna1`

> Common YawBiasFile \$GOA\_VAR/etc/yawBiasTable.pcm YawRateFile \$GOA\_VAR/etc/nominalYawRates.pcm TimeDepParms .Global.Input.TimeDepParms BufferTime 108000 # has to span distance between two shadows in legacy GOA MaxExtrap 108000 # again due to legacy GOA

#------------------------------------------------------------------------------------------